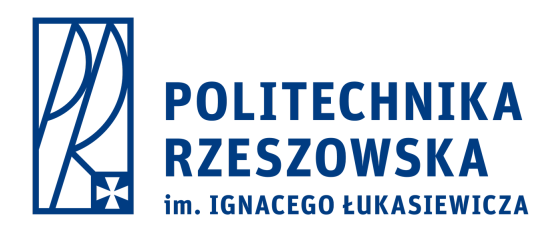

## Politechnika Rzeszowska

## im. Ignacego Łukasiewicza

Dyscyplina naukowa inżynieria mechaniczna

## **Rozprawa doktorska**

mgr inż. Wiktoria Maria Wojnarowska

# **Model MES kości miednicy do analizy biomechanicznej**

Promotor: dr hab. inż. Sławomir Miechowicz, prof. PRz

**Rzeszów 2023**

## **Spis treści**

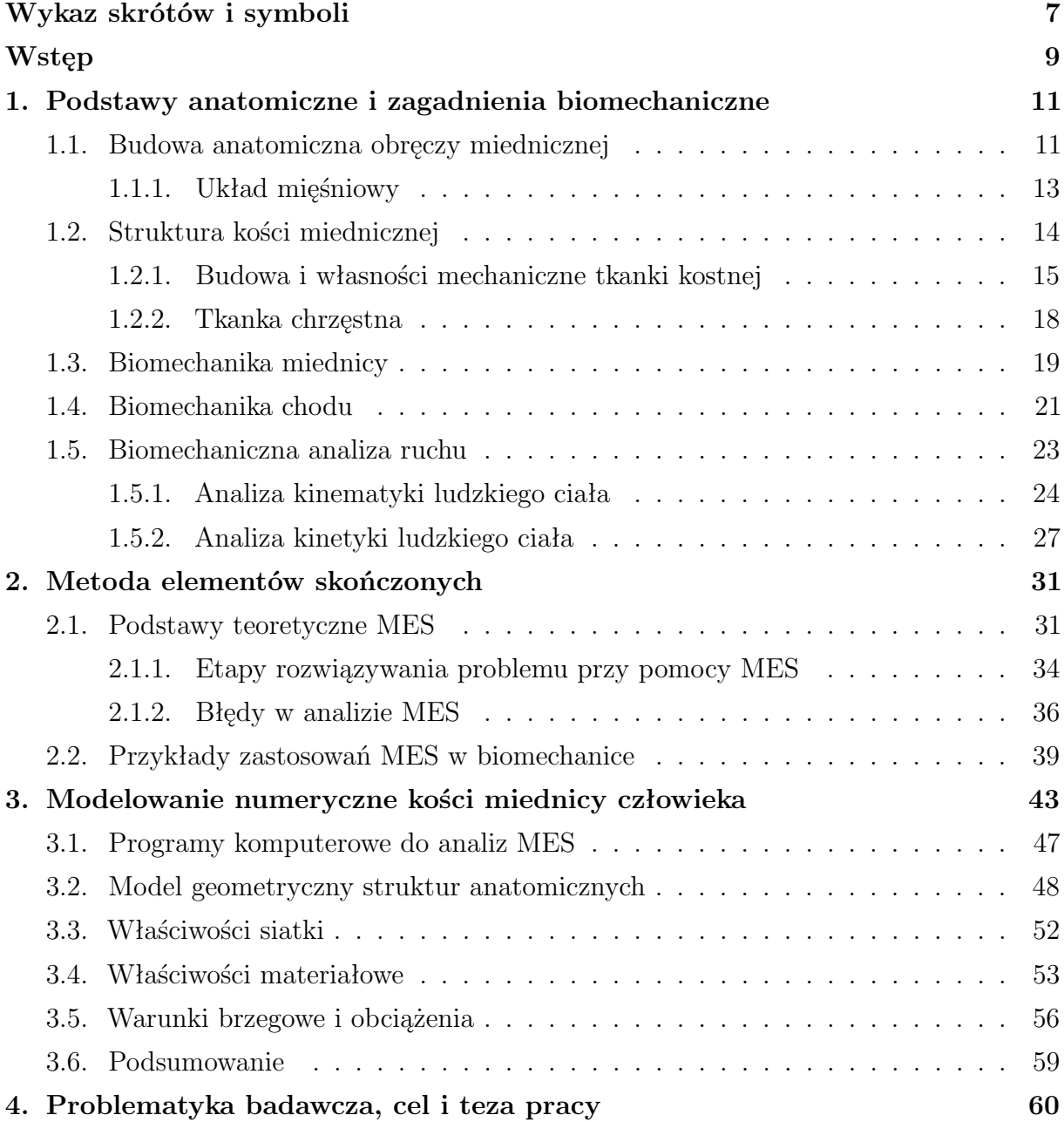

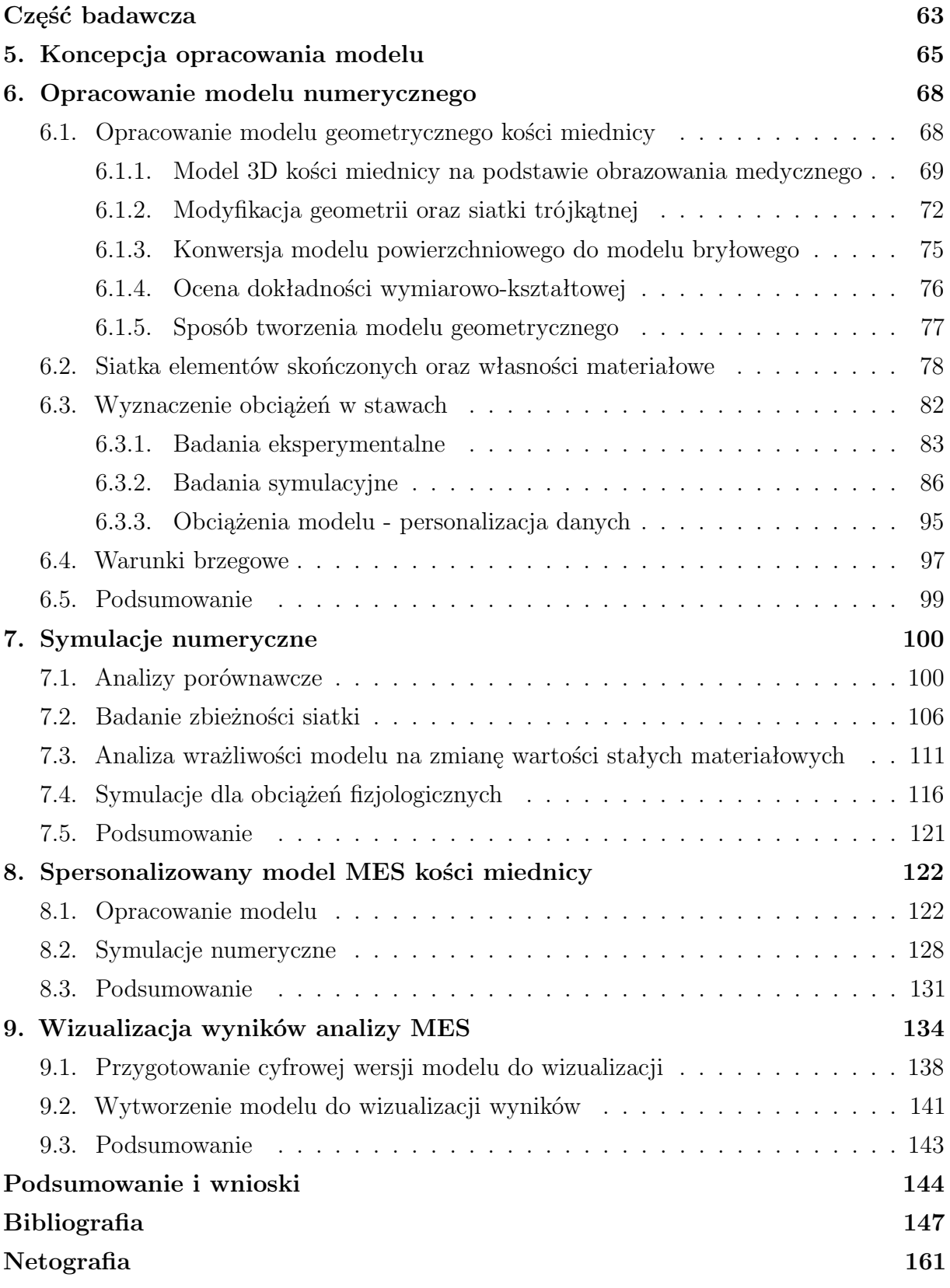

## <span id="page-4-0"></span>**Wykaz skrótów i symboli**

## **Skróty**

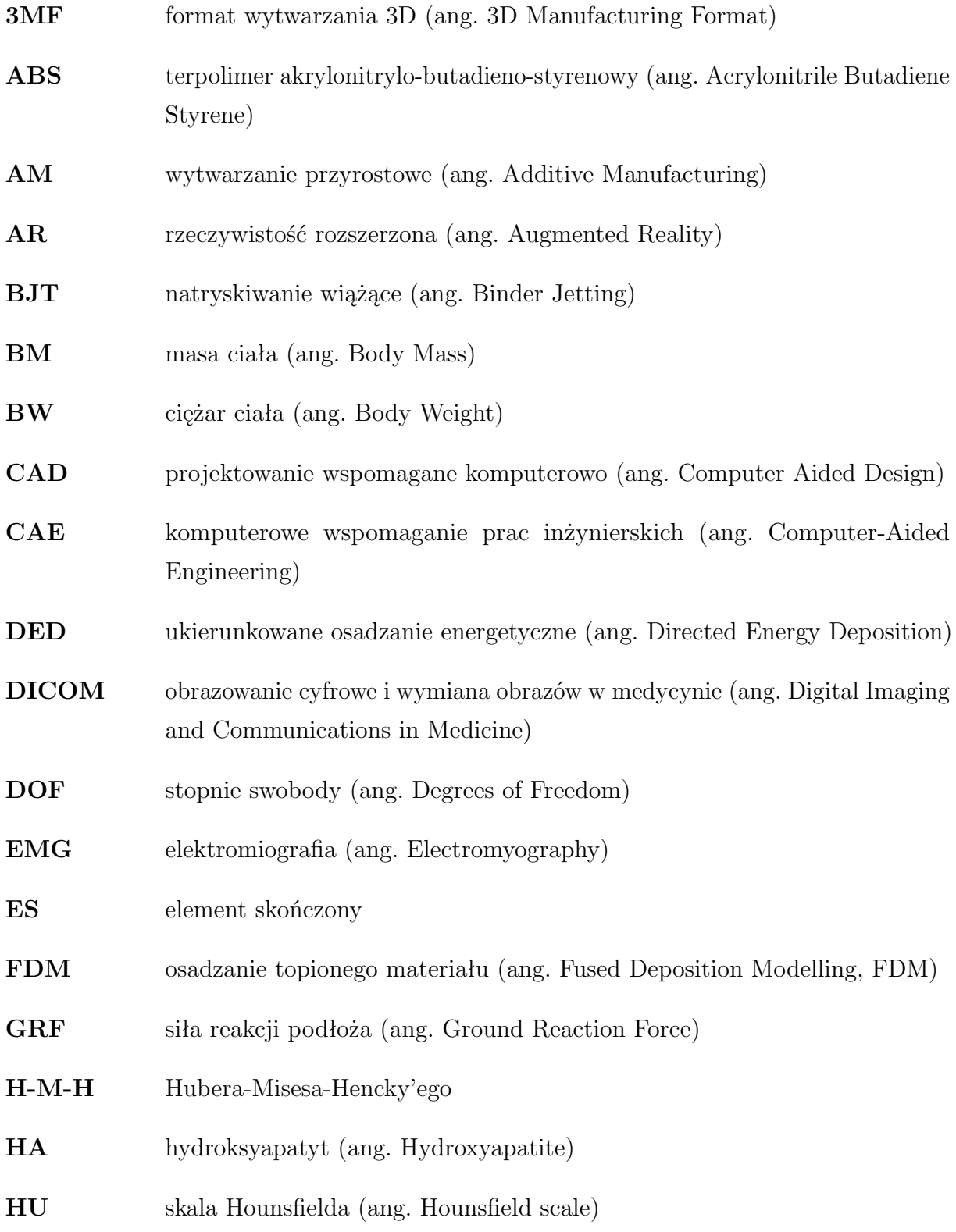

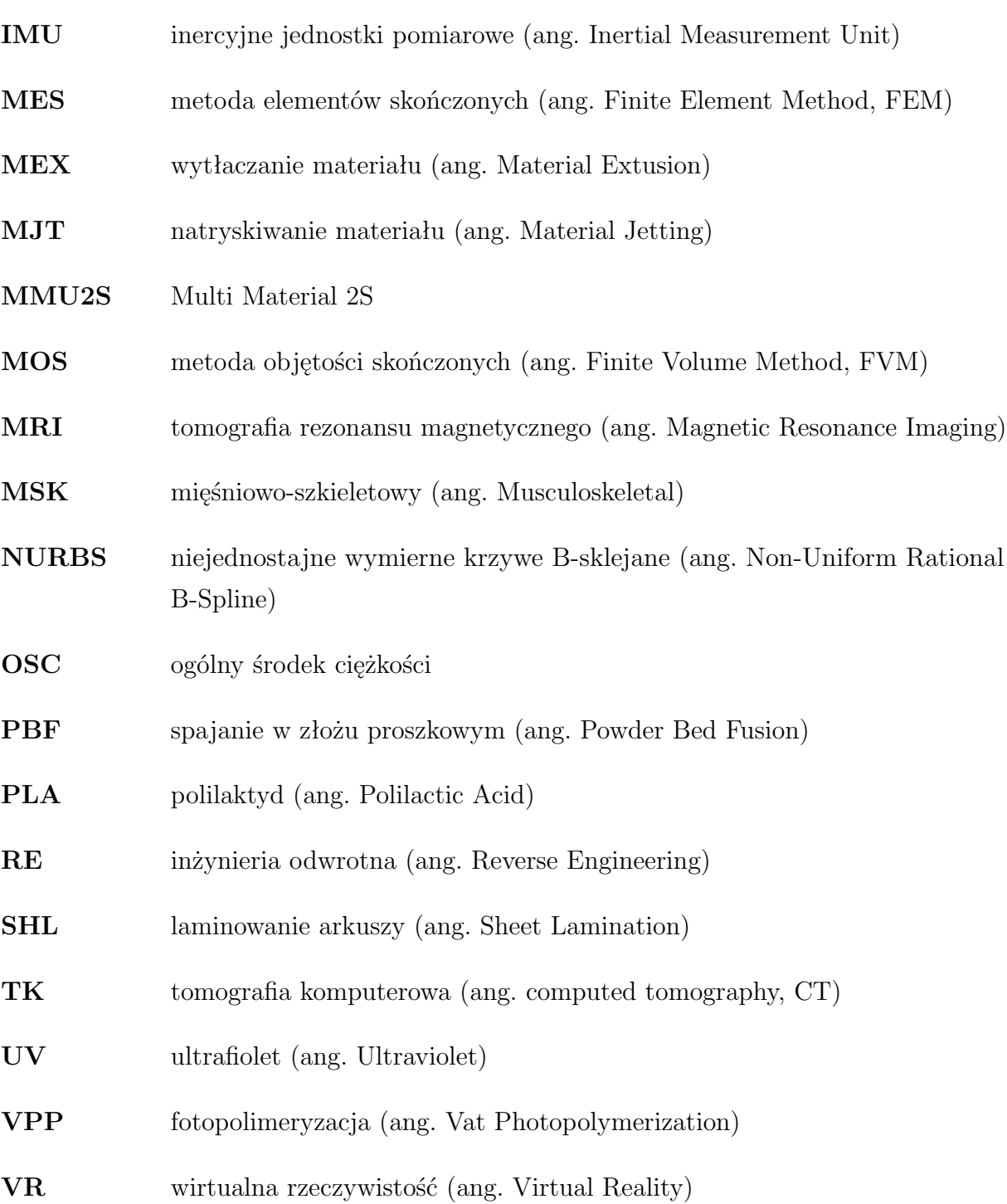

## **Symbole**

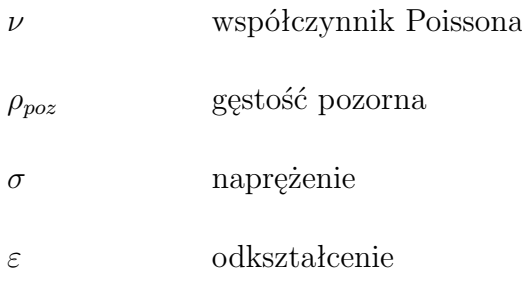

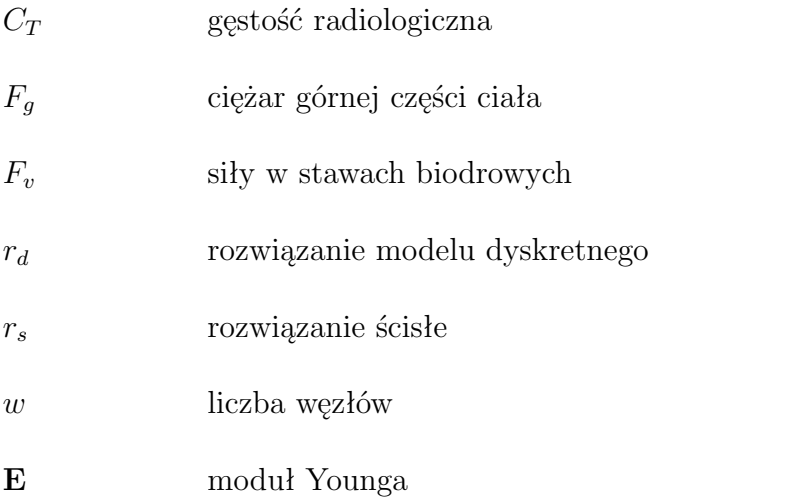

## **Wstęp**

Współczesna cywilizacja coraz bardziej polega na postępie technicznym i naukowym. Wpływa to zarówno na poprawę jakości życia, jak i stawia nowe wyzwania związane z różnymi chorobami i uzależnieniami. Najnowsze osiągnięcia naukowe i techniczne mają coraz większe zastosowanie w medycynie, zarówno w diagnostyce, jak i planowaniu operacji. Biomechanika, łącząca nauki biologiczne, medycynę i mechanikę, staje się kluczową dziedziną, umożliwiającą zastosowanie osiągnięć naukowych w praktyce klinicznej.

Biomechanika zajmuje się badaniem właściwości mechanicznych tkanek, narządów, układów oraz ruchu mechanicznego żywych organizmów - jego przyczyn i skutków. W tym kontekście szczególnie ważna jest obręcz miedniczna, zwana potocznie miednicą. Stanowi ona kluczowy element układu ruchu człowieka ze względu na pełnione funkcje. Zadania miednicy obejmują utrzymanie stabilności ciała, ochronę narządów wewnętrznych, ale przede wszystkim umożliwienie poruszania. Jakiekolwiek nieprawidłowości w jej budowie czy też przebyte urazy mogą ograniczać możliwości lokomocyjne człowieka. Wobec tego zrozumienie jej biomechaniki, które ma kluczowe znaczenie dla przeprowadzenia poprawnej diagnostyki i terapii, stanowi ważny aspekt badawczy.

Jednym z narzędzi, którymi posługuje się biomechanika, są badania wytrzymałościowe. Dostarczają one istotnych informacji na temat charakterystyk mechanicznych analizowanych obiektów. Wyniki tych badań nie tylko poszerzają wiedzę w dziedzinie mechaniki i biomechaniki, ale również znajdują praktyczne zastosowanie w wielu obszarach medycyny. Zrozumienie, jak tkanka kostna reaguje na różne obciążenia oraz interwencje medyczne, przyczynia się do poprawy diagnostyki, planowania terapii i projektowania implantów medycznych.

Niemniej jednak przeprowadzenie badań struktur anatomicznych za pomocą maszyn wytrzymałościowych jest ograniczone do prób na tkankach pobranych od zmarłych lub tkankach wyciętych w trakcie zabiegów chirurgicznych. Istnieje jednak kluczowy czynnik, który wpływa na wiarygodność takich analiz - jest nim geometryczna różnorodność układu anatomicznego. Każda osoba posiada nieco inny kształt i wymiary danej struktury, co skutkuje zróżnicowanymi charakterystykami mechanicznymi. W związku z tym przeprowadzenie analiz na zmarłych daje wyniki ogólne, które mogą nieadekwatnie reprezentować specyficzne przypadki.

Wobec badań wytrzymałościowych, alternatywę stanowi metoda elementów skończonych (MES, ang. Finite Element Method - FEM, ang. Finite Element Analysis - FEA). Jest to numeryczna technika analizy, która polega na podziale złożonych struktur na prostsze fragmenty nazywane elementami skończonymi (ES). Jej zastosowanie umożliwia dokonanie opisu stanu naprężeń i odkształceń w różnych warunkach obciążenia. Jednakże skomplikowana geometria kości miednicy i jej zróżnicowane zachowanie pod wpływem różnych stresorów mechanicznych sprawiają, że analiza MES tego obszaru stanowi trudne zagadnienie. Współczesne modele numeryczne często opierają się na uproszczonych założeniach, które mogą powodować błędne wyniki analizy numerycznej. To właśnie w tym kontekście pojawia się potrzeba opracowania spersonalizowanych modeli MES,odpowiadających konkretnym przypadkom medycznym. Takie modele powinny uwzględniać zarówno indywidualną budowę anatomiczną danej osoby, jak i zmienne warunki obciążenia podczas wykonywania różnych aktywności.

Celem niniejszej pracy jest opracowanie zaawansowanego modelu obliczeniowego kości miednicy. Projekt zakłada integrację danych z różnych metod pomiarowych i technik w celu stworzenia modelu MES odzwierciedlającego złożone zachowanie tej struktury. Wnioski płynące z niniejszej pracy mogą mieć istotne znaczenie nie tylko dla dziedziny inżynierii mechanicznej, lecz także dla biomechaniki, inżynierii biomedycznej, a nawet szerszego obszaru medycyny.

## <span id="page-10-0"></span>**Podstawy anatomiczne i zagadnienia biomechaniczne**

Znajomość anatomii i biomechaniki danej struktury anatomicznej jest niezbędna przy tworzeniu jej modelu numerycznego i symulacji komputerowej. Z tego powodu zasadne jest przedstawienie zarysu anatomii i biomechaniki tej struktury.

Przedmiotem rozważań niniejszej pracy jest model diagnostyczny obręczy miednicznej, która zwana jest potocznie miednicą. Jest to jeden z większych układów kostnych w organizmie. Masywna budowa tej struktury wynika z tego, że odpowiada ona za przenoszenie całego ciężaru górnej części ludzkiego ciała i przenoszenie wywieranego przez nią nacisku na kończyny dolne.

## <span id="page-10-1"></span>**1.1. Budowa anatomiczna obręczy miednicznej**

Obręcz miedniczna czy też obręcz kończyny dolnej to zespół kości, których funkcją jest połączenie kończyn dolnych z lędźwiowym odcinkiem kręgosłupa. W jej skład wchodzą dwie kości miedniczne, które wraz z kością krzyżową i guziczną tworzą stabilny pierścień kostny, zwany miednicą kostną (rys. [1.1\)](#page-10-2). Miednicę dzieli się na dwie części: miednicę większą i mniejszą. Granicę między nimi stanowi kresa graniczna, która biegnie wzdłuż grzebienia kości łonowej [\[11,](#page-146-1) [97\]](#page-155-0).

<span id="page-10-2"></span>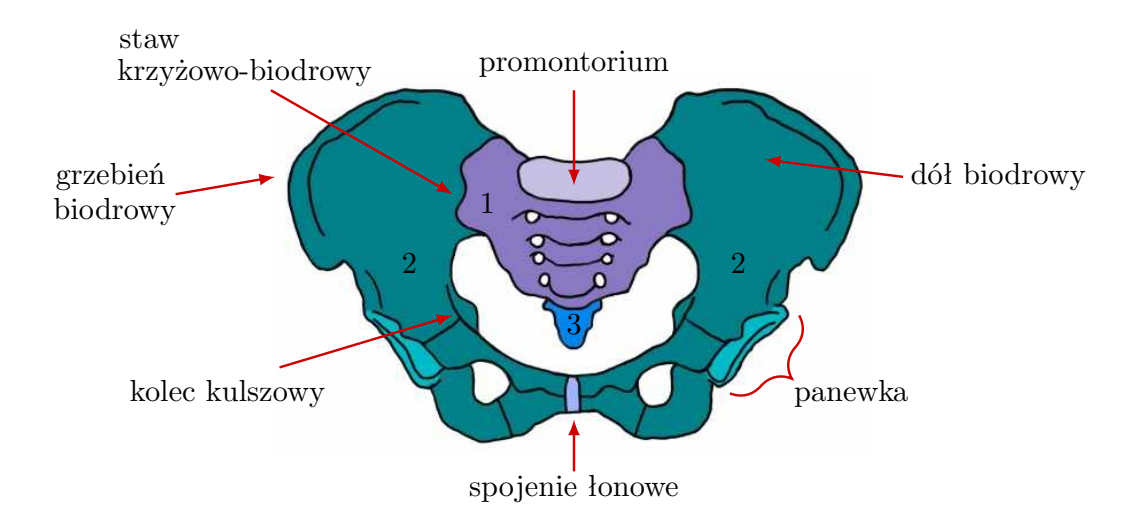

Rys. 1.1. Miednica kostna: 1 - kość krzyżowa, 2 - kość miedniczna, 3 - kość guziczna (źródło: opracowano na podstawie [\[11,](#page-146-1) [97\]](#page-155-0))

Kości wchodzące w skład miednicy łączą się ze sobą w stabilny pierścień kostny. W części przedniej kości miedniczne łączą się ze sobą poprzez spojenie łonowe, natomiast w części tylnej łączą się z kością krzyżową poprzez stawy krzyżowo-biodrowe. Poza tym w obrębie miednicy znajduje się szereg połączeń więzozrostowych, których jednym z zadań jest wzmocnienie stawów. Taka solidna budowa miednicy wynika m.in. z tego, że jedną z jej funkcjonalności jest ochrona dla narządów wewnętrznych miednicy, takich jak: kanały dróg moczowych oraz wewnętrzne narządy płciowe [\[11,](#page-146-1) [97\]](#page-155-0).

Kości miedniczne są w miednicy kostnej rozmieszczone symetrycznie. Są to największe i najszersze kości szkieletu ludzkiego. Każda z nich zbudowana jest z trzech części: kości biodrowej, łonowej oraz kulszowej (rys. [1.2\)](#page-11-0). Kości te zrastają się w okresie pokwitania i u dorosłych stanowią jedność. Wcześniej są oddzielone warstwą chrząstki. Wszystkie składowe kości miednicznej łączą się ze sobą, formując panewkę stawu biodrowego. Jest to miejsce stawowego połączenia kości udowej z miednicą. Natomiast kość kulszowa wraz z kością łonową tworzą w dolnej części miednicy otwór zasłonowy [\[11\]](#page-146-1).

<span id="page-11-0"></span>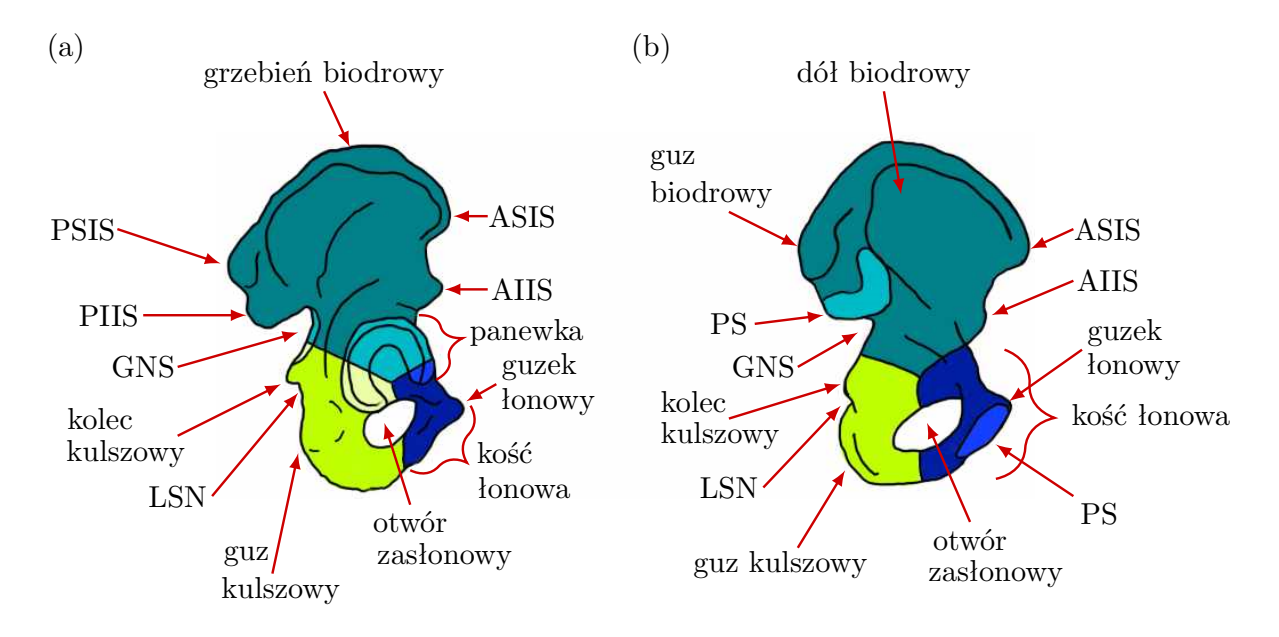

Rys. 1.2. Kość miedniczna: (a) widok od strony tylno-bocznej, (b) widok od strony przyśrodkowej. Znaczenie kolorów: turkusowy - kość biodrowa; zielony - kość kulszowa; granatowy - kość łonowa. Wyjaśnienia skrótów: ASIS - kolec biodrowy górny przedni, AIIS - kolec biodrowy dolny przedni; PSIS - kolec biodrowy górny tylni; PIIS - kolec biodrowy dolny tylni; GSN - wcięcie kulszowe większe: LSN - wcięcie kulszowe mniejsze: PS - powierzchnia stawowa (źródło: opracowano na podstawie [\[11,](#page-146-1) [97\]](#page-155-0))

Największą z kości tworzących kość miedniczną jest kość biodrowa, która formuje dwie piąte obszaru panewki stawu biodrowego. Wyróżnia się w niej trzon oraz talerz kości biodrowej. Jednym z elementów talerza kości biodrowej jest grzebień biodrowy, który jest dobrze wyczuwalny przez skórę. Znajdujące się na nim kolce biodrowe są charakterystycznymi punktami antropometrycznymi.

Kość kulszowa znajduje się w dolnej i tylnej części kości miednicznej i formuje ponad dwie piąte panewki stawu biodrowego. Natomiast kość łonowa formuje około jednej piątej panewki.

W miednicy znajdują się trzy stawy o niewielkim zakresie ruchu. Jednym z nich jest wspomniany już staw krzyżowo-biodrowy, który jest wzmocniony silnymi więzadłami. Ogranicza to znacznie ruchomość tego stawu, przez co w starszym wieku dochodzi do zrośnięcia się kości biodrowej z krzyżową. Staw krzyżowo-biodrowy oraz spojenie łonowe stanowią istotny element amortyzujący wstrząsy wynikające z wykonywania różnych czynności lokomocyjnych.

### <span id="page-12-0"></span>**1.1.1. Układ mięśniowy**

Mięśnie stanowią istotny element układu mięśniowo-szkieletowego, pełniąc nie tylko funkcje ruchowe, ale także stabilizacyjne i ochronne. Układ mięśniowy stawu biodrowego składa się z ponad 30 grup mięśniowych [\[53\]](#page-150-0). Mięśnie te mają swoje charakterystyczne miejsca przyczepów, przez co mają wpływ na biomechanikę kości miednicy podczas różnych ruchów.

Podczas chodu największą aktywność w fazie podparcia, a w szczególności w fazie podwójnego podparcia, kiedy ciało zwalnia i przyspiesza, wykazują następujące mięśnie [\[126\]](#page-157-0):

- piszczelowy przedni (łac. *musculus tibialis anterior* ),
- brzuchaty łydki (łac. *m. gastrocnemius*),
- podeszwowy (łac. *m. plantaris*),
- prosty kości udowej (łac. *m. rectus femoris*),
- pośladkowy wielki (łac. *m. gluteus maximus*).

Wśród nich, to mięsień prosty kości udowej oraz pośladkowy wielki mają przyczepy w obrębie kości miednicy.

Kości miednicy są poddawane oddziaływaniom zarówno siłom zewnętrznym jak i wewnętrznym. Siły zewnętrzne obejmują siły działające na staw z zewnątrz, takie jak przyciąganie ziemskie i reakcje podporowe. Natomiast siły wewnętrzne pochodzą od mięśni działających na stawy i powodujących ruch. Jednoznaczny opis sił oddziałujących na stawy jest zagadnieniem złożonym. Wynika to z konieczności ustalenia punktów przyłożenia tych sił w zależności od położenia połączonych ze sobą segmentów ciała [\[53\]](#page-150-0).

## <span id="page-13-0"></span>**1.2. Struktura kości miednicznej**

Układ mięśniowo-szkieletowy składa się z wielu różnych tkanek, które stanowią wyspecjalizowane formy tkanki łącznej. W przypadku układu kostnego specjalną odmianą tej tkanki jest tkanka łączna podporowa. Można wyróżnić jej dwa rodzaje: tkankę chrzęstną oraz tkankę kostną. Wśród rodzajów tkanki kostnej wyróżnia się istotę zbitą (korową) oraz istotę gąbczastą (beleczkową).

Kość miedniczna w przeciwieństwie do kości długich, które wykształciły grubą warstwę istoty zbitej, składa się głównie z istoty gąbczastej o niskiej gęstości i jest pokryta jedynie cienką warstwą korową. Warstwy istoty gąbczastej zawierają się między dwiema warstwami istoty zbitej. W związku z tym przypomina ona tzw. strukturę sandwiczową [\[25\]](#page-148-0). Wyjątkiem jest zagłębiona część dołu biodrowego oraz dno panewki, gdzie występuje tylko istota zbita. Struktura brzegów miednicy jest wzmocniona w szczególny sposób. Pasma tkanki przebiegają równolegle do brzegów kości oraz wzdłuż tzw. głównego słupa oporu (rys. [1.3\)](#page-13-2) [\[11,](#page-146-1) [126\]](#page-157-0).

<span id="page-13-2"></span>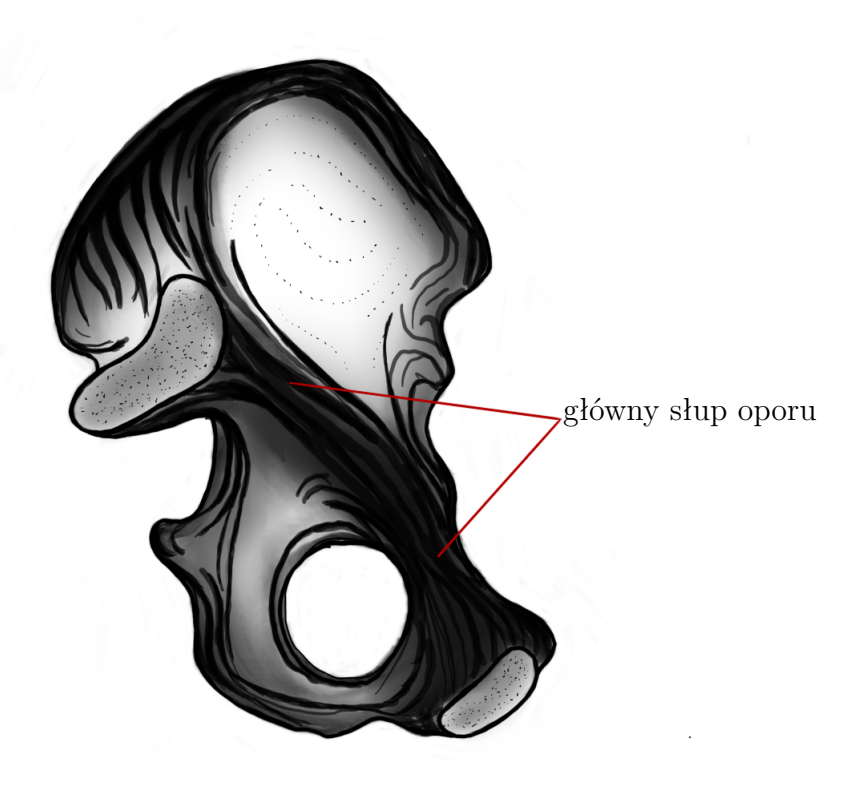

Rys. 1.3. Przybliżony widok przebiegu linii oporu na kości miednicznej (źródło: opracowano na podstawie [\[11\]](#page-146-1))

<span id="page-13-1"></span>Główny słup oporu w obrębie miednicy znajduje się na granicy kości miedniczej większej i mniejszej. Biegnie on od stawu krzyżowo-biodrowego aż do spojenia łonowego [\[11\]](#page-146-1).

### **1.2.1. Budowa i własności mechaniczne tkanki kostnej**

Tkanka kostna będąca głównym budulcem kości jest rodzajem tkanki łącznej podporowej. Jest zbudowana z substancji zewnątrzkomórkowej oraz składników komórkowych: osteoblastów odpowiedzialnych za tworzenie kości, osteoklastów zdolnych do rozpuszczania i resorpcji tkanki kostnej oraz osteocytów – dojrzałych komórek kostnych powstałych z osteoblastów [\[10,](#page-146-2) [89\]](#page-154-0).

Kość jest materiałem heterogenicznym i anizotropowym o właściwościach lepkosprężystych. Własności mechaniczne kości różnią się między poszczególnymi osobami, a także są zależne od wieku i płci. Istotny wpływ na nie ma również rodzaj i umiejscowienie kości w ciele [\[89\]](#page-154-0). Tkanka kostna jest strukturą o hierarchicznej i złożonej budowie, którą można rozpatrywać na kilku poziomach strukturalnych (rys. [1.4\)](#page-14-0).

<span id="page-14-0"></span>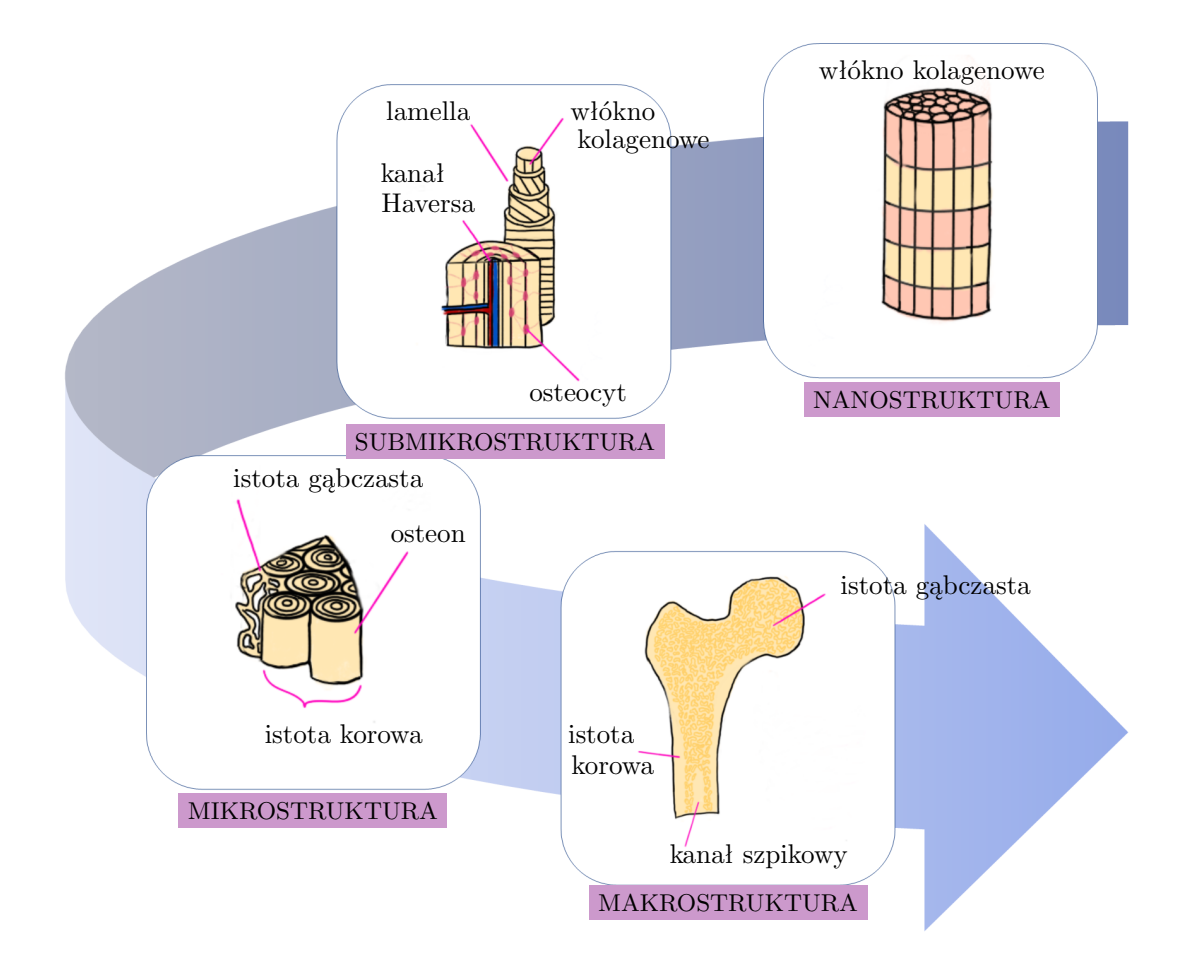

Rys. 1.4. Budowa tkanki kostnej (źródło: opracowano na podstawie [\[32,](#page-148-1) [126\]](#page-157-0))

W makroskali kość traktuje się jako strukturę spełniającą określone funkcje oraz tkankę zbudowaną z blaszek kostnych (lameli). Na tym poziomie strukturalnym, tkankę kostną można podzielić na istotę zbitą oraz istotę gąbczastą. Rodzaje tkanki kostnej najłatwiej odróżnić na podstawie stopnia porowatości lub gęstości [\[109\]](#page-156-0). Porowatość materiału, to cecha ciał stałych, określająca ilość i wielkość pustych przestrzeni w ich strukturze. W kontekście kości, przestrzenie niezapełnione tkanką kostną, lecz płynami i gazami, są zwane przestrzeniami porowatymi. Ich zadaniem jest magazynowanie szpiku oraz amortyzacja obciążeń. Porowatość kości jest więc miarą stosunku objętości przestrzeni porowatych do całkowitej objętości kości. Zbyt duża wartość tego parametru może prowadzić do osłabienia kości, co z kolei zwiększa ryzyko złamań. Dla istoty zbitej porowatość waha się od 5% do 15% [\[89\]](#page-154-0). Istota gąbczasta ma większą porowatość niż istota zbita, przez co jest lżejsza, ale również charakteryzuje się gorszymi własnościami wytrzymałościowymi [\[32\]](#page-148-1). Jej porowatość wynosi od 40% do 95% [\[89\]](#page-154-0).

W skali mikro (od 10 do 500 *µm*) zauważalne są struktury specyficzne dla istoty zbitej i gąbczastej. Struktury te zbudowane są z blaszek kostnych, które zaczynają być widoczne na poziomie submikrostruktury (1 - 10 *µm*). W istocie gąbczastej lamele układają się w nieregularną przestrzenną sieć beleczkową, natomiast w przypadku istoty zbitej układ blaszek kostnych jest zależny od umiejscowienia w kości. Charakterystyczną strukturą w istocie zbitej są osteony, czyli blaszki kostne ułożone koncentrycznie wokół centralnego kanału (kanału Haversa). Nanostruktura tkanki kostnej składa się z włókienek kolagenowych oraz minerałów.

Własności mechaniczne kości w skali mikroskopowej zależą od jej porowatości, składu i stopnia mineralizacji [\[24\]](#page-148-2). Ponadto kości mają możliwość przystosowania się do obciążeń mechanicznych, dzięki procesom ciągłej resorpcji i formowania się tkanki kostnej. Oznacza to, że kość dostosowuje swoją budowę do obecnych warunków obciążenia. Takie przystosowanie kości znane jest jako prawo Wolffa, które brzmi: *struktura trabekularna tkanki kostnej w warunkach równowagi dostosowuje się do kierunków naprężeń (σ) głównych* [\[10\]](#page-146-2). Zatem, gdy na kość działają długotrwałe zwiększone obciążenia, dojdzie do gęstnienia tkanki kostnej i zwiększenia masy kostnej. Natomiast jeżeli te obciążenia się zmniejszą np. gdy unieruchomimy kość na dłuższy czas, to tkanka kostna będzie zanikać [\[10,](#page-146-2) [32\]](#page-148-1).

Kość jest materiałem wysoce anizotropowym, co oznacza, że jej własności mechaniczne są zależne od kierunku działającej na nią siły. Wartość modułu Younga (E) oraz współczynnik Poissona (*ν*) dla kości mogą przyjmować różne wartości i są zależne od wielu czynników, takich jak jej skład, mikrostruktura czy też gęstość. Właściwości mechaniczne istoty korowej, takie jak np. moduł sprężystości czy też wytrzymałość na ściskanie są większe w kierunku wzdłużnym (wzdłuż osi kości korowej) niż w kierunku poprzecznym do osi kości [\[33\]](#page-148-3) (tab. [1.1\)](#page-16-0). Również w przypadku istoty gąbczastej parametry mechaniczne będą zależne od kierunku pomiaru. Określenie złożonych właściwości mechanicznych kości wymaga zaawansowanych badań naukowych, co czyni je przedmiotem zainteresowania badaczy od wielu lat [\[33,](#page-148-3) [35,](#page-149-0) [64,](#page-151-0) [103,](#page-155-1) [109,](#page-156-0) [127\]](#page-157-1).

| Własność mechaniczna                           |                | Wartość [MPa] |
|------------------------------------------------|----------------|---------------|
| Maksymalna wytrzymałość w kierunku wzdłużnym   |                |               |
|                                                | na rozciąganie | 133           |
|                                                | na ściskanie   | 193           |
| Maksymalna wytrzymałość w kierunku poprzecznym |                |               |
|                                                | na rozciąganie | 51            |
|                                                | na ściskanie   | 133           |

<span id="page-16-0"></span>Tab. 1.1. Właściwości mechaniczne ludzkiej kości korowej określone w ramach badań wytrzymałościowych przeprowadzonych przez Reilly'ego i in. [\[108\]](#page-156-1)

Źródło: opracowano na podstawie [\[108\]](#page-156-1)

W latach 70. XX wieku pomiary wytrzymałości oraz pozornego modułu Younga próbek kości wykonywano przy pomocy statycznych prób ściskania [\[18,](#page-147-0) [20\]](#page-147-1). W późniejszych latach zaczęto stosować metody ultradźwiękowe np. skaningową mikroskopię akustyczną [\[129\]](#page-158-0) oraz instrumentalne badanie twardości [\[20,](#page-147-1) [35,](#page-149-0) [103,](#page-155-1) [127,](#page-157-1) [129\]](#page-158-0), czyli grupę metod wykorzystujących ciągły pomiar siły w funkcji przemieszczenia. Grupa tych metod bywa również nazywana nanoindentancją. Jak pokazano w tabeli [1.2,](#page-16-1) wartości modułu Younga danego rodzaju kości mogą wykazywać znaczny rozrzut. Na zmierzoną wartość modułu Younga wpływa również stan badanej próbki.

| Źródło                                                   | Metoda pomiaru                                                      | Struktura<br>anatomiczna    | Warunki<br>pomiaru  | Wyznaczony<br>moduł Younga<br>[GPa]                                |
|----------------------------------------------------------|---------------------------------------------------------------------|-----------------------------|---------------------|--------------------------------------------------------------------|
| Kuhn i in.<br>$(1989)$ [64]                              | trójpunktowe mikro<br>zginanie<br>pojedynczych<br>beleczek kostnych | grzebień kości<br>biodrowej | wilgotne<br>próbki  | 1: $4, 16 \pm 2, 02$<br>2: $3,03 \pm 1,63$                         |
| Fan i in.<br>$(2007)$ [35]                               | nanointendancja                                                     | grzebień kości<br>biodrowej | wysuszone<br>próbki | 1: 18, $56 \pm 2$ , 03<br>2: 18, 27 $\pm$ 2, 5                     |
| Tjhia i in.<br>(2011)<br>[127]                           | nanointendancia                                                     | kość biodrowa               | wysuszone<br>próbki | 1: 16, $7 \pm 0$ , 7<br>2: $15, 6 \pm 1, 2$<br>3: $15, 7 \pm 1, 3$ |
| Polly i in.<br>(2012)<br>$[103]$<br>$\sim$ $\sim$ $\sim$ | nanointendancia                                                     | kość biodrowa               | wysuszone<br>próbki | 1: $14, 23 \pm 2, 95$<br>2: $14, 51 \pm 3, 39$                     |

<span id="page-16-1"></span>Tab. 1.2. Wybrane prace badawcze dotyczące własności mechanicznych istoty gąbczastej pochodzącej z ludzkich kości

Źródło: oprac. własne

Mimo że kość jest zasadniczo krucha, posiada ona znaczny stopień elastyczności, który jest spowodowany obecnością kolagenu. Odkształcenia (*ε*) to zmiany kształtu obiektu spowodowane siłami zewnętrznymi. W przypadku odkształceń do 3% kość powraca do swojego pierwotnego kształtu. Natomiast, jeżeli odkształcenia te są większe, obserwuje się trwałą deformację.

W literaturze można znaleźć różne wartości współczynnik Poissona dla tkanek kostnych. Ogólnie przyjmuje się, że współczynnik Poissona dla istoty zbitej kończyny dolnej wynosi od 0,2 do 0,3 a dla istoty gąbczastej, mieści się w zakresie od 0,3 do 0,48 [\[126\]](#page-157-0). Istnieją jednak doniesienia, że współczynnik Poissona dla tkanki gąbczastej może przyjmować ujemne wartości [\[137\]](#page-158-1). Oznaczałoby to, że jest ona auksetykiem, czyli materiałem wykazującym zdolność do zwiększania swoich rozmiarów poprzecznych podczas wzdłużnego rozciągania.

### <span id="page-17-0"></span>**1.2.2. Tkanka chrzęstna**

Tkanka chrzęstna jest zbudowana z chondrocytów oraz amorficznej substancji międzykomórkowej zawierającej białka fibrylarne (głównie kolastyna i kolagen). Można ją podzielić na szklistą, włóknistą i sprężystą. Różnią się one proporcjami kolagenu, elastyny i proteoglikanów. Najczęściej występującą tkanką chrzęstną w organizmie ludzkim jest tkanka szklista [\[32\]](#page-148-1).

Powierzchnie stawowe stykających się ze sobą kości pokryte są chrząstką stawową, która zazwyczaj zbudowana jest właśnie z tkanki szklistej. Budowa chrząstki stawowej jest warstwowa. Można w niej wyróżnić warstwę powierzchowną, pośrednią, głęboką, zwapniałą i podchrzęstkową (rys. [1.5\)](#page-17-1).

<span id="page-17-1"></span>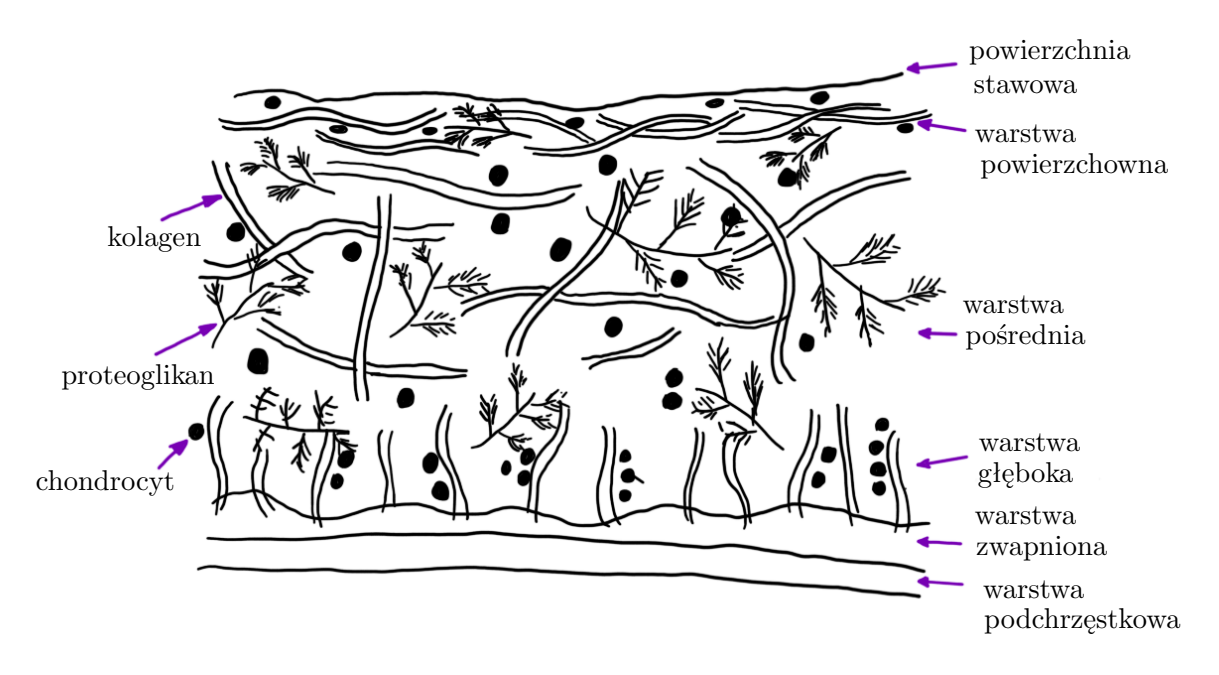

Rys. 1.5. Budowa chrząstki stawowej (źródło: opracowano na podstawie [\[32,](#page-148-1) [126\]](#page-157-0))

Chrząstka stawowa nie jest zdolna do regeneracji poza okresem wzrostu człowieka. W miednicy występuje w stawie krzyżowo-biodrowym, spojeniu łonowym oraz stawie biodrowym [\[11\]](#page-146-1). W porównaniu do tkanki kostnej jest to tkanka podatna na odkształcenia.

### <span id="page-18-0"></span>**1.3. Biomechanika miednicy**

Znajomość biomechaniki obręczy miednicznej jest niezbędna zarówno w diagnostyce medycznej, jak i w planowaniu leczenia jej urazów. Ma również kluczowe znaczenie przy opracowywaniu modelu numerycznego, który będzie w możliwie największym stopniu zbliżony do rzeczywistości.

Najważniejszą funkcją układu szkieletowego jest możliwość wykonania ruchu w sposób jak najbardziej efektywny. Znaczącą rolę podczas lokomocji odgrywa miednica, która jest stosunkowo sztywną strukturą w porównaniu do innych struktur kostnych odpowiadających za ruch. Ruchy miednicy można podzielić na:

- samoistną ruchomość miednicy,
- wewnętrzną ruchomość miednicy.

Jednym z zadań obręczy miednicznej jest przenoszenie ciężaru tułowia na kończyny dolne. U człowieka obciążenia górnej części ciała są przenoszone z kręgosłupa przez kość krzyżową na kość biodrową, a następnie przez panewki biodrowe na kończyny dolne (rys. [1.6\)](#page-19-0). Na stan obciążenia miednicy wpływa również oddziaływanie układu mięśniowego, masy ciała oraz przyśpieszenia ziemskiego [\[53\]](#page-150-0). Obciążenia działające na kości miednicy są większe w części grzbietowej niż w jej części przedniej. Miejsce, w którym koncentrują się największe obciążenia, znajduje się w pobliżu stawu krzyżowo-biodrowego. Efektem tego jest bardziej delikatna i podatna na złamania budowa przedniej części miednicy. Pod wpływem tych obciążeń, w spojeniu łonowym, znajdującym się w przedniej części miednicy powstają główne naprężenia rozciągające, ściskające i tnące [\[44\]](#page-149-1).

Obciążenia stawu biodrowego stanowią dość złożony układ sił i momentów. W literaturze można znaleźć wiele modeli obciążeniowych stawu biodrowego. Do najbardziej znanych można zaliczyć model Pauwelsa [\[98\]](#page-155-2), Maqueta [\[77\]](#page-153-0), Bergmanna [\[8,](#page-146-3) [9\]](#page-146-4) czy też Będzińskiego [\[10\]](#page-146-2). Modele Pauwelsa opisują dwa przypadki biomechaniczne: symetryczne obciążenie przy staniu na obu nogach (rys. [1.7\)](#page-19-1) oraz stanie na jednej kończynie. Przy staniu na obu nogach środek ciężkości znajduje się w osi symetrii ciała człowieka. Przyjmuje się, że w tym punkcie obciążenia pochodzące od górnej części ciała wynoszą 62% masy ciała. Natomiast dla przypadku stania na jednej nodze obciążenia wypadkowe wynoszą 81% całkowitej masy ciała człowieka. Ogólnie przyjęte jest, że całkowita wartość siły obciążającej staw biodrowy wynika z oddziaływania masy ciała oraz siły z jaką działają na staw mięśnie okołostawowe [\[98\]](#page-155-2).

<span id="page-19-0"></span>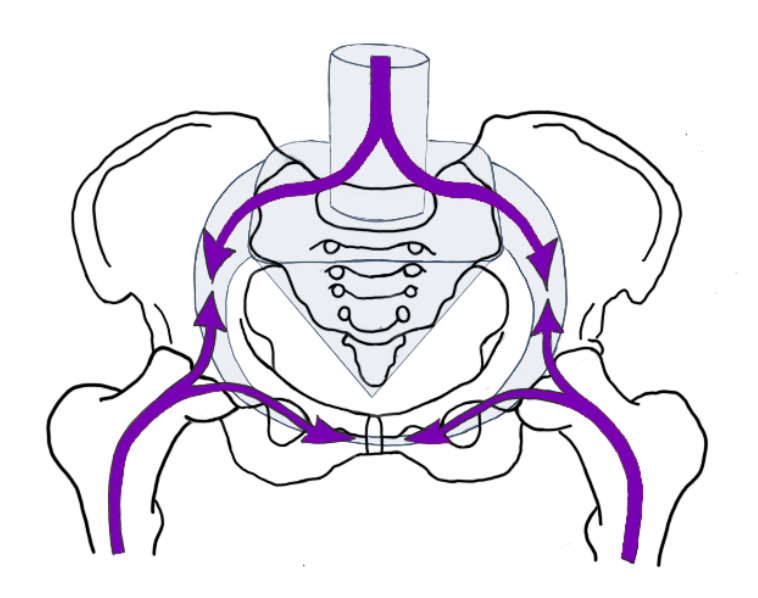

<span id="page-19-1"></span>Rys. 1.6. Przenoszenie obciążeń w miednicy. Strzałki pokazują kierunek siły ciężaru ciała, która jest przenoszona pomiędzy pierścieniem miednicy, tułowiem i kośćmi udowymi (źródło: opracowano na podstawie [\[92\]](#page-154-1))

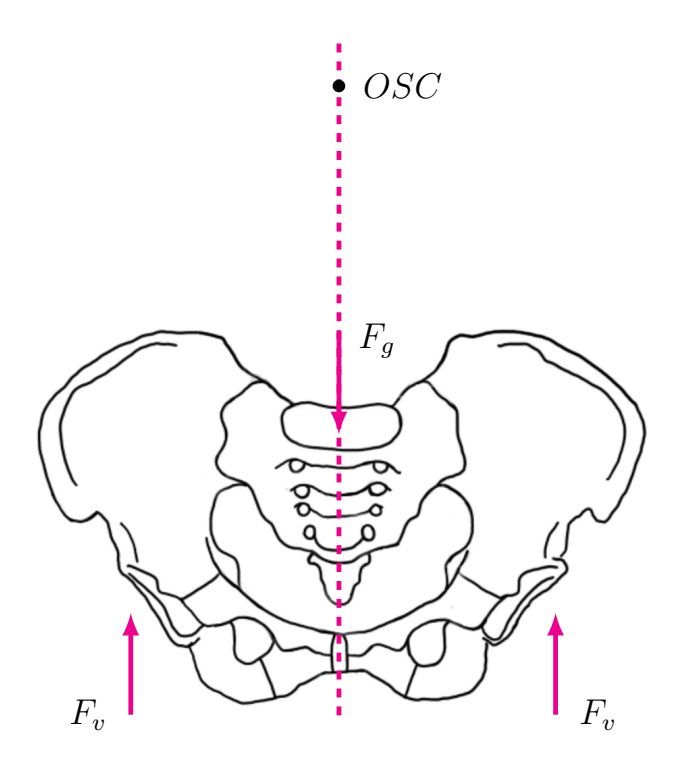

Rys. 1.7. Uproszczony diagram sił działających na miednicę przy staniu na obu nogach (kończyny obciążone symetrycznie): *F<sup>g</sup>* - ciężar górnej części ciała, *F<sup>v</sup>* - siły w stawach biodrowych, OSC - ogólny środek ciężkości (źródło: opracowano na podstawie [\[10,](#page-146-2) [98\]](#page-155-2))

Kości miednicy muszą przenieść obciążenia od sił będące wielokrotnością ciężaru górnej części ciała. Badania eksperymentalne wykazały, że siła wypadkowa działająca na miednicę podczas normalnego chodu może wynosić nawet 300% ciężaru ciała badanej osoby [\[7\]](#page-146-5), a na staw biodrowy działa wtedy siła około trzykrotnie większa niż ciężar ciała badanej osoby. Natomiast przy bieganiu oraz wchodzeniu po schodach siła ta może być nawet sześć razy większa niż ciężar ciała. Obciążenia działające na miednicę zmieniają się w zależności od wykonywanego ruchu. Wynika to z tego, że przy wykonywaniu ruchu dochodzi do zmiany położenia środka ciężkości ciała w stosunku do jego osi. Wywołuje to zmianę wartości sił i kierunku działania mięśni, a także udziału ilości grup mięśniowych utrzymujących ciało w stanie równowagi. Według badań przeprowadzonych przez Morlocka i in. [\[90\]](#page-154-2) ponad 35% dziennej aktywności ruchowej człowieka związanych jest z realizacją podstawowych czynności kończyn dolnych. Wśród tych czynności znalazła się jedna z podstawowych czynności lokomocyjnych, czyli chodzenie, które według wspomnianej pracy zajmuje 10% dziennej aktywności ruchowej. W związku z powyższym uzasadnione jest dokładne badanie rozkładu naprężeń w obręczy miednicznej w trakcie fizjologicznych obciążeń występujących w każdej fazie cyklu chodu.

### <span id="page-20-0"></span>**1.4. Biomechanika chodu**

Chód stanowi jedną z podstawowych form lokomocji człowieka, czyli przemieszczenia całego ciała. Jest on opisywany jako sekwencja cyklicznych, naprzemiennych ruchów kończyn dolnych, umożliwiających przemieszczenie całego ciała w pozycji wyprostowanej. Istotną rolę podczas chodzenia odgrywają kończyny dolne, gdyż pełnią zarówno funkcję napędową, jak i podporową. W przypadku upośledzenia funkcji lokomocyjnych lub też ich utraty może dojść do upośledzenia funkcjonowania organizmu człowieka w sferach: fizycznej, psychicznej i społecznej [\[126\]](#page-157-0).

Podstawowe parametry opisujące chód człowieka to tzw. parametry czasowo-przestrzenne. Wartości tych parametrów są uzależnione od cech osobniczych takich jak wiek, płeć, wysokość ciała oraz technika wykonywania ruchów [\[126\]](#page-157-0). Za najbardziej funkcjonalny parametr czasowo-przestrzenny do oceny chodu uznaje się prędkość chodu. Można go obliczyć, mierząc czas potrzebny do pokonania danego dystansu [\[92\]](#page-154-1). Do parametrów przestrzennych zaliczamy długość kroku, długość dwukroku, szerokość kroku oraz zewnętrzny kąt stopy (rys. [1.8\)](#page-21-0). Długość kroku to odległość pomiędzy kolejnymi dotknięciami pięty dwóch różnych stóp. Natomiast długość dwukroku czy też podwójnego kroku to odległość pomiędzy kolejnymi dotknięciami pięty tej samej stopy [\[92\]](#page-154-1).

<span id="page-21-0"></span>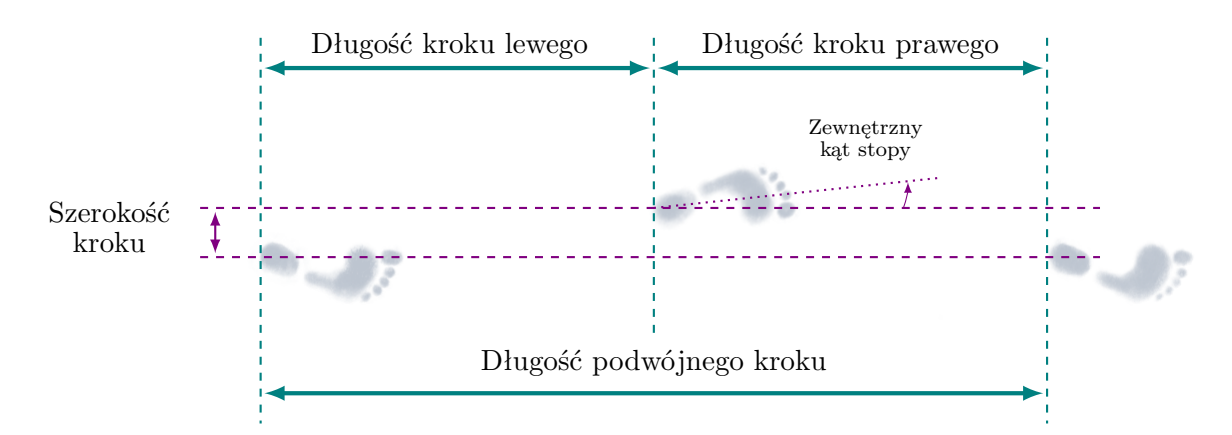

Rys. 1.8. Wizualizacja wybranych przestrzennych parametrów chodu (źródło: opracowano na podstawie [\[70,](#page-152-0) [92\]](#page-154-1))

Wśród parametrów czasowych wyróżnia się czas kroku, czas dwukroku oraz kadencję. Czas dwukroku to czas wykonania dwóch kroków i jest on tożsamy z czasem cyklu chodu. Kadencja lub inaczej rytm lokomocji, to liczba kroków wykonywanych w ciągu jednej minuty [\[70,](#page-152-0) [92\]](#page-154-1). Poza parametrami czasowo-przestrzennymi do opisu chodu używa się również wielkości kinematycznych. Parametry te dotyczą opisu ruchu stawów i segmentów ciała oraz wielkości dynamicznych. Wielkości te odnoszą się z kolei do sił i momentów działających na stawy i kończyny podczas wykonywania chodu. Poznanie tych parametrów pozwala na dokładne zbadanie i zrozumienie procesu chodzenia, identyfikację potencjalnych problemów związanych z postawą czy ruchem, a także na opracowanie odpowiednich strategii terapeutycznych i treningowych. Jest to możliwe poprzez wykorzystanie metod analizy chodu.

Przy analizie chodu, oprócz parametrów czasowo-przestrzennych, istotne są również informacje o fazach chodu. Chód jest ruchem cyklicznym, w którym można wyróżnić pojedynczy cykl chodu. Obejmuje on czas od postawienia pięty jednej kończyny do ponownego kontaktu z podłożem tej samej kończyny. Jeden taki cykl obejmuje dwie kluczowe fazy, tj. fazę podparcia (ang. stance phase) oraz wymachu (ang. swing phase) (rys. [1.9\)](#page-22-1). Każda z tych faz ma swoje charakterystyczne cechy biomechaniczne, co pozwala na dokładne zrozumienie i ocenę jakości chodu u pacjentów czy sportowców.

Przyjmuje się, że faza podparcia stanowi 60% cyklu chodu. Jednakże czas trwania fazy podporu i przeniesienia jest uzależniony od prędkości chodu. Wzrost prędkości chodu skutkuje zmniejszeniem czasu fazy podporowej. Przy mniejszych prędkościach faza podporowa się wydłuża.

Wartości sił działających na staw biodrowy oraz ich kierunki są zmienne i zależą głównie od fazy chodu [\[116\]](#page-156-2). Jak wskazuje Bergman i współautorzy [\[7](#page-146-5)[–9\]](#page-146-4), wartość obciążeń w stawach biodrowych ulega zmianie w poszczególnych fazach chodu. W tych fazach

<span id="page-22-1"></span>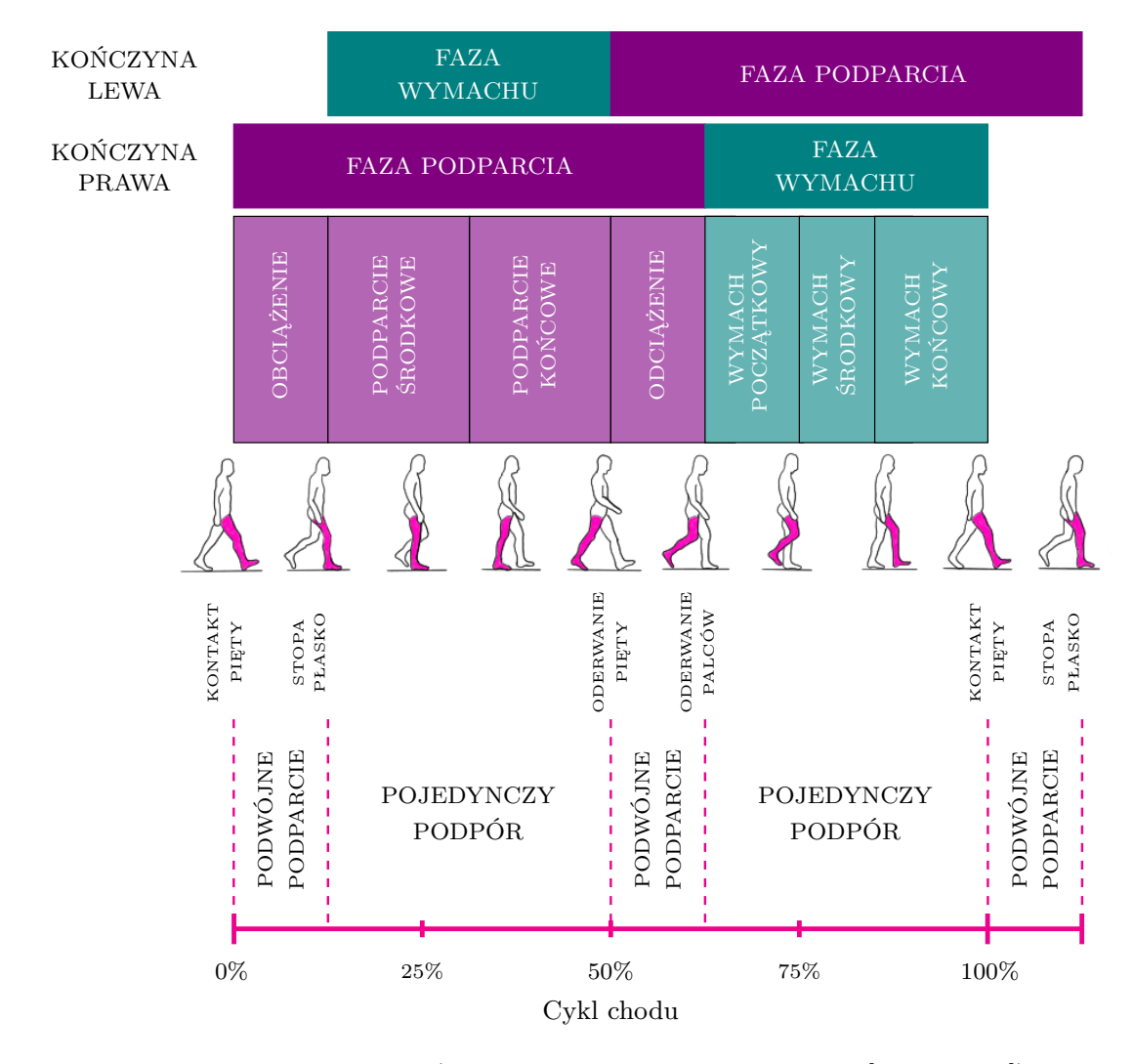

Rys. 1.9. Fazy chodu (źródło: opracowano na podstawie [\[70,](#page-152-0) [92,](#page-154-1) [126\]](#page-157-0))

następuje również zmiana kierunku i wartości wektora wypadkowej siły stawu biodrowego, a także przemieszczenie środka ciężkości ciała w stronę przeciwną do obciążanej kończyny. Obciążenia w stawie biodrowym, jak wykazują badania Bergmana, są zależne od faz styku stopy z podłożem, które towarzyszą ruchom ciała człowieka, takim jak skłon-przeprost, odwodzenie, przywodzenie nogi oraz ruchy rotacyjne. Wszystko to przyczynia się do złożoności ruchu i przemieszczeń w stawie biodrowym [\[53\]](#page-150-0).

## <span id="page-22-0"></span>**1.5. Biomechaniczna analiza ruchu**

Do wyznaczania i oceny parametrów opisujących ruch służą metody analizy ruchu. Analiza ruchu to kompleksowe podejście, które pozwala na dokładne zrozumienie kinematyki i dynamiki ruchu ludzkiego (rys. [1.10\)](#page-23-1). Może być ona przeprowadzana przy użyciu dwóch różnych podejść: jakościowego i ilościowego. Oba podejścia mają swoje zalety i są wykorzystywane w różnych kontekstach.

<span id="page-23-1"></span>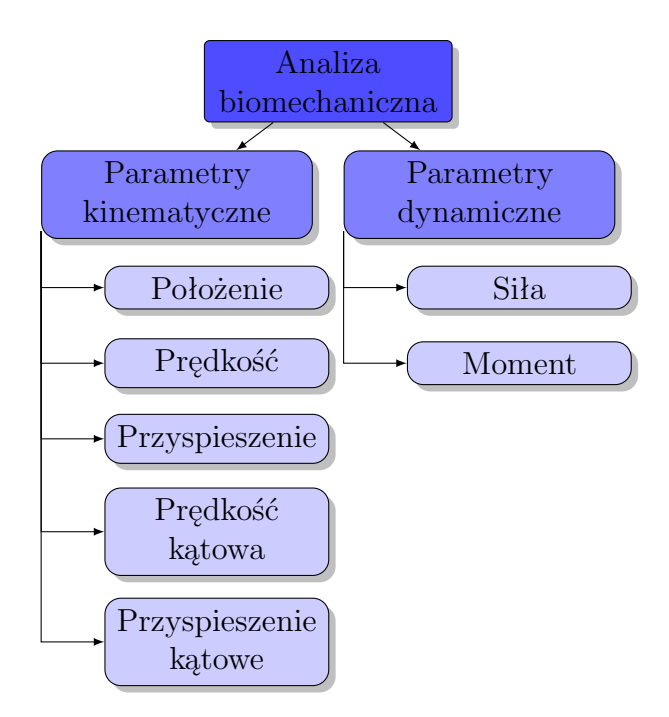

Rys. 1.10. Elementy biomechanicznej analizy ruchu

Analiza jakościowa skupia się na obserwacji ruchu i subiektywnej ocenie jego cech. W tym podejściu analizatorzy, na podstawie swojego doświadczenia i wiedzy, oceniają jakość i technikę ruchu. Analiza jakościowa jest uzasadniona, gdy potrzebne są szybkie i ogólne oceny ruchu. Jednak taka ocena jest mniej precyzyjna i obiektywna, ponieważ może być podatna na subiektywne interpretacje. Natomiast analiza ilościowa polega na dokładnym pomiarze parametrów ruchu przy użyciu specjalistycznych technik i narzędzi pomiarowych. W tym podejściu dane liczbowe są gromadzone i analizowane, co pozwala na uzyskanie precyzyjnych i obiektywnych wyników. Analiza ilościowa jest szczególnie przydatna w badaniach naukowych, gdzie wiarygodność i dokładność danych są kluczowe.

W praktyce często stosuje się podejście mieszane, które łączy elementy analizy jakościowej i ilościowej. Na przykład, można zastosować analizę jakościową do ogólnej oceny techniki ruchu, a następnie przeprowadzić analizę ilościową, aby dokładnie zmierzyć wybrane parametry. W ten sposób uzyskuje się kompleksowe i wszechstronne spojrzenie na analizowany ruch.

### <span id="page-23-0"></span>**1.5.1. Analiza kinematyki ludzkiego ciała**

Analiza kinematyczna ruchu człowieka zajmuje się opisem ruchu segmentów ciała bez uwzględniania mas czy sił działających na ciało. W analizie tej używane są trójwymiarowe wielkości kinematyczne, takie jak przyspieszenie liniowe, prędkość liniowa, a także orientacja ciała (rys. [1.10\)](#page-23-1). Głównym celem analizy kinematycznej jest zrozumienie wzorców ruchu,

zbadanie zmian w pozycji i prędkości poszczególnych segmentów ciała oraz ich orientacji w przestrzeni.

Dla oceny kinematyki ciała człowieka wykorzystuje się różnorodne systemy rejestrujące ruch (ang. Motion Capture). Wyróżnić można systemy optyczne, inercyjne, ultradźwiękowe, elektromechaniczne i magnetyczne [\[102\]](#page-155-3). Każdy z nich ma swoje unikalne cechy. Ponadto, coraz częściej stosuje się kamery głębi, które pozwalają na śledzenie ruchu bez konieczności umieszczania markerów na ciele. Wybór odpowiedniego systemu zależy od celu badania, dostępnych zasobów i zakresu analizy. Kluczowym aspektem badań jest rzetelność pomiarów, które zapewniają wiarygodne wyniki w analizie biomechanicznej ruchu. W praktyce klinicznej oraz badaniach naukowych najczęściej używane są systemy optyczne, oraz inercyjne.

#### **1.5.1.1. Optyczne systemy śledzenia ruchu - metoda laboratoryjna**

Optyczne systemy śledzenia ruchu (z ang. Optical Motion Capture) stanowią złoty standard w analizie kinematyki ciała człowieka [\[29\]](#page-148-4). W takich systemach wykorzystuje się zestaw kamer umieszczonych wokół osoby badanej, które rejestrują ruch markerów umieszczonych na jej ciele (rys. [1.11a](#page-24-0)). Markery umieszczane są w ściśle określonych punktach anatomicznych [\[102\]](#page-155-3). We współczesnych systemach pomiarowych stosowane są markery pasywne, czyli odbijające promieniowanie podczerwone oraz markery aktywne, które emitują światło. Odbite lub emitowanie promieniowanie jest rejestrowane przez system kamer oraz specjalne oprogramowanie, co umożliwia rekonstrukcję ruchu poszczególnych segmentów ciała oraz stawów. Dzięki temu możliwe jest określenie wybranych parametrów ruchu. Do najpopularniejszych systemów tego typu opierających się na markerach biernych można zaliczyć system BTS, Qualisys oraz Vicon (rys. [1.11b](#page-24-0)) [\[52\]](#page-150-1).

<span id="page-24-0"></span>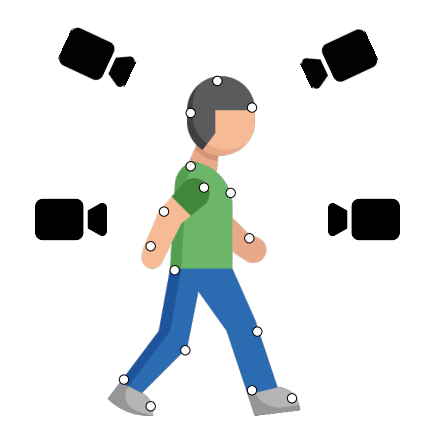

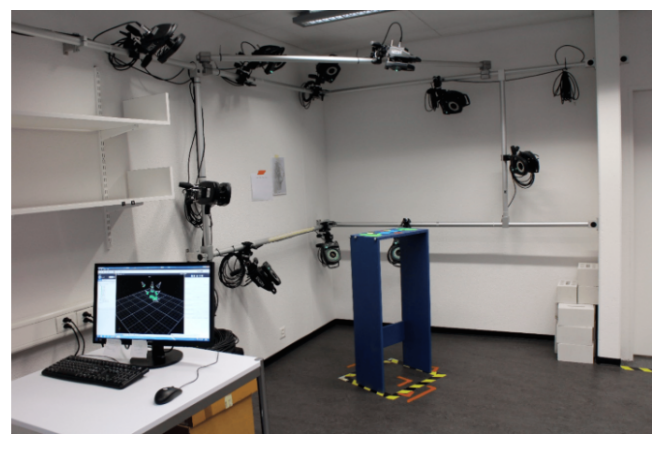

(a) ogólna koncepcja działania (b) przykładowa konfiguracja pomiarowa - system Vicon (źródło: [\[37\]](#page-149-2) na licencji CC BY 4.0 [\(http://](http://creativecommons.org/licenses/by/4.0/) [creativecommons.org/licenses/by/4.0/\)](http://creativecommons.org/licenses/by/4.0/)

Rys. 1.11. Optyczne systemy śledzenia ruchu

Kamery śledzące ruch muszą być ustawione w odpowiedni sposób, co często wymaga tworzenia dedykowanych laboratoriów pomiarowych, gdzie kamery są zamontowane na stałe [\[29\]](#page-148-4). Analiza ruchu w systemach optycznych odbywa się w kontrolowanych warunkach laboratoryjnych, co może wprowadzać pewne różnice w wynikach pomiarowych w porównaniu z naturalnymi warunkami ruchu. Przygotowanie i przetwarzanie danych z takich systemów może być czasochłonne, a umieszczenie markerów na ciele badanego wymaga dokładności i starannego przygotowania. Pomimo tych ograniczeń, optyczne systemy śledzenia ruchu są niezwykle efektywnym narzędziem w badaniach biomechanicznych. Ich wysoka dokładność pozwala na lepsze zrozumienie mechanizmów ruchu ciała człowieka.

#### **1.5.1.2. Inercyjne systemy śledzenia ruchu - metoda ambulatoryjna**

Alternatywą dla systemów optycznych w analizie kinematyki ciała człowieka są inercyjne systemy śledzenia ruchu (ang. Inertial Motion Capture). Zyskują one na popularności ze względu na ich mobilność i łatwość użytkowania. Metoda ambulatoryjna, oparta na inercyjnych systemach śledzenia ruchu, umożliwia monitorowanie i analizę ruchu w realnym środowisku. Ta technika pozwala na badania zarówno wewnątrz pomieszczeń, jak i na zewnątrz, co czyni ją wszechstronnym narzędziem w badaniach biomechanicznych.

Inercyjne systemy śledzenia ruchu, wykorzystujące czujniki inercyjne, takie jak akcelerometry, żyroskopy i magnetometry, są używane do rejestrowania aktywności fizycznej [\[102\]](#page-155-3). Czujniki te umieszczone są w małych i lekkich urządzeniach, zwanych inercyjnymi jednostkami pomiarowymi (ang. Inertial Measurement Unit, IMU), co pozwala na wygodne monitorowanie różnych parametrów ruchu ciała. Jednostki te są montowane na ciele badanej osoby w odpowiednich punktach w celu zbierania danych dotyczących przyspieszeń i prędkości kątowych. Dzięki temu inercyjne systemy śledzenia ruchu są w stanie rejestrować zmiany położenia i orientacji ciała w trzech wymiarach w czasie rzeczywistym.

Metoda ambulatoryjna pozwala na analizę kinematyki ruchu podczas codziennych aktywności, takich jak chodzenie, bieganie czy wchodzenie po schodach, nawet w zróżnicowanych warunkach terenowych i w naturalnym środowisku ruchu człowieka. Może być używana do monitorowania aktywności ruchowej w czasie rzeczywistym, co umożliwia badanie naturalnych wzorców ruchu i analizę funkcjonowania ciała człowieka w warunkach rzeczywistych.

Warto jednak zaznaczyć, że inercyjne metody mają swoje ograniczenia. Należy brać pod uwagę problem driftu, czyli stopniowej akumulacji błędów pomiarowych, co może wpłynąć na wiarygodność pomiarów w dłuższym okresie obserwacji [\[29\]](#page-148-4). Dodatkowo, w niektórych sytuacjach, takich jak szybkie zmiany ruchu czy duże przyspieszenia, IMU mogą być bardziej podatne na zakłócenia i błędy pomiarowe.

Podsumowując, inercyjne systemy śledzenia ruchu są wartościowym narzędziem do analizy kinematyki ciała człowieka, zwłaszcza w badaniach ambulatoryjnych. Oferują mobilność i wygodę, pozwalając na badanie naturalnych wzorców ruchu w różnorodnych warunkach. Jednak dokładność pomiarów może być ograniczona przez problem driftu oraz w niektórych przypadkach, również przez podatność na zakłócenia. Dlatego warto odpowiednio dostosować metodę śledzenia ruchu do konkretnych celów badawczych i warunków pomiarowych, a także rozważyć zastosowanie kombinacji różnych metod w celu uzyskania bardziej reprezentatywnych wyników analizy ruchu.

#### <span id="page-26-0"></span>**1.5.2. Analiza kinetyki ludzkiego ciała**

W analizie ruchu człowieka głównym celem jest zrozumienie, jakie siły i momenty wpływają na ten ruch. Opisem ruchu ciał materialnych pod wpływem sił i momentów obrotowych zajmuje się dziedzina mechaniki, zwana dynamiką. Z tej dziedziny można wyodrębnić kinetykę, która koncentruje się na badaniu ruchu, pomijając stany równowagi. W kontekście biomechaniki, termin "kinetyka" jest używany do opisu zależności między siłami a ruchem, zwłaszcza wytwarzanym w stawie [\[119\]](#page-157-2). W odniesieniu do zagadnień związanych z analizą ruchu człowieka preferowany jest właśnie termin "kinetyka" i dlatego też będzie on używany w dalszej części pracy.

Badanie związku między ruchem a jego przyczynami polega na analizie sił oraz momentów sił, które odpowiadają za ruch liniowy i obrotowy ciała. W kontekście analizy chodu główną interakcją między ciałem człowieka a otoczeniem jest kontakt stóp z podłożem. Pozwala to na dokładny opis obciążeń zewnętrznych poprzez siły reakcji podłoża (ang. Ground Reaction Force, GRF) oraz momenty reakcji. Do pomiaru GRF służą m.in. platformy siłowe. Platformy te charakteryzują się wysoką rozdzielczością, ale mają również swoje ograniczenia. Zastosowanie do pomiarów ruchu platform siłowych wymaga dedykowanego pomieszczenia, co wpływa negatywnie na ich dostępność i użyteczność w codziennej praktyce klinicznej. Dodatkowe ograniczenia wynikają także z wysokich kosztów utrzymania laboratorium oraz skomplikowanej konfiguracji aparatury.

Zazwyczaj platformy siłowe mają niewielką powierzchnię pomiarową, co sprawia, że badany musi stawać na nich jedną stopą, co w niektórych przypadkach może wpłynąć negatywnie na naturalność wzorców ruchu [\[19\]](#page-147-2). Aby uniknąć tego problemu, czasami używa się platform umieszczonych w taśmach bieżni. Taka metoda ogranicza rejestrację jedynie do chodu lub biegu w linii prostej, co może nie być reprezentatywne dla codziennych sytuacji życiowych. Mimo że platformy siłowe są bardzo przydatnym narzędziem w analizie kinetyki ciała człowieka, szczególnie w warunkach laboratoryjnych, to należy brać pod uwagę ich ograniczenia i zastosowanie innych metod pomiarowych. Platformy siłowe pozwalają jedynie na pomiar zewnętrznych sił działających na ciało człowieka. Wyznaczenie sił wewnętrznych, takich jak siły reakcji w stawach czy siły mięśniowe działające na układ ruchu, jest zdecydowanie bardziej skomplikowane.

#### **1.5.2.1. Metody wyznaczania reakcji w stawach i sił mięśniowych**

Najdokładniejszą metodą wyznaczania obciążeń działających na powierzchni stawowe jest zastosowanie specjalnych implantów pomiarowych. Przykładem takiego implantu jest endoproteza pomiarowa stawu biodrowego opracowana przez Georga Bergmana. Jest ona wyposażona w czujniki pomiarowe pozwalające na pomiar wielkości i kierunku działających sił i momentów, a także w nadajniki telemetryczne przesyłające bezprzewodowo dane pomiarowe [\[7,](#page-146-5) [8\]](#page-146-3). Metody wykorzystujące implanty pomiarowe do wyznaczania obciążeń w stawach są metodami inwazyjnymi, które wymagają ingerencji w ciało człowieka. W związku z tym stosuje się je u pacjentów, u których są wskazania do zabiegów alloplastyki stawów. Należy również podkreślić, że w przypadku zastosowania implantu pomiarowego, możliwości pomiarowe są ograniczone do stawu poddanego alloplastyce. Nie ma możliwości pomiaru sił mięśniowych oraz obciążeń w innych stawach. Alternatywą dla metod inwazyjnych są badania modelowe z wykorzystaniem modeli matematycznych. Takie modele wymagają danych uzyskanych dzięki pomiarom doświadczalnym kinematyki, sił reakcji podłoża lub aktywności mięśni wyznaczanych za pomocą elektromiografii (EMG).

W ostatnim czasie obserwuje się rozwój obliczeniowych technik modelowania układu mięśniowo-szkieletowego (MSK). Dostępne są liczne programy z graficznym interfejsem do symulacji numerycznej, takie jak AnyBody Modeling System™ , OpenSim, FreeBody, SIMM, czy też BoB. Wymienione programy są używane do modelowania układu mięśniowoszkieletowego, aczkolwiek różnią się swoimi funkcjonalnościami (tab. [1.3\)](#page-28-0). Najczęściej wymienianymi w literaturze są programy AnyBody Modeling System™ oraz Open Sim [\[128\]](#page-158-2).

W modelowaniu mięśniowo-szkieletowym ciało człowieka traktowane jest jako zbiór elementów sztywnych, połączonych za pomocą par kinematycznych (stawów). Te elementy są poruszane przez mięśnie. Model ciała człowieka przemieszcza się w przestrzeni wirtualnej. Podstawę do opisu położenia i orientacji każdego elementu modelu mięśniowo-szkieletowego ciała człowieka stanowi globalny kartezjański układ współrzędnych. Jest to odniesienie przestrzenne, które obejmuje całą dostępną przestrzeń wirtualną. W tym układzie każdy punkt lub obiekt w przestrzeni jest jednoznacznie określony za pomocą trzech wartości: współrzędnych x, y i z, które wskazują jego położenie wzdłuż osi trzech wymiarów: poziomej (x), pionowej (y) i głębokościowej (z). Ilość segmentów ciała w modelu może być dostosowywana do analizowanego problemu.

| Funkcjonalność    | AnyBody    | OpenSim | FreeBody   | <b>SIMM</b> | <b>BoB</b> |
|-------------------|------------|---------|------------|-------------|------------|
| Dostępność        | Komercyjna | Otwarta | Otwarta    | Komercyjna  | Komercyjna |
| Modelowanie       | Tak        | Tak     | <b>Nie</b> | Tak         | Tak        |
| kinematyki        |            |         |            |             |            |
| Modelowanie       | Tak        | Tak     | Tak        | Tak         | Tak        |
| dynamiki          |            |         |            |             |            |
| <b>Biblioteka</b> | Tak        | Tak     | <b>Nie</b> | Tak         | Tak        |
| modeli            |            |         |            |             |            |
| Optymalizacja     | Tak        | Tak     | <b>Nie</b> | <b>Nie</b>  | Tak        |
| modelu            |            |         |            |             |            |

<span id="page-28-0"></span>Tab. 1.3. Porównanie funkcjonalności oprogramowania do modelowania narządu ruchu

Źródło: opracowano na podstawie [\[22,](#page-147-3) [66\]](#page-152-1)

W większości dostępnych programów segmenty ciała są reprezentowane przez trójwymiarowe modele powierzchniowe odpowiednich elementów szkieletowych [\[125\]](#page-157-3). W celu identyfikacji sił mięśniowych, oprogramowanie do modelowania i symulacji układu mięśniowo-szkieletowego korzysta z technik optymalizacyjnych. Proces modelowania przy użyciu tego oprogramowania wymaga odpowiednich danych wejściowych, a jego wynikiem jest wyznaczenie sił reakcji w poszczególnych stawach oraz sił mięśniowych (rys. [1.12\)](#page-28-1).

<span id="page-28-1"></span>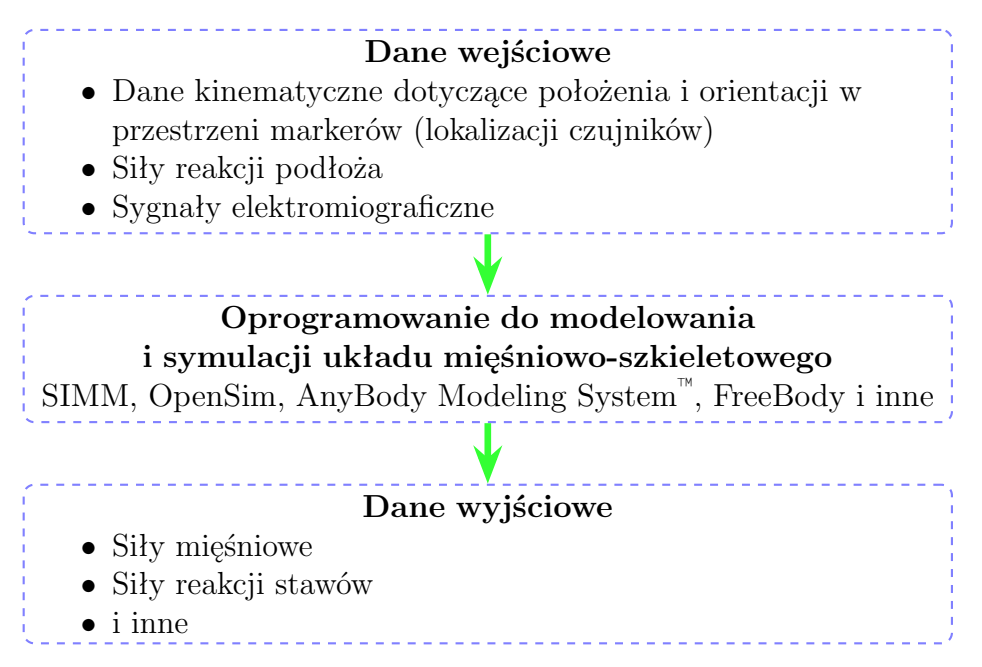

Rys. 1.12. Uproszczony schemat działania oprogramowania do modelowania i symulacji układu mięśniowo-szkieletowego

Obliczeniowe techniki modelowania układu mięśniowo-szkieletowego pozwalają na pełniejsze zrozumienie kinematyki i dynamiki ciała człowieka oraz identyfikację sił mięśniowych działających wewnątrz organizmu. Znajdują one szerokie zastosowanie w dziedzinach takich jak: biomechanika sportu [\[55\]](#page-151-1), badania poznawcze [\[84\]](#page-153-1), czy też projektowanie ortez oraz protez [\[51\]](#page-150-2). Wykorzystanie zaawansowanych technik modelowania prowadzi do bardziej kompleksowych i spersonalizowanych wyników, co wpisuje się w trend rozwoju medycyny personalizowanej. Zastosowanie modelowania mięśniowo-szkieletowego w połączeniu z biomechaniczną analizą ruchu, w celu identyfikacji sił działających na układ ruchu danej osoby, wpisuje się w zintegrowane podejście biomechaniczne, które wykorzystuje różnorodne metody pomiarowe do modelowania biomechanicznego. Dzięki takiemu podejściu mogą być uwzględnione różnorodne aspekty biomechaniczne i indywidualne cechy pacjenta. Połączenie różnych technik pomiarowych umożliwia bardziej wszechstronną analizę ruchu i funkcjonowania organizmu.

#### <span id="page-30-0"></span>ROZDZIAŁ 2.

## **Metoda elementów skończonych**

Metoda elementów skończonych jest metodą rozwiązywania problemów, opisanych układami równań różniczkowych. Jest to jedna z podstawowych metod prowadzenia obliczeń inżynierskich i naukowych wspomaganych komputerowo. Rozwój tej metody rozpoczął się w latach 50. XX wieku i przebiegał równolegle z rozwojem komputerów. Początkowo metoda była stosowana do rozwiązywania przypadków jedno- lub dwuwymiarowych o nieskomplikowanej geometrii. Wzrost mocy obliczeniowej komputerów umożliwił wykonywanie symulacji obiektów 3D o bardziej złożonej geometrii w odniesieniu do modeli opisywanych w latach ubiegłych. Spowodowało to również zintegrowanie systemów do projektowania wspomaganego komputerowo (ang. Computer Aided Design, CAD) oraz do komputerowego wspomagania prac inżynierskich (ang. Computer-Aided Engineering, CAE) w spójną całość, co umożliwia efektywną wymianę danych pomiędzy aplikacjami. Rozwój systemów MES poskutkował wprowadzeniem przez przedsiębiorstwa weryfikacyjnych obliczeń CAE do procesu rozwoju produktu. Obecnie stosowanie systemów MES stało się powszechne, również w niewielkich przedsiębiorstwach [\[72\]](#page-152-2).

MES pozwala na modelowanie obiektów rzeczywistych o skomplikowanej geometrii. W przypadku takich obiektów analityczne rozwiązanie jest zazwyczaj niezwykle skomplikowane lub wręcz niemożliwe do uzyskania. Zastosowanie MES zamiast analitycznego rozwiązania problemu pozwala na uproszczenie procedury prowadzącej do rozwiązania oraz uzyskania dokładnych wyników. Dzięki swojej elastyczności i ogólności, metoda ta znalazła zastosowanie w szerokim zakresie dziedzin nauki i inżynierii, umożliwiając skuteczne modelowanie i rozwiązywanie różnorodnych problemów związanych z mechaniką, ciepłownictwem, przepływami, akustyką i wieloma innymi obszarami fizyki stosowanej.

### <span id="page-30-1"></span>**2.1. Podstawy teoretyczne MES**

Podstawowym założeniem MES jest podział badanego obszaru na skończoną liczbę mniejszych podobszarów, który to etap nazywany jest dyskretyzacją. W wyniku procesu dyskretyzacji następuje przekształcenie pierwotnego ciągłego układu o nieskończonej liczbie stopni swobody na układ o skończonej liczbie stopni swobody. Podział dokonywany jest w taki sposób, aby możliwe było jak najdokładniejsze opisanie zachowania się systemu w badanym obszarze. Wydzielone podobszary nazywane są elementami skończonymi

i są używane do reprezentacji geometrycznych, fizycznych i matematycznych właściwości badanego obszaru. Element skończony (ES) jest prostą figurą geometryczną (płaską lub przestrzenną) o skończonych wymiarach, dla której określone zostały wyróżnione punkty zwane węzłami. Za pomocą węzłów elementy łączą się ze swoimi sąsiadami. W zależności od specyfiki analizowanego zagadnienia elementy skończone przyjmują różne kształty, a więc mogą zawierać różną liczbę węzłów. Na rysunku [2.1](#page-31-0) przedstawiono przykładowe elementy 1D, 2D i 3D.

<span id="page-31-0"></span>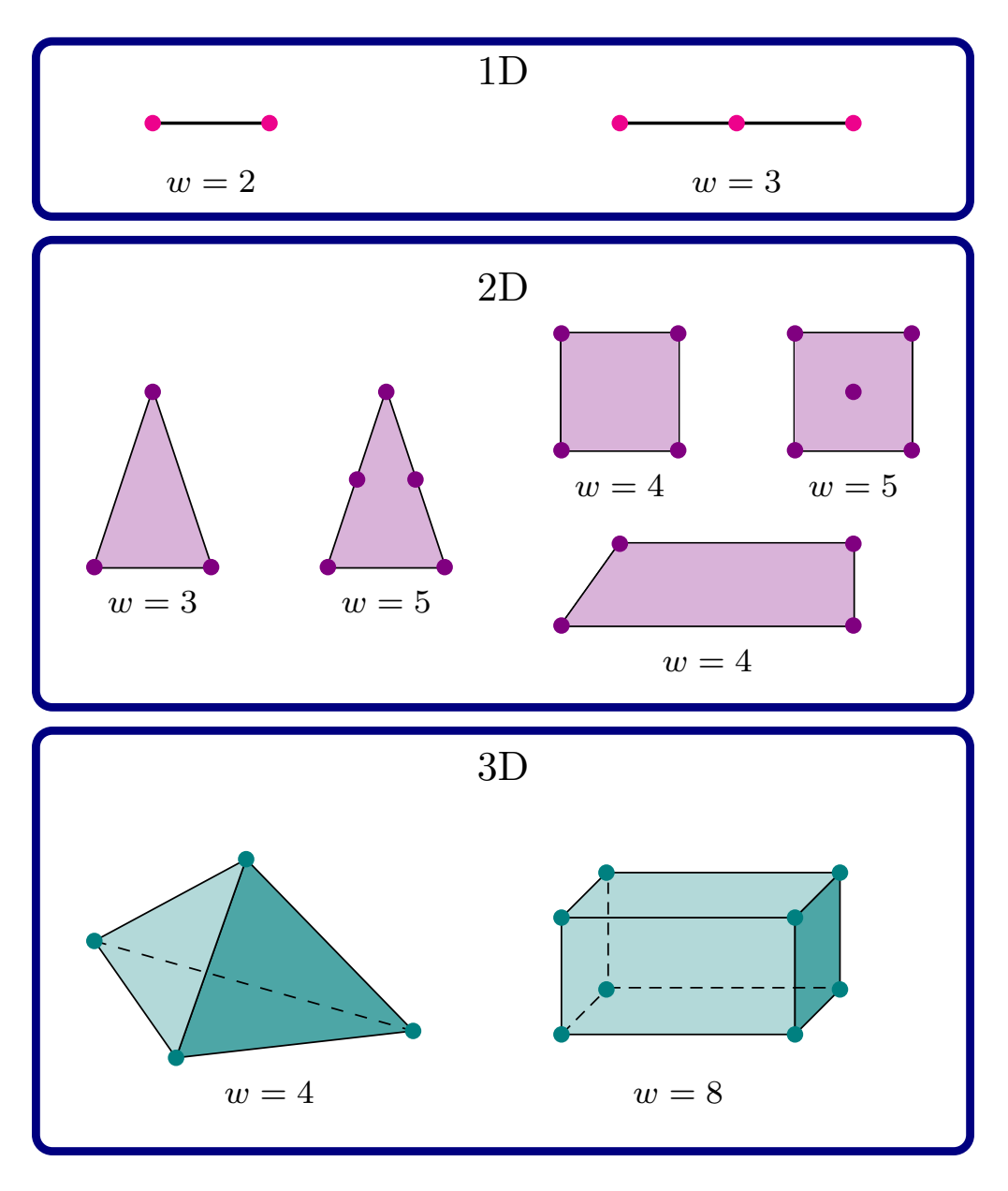

Rys. 2.1. Przykładowe elementy skończone: jedno-, dwu- i trójwymiarowe, gdzie *w* oznacza liczbę węzłów (źródło: opracowano na podstawie [\[21,](#page-147-4) [116\]](#page-156-2))

Opis rozkładu analizowanej wielkości we wnętrzu i bokach elementu skończonego uzyskuje się dzięki stosowaniu wielomianowych funkcji interpolacyjnych. Natomiast w celu przekształcenia równań różniczkowych opisujących zachowanie obiektu na układ równań

algebraicznych (zagadnienia stacjonarne) lub układ równań różniczkowych zwyczajnych (zagadnienia niestacjonarne – zależne od czasu) wykorzystywane są zasady rachunku wariancyjnego oraz interpolacja. Tak uzyskany układ jest w dalszej kolejności rozwiązywany numerycznie, co pozwala na uzyskanie przybliżonego rozwiązania dla każdego elementu. Zastosowanie identycznego algorytmu obliczeniowego dla wszystkich elementów umożliwia uniknięcie komplikacji procesu analizy. Proste kształty i skończone wymiary elementów skończonych pozwalają na uzyskanie rozwiązania w postaci funkcji w obszarze każdego elementu.

Należy zaznaczyć, że równania te są obliczane numerycznie jedynie w węzłach. W związku z tym wyniki ograniczają się do obliczonych numerycznie przybliżonych wartości funkcji w wybranych węzłach. Uzyskanie wymaganej dokładności rozwiązania jest uzależnione od użycia wielomianowych funkcji kształtu, które odpowiednio odwzorowują rzeczywiste wielkości fizyczne w analizowanym elemencie skończonym. Dokładność uzyskanego rozwiązania jest zależna od wielu czynników, w tym od liczby stopni swobody oraz gęstości siatki węzłów wraz z ich rozmieszczeniem.

Zagęszczanie siatki na badanym obiekcie jest jedną z podstawowych metod zwiększania dokładności otrzymywanych wyników (rys. [2.2\)](#page-32-1). Jednakże, aby uzyskane rozwiązanie było zbliżone do dokładnego, muszą być spełnione dwa warunki [\[122\]](#page-157-4):

- 1. elementy powinny być zmniejszane w taki sposób, aby każdy punkt rozważanego obszaru znajdował się wewnątrz elementu, niezależnie od jego wymiarów,
- 2. wszystkie poprzednie siatki muszą być zawarte w siatce zagęszczonej.

<span id="page-32-1"></span>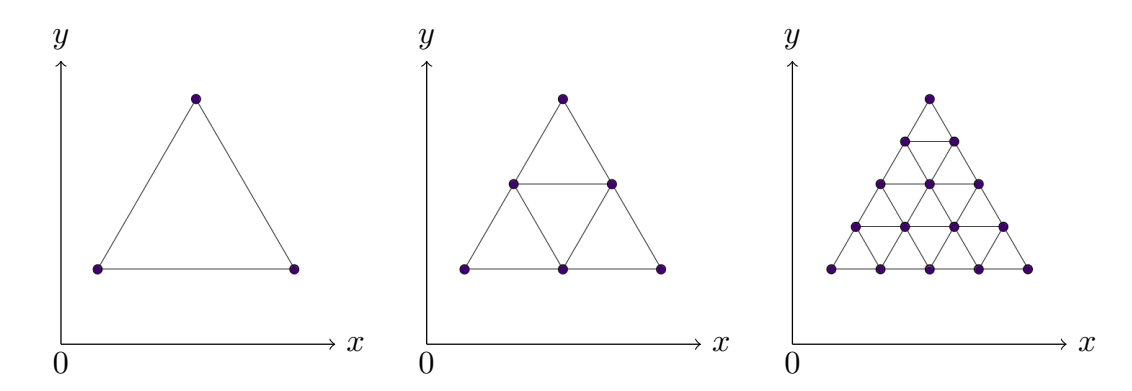

Rys. 2.2. Przykład sukcesywnego zwiększania gęstości siatki węzłów. Kolejno: obszar początkowy, dyskretyzacja czterema elementami, dyskretyzacja szesnastoma elementami trójkątnymi (źródło: opracowano na podstawie [\[122\]](#page-157-4))

<span id="page-32-0"></span>Należy zauważyć, że gdy elementy o prostoliniowych brzegach są wykorzystywane do modelowania obszarów o krzywoliniowych brzegach, pierwszy warunek nie jest spełniony, co może prowadzić do utraty zbieżności pomiędzy przybliżonym a dokładnym rozwiązaniem. Niemniej jednak praktyczne analizowanie obszarów o nieliniowych granicach za pomocą tej metody nadal prowadzi do uzyskania satysfakcjonujących rezultatów [\[122\]](#page-157-4).

### **2.1.1. Etapy rozwiązywania problemu przy pomocy MES**

Analiza obiektu przy pomocy MES polega na sformułowaniu odpowiedniego opisu matematycznego, a następnie rozwiązaniu postawionego problemu. Algorytm takiego postępowania został przedstawiony na rys. [2.3.](#page-34-0) Pierwszym i niezwykle istotnym etapem poszukiwania rozwiązania metodą MES jest wybór lub utworzenie modelu matematycznego badanego obiektu. Od tego etapu w znacznym stopniu zależy dokładność i przydatność uzyskanych wyników. Dlatego też dogłębna znajomość badanego zjawiska, a więc wykonanie jego rzetelnej analizy jest podstawowym warunkiem efektywności symulacji komputerowej. Zrozumienie i odpowiednie odwzorowanie zachowania obiektu w modelu matematycznym stanowi kluczowy element tego procesu.

Kolejnym etapem jest przekształcenie modelu matematycznego w model numeryczny, tj. równań różniczkowych do postaci całkowej lub wariacyjnej, a także wybranie metod szacowania błędu. Na tym etapie dokonuje się także selekcji algorytmów, które będą używane do rozwiązania równań, numerycznego całkowania, dyskretyzacji czasowej i innych operacji. W praktyce inżynierskiej implementacja algorytmów numerycznych potrzebnych do rozwiązania układu równań różniczkowych opisujących zachowanie badanych struktur zachodzi z użyciem programów komputerowych, tzw. solverów. Po przygotowaniu modelu numerycznego i wyborze odpowiednich algorytmów następuje etap implementacji, który obejmuje wybór struktur danych i sposób ich realizacji, uwzględniając architekturę systemu komputerowego. Kolejnym krokiem jest tworzenie modelu geometrycznego obiektu, a następnie przeprowadzana jest dyskretyzacja w celu dalszej analizy [\[21\]](#page-147-4).

Po wykonaniu opisanych powyżej etapów przygotowawczych przeprowadzana jest symulacja, której efektem jest uzyskanie rozwiązania numerycznego. Rozwiązanie to może zostać przedstawione np. w postaci mapy konturów, co pozwala na wizualizację rozkładu badanych parametrów na modelu. Uzyskane wyniki poddaje się ocenie dokładności i wiarygodności poprzez przeprowadzenie weryfikacji oraz walidacji. Weryfikację można zdefiniować jako proces, który ma za zadanie odpowiedzieć na pytanie, czy równania opisujące badany model zostały poprawnie rozwiązane. Natomiast walidacja jest procesem, który odpowiada na pytanie, czy odpowiednie równania zostały rozwiązane w celu zamodelowania procesu fizycznego. Innymi słowy, weryfikację można określić jako proces porównania rozwiązania MES do rozwiązania matematycznego dokładnego lub umownie dokładnego, tj. rozwiązania ze znaną wysoką dokładnością, albo rozwiązania, które przyjmuje się za dokładne w wyniku umowy (np. normy). Walidacja natomiast jest procesem porównania rozwiązania MES z danymi doświadczalnymi, co pozwala sprawdzić, czy model numeryczny poprawnie odwzorowuje rzeczywiste zachowanie badanego obiektu.

<span id="page-34-0"></span>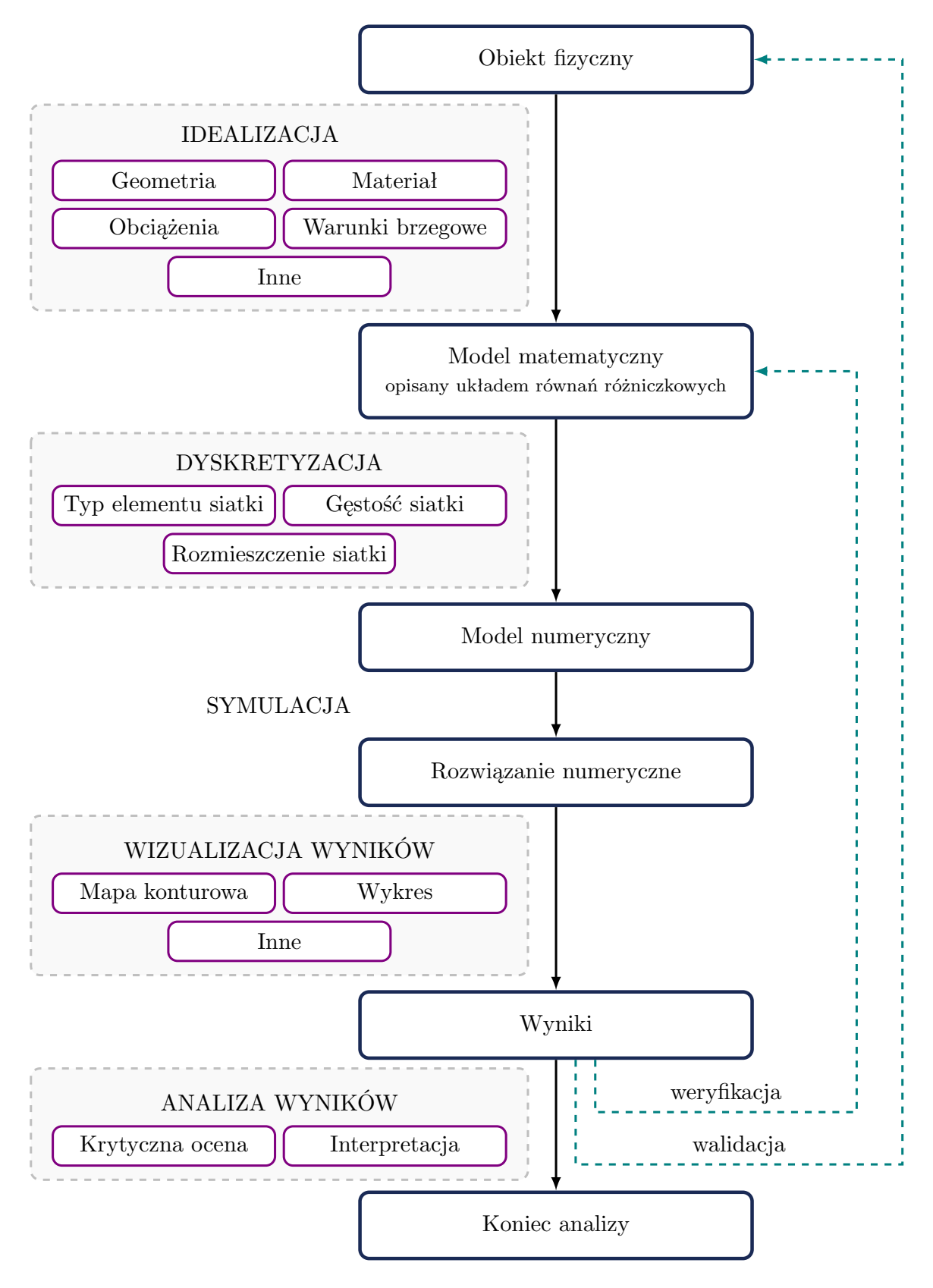

Rys. 2.3. Schemat rozwiązywania problemu za pomocą metody elementów skończonych (źródło: opracowano na podstawie [\[21,](#page-147-4) [36\]](#page-149-3))

Historycznie, pierwsze implementacje analizy MES wymagały od użytkowników specjalistycznej wiedzy i umiejętności programistycznych z uwagi na konieczność korzystania z interpretera poleceń w formie linii komend. Pojawienie się programów komputerowych z interfejsem graficznym do analizy MES znacznie ułatwiło jej przeprowadzanie. Poszczególne etapy analizy obiektu bądź zjawiska przy pomocy MES w programach komputerowych są zazwyczaj rozdzielone między trzy moduły danego programu [\[115\]](#page-156-3):

- preprocesor, służący m.in. do importu lub przygotowania geometrii, doboru rodzaju elementów skończonych, dyskretyzacji kontinuum, a także przyłożenia warunków brzegowych,
- procesor umożliwiający budowę oraz rozwiązanie układu równań, na podstawie którego uzyskuje się poszukiwane wartości danych wielkości fizycznych,
- postprocesor, służący do prezentacji oraz wspomagania interpretacji uzyskanych wyników.

Zastosowanie MES w celu analizy badanych zjawisk nie jest w stanie całkowicie zastąpić innych metod modelowania. Z tego powodu, w miarę możliwości, zaleca się jednoczesne stosowanie kilku metod analizy. Takie podejście pozwala uzyskać dokładne wyniki analizy odpowiednie dla badanego zagadnienia.

#### <span id="page-35-0"></span>**2.1.2. Błędy w analizie MES**

MES jest metodą przybliżoną, co jest efektem tworzenia uproszczonego modelu w wyniku podziału obiektu na elementy skończone. Zastosowanie metody o charakterze przybliżonym wiąże się z uzyskaniem wyników obarczonych błędami, które wynikają z przybliżonego charakteru metody. Nie mają one związku z różnymi typami pomyłek, np. związanych z nieprawidłowym wprowadzeniem danych do systemu. Błędy pojawiające się w trakcie analizy, wynikają m.in. ze stosowanych uproszczeń. Uproszczenia mogą być wprowadzane na wszystkich etapach przygotowania modelu. Błędy mogą pojawiać się różnych etapach analizy (rys. [2.4\)](#page-35-1), a ich wartość zależy od wielu czynników.

<span id="page-35-1"></span>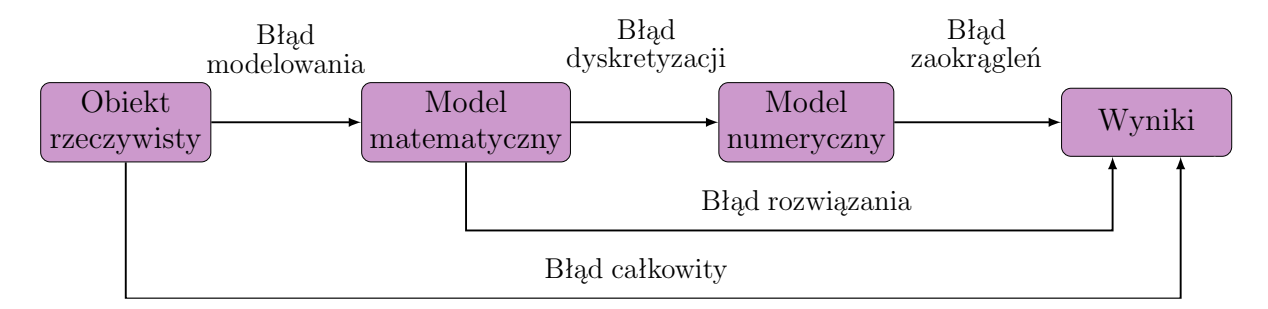

Rys. 2.4. Schemat procesu symulacji komputerowej opartej o MES, przedstawiający występowanie błędów na jej poszczególnych etapach (źródło: opracowano na podstawie [\[21,](#page-147-4) [36\]](#page-149-3))
W początkowych etapach analizy MES mogą pojawić się błędy związane z użytym modelem matematycznym i dotyczą sytuacji, gdy model ten nie odzwierciedla w odpowiednim stopniu rzeczywistości. Są to **błędy modelowania matematycznego**, które według Rusińskiego [\[116\]](#page-156-0) można zdefiniować jako różnicę między hipotetycznym rozwiązaniem badanego problemu fizycznego a dokładnym rozwiązaniem w ramach ciągłego modelu obiektu. Hipotetyczne rozwiązanie jest uzyskane w wyniku idealnie przeprowadzonego eksperymentu. Błędy modelowania matematycznego mogą wynikać m.in. z:

- niewłaściwej definicji materiału,
- niewłaściwej definicji obciążenia,
- niewłaściwego zdefiniowania warunków brzegowych.

Kolejną grupę błędów obejmują **błędy rozwiązania**, które pochodzą z dwóch źródeł - dyskretyzacji obiektu oraz zaokrągleń arytmetycznych. Proces agregacji zarówno błędów dyskretyzacji, jak i błędów zaokrągleń arytmetycznych ma miejsce w trakcie całego procesu obliczeniowego. Istnieje jednak możliwość redukcji obu rodzajów błędów poprzez stosowanie odpowiednich metod i algorytmów obliczeniowych dostosowanych do konkretnej sytuacji. Niemniej jednak możliwość ograniczenia tych błędów występuje jedynie wtedy, gdy jesteśmy w stanie oszacować ich wielkość.

Podczas procesu dyskretyzacji, czyli tworzenia na badanym obiekcie siatki składającej się z elementów skończonych, dochodzi do powstania **błędów dyskretyzacji**. Innymi słowy, zastosowana metoda tworzenia siatki na analizowanym obiekcie wprowadza błąd w stosunku do rozwiązania dokładnego badanego problemu. Błędy dyskretyzacji mogą wynikać m.in. z [\[116\]](#page-156-0):

- niewłaściwego zastosowania elementów skończonych w czasie dyskretyzacji,
- zastosowania zbyt gęstej siatki,
- braku zagęszczenia siatki w newralgicznych miejscach.

Zasadą, którą należy przestrzegać podczas dyskretyzacji, jest zachowanie objętości w dyskretyzowanej strukturze 3D, a w przypadku obiektów 2D powierzchni. Dlatego, jeśli modelujemy na przykład wielokąt za pomocą prostych odcinków, musimy dokładnie wybrać węzły. W przypadku obszaru w kształcie koła nie powinno się ani wpisywać, ani opisywać wielokąta na okręgu. Wszystkie boki wielokąta powinny przecinać okrąg w taki sposób, aby powierzchnia wielokąta była równa powierzchni koła (rys. [2.5\)](#page-37-0).

Zakładając, że model matematyczny jest poprawny, błąd dyskretyzacji określa rozbieżność między modelem dyskretnym a modelem matematycznym. Błędy dyskretyzacji można ograniczyć na dwa sposoby: poprzez zwiększanie liczby parametrów używanych do opisu modelu (zwiększenie liczby elementów skończonych) oraz poprzez zwiększanie stopnia funkcji interpolacyjnych, czyli wielomianów tworzących funkcję

<span id="page-37-0"></span>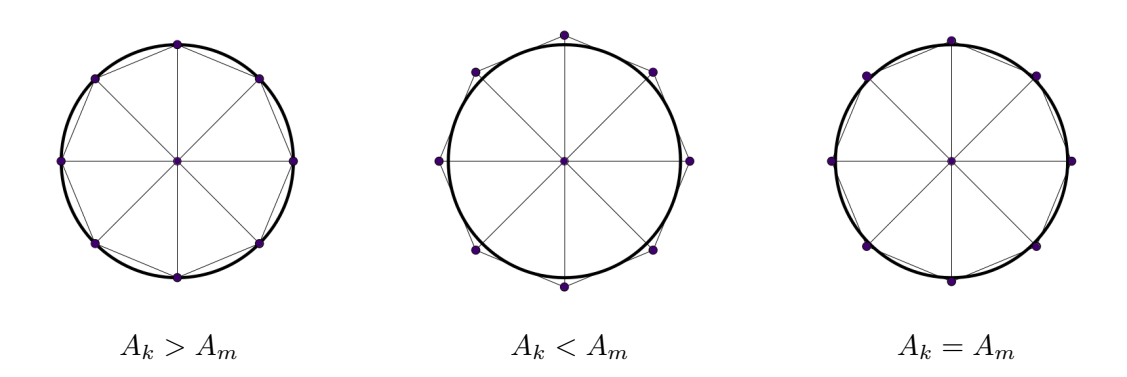

Rys. 2.5. Przedstawienie reguły przeprowadzenia dyskretyzacji na przykładzie powierzchni koła: *Ak*-powierzchnia koła, *Am*-powierzchnia modelu. Prawidłowa dyskretyzacja występuje w przypadku, gdy  $A_k = A_m$  (źródło: opracowano na podstawie [\[116\]](#page-156-0))

kształtu. Zagęszczanie siatki, czyli zwiększanie liczby elementów i stopni swobody modelu, zmniejsza błąd metody (rys. [2.6\)](#page-37-1). Należy jednak podkreślić, że zbyt gęsta siatka na całym obszarze obiektu może prowadzić do wzrostu kosztu obliczeń i zwiększenia błędów obliczeń numerycznych (pochodzących z zaokrągleń). Dlatego bardziej efektywne jest zagęszczanie siatki w obszarach newralgicznych, np. w miejscach, gdzie przewiduje się koncentrację naprężeń lub nagłą zmianę obciążenia.

<span id="page-37-1"></span>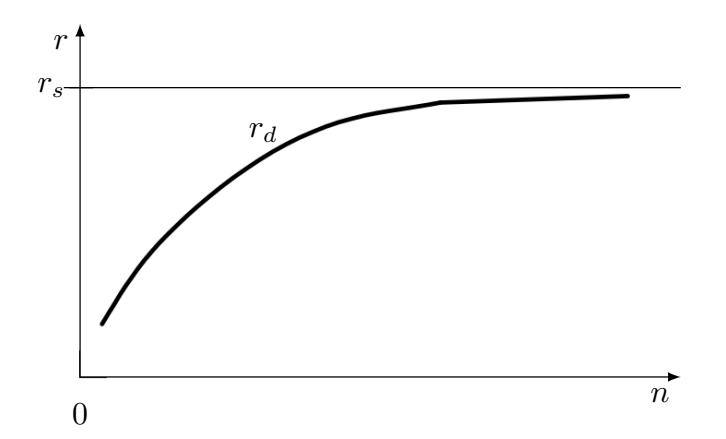

Rys. 2.6. Typowa zależność zbieżności rozwiązania modelu dyskretnego *r<sup>d</sup>* do rozwiązana ścisłego *r<sup>s</sup>* w zależności od liczby stopni swobody modelu *n* (źródło: opracowano na podstawie [\[N6\]](#page-160-0))

Kolejnym rodzajem błędów występujących w MES są **błędy zaokrągleń**. Można je zdefiniować jako różnicę między wynikami analitycznymi z modelu dyskretnego, a wynikami obliczeń numerycznych. Wynikają one z zastosowania ograniczonej dokładności reprezentacji liczb w komputerach. Efektem tego są niewielkie różnice między wynikami obliczeń numerycznych oraz obliczeń analitycznych. Reasumując, błędy zaokrągleń są zależne od użytej maszyny cyfrowej i programu komputerowego.

Najważniejszym, z praktycznego punktu widzenia, kryterium efektywności obliczeń jest **błąd całkowity**. Wyraża on poziom dokładności lub przybliżenia zachowania analizowanego systemu osiągnięty przez MES. Błąd całkowity jest sumą wszystkich błędów, takich jak błąd dyskretyzacji, czy też błąd modelowania. W pracy [\[116\]](#page-156-0) błąd ten został zdefiniowany jako różnica pomiędzy wynikami otrzymanymi z rozwiązania ścisłego dla ciągłego modelu a wynikami rozwiązania dla modelu dyskretnego.

Konieczność kontroli błędu metody jest główną wadą MES. Minimalizacja błędów w analizie MES jest kluczowa w celu osiągnięcia dokładnych i wiarygodnych wyników.

### **2.2. Przykłady zastosowań MES w biomechanice**

Metoda elementów skończonych jest powszechnie wykorzystywana w różnych dziedzinach nauki. W biomechanice stanowi jedną z częściej stosowanych metod przybliżonych. Struktury anatomiczne charakteryzują się skomplikowaną budową, co sprawia, że rozwiązania analityczne dotyczące opisu stanu naprężeń czy deformacji takich układów praktycznie nie istnieją. MES pozwala na efektywną aproksymację ośrodków o złożonych kształtach, dlatego jest to metoda szeroko wykorzystywana w wielu obszarach biomechaniki. Umożliwia modelowanie i analizę zachowania się różnych struktur biologicznych.

W ostatnim czasie rośnie popularność zintegrowanego podejścia w opracowywaniu biomechanicznych modeli MES. To holistyczne podejście opiera się na wykorzystaniu danych zebranych przy pomocy różnych zaawansowanych technik pomiarowych, takich jak obrazowanie medyczne, analiza kinematyczna chodu, EMG, a także pomiar sił reakcji podłoża przy użyciu platform siłowych. Zebrany zestaw danych jest następnie wykorzystywany do opracowywania modeli MES. Takie podejście pozwala na tworzenie bardziej złożonych modeli MES, ponieważ pozwala uwzględnić wiele różnorodnych aspektów i danych biomechanicznych. Przekłada się to na bardziej spersonalizowane wyniki, a tym samym modelowanie problemu bliższe stanowi rzeczywistemu [\[144,](#page-159-0) [148\]](#page-159-1).

Zastosowanie zintegrowanego podejścia biomechanicznego pozwala na stworzenie modeli, które odzwierciedlają unikalne cechy i zachowania organizmu, uwzględniając indywidualne różnice między pacjentami. Jest to szczególnie istotne w kontekście medycyny personalizowanej, która rozwija się w coraz większym stopniu.

MES znajduje szerokie zastosowanie w wielu dziedzinach biomechaniki (rys. [2.7\)](#page-39-0), takich jak np. analiza mechaniczna tkanek biologicznych [\[38,](#page-149-0) [96,](#page-155-0) [106\]](#page-155-1), projektowanie wyrobów medycznych [\[81\]](#page-153-0), badania interakcji tkanek i implantów [\[2\]](#page-146-0), symulacje medyczne [\[73\]](#page-152-0), analizy ergonomiczne [\[68\]](#page-152-1) oraz analizy z zakresu biomechaniki ruchu [\[12\]](#page-147-0).

<span id="page-39-0"></span>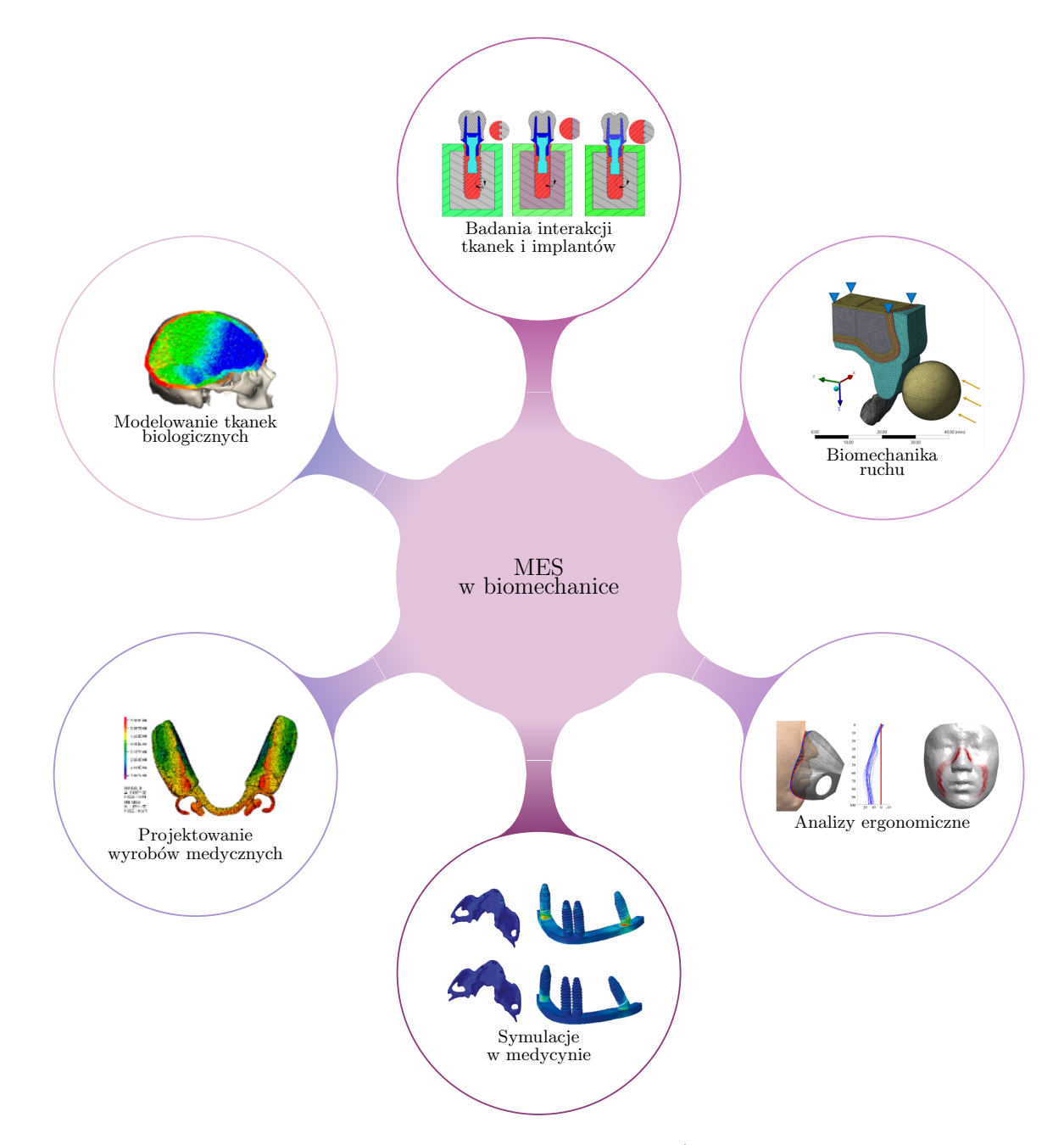

Rys. 2.7. Możliwości zastosowania MES w biomechanice (ilustracje zaczerpnięto z prac opublikowanych na warunkach międzynarodowej licencji Creative Commons [\(https://](https://creativecommons.org/licenses/by/4.0/) [creativecommons.org/licenses/by/4.0/\)](https://creativecommons.org/licenses/by/4.0/); źródła ilustracji rozpoczynając od górnego środkowego obszaru i kolejno w prawo: [\[2,](#page-146-0) [12,](#page-147-0) [68,](#page-152-1) [73,](#page-152-0) [81,](#page-153-0) [106\]](#page-155-1) )

Znajomość stanu tkanek biologicznych jest istotna dla lekarza wykonującego zabiegi chirurgiczne. MES pozwala modelować zachowanie tkanek, takich jak kości, mięśnie, tkanki chrzęstne czy też tkanki miękkie. Jednym z zastosowań metody elementów skończonych w tym obszarze jest symulacja mechaniczna kości. Wykorzystując MES, możliwe jest dokładne modelowanie reakcji kości na różne obciążenia i siły – zewnętrzne i wewnętrzne. Poprzez podzielenie modelu kości na elementy skończone, można analizować naprężenia, odkształcenia oraz rozkład sił wewnątrz struktury kostnej. Takie badania

umożliwiają identyfikację czynników wpływających na wytrzymałość kości, takich jak zmiany geometrii, nowotworowe zmiany przerzutowe czy wpływ osteoporozy [\[96\]](#page-155-0). MES umożliwia również modelowanie zachowania tkanek miękkich pod wpływem różnych obciążeń i sił zewnętrznych. Dzięki tej metodzie można na przykład ocenić, jak ucisk wpływa na ciśnienie wywierane na tkankę mięśniową i naczynia krwionośne, co umożliwia badanie ryzyka uszkodzenia tkanek [\[74\]](#page-152-2).

MES może być również stosowana do projektowania oraz optymalizacji konstrukcji różnego rodzaju wyrobów medycznych, np. ortez, protez czy implantów. Przeprowadzenie analizy umożliwia ocenę funkcjonowania wyrobu w różnych warunkach obciążenia, zbliżonych do warunków rzeczywistych. Metoda ta jest wykorzystywana nie tylko przy projektowaniu wyrobów medycznych dla ludzi [\[141\]](#page-159-2), ale także przy projektowaniu oprzyrządowania dla zwierząt. Została ona wykorzystana m.in. przy projektowaniu ortezy dla kury [\[140\]](#page-159-3), gdzie przy jej pomocy przeprowadzono analizę wytrzymałościową oraz badanie sztywności ortezy stawu skokowego.

Przy użyciu tej metody możliwe jest również badanie wpływu implantów na otaczające tkanki, czyli badanie interakcji między wszczepionym implantem a tkankami. Pozwala to na ocenę ryzyka uszkodzenia tkanek, a tym samym umożliwia ulepszanie projektu implantu w celu zmniejszenia negatywnych efektów interakcji [\[2\]](#page-146-0). Dzięki MES możliwe jest wirtualne prototypowanie wyrobów medycznych uwzględniających indywidualne cechy pacjenta oraz przeprowadzanie symulacji zabiegu, w którym wykorzystuje się różne warianty takich wyrobów. Taki sposób wykorzystania MES można zaliczyć do obszaru symulacji w medycynie. Symulacje pozwalają na lepsze zrozumienie patologii, planowanie zabiegów chirurgicznych oraz ocenę efektywności terapii.

Ważnym obszarem zastosowania MES są analizy ergonomiczne, które koncentrują się na ocenie interakcji człowieka z otoczeniem. Wykorzystując MES, można modelować i symulować biomechaniczne aspekty pracy człowieka, takie jak ruchy, siły i naprężenia, a także oceniać wpływ różnych czynników ergonomicznych na wydajność, bezpieczeństwo i komfort pracy. Pozwala to na efektywne projektowanie ergonomicznych miejsc pracy, ale również komfortowych przedmiotów użytkowych, np. masek tlenowych [\[68\]](#page-152-1).

Omawiana metoda przybliżona znajduje również zastosowanie w biomechanice ruchu, gdzie jest wykorzystywana do badania sił działających na ciało człowieka w różnych sytuacjach, takich jak np. wypadki drogowe [\[1\]](#page-146-1) czy inne obciążenia dynamiczne. Tego typu analizy stosuje się również w sporcie przy analizie określonych ruchów sportowych, co pozwala na lepsze zrozumienie mechaniki ruchu oraz ulepszenie techniki sportowca.

Poza MES, w biomechanice stosuje się również inne metody przybliżone, takie jak metoda objętości skończonych (MOS), która jest wykorzystywana w obliczeniowej mechanice płynów do symulacji przepływów. Metoda ta znajduje zastosowanie w modelowaniu przepływu krwi w naczyniach krwionośnych oraz analizach przepływu płynów w płucach. MOS stanowi użyteczne narzędzie do analizy przepływu płynów wewnątrz tkanek i narządów biologicznych, umożliwiając modelowanie i symulację złożonych interakcji między płynami a strukturami biologicznymi. To podejście ma szerokie zastosowanie w dziedzinie biomechaniki i medycyny, przyczyniając się do lepszego zrozumienia zachodzących procesów oraz poprawy efektywności diagnostyki i leczenia.

Przytoczone przykłady ilustrują szerokie zastosowanie metody elementów skończonych w biomechanice. Dzięki niej możliwe jest dokładne modelowanie i analiza zachowania się różnych struktur biologicznych pod wpływem obciążeń i sił zewnętrznych. Badania oparte na metodzie elementów skończonych przyczyniają się do lepszego zrozumienia biomechaniki organizmów żywych, projektowania wyrobów medycznych, analizy chorób oraz prowadzenia kompleksowych badań biomechanicznych.

# **Modelowanie numeryczne kości miednicy człowieka**

Ocena rozkładu naprężeń i odkształceń w miednicy może być pomocna dla lekarzy przy planowaniu zabiegów operacyjnych lub projektowaniu implantów, protez dopasowanych do struktur anatomicznych. Można ją przeprowadzić przy pomocy uproszczonych modeli matematycznych, wszczepionych protez lub poprzez prace eksperymentalne na tkankach pobranych ze zwłok. Zastosowanie tych metod jest trudne, a ich użycie wiąże się z ryzykiem, że wyniki nie będą odpowiednio odzwierciedlać złożonej budowy miednicy lub nie będą specyficzne dla danych warunków obciążenia. Alternatywnym podejściem rozwiązania problemu jest analiza mechaniki miednicy przy pomocy MES.

W literaturze naukowej dostępne są liczne prace poświęcone modelowaniu kości miednicznej przy pomocy metody elementów skończonych. Pierwsze próby obliczenia naprężeń w miednicy i kości biodrowej za pomocą modelowania numerycznego podjęli już w 1977 roku Goel i in. [\[42,](#page-149-1) [43\]](#page-149-2). Od tamtego czasu metoda elementów skończonych w znaczący sposób się rozwinęła i stała się jednym z najczęściej wykorzystywanych narzędzi w modelowaniu biomechanicznym. Potwierdzeniem jej popularności są liczne publikacje prezentujące modele numeryczne kości miednicy. Jednakże tylko część z tych prac w wystarczający sposób przedstawia proces opracowania modelu numerycznego. W celu identyfikacji badań dotyczących MES w analizie miednicy przeprowadzono przegląd literatury zgodnie z określonym schematem, jak przedstawiono na rysunku [3.1.](#page-43-0) W procesie identyfikacji uwzględniono prace opublikowane do końca 2022 roku.

W wyniku przeglądu tytułów i abstraktów 4008 prac naukowych odrzucono 3285 z nich. Po dokładnej analizie treści publikacji odrzucono kolejne 94. Odrzucone prace nie spełniały kryteriów wyszukiwania, czyli m.in. nie dotyczyły obszaru miednicy, dotyczyły zwierząt, nie dotyczyły bezpośrednio opracowania modelu MES miednicy lub nie zawierały wystarczających informacji odnośnie budowy modelu. Część prac odrzucono również ze względu na brak dostępności do pełnego tekstu. W analizie literatury skupiono się na pracach, które są istotne z punktu widzenia modelowania MES miednicy i zawierają informacje dotyczące geometrii, właściwości materiałowych oraz warunków brzegowych. Prace, które nie spełniały tych kryteriów, zostały wykluczone z dalszego procesu analizy, aby zapewnić spójność i wiarygodność wyników.

<span id="page-43-0"></span>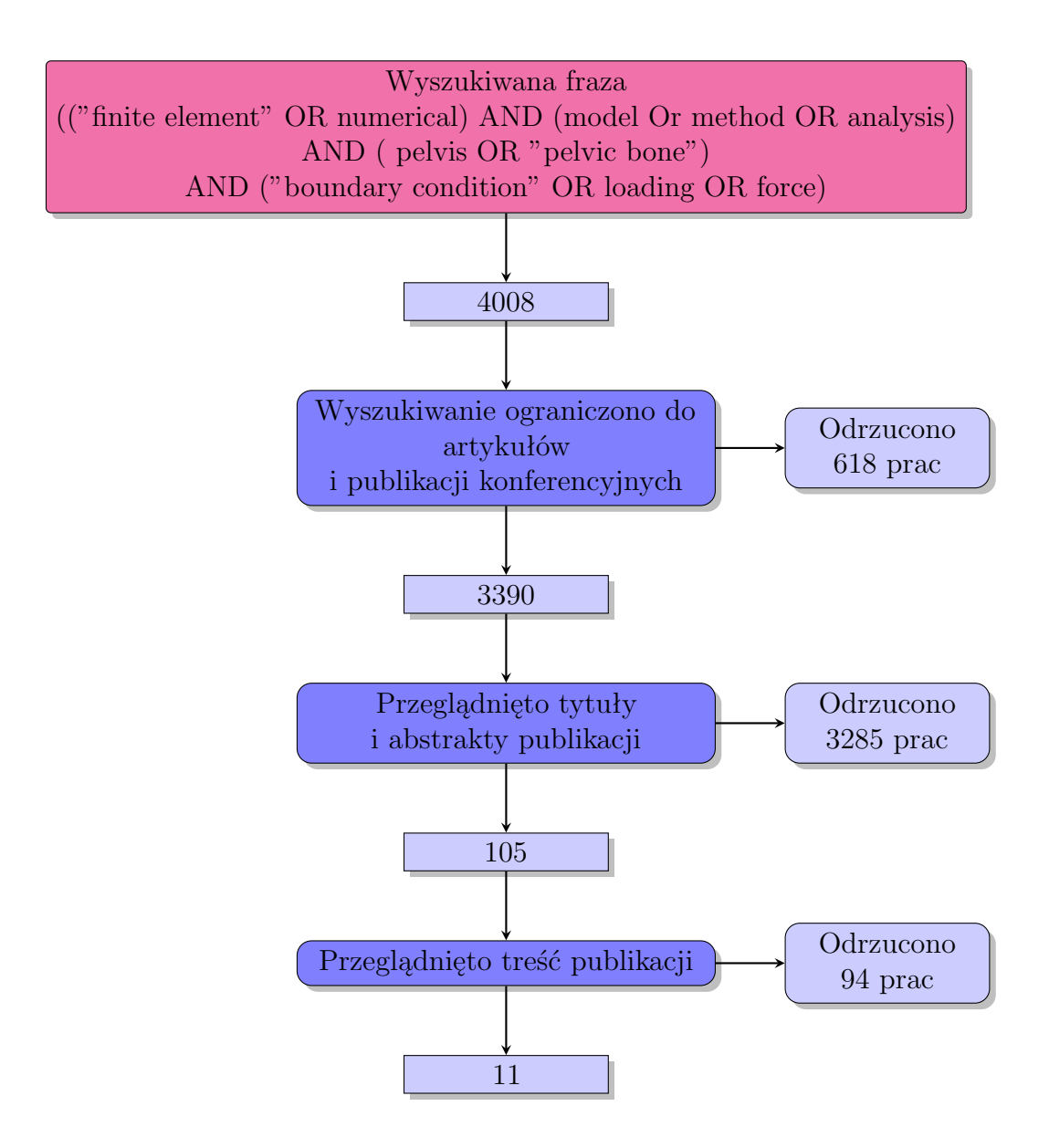

Rys. 3.1. Schemat postępowania przy analizie przeglądowej mającej na celu identyfikację odpowiednich badań

Ostatecznie, po przeglądzie treści, zidentyfikowano 11 prac, które spełniały kryteria wyszukiwania i były odpowiednie do dalszej analizy. Prace te stanowiły podstawę do dalszych rozważań i na ich podstawie powstały dwa zestawienia: badań dotyczących opracowania modelu MES miednicy (tab. [3.1\)](#page-44-0) oraz badań dotyczących wpływu warunków brzegowych na wyniki analizy MES miednicy (tab. [3.2\)](#page-45-0).

| Źródło                            | Cel pracy                                                                                                    | Model geometryczny                                                                                                    | Model materialowy                                                                                                | Przyjęte obciążenia                                                                                                    | Walidacja                                                |
|-----------------------------------|----------------------------------------------------------------------------------------------------|----------------------------------------------------------------------------------------------------|----------------------------------------------------------------------------------------------------|----------------------------------------------------------------------------------------------------|----------------------------------------------------------|
| Dalstra i in.<br>$(1995)$ [27]    | Opracowanie i walidacja<br>realistycznego modelu MES<br>kości miednicy                                                  | Digitalizacja pociętych<br>plastrów zbalsamowanej<br>miednicy                                                                                                    | Właściwości<br>izotropowe                                                                                        | Punktowe, pionowe obciążenia<br>o wartości $600$ N                                                                              | Badania<br>wytrzymałościowe na<br>ludzkich szczątkach    |
| Majumder i in.<br>$(2004)$ [75]   | Analiza reakcji miednicy na<br>obciążenia występujące przy<br>wypadkach samochodowych                                   | Na podstawie danych<br>antropometrycznych<br>wysuszonej miednicy                                                                                                    | Liniowy sprężysty<br>izotropowy                                                                                  | Przyjęto protokół<br>przedstawiony w pracy $[13]$                                                                               | Badania<br>wytrzymałościowe na<br>ludzkich szczątkach    |
| Anderson i in.<br>$(2005)$ [4]    | Opracowanie i walidacja<br>modelu MES miednicy<br>specyficznego dla danego<br>pacjenta                                  | Manualna segmentacja<br>danych DICOM z TK                                                                                                    | Tkanka kostna:<br>nieliniowy sprężysty<br>izotropowy; chrząstka:<br>model hipersprezysty<br>Mooney-Rivlin        | Przyłożone przez protezę<br>$(559 \text{ N})$ ; podobnie jak w pracy<br>$[27]$                                                  | Badania<br>wytrzymałościowe na<br>ludzkich szczątkach    |
| Shim i in. $\,$<br>$(2008)$ [121] | Opracowanie i walidacja<br>modelu kości miednicy<br>speficznego dla danego<br>pacjenta                                  | TK zbalsamowanych<br>miednic                                                                                                    | Liniowy sprężysty<br>izotropowy                                                                                  | Obciążenia pionowe 600 N<br>przyłożone do głowy kości<br>udowej                                                                 | Badania<br>wytrzymałościowe<br>zbalsamowanych<br>miednic |
| Eichenseer i in.<br>$(2011)$ [30] | Analiza parametryczna<br>deformacji miednicy i SIJ                                                                      | Segmentacja danych<br>DICOM z bazy Visible<br>Human Project<br>w programie AMIRA                                                                                                    | Nieliniowe właściwości<br>materialowe                                                                            | Obciążenie grzbietu kości<br>krzyżowej (40 Nm)                                                                                  | Porównanie<br>z wynikami innych<br>prac $([87])$         |
| Ghosh i in.<br>$(2015)$ [41]      | Opracowanie modelu MES<br>miednicy oraz analiza<br>rozkładu naprężeń<br>i odkształceń w miednicy<br>podczas cyklu chodu | Segmentacja danych<br>$DICOM$ z $TK$<br>w programie MIMICS                                                                                                    | Kość zbita: izotropowy,<br>sprężysty i jednorodny;<br>Kość gąbczasta:<br>heterogeniczny,<br>sprężysty izotropowy | Sily działające na staw<br>biodrowy odpowiadające<br>ośmiu przypadkom obciążenia<br>podczas cyklu chodu; dane<br>z pracy $[25]$ | Porównanie<br>z wynikami innych<br>prac $([39, 40])$     |
| Ricci i in.<br>$(2018)$ [112]     | Analiza biomechaniki<br>miednicy przy fizjologicznych<br>obciążeniach powstających<br>w trakcie chodu                   | Segmentacja danych<br>Obciążenia odpowiadające<br>Liniowy sprężysty<br>DICOM z bazy OsiriX<br>wybranym fazom cyklu chodu,<br>izotropowy<br>w programie ITK-SNAP<br>wyznaczone poprzez analizę<br>$3.2\,$<br>odwrotną dynamiki ciała<br>sztywnego $(AnyBody 6.0)$ |                                                                                                    | Wyniki obliczeń<br>wykonanych<br>w programie AnyBody<br>6.0                                                                     |                                                          |

<span id="page-44-0"></span>

| Phillips i in.<br>$(2007)$ [99] | Analiza wpływu mięśniowych                                                                                        | Rekonstrukcja modelu                                                                                        |                                                                                         |                                                                                                    |                                                          |
|---------------------------------|----------------------------------------------------------------------------------------------------|----------------------------------------------------------------------------------------------------|-----------------------------------------------------------------------------------------|----------------------------------------------------------------------------------------------------|----------------------------------------------------------|
|                                 | i więzadłowych warunków<br>brzegowych na rozkład naprężeń<br>w obrębie miednicy                                   | anatomicznego lewej<br>połowy miednicy przy<br>pomocy skanowania 3D                                         | Liniowy sprężysty                                                                       | Obciążenia przyjęto na<br>podstawie prac Dalstry i in.<br>[27] oraz Andersona i in. $[4]$                                                      | Porównanie<br>z wynikami prac<br>[4, 25, 132]            |
| Hao i in. $(2011)$<br>$[47]$    | Wpływ więzadeł miednicy i ruchu<br>obustronnych kości udowych                                                     | Rekonstrukcja geometrii<br>miednicy uzyskanej ze<br>zwłok ludzkich przy<br>pomocy skanowania 3D<br>miednicy | Liniowy sprężysty<br>anizotropowy                                                       | Obciążenia pionowe<br>o wartości od 50 do 500 $\rm N$<br>przyłożone do górnej<br>powierzchni pierwszego<br>trzonu kręgu                        | Badania<br>wytrzymałościowe<br>na ludzkich<br>szczątkach |
| Hu i in. $(2017)$<br>[50]       | Porównanie wpływu różnych<br>warunków brzegowych na wyniki<br>analizy MES                                         | Geometria opracowana na<br>podstawie danych DICOM<br>z TK przy pomocy<br>programu Mimics 10.0               | Izotropowy                                                                              | Obciążenia pionowe<br>o wartości od 100 do 600 N<br>przyłożone do górnej<br>powierzchni pierwszego<br>trzonu kręgu                             | Badania<br>wytrzymałościowe<br>na ludzkich<br>szczątkach |
| Watson i in.<br>$(2017)$ [135]  | Ilościowe określenie zmian<br>w rozkładzie naprężeń związanych<br>z rodzajem zastosowanych<br>warunków brzegowych | Geometria opracowana na<br>podstawie danych<br>DICOM z TK za pomocą<br>programu AVIZO 6.3                   | Liniowy sprężysty<br>izotropowy;<br>chrząstka: model<br>hipersprezysty<br>Mooney-Rivlin | Obciążenia odpowiadające<br>wybranym fazom cyklu<br>chodu, wyznaczone poprzez<br>analizę odwrotną dynamiki<br>ciała sztywnego (AnyBody<br>5.0) | <b>Brak</b>                                              |

<span id="page-45-0"></span>

Wyniki przeprowadzonej analizy zostały przedstawione w kolejnych podrozdziałach, gdzie omówione zostały programy komputerowe do analizy MES, proces uzyskiwania geometrii 3D, właściwości materiałowe, warunki brzegowe i obciążenia, a także właściwości siatki. Przeprowadzenie analizy umożliwiło wskazanie potencjalnych obszarów badań i rozwoju oraz identyfikację nowych problemów badawczych w dziedzinie analizy MES kości miednicy.

### **3.1. Programy komputerowe do analiz MES**

Różnorodność solverów pozwala inżynierom i badaczom na wybór najlepiej dopasowanego narzędzia do konkretnego problemu analizy MES. Bazując na zestawieniu programów komputerowych używanych w zidentyfikowanych pracach dotyczących opracowania modelu MES miednicy, nie można jednoznacznie wskazać solvera, który byłby preferowany do tego zastosowania (tab. [3.3\)](#page-46-0). Wybór konkretnego solvera zależy od wielu czynników, takich jak preferencje badacza, dostępność oprogramowania, rodzaj analizowanej struktury i zadania, które mają zostać wykonane.

| Solver          | Publikacje, w których<br>zastosowano solver |
|-----------------|---------------------------------------------|
| <b>CMISS</b>    | [121]                                       |
| MSC MARC/MENTAT | [27, 30]                                    |
| LS-DYNA         | [4, 75]                                     |
| ANSYS           | [41, 112, 135]                              |
| <b>ABAQUS</b>   | [47, 50, 99]                                |

<span id="page-46-0"></span>Tab. 3.3. Zestawienie solverów stosowanych do analizy MES w zidentyfikowanych pracach

Źródło: oprac. własne

Programy komputerowe stosowane do analizy MES różnią się pod względem możliwości i ograniczeń oraz zastosowań. Przeprowadzenie analizy przy użyciu różnych solverów może skutkować różnicami w wynikach. Wybór odpowiedniego solvera zależy od dziedziny badawczej, specyfiki projektu oraz preferencji badaczy. Jednymi z powszechnie stosowanych w analizie MES programów są ANSYS i ABAQUS. Wybór odpowiedniego solvera powinien być oparty na konkretnych wymaganiach i potrzebach badawczych.

Różnorodność programów komputerowych dostępnych do analizy MES zapewnia elastyczność i wszechstronność w modelowaniu i badaniu struktur anatomicznych. Jednakże wiąże się to również z pewnymi ograniczeniami. Przede wszystkim, nie można jednoznacznie potwierdzić, że przeprowadzające te same badania, czyli z użyciem tych samych parametrów i warunków brzegowych, otrzymamy identyczne wyniki. Można spodziewać się, że wyniki będą zbliżone, aczkolwiek różnice w algorytmach numerycznych

stosowanych w różnych programach mogą prowadzić do różnic w otrzymanych wynikach. Powoduje to trudność w porównywaniu wyników analiz MES wykonywanych z użyciem różnych środowisk czy programów. Aby zapewnić spójność wyników, konieczne jest dokładne określenie i udokumentowanie parametrów, warunków brzegowych oraz metod numerycznych użytych w analizach. Ponadto konsekwentne wykorzystanie standardowych lub uznanych w dziedzinie modeli i procedur analizy może ułatwić przeprowadzenie analiz porównawczych wyników prac badaczy.

### **3.2. Model geometryczny struktur anatomicznych**

Do przeprowadzenia analizy MES niezbędne są dane dotyczące geometrii badanego obszaru. W przypadku struktur anatomicznych, takich jak kości miednicy czy inne elementy układu kostno-stawowego, mamy do czynienia z obiektami biologicznymi. Oznacza to, że nie posiadają one "dokumentacji technicznej", jak to ma miejsce w przypadku wyrobów przemysłowych czy maszyn. Struktury anatomiczne, takie jak kości, są skomplikowanymi obiektami o nieregularnych kształtach, zmiennej geometrii i unikatowych właściwościach materiałowych. Ich kształt i charakterystyka fizyczna są wynikiem procesów ewolucyjnych i dostosowania do specyficznych funkcji w organizmie człowieka. Ponadto nawet u różnych osobników tego samego gatunku, w tym wypadku ludzi, mogą występować istotne różnice w budowie i wymiarach anatomicznych.

W przypadku analizy MES dla elementów zaprojektowanych przez człowieka dostępna jest dokumentacja techniczna dotycząca tych części. Taka dokumentacja obejmuje m.in. rysunki techniczne ze szczegółowymi wymiarami, a nawet modele cyfrowe. Dzięki temu geometria takich elementów może być odtworzona i wykorzystana w analizie MES. Natomiast Ze względu na brak takiej dokumentacji technicznej w przypadku struktur anatomicznych konieczne jest więc zastosowanie metod inżynierii odwrotnej (ang. Reverse Engineering, RE), zwanej również inżynierią rekonstrukcyjną. Pierwszym etapem procesu rekonstrukcyjnego jest zebranie informacji o geometrii, co jest możliwe przy pomocy różnych metod pomiarowych. Następnie uzyskane dane są w odpowiedni sposób przetwarzane i uzyskiwany jest cyfrowy model danej geometrii [\[59,](#page-151-0) [139\]](#page-159-4).

Analizując zidentyfikowane prace, można wyróżnić dwie odrębne metody cyfrowego odwzorowania geometrii miednicy. Dobór metody jest uzależniony od umiejscowienia obiektu, który jest odwzorowywany, tj. czy odnosi się do obiektu znajdującego się wewnątrz żywego organizmu, czy też takiego, który umiejscowiony jest poza nim (rys. [3.2\)](#page-48-0). We wczesnych pracach dotyczących analizy MES miednicy dane geometryczne były uzyskiwane głównie na podstawie pomiarów elementów znajdujących się poza żywym organizmem (ex vivo), np. na bazie pomiarów kości pozyskanych ze zwłok [\[27,](#page-148-3) [47,](#page-150-2) [75\]](#page-153-2). W drugiej metodzie wykorzystuje się dane pozyskane przy pomocy medycznych systemów diagnostycznych. Rekonstrukcji poddawane są struktury żywego pacjenta [\[41,](#page-149-6) [50,](#page-150-3) [112,](#page-156-2) [135\]](#page-158-2). Ze względu na wykorzystanie technik diagnostyki medycznej, tę metodę pozyskiwania wirtualnej geometrii można określić jako metodę medyczną. Natomiast metodę opartą na technikach stosowanych w przemyśle – metodę przemysłową lub niemedyczną.

<span id="page-48-0"></span>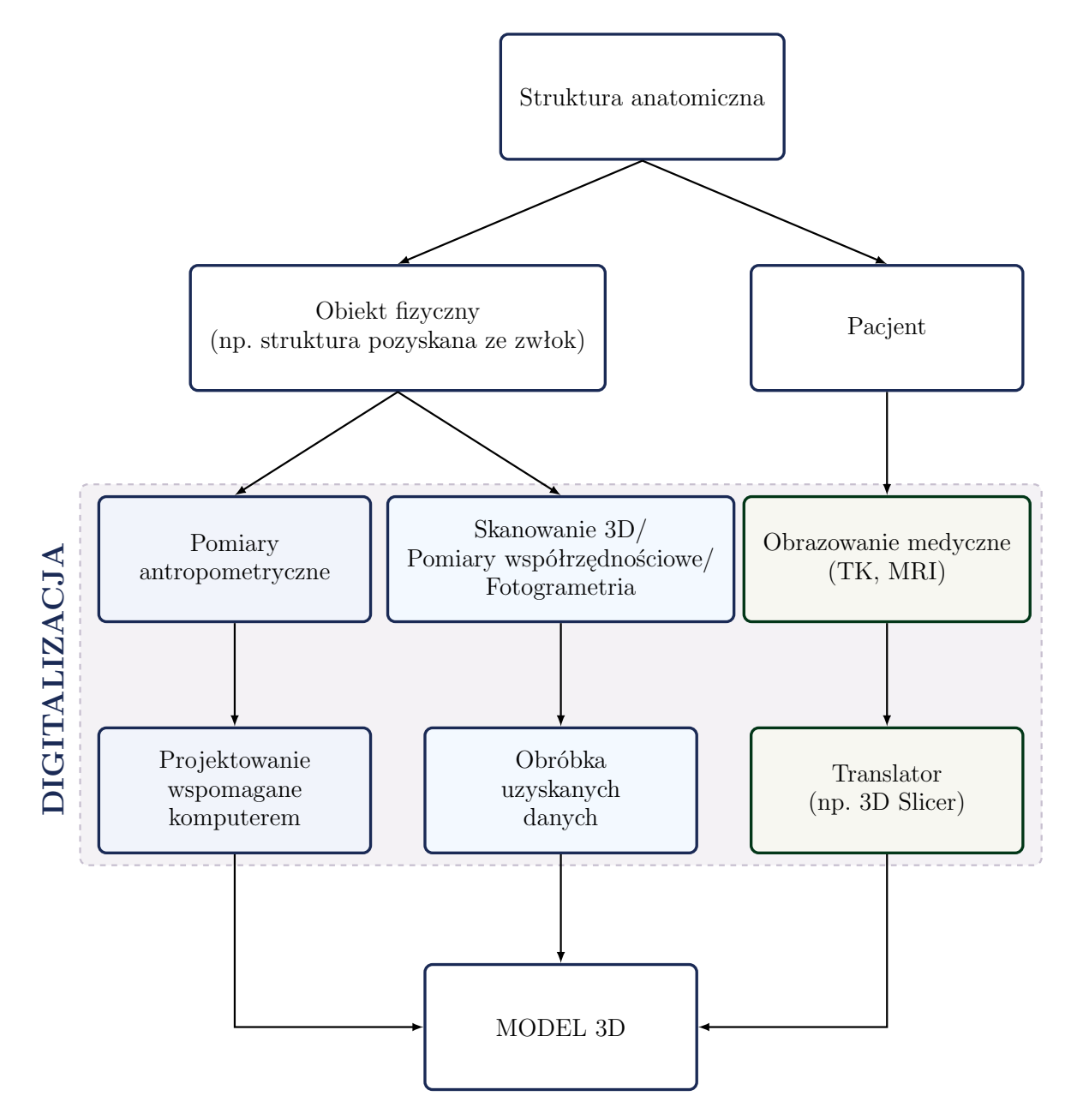

Rys. 3.2. Podział metod uzyskiwania modeli wirtualnych struktur anatomicznych (źródło: opracowano na podstawie [\[15\]](#page-147-2))

W kontekście metody przemysłowej istnieją dwa sposoby odwzorowania geometrii fizycznych obiektów na modele cyfrowe. Pierwszy sposób polega na wykonaniu pomiarów, na podstawie których geometria jest modelowana za pomocą oprogramowania CAD [\[75\]](#page-153-2). Drugi sposób do digitalizacji danych wykorzystuje różne metody pomiarowe, które można

podzielić na stykowe oraz bezstykowe. Dane uzyskane w trakcie pomiarów są odpowiednio przetwarzane, co umożliwia wygenerowanie modelu 3D.

Pomiary wykonywane techniką stykową są realizowane za pomocą urządzenia, które w trakcie digitalizacji znajduje się w styku z powierzchnią badanego elementu. Do systemów stykowych należy m.in. współrzędnościowa maszyna pomiarowa. Dane wyjściowe zbierane przy pomocy systemów stykowych mogą mieć różny charakter, tj. mogą reprezentować pojedynczy punkt, profile przekrojów lub siatkę punktów. Ich charakter jest uzależniony przede wszystkim od przyjętej strategii pomiarowej. Natomiast w przypadku metod bezstykowych, pomiary są przeprowadzane bez kontaktu elementów roboczych przyrządu z powierzchniami mierzonego przedmiotu. Grupa metod bezstykowych obejmuje m.in. skaning laserowy, skaning fotogrametryczny oraz różnego rodzaju techniki wizyjne oparte na analizie obrazów i kamerach optycznych [\[143\]](#page-159-5).

Uzyskanie geometrii przy pomocy metody przemysłowej niesie ze sobą pewne ograniczenia. Systemy pomiarowe używane w tej metodzie pozwalają jedynie na zbieranie danych dotyczących powierzchni digitalizowanego obiektu. Dlatego też metoda ta jest głównie używana do digitalizacji obiektów znajdujących się poza żywym organizmem. Stosowanie modeli MES opartych na strukturach anatomicznych uzyskanych ze szczątków ludzkich niesie ze sobą pewne ograniczenia. Struktury anatomiczne ludzkiego ciała, takie jak kości, stawy czy mięśnie, wykazują zróżnicowanie w kontekście ich budowy. Każda osoba może mieć nieco odmienne proporcje anatomiczne oraz wymiary tkanek. W związku z tym, zastosowanie takich danych geometrycznych w analizie MES żywej osoby może znacząco wpłynąć na dokładność predykcji. Warunki obciążeniowe i reakcje na obciążenia mogą być w rzeczywistości inaczej rozłożone na analizowanym obiekcie. Zastosowanie tak pozyskanej geometrii w analizie MES stanowi istotne uproszczenie modelowe w porównaniu do wykorzystania geometrii pochodzącej od konkretnej osoby. Model MES bazujący na danych anatomicznych jednej osoby nie będzie adekwatnie odzwierciedlać budowy anatomicznej i biomechaniki innych osób. Wpływ różnic w proporcjach anatomicznych i wymiarach tkanek między różnymi osobami na wyniki analizy MES podkreśla konieczność uwzględnienia spersonalizowanych parametrów w modelach.

Do bezstykowych metod pomiarowych można również zaliczyć metody obrazowania medycznego, takie jak tomografia komputerowa (TK, ang. computed tomography - CT) lub tomografia rezonansu magnetycznego (ang. magnetic resonance imaging, MRI). Metody te pozwalają na uzyskanie informacji o budowie wewnętrznej i geometrii zewnętrznej badanego. Metody obrazowania medycznego stosowane są w przypadku metody medycznej generowania modeli wirtualnych struktur anatomicznych. Dane zbierane przy pomocy TK lub MRI są rekonstruowane do postaci modelu trójwymiarowego poprzez zastosowanie specjalistycznego oprogramowania.

Zastosowanie do przeprowadzenia analizy MES, modelu geometrycznego utworzonego w opisany sposób, pozwala na uzyskanie wyników bardziej zbliżonych do rzeczywistości w porównaniu do zastosowania modelu geometrycznego bazującego na pomiarach tkanek pochodzących od zmarłych. Jest to podejście wpisujące się w koncepcję medycyny personalizowanej, ponieważ uwzględniane są specyficzne dane anatomiczne pacjenta. Podejście oparte na stosowaniu danych geometrycznych miednicy konkretnego pacjenta jest coraz częściej wykorzystywane w analizie MES miednicy [\[41,](#page-149-6) [50,](#page-150-3) [112,](#page-156-2) [135\]](#page-158-2).

Proces opracowania modelu geometrycznego na podstawie danych z obrazowania medycznego obejmuje kilka etapów (rys. [3.3\)](#page-50-0). Pierwszym etapem jest akwizycja danych, czyli pozyskanie obrazów medycznych, co jest możliwe przy zastosowaniu takich technik jak TK lub MRI. TK pozwala uzyskać szczegółowe informacje anatomiczne, podczas gdy dzięki MRI można wyraźniej rozróżnić tkanki pełniące różne funkcje biologiczne [\[57\]](#page-151-1). Uzyskane obrazy zapisywane są w formacie DICOM (ang. Digital Imaging and Communications in Medicine), który zawiera m.in. informacje dotyczące pacjenta oraz szczegółowe dane dotyczące samego obrazu, takie jak rozdzielczość pikseli, wymiary przekroju i jego grubość.

<span id="page-50-0"></span>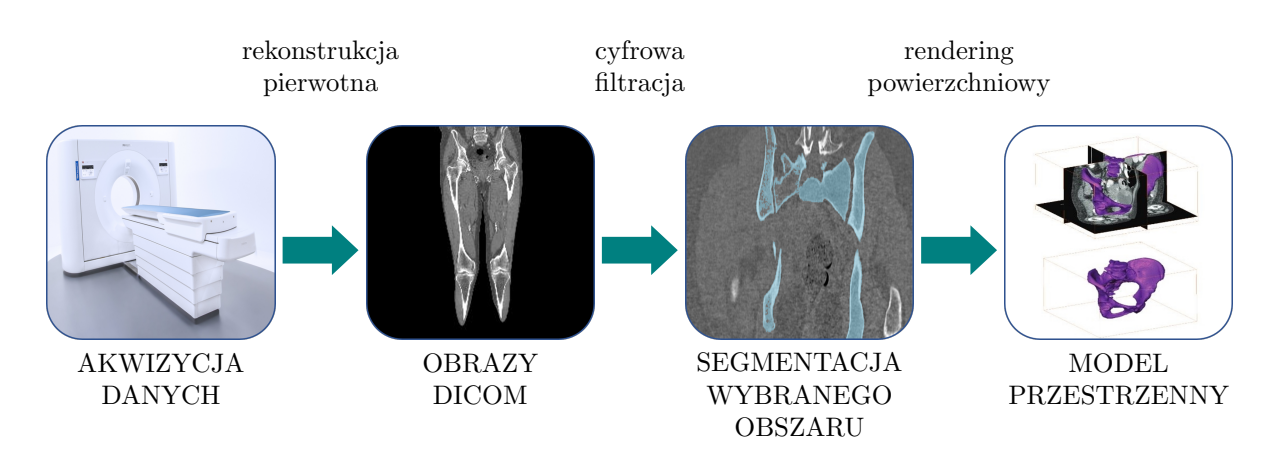

Rys. 3.3. Główne etapy procesu uzyskania wirtualnej geometrii w metodzie medycznej

Kolejnym krokiem jest proces segmentacji wybranej tkanki, którego celem jest wyodrębnienie struktur anatomicznych z obrazów medycznych. Segmentacja może być przeprowadzana zarówno manualnie, jak i automatycznie z wykorzystaniem zaawansowanych technik analizy obrazu. Segmentacja manualna to proces oznaczenia interesującego obszaru na obrazie, w którym operator ręcznie określa granice lub obszary zainteresowania na podstawie wizualnej oceny. W dziedzinie analizy obrazów medycznych powstało wiele różnych metod segmentacji. Jedną z częściej spotykanych jest m.in. segmentacja przez progowanie (ang. thresholding), która polega na podziale obrazu na obszary na podstawie ustalonego progu wartości intensywności pikseli, gdzie piksele powyżej danego progu są przypisywane do jednej klasy (np. obiektu), a piksele poniżej progu do drugiej klasy (np. tła).

Po przeprowadzeniu etapu segmentacji wyodrębniony obszar jest przekształcany do postaci przestrzennego obiektu poprzez zastosowanie metody renderingu powierzchniowego lub objętościowego. Uzyskany trójwymiarowy model odzwierciedla kształt, wielkość i relacje przestrzenne poszczególnych struktur. Taki model może znaleźć zastosowanie w różnych aplikacjach naukowych i klinicznych, w tym do przeprowadzenia symulacji biomechanicznych. W zależności od przeznaczenia modelu, jego powierzchnia może zostać poddana dalszym modyfikacjom lub dalszej obróbce.

Aktualnie dostępnych jest wiele programów stosowanych do wizualizacji i segmentacji obrazów medycznych oraz tworzenia wirtualnych trójwymiarowych modeli. Wśród nich można wyróżnić m.in. oprogramowanie Mimics firmy Materialise [\[41,](#page-149-6) [50\]](#page-150-3), Amira [\[30\]](#page-148-4) oraz Avizo [\[135\]](#page-158-2) rozwijane przez Visualization Science Group, a także ITK-SNAP opracowane przez naukowców m.in. z Uniwersytetu w Pensylwanii [\[112\]](#page-156-2).

Analizy MES powinny uwzględniać zindywidualizowane dane anatomiczne pacjenta, dlatego też właśnie to drugie podejście do uzyskiwania geometrii można uznać za bardziej odpowiednie. Geometria uzyskiwana na podstawie pomiarów struktur pozyskiwanych ze zwłok pozwala na przeprowadzanie symulacji. Jednak modele oparte na obrazowaniu medycznym uwzględniają indywidualne różnice anatomiczne, co przyczynia się do dokładniejszej analizy. Wirtualne modele oparte na danych z obrazowania medycznego stanowią istotny element personalizowanej diagnostyki i terapii, umożliwiając lekarzom oraz badaczom poznanie i zrozumienie budowy oraz funkcjonowania struktur anatomicznych człowieka.

#### **3.3. Właściwości siatki**

W analizach MES struktur anatomicznych stosuje się różne elementy skończone do modelowania i symulacji zachowania tkanek i narządów. W pracach dotyczących modelu MES miednicy, do opracowania siatki elementów skończonych dla tkanki kostnej stosowane głównie elementy tetraedryczne [\[4,](#page-146-3) [30,](#page-148-4) [75,](#page-153-2) [112\]](#page-156-2). W pracach [\[47,](#page-150-2) [50,](#page-150-3) [99\]](#page-155-3) są to elementy 4-węzłowe, natomiast w pracach [\[41,](#page-149-6) [135\]](#page-158-2) elementy 10-węzłowe. Oprócz tetraedrów, w analizowanej literaturze opisano również zastosowanie 4-węzłowych elementów membranowych [\[25\]](#page-148-5).

Wybór odpowiednich elementów skończonych ma kluczowe znaczenie w analizie biomechanicznej. Wpływa on znacząco na dokładność i wiarygodność wyników. Elementy tetraedryczne są najczęściej stosowane w biomechanice. Charakteryzują się one prostą geometrią, elastycznością i łatwością implementacji [\[45\]](#page-150-4). Elementy tetraedryczne o różnej liczbie węzłów (np. 4, 10 lub więcej) pozwalają na większą elastyczność w modelowaniu bardziej złożonych kształtów.

W przypadku analizy modelu miednicy, zastosowanie różnorodnych typów ES może wynikać z różnych celów badawczych, wymagań dotyczących dokładności, a także preferencji badaczy. Można stwierdzić, że ich odpowiedni dobór ma istotny wpływ na jakość i dokładność analizy MES w biomechanice, zwłaszcza w kontekście modelowania miednicy. W praktyce, do opracowania modelu MES struktur anatomicznych wykorzystuje się zazwyczaj kombinację rozmaitych ES w celu dokładnego modelowania różnych typów tkanek i ich zachowań mechanicznych. Wybór odpowiednich elementów zależy od konkretnego badania, rodzaju struktury anatomicznej oraz celów analizy.

#### **3.4. Właściwości materiałowe**

Dokładne i spersonalizowane określenie właściwości materiałowych kości ma kluczowe znaczenie w analizach biomechanicznych oraz inżynierii biomedycznej. W dostępnej literaturze, w wielu modelach numerycznych, tkanki kostne traktowane są jako jednorodny, izotropowy obiekt o stałych i uproszczonych właściwościach materiałowych (tab. [3.4\)](#page-53-0). Natomiast wartości dla konkretnych wielkości przyjmowane są na bazie literatury lub badań eksperymentalnych, pomiarów przeprowadzanych na fragmentach tkanek pobranych od osób zmarłych. W niektórych przypadkach, tak jak w pracy [\[112\]](#page-156-2), nie dokonuje się nawet wyraźnego rozróżnienia między kością korową i gąbczastą. W tym konkretnym przypadku, aby uwzględnić te dwa rodzaje kości, badacze przyjęli uśredniony moduł Younga  $(E = 7000 \text{ MPa})$ .

W większości przypadków przyjęte w modelach wartości modułu Younga stanowią jedynie przybliżenie rzeczywistych parametrów tkanki kostnej. W rzeczywistości, własności mechaniczne kości są zróżnicowane i zależą od wielu czynników, takich jak wiek, płeć, stan zdrowia, indywidualne cechy anatomiczne pacjenta, a także obszar umiejscowienia kości w ciele człowieka. W pracy [\[47\]](#page-150-2) zostały one określone na podstawie poziomu szarości obrazów uzyskanych metodą TK. Takie podejście to szacowanie empiryczne i umożliwia uwzględnienie zróżnicowania własności tkanki kostnej. Wykorzystanie obrazowych danych medycznych, takich jak obrazy tomograficzne, pozwala na uzyskanie informacji o gęstości tkanki kostnej i na podstawie tych danych szacowanie wartości modułu Younga. W ten sposób możliwe jest uwzględnienie indywidualnych właściwości tkanki kostnej dla konkretnego pacjenta, co przekłada się na możliwość opracowania dokładniejszych i spersonalizowanych modeli numerycznych, które mogą być stosowane w analizach biomechanicznych i inżynierii biomedycznej.

| Źródło                                | Kość korowa |       | Kość beleczkowa                               |       | Tkanka chrzęstna                                             |       |
|---------------------------------------|-------------|-------|-----------------------------------------------|-------|--------------------------------------------------------------|-------|
|                                       | $E$ [MPa]   | $\nu$ | [MPa]<br>Ε                                    | $\nu$ | $E$ [MPa]                                                    | $\nu$ |
| Dalstra i in.<br>$(1995)$ [27]        | 17 000      | 0,3   | 800                                           | 0,2   |                                                              |       |
| Majumder i in.<br>$(2004)$ [75]       | 17 000      | 0,3   | 70                                            | 0,2   |                                                              |       |
| Anderson <i>i</i> in.<br>$(2005)$ [4] | 17 000      | 0,3   | oszacowano<br>empirycznie                     |       | Model<br>materiałowy<br>hiperelastyczny<br>Mooney-<br>Rivlin | 0,4   |
| Phillips i in.<br>$(2007)$ [99]       | 18 000      | 0,3   | 150                                           | 0,2   |                                                              |       |
| Shim i in.<br>$(2008)$ [121]          | 17 000      | 0,3   | oszacowano<br>empirycznie                     | 0,3   | 10,35                                                        | 0,4   |
| Eichenseer i in.<br>$(2011)$ [30]     | 17 000      |       | 100                                           |       |                                                              |       |
| Ghosh i in.<br>$(2015)$ [41]          | 17 000      | 0,3   | oszacowano<br>empirycznie;<br>$2,1 - 3846,54$ | 0,2   |                                                              |       |
| Hu i in. $(2017)$<br>[50]             | 18 000      | 0,3   | 400                                           | 0,2   |                                                              |       |
| Watson <i>i</i> in.<br>$(2017)$ [135] | 17 000      | 0,3   | 70                                            | 0,2   | Model<br>materiałowy<br>hiperelastyczny<br>Mooney-<br>Rivlin |       |

<span id="page-53-0"></span>Tab. 3.4. Wartości parametrów materiałowych różnych rodzajów tkanki kostnej w modelach MES

Źródło: oprac. własne

Szacowanie empiryczne bazujące na danych z obrazowania tomograficznego zostało również zastosowane w pracach [\[4,](#page-146-3) [41,](#page-149-6) [121\]](#page-157-1). Podejście to opiera się na fakcie, że dane tomograficzne dostarczają informacje o gęstości tkanki kostnej, wyrażonej w jednostkach Hounsfielda (HU), które są bezpośrednio związane z ilością pochłanianego promieniowania rentgenowskiego. Na tej podstawie można przyporządkować odpowiednie gęstości pozorne tkanki kostnej do poszczególnych obszarów anatomicznych. Gęstość wokseli (trójwymiarowych odpowiedników pikseli) zostaje przeskalowana do jednostek HU przy użyciu wzoru:

$$
HU = K \cdot \frac{(\mu_p - \mu_u)}{\mu_u},\tag{3.1}
$$

gdzie: *K* to stała wzmocnienia obrazu,  $\mu_p$  to współczynnik pochłaniania promieniowania rentgenowskiego przez dany woksel, *µ<sup>u</sup>* to współczynnik pochłaniania obiektu odniesienia.

Odcień szarości dla danego woksela zależy więc od osłabienia promieniowania rentgenowskiego po przejściu przez dany obiekt. W oparciu o wartości gęstości HU w poszczególnych wokselach można wyznaczyć gęstość pozorną tkanki kostnej *ρpoz*. Wykazano, że wartości gęstości HU są prawie liniowo skorelowane z pozorną gęstością tkanek biologicznych w szerokim zakresie gęstości [\[110\]](#page-156-3). Określeniem zależności pozwalających na wyznaczenie modułu sprężystości ludzkiej kości na podstawie wartości HU z obrazów tomograficznych zajmowały się różne grupy badawcze [\[26,](#page-148-6) [110\]](#page-156-3).

Przedstawiona w pracy [\[110\]](#page-156-3), dobra korelacja między liczbą HU a gęstością kości gąbczastej sugeruje, że liczba HU może być stosowana jako odpowiedni wskaźnik gęstości kości gąbczastej. Przykładowa zależność między właściwościami mechanicznymi a gęstością pozorną kości gąbczastej kręgosłupa lędźwiowego, wyznaczona w pracy [\[110\]](#page-156-3), jest następująca:

$$
\rho_{poz} = 1,122 \cdot HU + 47. \tag{3.2}
$$

Natomiast Moduł Younga dla poszczególnych wokseli przedstawia zależność:

$$
E = 1,92 \cdot \rho_{pos} - 170. \tag{3.3}
$$

Z kolei Dalstra i in. [\[26\]](#page-148-6) opracowali zależności opisujące sposób przeliczenia gęstości równoważnej hydroksyapatytu (HA) *ρHA* na gęstość pozorną oraz sposób obliczenia modułu Younga na podstawie tej gęstości pozornej. Zależności te były wykorzystywane do wyznaczenia modułu Younga do opracowania modeli MES miednicy [\[4,](#page-146-3) [41,](#page-149-6) [47\]](#page-150-2). Opracowane zależności są następujące:

$$
\rho_{poz} = \frac{\rho_{HA}}{0,626},\tag{3.4}
$$

$$
E = 2017, 3\rho_{poz}^{2,46}.
$$
\n(3.5)

Podsumowując, właściwości materiałowe w modelach MES struktur anatomicznych są przyjmowane na różne sposoby: bazując na literaturze lub szacując je empirycznie. Szacowanie empiryczne, oparte na danych obrazowych, pozwala na uwzględnienie zróżnicowanych własności mechanicznych tkanki kostnej, co skutkuje uzyskiwaniem dokładniejszych wyników analiz MES. Ponadto to podejście umożliwia uwzględnienie indywidualnych cech pacjenta. W porównaniu do analiz przeprowadzanych z wykorzystaniem modeli uproszczonych, możliwość ta przekłada się na bardziej spersonalizowane modele numeryczne.

### **3.5. Warunki brzegowe i obciążenia**

Warunki brzegowe stanowią zbiór ograniczeń i założeń, które nakładane są na model MES w celu jak najdokładniejszego odwzorowania rzeczywistego zachowania symulowanego obiektu. Przyjmowane są w taki sposób, aby przemieszczenia nie były niezależne od przyjętych obciążeń [\[63\]](#page-151-2). Przeprowadzona analiza porównawcza stosowanych warunków brzegowych w kontekście modelowania numerycznego kości miednicy ukazuje różne podejścia w tym zakresie. Stosowane podejścia mają na celu tworzenie symulacji, które oddają realistyczne warunki i dążą do dokładnego odwzorowania zachowania struktury w środowisku numerycznym. W dostępnej literaturze naukowej identyfikuje się rozmaite strategie, które są wykorzystywane w analizach MES podczas tworzenia modeli miednicy. Warto jednak zaznaczyć, że jak zauważyli Hao i in. [\[47\]](#page-150-2), wyniki symulacji miednicy są ściśle uzależnione od przyjętych warunków brzegowych w modelu MES.

W pracach [\[27,](#page-148-3) [99\]](#page-155-3) model został utwierdzony poprzez unieruchomienie spojenia łonowego lub górnych części kości biodrowych. Jednym ze stosowanych podejść jest unieruchomienie zarówno spojenia łonowego, jak i powierzchni stawu krzyżowo-biodrowego, jak to opisano w pracy [\[41\]](#page-149-6). W tejże pracy wykorzystano różne rodzaje więzów na spojeniu łonowym. Obejmowały one całkowite unieruchomienie powierzchni bocznych spojenia łonowego, częściowe ograniczenie ruchu spojenia łonowego w kierunku przyśrodkowo-bocznym oraz swobodny ruch we wszystkich kierunkach. Wyniki przeprowadzonych badań wskazały, że zmiana tych warunków brzegowych miała minimalny wpływ na rozkład naprężeń w strukturach kostnych, takich jak panewka i kość biodrowa. Należy jednak zaznaczyć, że ograniczenie ruchu spojenia łonowego nie oddaje dokładnie rzeczywistego zachowania tej struktury anatomicznej.

Natomiast, jak wykazał Watson i in. [\[135\]](#page-158-2), całkowite unieruchomienie spojenia łonowego uniemożliwiało zginanie miednicy. W wyniku tego dochodziło do nadmiernych naprężeń w obrębie spojenia łonowego oraz kości biodrowej. Rozwiązaniem tego problemu było umożliwienie przemieszczenia spojenia łonowego w kierunku przyśrodkowo-bocznym. Ponadto badacze stwierdzili, że dla poprawnego oszacowania rozkładu naprężeń i odkształceń w miednicy najlepiej jest modelować całą obręcz miedniczą. Oznacza to, że model powinien uwzględniać obie kości miednicze oraz kość krzyżową wraz z kością guziczną.

Oprócz analizy wpływu narzucanych ograniczeń na spojenie łonowe, dostępne w literaturze są również badania dotyczące stosowania ograniczeń wobec innych struktur anatomicznych. Na przykład Hu i in. [\[50\]](#page-150-3) przeprowadzili analizę wpływu warunków połączenia w stawie biodrowym na przenoszenie obciążenia oraz rozkład naprężeń w modelu miednicy. W swoim badaniu porównali trzy modele. W pierwszym modelu

zastosowano kontakt między panewką a głową kości udowej, aby symulować stan mazi stawowej. W drugim modelu założono, że stawy biodrowe po obu stronach są spojone, eliminując stan maziowy. W trzecim modelu wyeliminowano kość udową. Badacze dowodzą, że stan połączenia w stawie biodrowym nie powinien być pomijany. Ponadto, stwierdzili, że spośród zastosowanych przez nich modeli to właśnie pierwszy model jest najdokładniejszym w symulowaniu biomechaniki miednicy.

W literaturze, przy opracowywaniu modeli MES miednicy, poza stosowaniem różnorodnych warunków brzegowych, stosuje się również różne wartości obciążeń. Często do symulacji opisanych w literaturze wykorzystuje się obciążenia odpowiadające przypadkom statycznym, takim jak pozycja stojąca na obu stopach lub na jednej nodze. Przykładowo, Hu i in. [\[50\]](#page-150-3) obciążali model miednicy, przykładając na górną powierzchnię pierwszego trzonu kręgu krzyżowego siłę pionową w zakresie od 100 do 600 N, w odstępach co 100 N.

Należy zaznaczyć, że narzucane obciążenia nie zawsze odpowiadają konkretnym czynnościom fizjologicznym, takim jak chód czy stanie na jednej nodze. Przykładowo, w pracy [\[27\]](#page-148-3) celem analizy było odwzorowanie przypadku stania na jednej nodze. Jedynym przyłożonym obciążeniem była siła punktowa o wartości 600 N, skierowana w kierunku panewki. Niemniej jednak warto zaznaczyć, że rzeczywista siła oddziałująca na miednicę podczas wykonywania tego typu czynności jest uzależniona od wielu czynników, w tym od masy ciała badanego pacjenta. W modelu Pauwelsa siła działająca na panewki stawu biodrowego wynika z wielkości zredukowanego ciężaru ciała oraz siły mięśni odwodzących w stawie biodrowym (takich jak mięśnie pośladkowy średni i mały), które stabilizują miednicę i równoważą masę ciała [\[10\]](#page-146-4). Obciążenia użyte w pracy [\[27\]](#page-148-3) mają charakter reprezentatywny dla ustawień używanych w badaniach eksperymentalnych przy użyciu maszyn wytrzymałościowych. Podobne warunki obciążeniowe zostały przyjęte w pracy [\[121\]](#page-157-1). Również w tym przypadku, przyjęte obciążenia były tożsame z tymi, które zastosowano w badaniach eksperymentalnych. Miało to na celu umożliwienie walidacji opracowanego modelu.

Warto podkreślić, że przypadki statyczne, takie jak pozycja stojąca na obu stopach czy na jednej nodze, choć cenne w analizach biomechanicznych, nie dostarczają pełnego obrazu zachowania się miednicy. Jest to spowodowane tym, że czynności statyczne nie odzwierciedlają złożonej dynamiki i zmienności obciążeń, jakie miednica doświadcza podczas bardziej dynamicznych aktywności, takich jak chód. Chód stanowi fundamentalną część codziennej aktywności człowieka. W trakcie chodu miednica jest narażona na zróżnicowane obciążenia, wynikające zarówno z ruchów kończyn dolnych, jak i oddziaływań sił reakcji stawowych. W związku z tym symulowanie zachowania miednicy podczas chodu jest ważnym aspektem badawczym. Takie podejście pozwala na

dokładniejsze zrozumienie i odwzorowanie rzeczywistych obciążeń oraz rozkładu naprężeń w strukturach miednicy w dynamicznym kontekście chodzenia.

Obciążenia reprezentujące fazy cyklu chodu zastosowano w pracy [\[41\]](#page-149-6). Wartości sił mięśniowych oraz sił reakcji w stawach biodrowych zostały przyjęte na podstawie pracy [\[25\]](#page-148-5). Takie podejście umożliwiło określenie, jak miednica reaguje na różne warunki obciążeniowe i jak siły są przenoszone w panewce. Jednakże nie można go określić mianem podejścia w pełni spersonalizowanego. Każda osoba ma swój własny sposób chodzenia. W związku z czym, obciążenia działające na miednicę osób o tej samej wadze oraz wzroście mogą się różnić. Wśród analizowanych prac, najbliższe podejściu spersonalizowanemu jest to zastosowane przez Watsona i in. [\[135\]](#page-158-2) oraz Ricciego i in. [\[112\]](#page-156-2). Warunki obciążeniowe wykorzystane w tych badaniach opierały się na fizjologicznych obciążeniach występujących podczas cyklu chodu i zostały uzyskane poprzez przeprowadzenie odwrotnej analizy dynamicznej. W wyniku przeprowadzonych obliczeń uzyskano dane dotyczące sił mięśniowych działających na kości miednicy oraz siły reakcji w stawach biodrowych. Jednakże badacze nie podali informacji o przeprowadzeniu badań mających na celu zebranie danych kinematycznych niezbędnych do przeprowadzenia odwrotnej analizy dynamicznej. Nie podano informacji o pochodzeniu danych kinematycznych zastosowanych do analizy. Można jedynie przypuszczać, że zastosowane dane to dane przykładowe pochodzące z programu zastosowanego do obliczeń. Dlatego też również w tym przypadku nie można mówić o podejściu w pełni spersonalizowanym.

Przeprowadzona analiza porównawcza wskazuje na zróżnicowane strategie stosowane przy definiowaniu warunków brzegowych oraz obciążeń do opracowywania modelu numerycznego kości miednicy. Jednakże, jak zauważono w badaniach, wyniki symulacji miednicy są ściśle uzależnione od przyjętych warunków brzegowych w modelu MES. Ważne jest uwzględnienie różnorodnych aspektów anatomicznych i biomechanicznych, aby uzyskać dokładniejsze i reprezentatywne wyniki. Dobór odpowiednich warunków brzegowych ma istotny wpływ na dokładność i wiarygodność wyników uzyskiwanych z analizy numerycznej, a różnorodność podejść podkreśla wagę uwzględnienia specyfiki badanego problemu biomechanicznego przy doborze tych warunków.

Należy zauważyć, że brak jest w pełni spersonalizowanego podejścia do przyjmowanych obciążeń. Chociaż istnieją analizy oparte na fizjologicznych obciążeniach podczas chodu, takie podejście nie uwzględnia indywidualnych różnic w sposobie chodzenia i reakcjach na obciążenia. W miarę postępu w technikach pomiarowych oraz metodach modelowania MES możliwe jest rozwijanie bardziej spersonalizowanych i precyzyjnych analiz, które uwzględniają zarówno dynamikę chodu, jak i indywidualne cechy anatomiczne człowieka, dając bardziej kompletny obraz zachowania miednicy w różnych sytuacjach biomechanicznych.

### **3.6. Podsumowanie**

W przeanalizowanych pracach dotyczących modelowania numerycznego kości miednicy można zaobserwować dążenie badaczy do wiernego odwzorowania właściwości i zachowania tej struktury anatomicznej. Standardowe wytyczne dotyczące opracowania modelu MES kości miednicy wciąż nie zostały zdefiniowane. Brak jest jednolitego podejścia co do sposobu określenia warunków brzegowych oraz własności materiałowych. Ponadto, mimo istnienia licznych badań nad wpływem fizjologicznych obciążeń na generowane naprężenia w miednicy, do tej pory nie ustalono jednolitej metody lub standardu w kwestii identyfikacji tych obciążeń. Taka sytuacja może wynikać ze złożonej budowy tego systemu biologicznego.

Różnorodność parametrów stosowanych przez badaczy w opracowywaniu modeli MES kości miednicy utrudnia lub wręcz uniemożliwia przeprowadzenie analiz porównawczych wyników opisywanych badań. Modele MES kości miednicy opracowywane są przy pomocy różnego rodzaju oprogramowania. W analizach stosowane są różne rodzaje elementów skończonych, jak i ich rozmiary. Wpływa to negatywnie na możliwość porównywania wyników prac różnych badaczy, jak również utrudnia pełne zrozumienie zachowania badanej struktury anatomicznej. Odpowiedni dobór warunków brzegowych ma kluczowy wpływ na wyniki analizy MES. Niewłaściwe określenie warunków brzegowych może prowadzić do uzyskiwania wyników, które nie odzwierciedlają rzeczywistości.

Modele numeryczne kości miednicy opisywane w literaturze często opierają się na uproszczonych założeniach, które nie oddają w pełni złożonego zachowania miednicy. Wynika to między innymi z różnic indywidualnych między pacjentami. Różnice te dotyczą zarówno aspektów anatomicznych, jak i biomechanicznych. Jedynie stosowanie spersonalizowanych modeli numerycznych, uwzględniających unikalne cechy anatomiczne i biomechaniczne każdego pacjenta, może stanowić dokładne odwzorowanie rzeczywistego zachowania miednicy. Dotychczasowe podejścia opisywane w literaturze zazwyczaj skupiają się na stosowaniu jedynie obciążeń statycznych. Nie oddaje to tak dobrze pełnego spektrum zmienności naprężeń występujących w miednicy, jak analizy przypadków dynamicznych, takich jak chociażby chodzenie. Pomimo obecności w literaturze analiz opartych na fizjologicznych obciążeniach podczas chodu, brakuje spersonalizowanego podejścia, które uwzględniałoby indywidualne cechy anatomiczne oraz różnice w sposobie chodzenia między osobami.

Podsumowując, mimo istniejących osiągnięć w modelowaniu numerycznym kości miednicy, wciąż wiele jego aspektów wymaga pełniejszego zrozumienia i spersonalizowanego podejścia. Przyszłe badania powinny skoncentrować się na rozwinięciu spersonalizowanych modeli MES uwzględniających zarówno różnice anatomiczne, jak i biomechaniczne. Dzięki temu możliwe będzie lepsze odwzorowanie rzeczywistego zachowania miednicy w różnych sytuacjach biomechanicznych.

### **Problematyka badawcza, cel i teza pracy**

**Motywacją przeprowadzenia badań** było dążenie do doskonalenia procesów diagnostycznych i planowania leczenia terapeutycznego pacjentów, co miało zostać osiągnięte poprzez opracowanie zaawansowanego, spersonalizowanego modelu numerycznego miednicy. Spersonalizowany model diagnostyczny miałby stanowić narzędzie wspomagające pracę specjalistów medycznych, umożliwiając bardziej efektywne planowanie zabiegów chirurgicznych oraz w procesie leczenia i rehabilitacji pacjenta. W efekcie, osiągnięcie tych celów przyczyniłoby się do znaczącej poprawy jakości życia pacjentów, ponieważ terapie i plany leczenia mogłyby zostać dostosowane do ich indywidualnych potrzeb.

**Problematyka badawcza** skupia się na opracowaniu efektywnego podejścia do modelowania numerycznego biomechanicznych systemów, szczególnie złożonych struktur takich jak obręcz miednicza. Priorytetem jest opracowanie modeli spersonalizowanych, opartych na danych konkretnych pacjentów, co może wpłynąć znacząco na redukcję uproszczeń modelowych i w konsekwencji umożliwić wykonanie analiz MES odpowiadających stanom rzeczywistym badanych przypadków. Drugim aspektem badawczym jest rozwinięcie efektywnych metod wizualizacji wyników, które będą dostępne i zrozumiałe dla szerokiej grupy odbiorców, w tym dla lekarzy oraz ich pacjentów – niezależnie od ich poziomu znajomości technik numerycznych. W tym kontekście tematyka pracy jest związana z problemem klarownej prezentacji wyników analiz i ich wizualizacji na modelu 3D. Efektywny sposób wizualizacji może przyczynić się do szerokiego wykorzystania analiz numerycznych w obszarze medycyny i biomechaniki.

**Celem pracy** było opracowanie zaawansowanego modelu obliczeniowego kości miednicy przy pomocy metody elementów skończonych. Głównym założeniem pracy było wykorzystanie danych uzyskanych dostępnymi metodami i technikami pomiarowymi w celu stworzenia modelu, który wiernie odwzorowuje skomplikowane zachowanie kości miednicy. Praca miała na celu wypełnienie istniejącej luki badawczej, skupiając się na potrzebie opracowania spersonalizowanego modelu MES kości miednicy. Opracowany model mógłby uwzględniać indywidualne cechy geometryczne jak również obciążenia dynamiczne generowane przez chód, specyficzne dla danego pacjenta. Zakres pracy obejmował:

- 1. Przeprowadzenie analizy literatury naukowej w celu identyfikacji i klasyfikacji istniejących metod do opracowywania modeli obliczeniowych i analizy MES w biomechanice.
- 2. Akwizycja danych przy pomocy dostępnych systemów pomiarowych, w tym danych kinematycznych podczas analizy ruchu za pomocą systemu Motion Capture oraz wyznaczenie na ich podstawie i przy pomocy modelowania układu mięśniowo-szkieletowego parametrów charakteryzujących ruch badanej struktury anatomicznej.
- 3. Opracowanie modelu MES kości miednicy, uwzględniając indywidualne cechy anatomiczne pacjenta. Do opracowania modelu zostały wykorzystane m.in. dane z obrazowania medycznego oraz dane kinematyczne z analizy chodu uzyskane przy użyciu systemu Motion Capture.
- 4. Przeprowadzenie symulacji numerycznych na opracowanym modelu MES w celu analizy globalnych rozkładów naprężeń i odkształceń. Porównanie wyników z rezultatami innych prac miało na celu weryfikację dokładności modelu.
- 5. Opracowania efektywnych metod wizualizacji wyników analizy MES, które będą zrozumiałe dla lekarzy i innych odbiorców bez specjalistycznej wiedzy w dziedzinie analiz numerycznych.

**Teza badawcza:** Zastosowanie zintegrowanego podejścia biomechanicznego, łączącego techniki medyczne, takie jak obrazowanie medyczne i analiza chodu, a także techniki inżynierskie, takie jak inżynieria odwrotna, śledzenie ruchu z wykorzystaniem Motion Capture, modelowanie numeryczne układu mięśniowo-szkieletowego oraz MES, pozwoli na stworzenie zaawansowanego i spersonalizowanego modelu numerycznego. Takie kompleksowe narzędzie może przyczynić się do rozwoju medycyny spersonalizowanej, a tym samym do doskonalenia diagnostyki i terapii związanych z układem mięśniowo-szkieletowym.

**Nowatorski charakter pracy** wynika z wszechstronnego podejścia do analizy numerycznej kości miednicy. Jest to m.in. efektem zastosowania zintegrowanego podejścia biomechanicznego, czyli łączenia wielu technik i metod w jedno spójne podejście. Oznacza to, że do opracowania modelu zastosowano dane zebrane przy pomocy różnych metod i technik, takich jak obrazowanie medyczne, analiza kinematyczna chodu, inżynieria odwrotna, śledzenie ruchu z zastosowaniem systemu Motion Capture, obliczenia numeryczne układu mięśniowo-szkieletowego oraz analiza MES. Obrazowanie medyczne oraz inżynieria odwrotna zostały zastosowane do wykonania modelu geometrycznego. Natomiast analiza chodu z wykorzystaniem systemu Motion Capture została wykorzystana do rejestracji danych kinematycznych w celu wyznaczenia fizjologicznych obciążeń. Obliczenia obciążeń wykonano przy pomocy modelowania numerycznego układu

mięśniowo-szkieletowego. Pomiary te zostały wykonane przy pomocy systemu inercyjnego, który może być stosowany w warunkach ambulatoryjnych (poza laboratorium). W analizowanej literaturze nie znaleziono doniesień odnośnie zastosowania danych kinematycznych zarejestrowanych przy pomocy tego systemu do identyfikacji warunków obciążenia w modelu numerycznym kości miednicy. Przedstawiona metoda wizualizacji danych na modelach fizycznych stanowi efektywne narzędzie przekazu informacji, wyników analiz numerycznych jako dopełnienie opracowanego modelu MES.

**CZĘŚĆ BADAWCZA**

#### ROZDZIAŁ 5.

### **Koncepcja opracowania modelu**

Przeprowadzona analiza literatury pozwoliła zidentyfikować obszary badawcze, które wytyczyły kierunek opracowania modelu MES kości miednicy. W literaturze opisano modele stosujące dane odnoszące się do konkretnego pacjenta. Jednakże w większości przypadków personalizacja polega na zastosowaniu geometrii opartej o dane obrazowe danego pacjenta lub własności materiałowe wyznaczone na ich podstawie. Natomiast warunki obciążeniowe przyjmowane są zwykle na podstawie prac innych badaczy. W niektórych przypadkach, w celu wyznaczenia obciążeń, prowadzone są obliczenia numeryczne. Zazwyczaj do ich wykonania wykorzystuje się dane kinematyczne pochodzące z różnych baz danych, które jednak nie są danymi przypisanymi do konkretnego przypadku.

Na podstawie przeprowadzonej analizy sformułowano założenia modelowe, koncentrując się na spersonalizowanym modelu MES kości miednicy, wspierającym analizę biomechaniczną tej struktury:

- model geometryczny będzie obejmował obręcz miedniczną, w tym co najmniej kości miedniczne oraz kość krzyżową;
- docelowo model powinien uwzględniać indywidualną budowę anatomiczną danej osoby;
- kości miednicy będą zbudowane z jednorodnego materiału o stałych własnościach mechanicznych;
- obciążenia zastosowane w modelu zostaną wyznaczone na bazie badań eksperymentalnych;
- badania eksperymentalne zostaną tak zaplanowane, aby mogły być przeprowadzane poza laboratorium;
- weryfikacja modelu zostanie przeprowadzona poprzez porównanie wyników numerycznych z wynikami badań Ricciego i in. [\[112\]](#page-156-2).

Opierając się na przyjętych założeniach, opracowano koncepcję realizacji pracy (rys. [5.1\)](#page-65-0). W pierwszym etapie opracowano model bazujący na pracy Ricciego i in. [\[112\]](#page-156-2). Na jej podstawie zidentyfikowano kluczowe parametry modelu. Wybór tej publikacji był uzasadniony – model geometryczny oparto na dostępnych danych, co umożliwiło dokładne odwzorowanie geometrii użytej w tym badaniu. Takie podejście zmniejszyło wpływ różnic w geometrii na wyniki analizy. Stworzony na tej podstawie wstępny model, nazwany modelem weryfikacyjnym, posłużył do przeprowadzenia analizy porównawczej. Celem jej przeprowadzenia była weryfikacja badań własnych.

<span id="page-65-0"></span>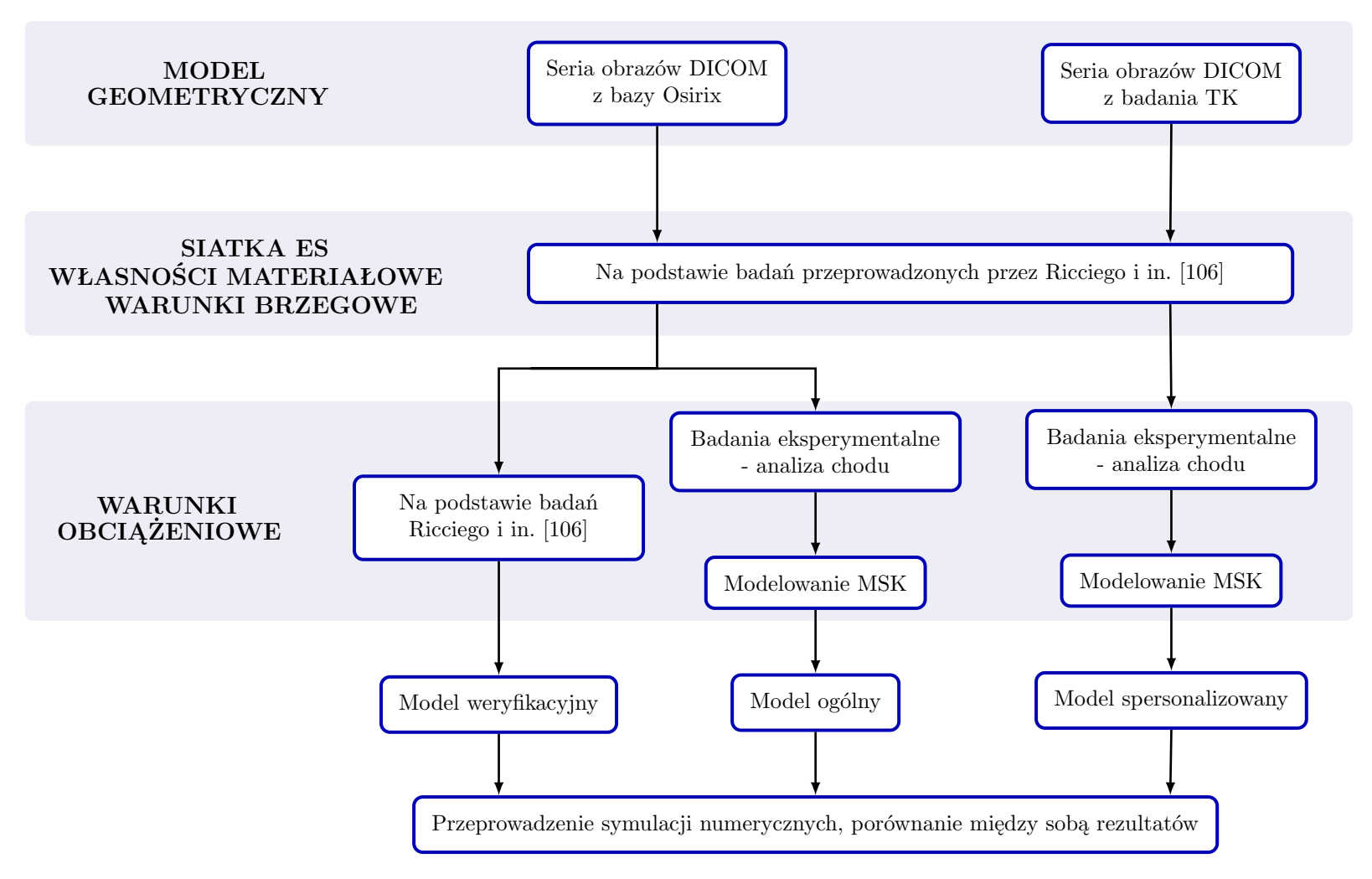

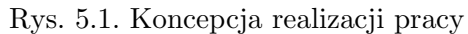

Oprócz modelu referencyjnego został opracowany również model ogólny, który był częściowo spersonalizowany. W tym przypadku uwzględniono wybrane, charakterystyczne dla danego przypadku parametry wejściowe, którymi były obciążenia. Aby osiągnąć ten cel, konieczne było przeprowadzenie obliczeń obciążeń dla tego przypadku. Przyjęcie takiego podejścia pozwoliło na zmniejszenie wpływu uproszczeń modelowych na wyniki analizy stanu naprężeń i odkształceń, co stanowi istotny aspekt w procesie opracowywania modelu numerycznego.

W modelu ogólnym celowo nie zastosowano modelu geometrycznego specyficznego dla konkretnej osoby. Miało to na celu analizę wpływu zastosowania w modelu obciążeń charakterystycznych dla danej osoby. W tym przypadku analiza koncentrowała się na badaniu różnic między dwoma modelami – modelem częściowo spersonalizowanym a modelem uproszczonym (weryfikacyjnym). Głównym celem przeprowadzonej analizy porównawczej było przedstawienie wpływu indywidualnych cech pacjenta na wyniki analizy MES.

Kolejnym etapem pracy było opracowanie docelowego modelu spersonalizowanego. Ten model uwzględniał nie tylko obciążenia dostosowane do konkretnego pacjenta, lecz również korzystał z modelu geometrycznego, który odzwierciedlał indywidualne cechy anatomiczne danej osoby. Badania eksperymentalne, mające na celu identyfikację fizjologicznych obciążeń, zostały przeprowadzone poza laboratorium, co stanowiło weryfikację możliwości zastosowania opracowanego podejścia do tworzenia modeli numerycznych kości miednicy w rzeczywistych warunkach ambulatoryjnych. Wyniki analiz numerycznych z wykorzystaniem modelu spersonalizowanego zostały następnie porównane z wynikami analiz przeprowadzonych przy użyciu modelu ogólnego. Porównanie miało na celu zidentyfikowanie ewentualnych różnic między wynikami obu modeli i ocenę, czy personalizacja ma istotny wpływ na poprawność analiz biomechanicznych.

W wyniku badań stwierdzono, że prezentacja wyników analiz numerycznych za pomocą obrazów 2D lub cyfrowych obrazów 3D może być niewystarczająca. Zwłaszcza dla osób spoza dziedziny inżynierii, takich jak lekarze. W związku z tym opracowano nową metodę prezentacji danych. Pozostałe sekcje pracy obejmują proces tworzenia modeli, wyniki analiz numerycznych oraz rozwój narzędzia do wizualizacji wyników obliczeń.

ROZDZIAŁ 6.

## **Opracowanie modelu numerycznego**

Opracowanie modelu numerycznego to kompleksowy proces, który rozpoczyna się od idealizacji rzeczywistego obiektu. Ma ona na celu identyfikację kluczowych parametrów wejściowych. Uwzględniane w modelu MES parametry wejściowe to m.in. geometria obiektu, czy też własności materiałowe.

Opracowanie modelu MES kości miednicy, który będzie służył do globalnej analizy stanu naprężeń i odkształceń jest procesem wieloetapowym. Składa się on z następujących czynności:

- opracowania modelu geometrycznego,
- ustalenia parametrów dyskretyzacji,
- określenia właściwości materiałowych kości,
- wyznaczenia obciążeń działających na kości miednicy,
- zdefiniowania warunków brzegowych.

Opisane elementy modelu numerycznego są niezbędne do wiernego odwzorowania zachowania się struktury w analizach numerycznych.

## **6.1. Opracowanie modelu geometrycznego kości miednicy**

W tej części pracy opisano etapy opracowania procesu, który pozwoli na uzyskanie odpowiedniej geometrii modelu MES kości miednicy, uwzględniając specyficzne wymagania związane z analizą numeryczną. Opracowanie modelu geometrycznego jest jednym z elementów modelu numerycznego, który wpływa na dokładność i wiarygodność wyników analizy MES.

W celu opracowania modelu MES kości miednicy konieczne jest przygotowanie wirtualnego, trójwymiarowego modelu geometrycznego kości miednicy. Model ten otrzymano w procesie segmentacji danych z obrazowania medycznego. Do przeprowadzenia segmentacji użyto danych wykorzystanych również w badaniach przeprowadzonych przez zespół badaczy z Luksemburga [\[111,](#page-156-4) [112\]](#page-156-2). Wykorzystane dane pochodzą z internetowej bazy danych obrazów medycznych OsiriX (Pixmeo, Genewa, Szwajcaria) [\[N4\]](#page-160-1). Obrazy medyczne pochodzące z tej bazy są przeznaczone wyłącznie do celów badawczych i dydaktycznych. Dane pochodzące z bazy są zanonimizowane, czyli

pozbawione danych osobowych pacjenta (np. wieku, wzrostu, masy ciała). Wybrany do pracy badawczej katalog PELVIX zawiera dwa zbiory danych obejmujące obszar miednicy, której prawa strona uległa złamaniu. Do odwzorowania geometrii wybrano zbiór przedstawiający miednicę przed ustabilizowaniem złamania za pomocą implantu. Metalowe implanty mogą powodować artefakty na obrazach medycznych pochodzących z TK, co wiąże się z pogorszeniem jakości obrazów. Wybrany zbiór składa się z 355 przekrojów TK o grubości 1,5 mm wykonanych przy użyciu tomografu Phillips Mx8000.

### **6.1.1. Model 3D kości miednicy na podstawie obrazowania medycznego**

Proces uzyskania geometrii kości miednicy rozpoczęto od importu danych obrazowych z badania tomograficznego do odpowiedniego oprogramowania. Do tego celu wybrano program open-source 3D Slicer 5.2.1 [\[N1\]](#page-160-2). Jest to oprogramowanie stosowane do analizy i wizualizacji obrazów medycznych, w tym do odwzorowywania trójwymiarowej geometrii struktur anatomicznych [\[60,](#page-151-3) [147\]](#page-159-6).

W celu uzyskania modelu geometrycznego danej struktury konieczne jest przeprowadzenie klasyfikacji struktur oraz segmentacji, czyli w tym wypadku wyodrębnienie struktur kostnych budujących miednicę. W trakcie tego etapu na odpowiednio sklasyfikowane obszary obrazu nakładana jest maska zawierająca piksele wybranych struktur anatomicznych. Poszczególne tkanki charakteryzują się różną gęstością radiologiczną. Jest to miara absorpcji promieniowania rentgenowskiego przez daną tkankę w porównaniu do materiałów referencyjnych, takich jak woda lub powietrze. Gęstość radiologiczna wyrażana jest w ilościowej skali HU. Poziom szarości pikseli na obrazach pochodzących z TK zależy właśnie od gęstości radiologicznej obrazowanych tkanek. W każdym pikselu wyznacza się gęstość radiologiczną na podstawie pomiarów współczynnika osłabienia promieniowania, zgodnie ze wzorem [\[54\]](#page-151-4):

$$
C_T = \frac{\mu_{ob} - \mu_{H_2O}}{\mu_{H_2O}} \cdot 1000 \, [HU],\tag{6.1}
$$

gdzie: *CT−* gęstość radiologiczna wyrażona w liczbie jednostek Hounsfielda [HU], *µob−* współczynnik osłabienia promieniowania badanego obiektu, *µ<sup>H</sup>*2*<sup>O</sup>−* współczynnik osłabienia promieniowania dla wody.

Podczas segmentacji obrazu, obszar dzielony jest na regiony, które są homogeniczne pod względem wybranych cech. W przypadku obrazów uzyskanych metodą tomografii komputerowej jest to poziom szarości pikseli. W programie 3D Slicer segmentacja przeprowadzana jest za pomocą narzędzi dostępnych w module *Segment Editor* [\[101\]](#page-155-4). Zaawansowane narzędzia dostępne w tym module umożliwiają przeprowadzenie zarówno

<span id="page-69-0"></span>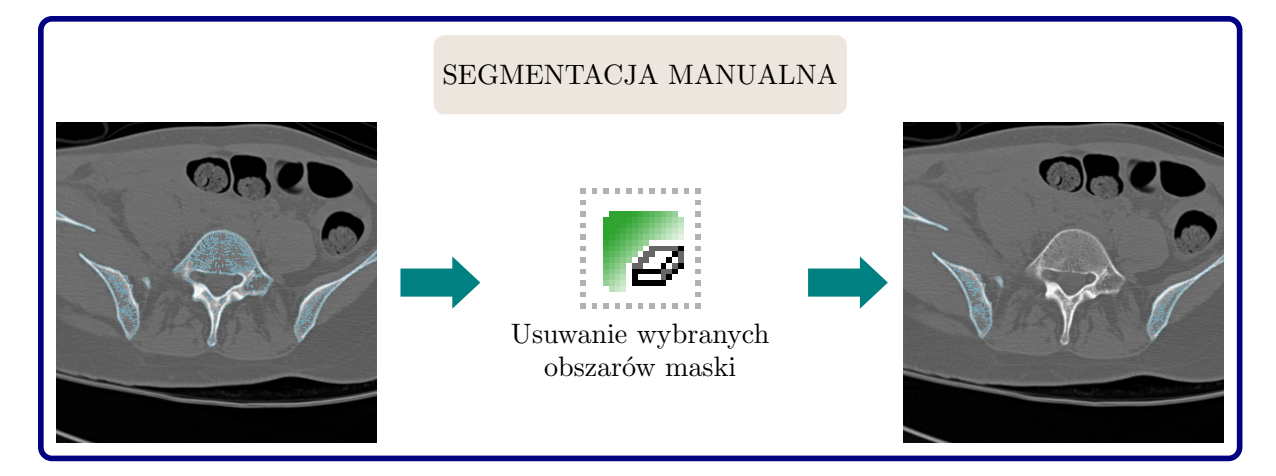

segmentacji ręcznej (rys. [6.1\)](#page-69-0), segmentacji opartej na algorytmach, jak i segmentacji wykorzystującej obie metody.

Rys. 6.1. Przykład segmentacji manualnej przeprowadzonej w programie 3D Slicer

Wybór odpowiedniej metody segmentacji jest istotny w kontekście diagnostyki, planowania zabiegów chirurgicznych, ewaluacji postępów leczenia oraz badań naukowych. Jedną z automatycznych metod segmentacji w programie 3D Slicer jest progowanie obrazu (ang. thresholding), które przypisuje piksele o określonym poziomie szarości do maski segmentacji (rys. [6.2a](#page-70-0)). Przy użyciu tej metody największy wpływ na dokładność geometrii ma dobór progu segmentacji.

Techniki oparte na analizie wartości intensywności pikseli, takie jak progowanie obrazu, mogą spowodować pojawienie się izolowanych niewielkich grup lub pojedynczych pikseli zaklasyfikowanych jako obiekt. Po przeprowadzeniu segmentacji z użyciem progowania obrazu uzyskano model z widocznym zaszumieniem. Ręczne usuwanie obszarów z maski segmentacji, które nie są częścią kości miednicy, byłoby bardzo czasochłonne. Dlatego też w przypadku złożonych modeli można zastosować metodę automatycznej segmentacji wykorzystującej informacje o sąsiedztwie pikseli (rys. [6.2b](#page-70-0)).

Algorytmy wykorzystujące informację o sąsiedztwie pikseli uwzględniają fakt, że piksele należące do obiektu zazwyczaj sąsiadują ze sobą i mają podobne właściwości. W rezultacie, metody należące do tej grupy zapewniają połączenie pikseli należących do obiektu po procesie segmentacji, w przeciwieństwie do algorytmów progowania. W tym przypadku do odrzucenia odizolowanych pikseli i zachowania największych obszarów połączonych ze sobą jednorodnych pikseli zastosowano korzystające z tej metody narzędzie *Island*.

W wyniku przeprowadzonej segmentacji uzyskano model geometryczny miednicy z nieuszkodzoną lewą kością miedniczną i kością krzyżową oraz ze złamaniem w obrębie prawej kości miednicznej (rys. [6.3\)](#page-70-1). Do przeprowadzenia analizy porównawczej z wykorzystaniem MES na potrzeby tej pracy niezbędny był model geometryczny miednicy, podobny do tego z pracy [\[112\]](#page-156-2). Jak wykazali Salo i in. [\[118\]](#page-157-2), kształt miednicy wpływa na rozkład naprężeń występujących pod wpływem obciążeń. Z tego powodu model ten nie mógł wykazywać żadnych zmian patologicznych, takich jak złamanie.

<span id="page-70-0"></span>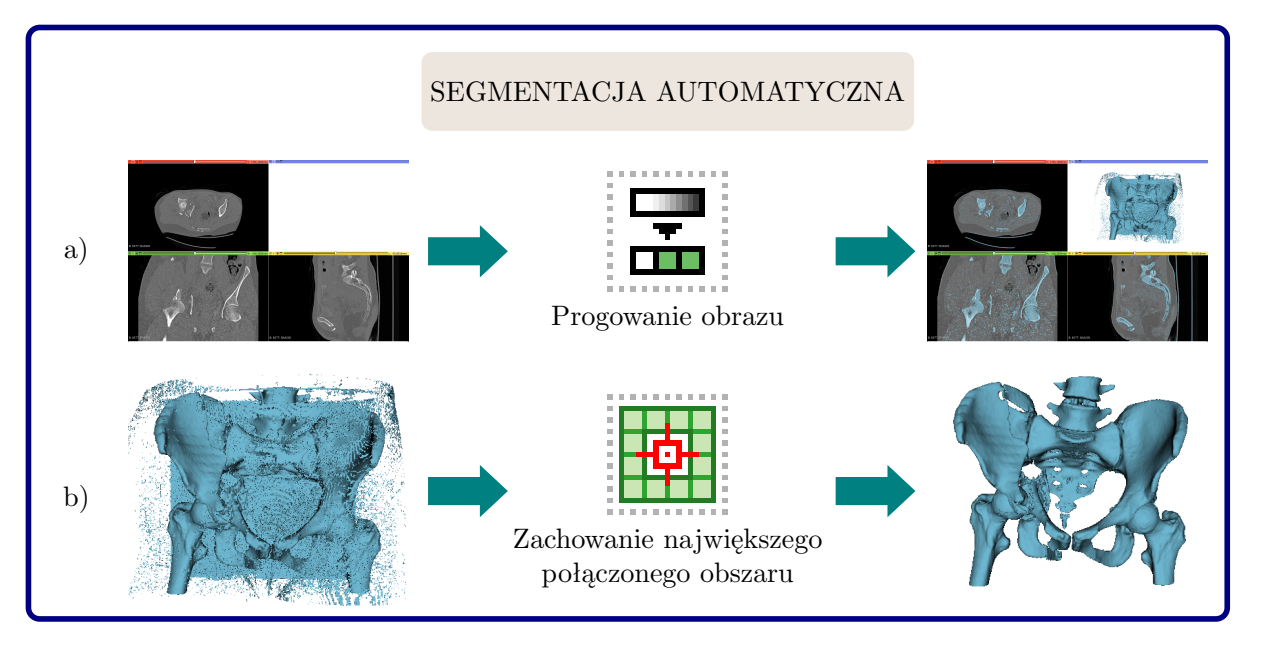

<span id="page-70-1"></span>Rys. 6.2. Wybrane metody segmentacji automatycznej zastosowane do utworzenia modelu geometrycznego kości miednicy: a) segmentacja poprzez progowanie, b) segmentacja automatyczna wykorzystująca informację o sąsiedztwie pikseli

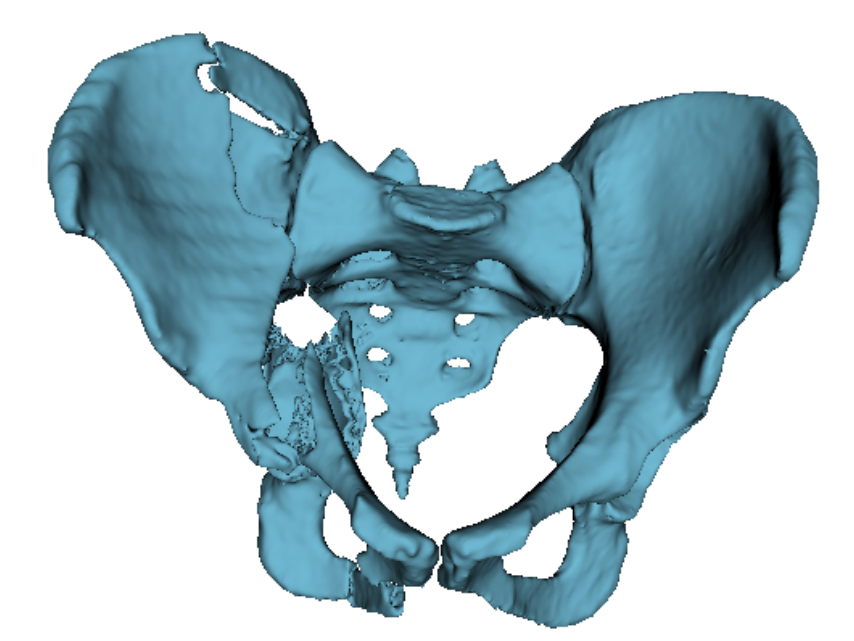

Rys. 6.3. Model powierzchniowy odwzorowanej miednicy

Otrzymany model geometryczny został zapisany w formacie STL, w wyniku czego został zdefiniowany jako model powierzchniowy opisany siatką trójkątnych płaskich powierzchni. Format STL jest triangulacyjnym przedstawieniem geometrii powierzchni w przestrzeni trójwymiarowej, który jest powszechnie stosowany jako standard w metodach szybkiego prototypowania [\[117\]](#page-156-5). Jedną z podstawowych wad formatu STL jest jego duża nadmiarowość, co wynika z dublowania się wierzchołków trójkątów. Efektem tego są degeneracje powierzchni modelu, które najczęściej występują w obszarach geometrii o dużym zakrzywieniu. Te czynniki oraz konieczność dostosowania geometrii modelu do wymagania, aby analizowana miednica była nieuszkodzona, wskazały potrzebę dalszej edycji geometrii modelu.

#### **6.1.2. Modyfikacja geometrii oraz siatki trójkątnej**

Uzyskany model geometryczny kości miednicy charakteryzował się obecnością złamania w obrębie prawej kości miednicznej. W celu uzyskania modelu anatomicznie prawidłowej miednicy konieczne było przeprowadzenie jego dalszej obróbki. Proces ten przeprowadzono przy użyciu programu Meshmixer. Pierwszym krokiem po zaimportowaniu modelu było wykonanie odbicia lustrzanego lewej części miednicy (bez zmian patologicznych). W ten sposób uzyskano symetryczny model kości miednicy (rys. [6.4a](#page-72-0)).

Opisane podejście ma jednak pewne wady. W szczególności problematyczny jest sposób przeprowadzenia operacji cięcia i odbicia modelu. W programie Meshmixer nie ma możliwości dodania płaszczyzny, która będzie służyła do wykonania zarówno operacji cięcia jak i odbicia. W związku z tym, dla każdej operacji konieczne jest osobne ustawianie płaszczyzny. Wiąże się to z ryzykiem, że ustawienie obu płaszczyzn nie będzie tożsame, czego efektem może być zniekształcenie geometrii. Rozwiązaniem tego problemu może być wykorzystanie narzędzi edycji programu SpaceClaim opracowanego przez SpaceClaim Corporation. Jest on częścią pakietu ANSYS. Pierwszym krokiem po zaimportowaniu modelu było ustawienie płaszczyzny, która miała posłużyć do przecięcia oraz odbicia modelu (rys. [6.4b](#page-72-0)).

Programy do rekonstrukcji struktur anatomicznych na bazie obrazów DICOM mają swoje ograniczenia. W przypadku tkanki chrzęstnej automatyczna klasyfikacja i segmentacja może być trudniejsza do osiągnięcia ze względu na specyficzną morfologię tej struktury i niski kontrast na obrazach medycznych. W tym przypadku nie było możliwe przeprowadzenie automatycznej segmentacji dla tkanki chrzęstnej tworzącej spojenie łonowe oraz powierzchnie łączące stawy krzyżowo-biodrowe. Jak wykazał Watson, jeśli tylko jest to możliwe, należy podjąć próbę modelowania całej obręczy miednicy. Takie podejście pozwala na dokładne przewidywanie rozkładów naprężeń oraz odkształceń [\[135\]](#page-158-2). Dlatego też modele geometryczne spojenia łonowego oraz tkanki łączącej stawy krzyżowo-biodrowe zostały wygenerowane w programie Meshmixer (rys. [6.5\)](#page-72-1). Do uzyskania geometrii tych elementów wykorzystano operacje boolowskie. Operacje te odpowiadają trzem podstawowym działaniom na zbiorach, tj. sumie, różnicy i iloczynowi.
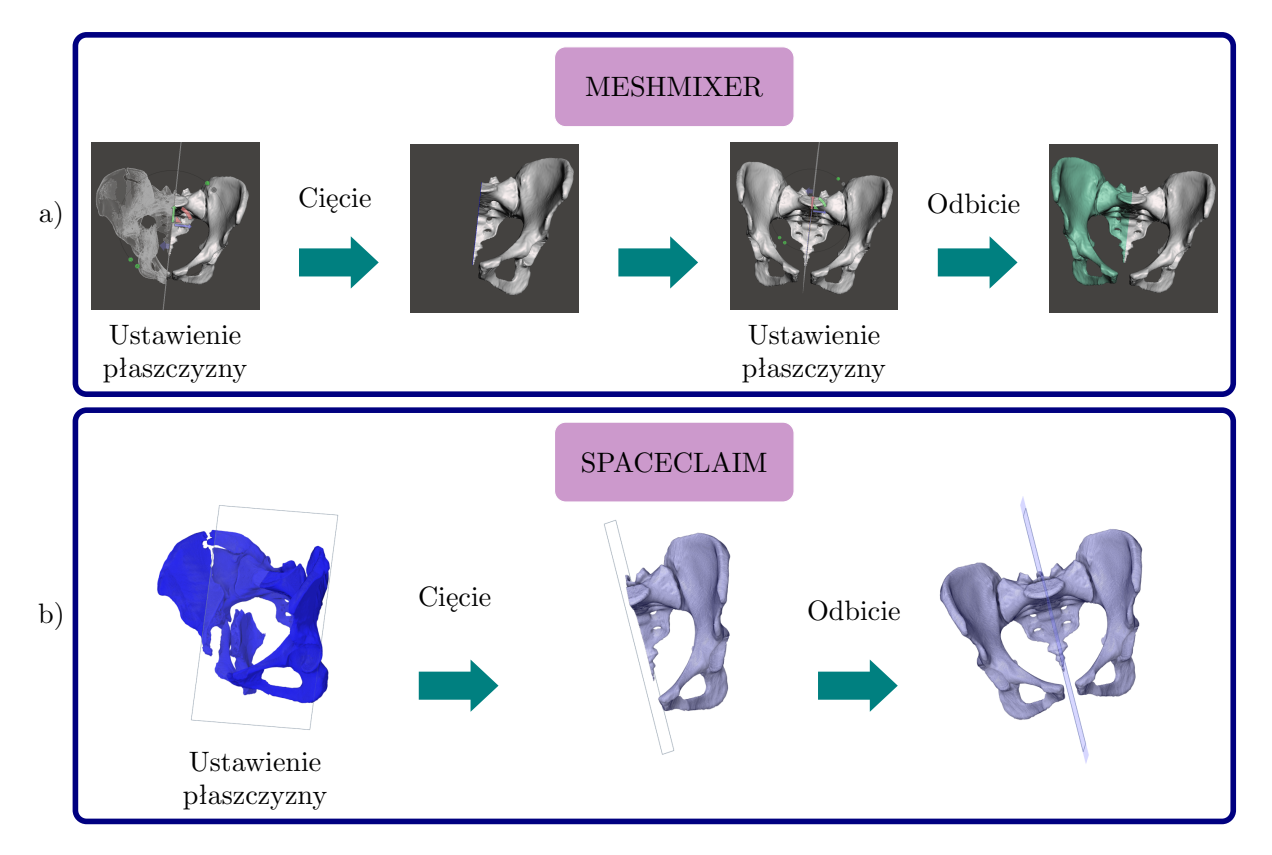

Rys. 6.4. Proces edycji geometrii: a) w programie Meshmixer, b) w programie SpaceClaim

W wyniku przeprowadzonych operacji uzyskano wieloobiektowy model geometryczny obrazujący następujące struktury: kość krzyżową, lewą i prawą kość miedniczną, lewą i prawą powierzchnię stawu krzyżowo-biodrowego oraz spojenie łonowe. Stosowanie operacji boolowskich jest często wykorzystywane przy opracowywaniu modeli anatomicznych [\[49,](#page-150-0) [86\]](#page-154-0). Stosowanie operacji odejmowania boolowskiego może zapewniać bardzo dobre dopasowanie między poszczególnymi elementami modelu [\[120\]](#page-157-0). Odpowiednie dopasowanie elementów modelu jest niezwykle istotne w kontekście analizy MES, ponieważ zapewnia właściwe przenoszenie obciążeń i naprężeń między poszczególnymi częściami modelu.

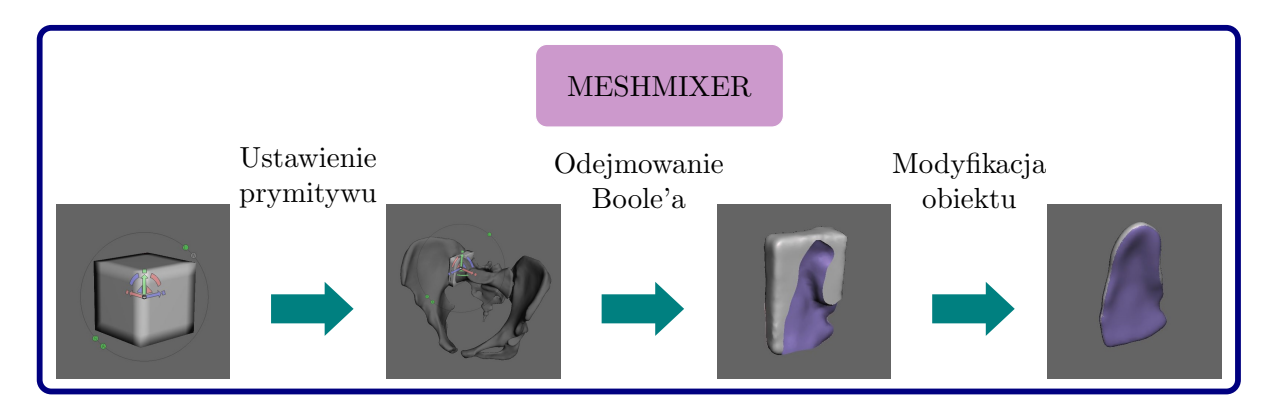

Rys. 6.5. Proces uzyskania modeli brakujących struktur poprzez zastosowanie prymitywów oraz operacji odejmowania boolowskiego

Kolejnym krokiem było naprawienie, uproszczenie, a zarazem ujednorodnienie siatki trójkątnej. Program SpaceClaim ma wbudowaną funkcję, która pozwala na przeprowadzenie tego procesu automatycznie. Jednakże jego wykonania w znacznym stopniu zniekształca geometrię modelu (rys. [6.6\)](#page-73-0). Dlatego też edycja siatki została przeprowadzona w programie Meshmixer. Zredukowano gęstość siatki, co miało na celu m.in. zmniejszenie wymaganej do przetworzenia modelu mocy obliczeniowej, a tym samym poprawę efektywności pracy z modelem.

<span id="page-73-0"></span>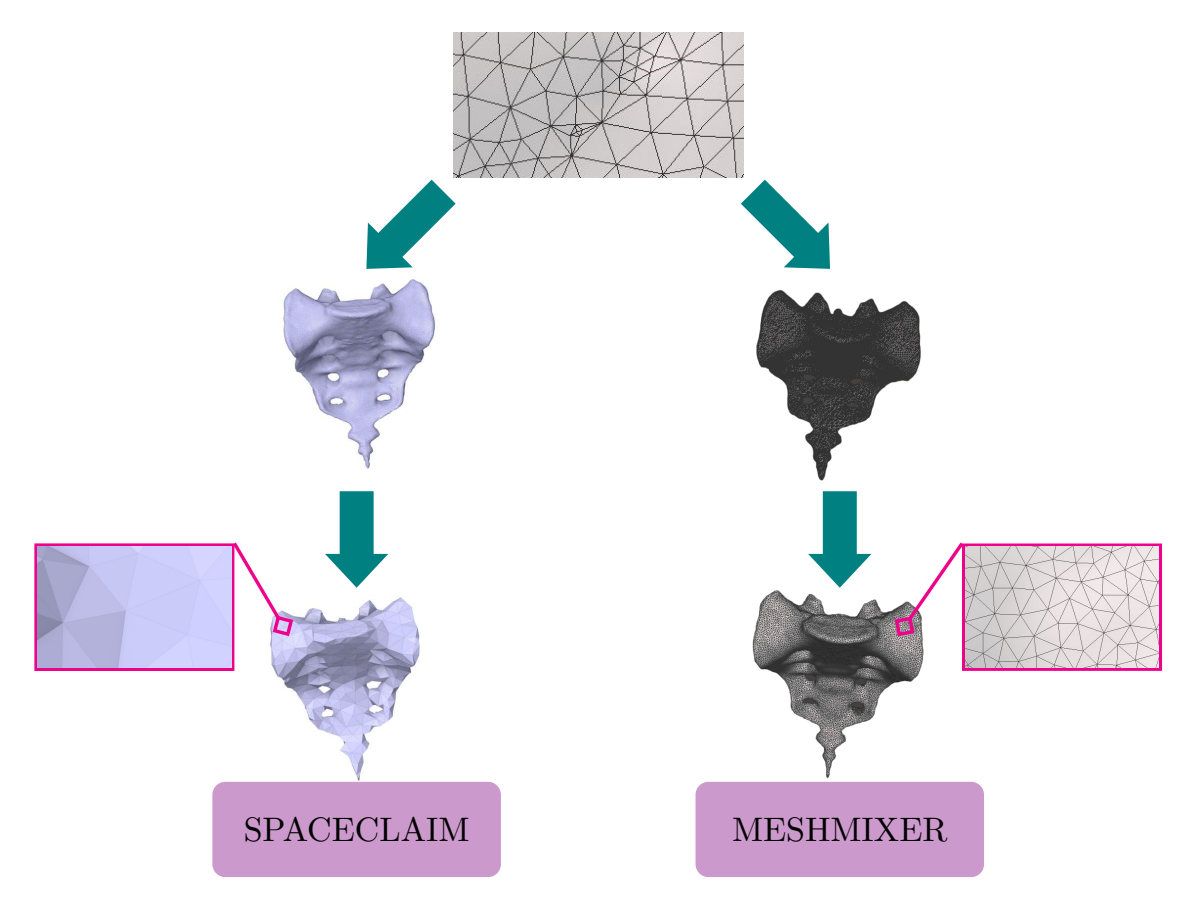

Rys. 6.6. Zestawienie efektów procesu uproszczenia i ujednorodnienia siatki w programie SpaceClaim oraz Meshmixer

Jednym z etapów tworzenia modelu geometrycznego kości miednicy jest oddzielenie poszczególnych elementów kostnych. Jeżeli podczas segmentacji maski poszczególnych kości zostały odpowiednio odseparowane od siebie, możliwe jest podzielenie modelu geometrycznego na poszczególne struktury kostne. Można to zrobić np. w programie SpaceClaim, korzystając z narzędzia *Separate all*. Podział modelu geometrycznego na poszczególne elementy jest jednym z czynników decydujących o dokładności analizy numerycznej modelu [\[45\]](#page-150-1).

Opracowany model wieloobiektowy został zapisany w formacie STL. Model powierzchniowy w formacie STL nie jest zalecany do stosowania w analizie MES [\[22\]](#page-147-0). Wynika to z nieodpowiedniego rozmiaru i wysokiego współczynnika kształtu elementów

[\[117\]](#page-156-0). Nieodpowiednie proporcje lub kształty elementów skończonych w siatce MES mogą wpływać negatywnie na dokładność obliczeń numerycznych. Wysoki współczynnik kształtu oznacza, że elementy są wydłużone, zbyt spłaszczone lub mają inne niekorzystne cechy geometryczne. W związku z tym konieczna była konwersja modelu powierzchniowego do bryłowego.

# **6.1.3. Konwersja modelu powierzchniowego do modelu bryłowego**

Zamianę modelu powierzchniowego na bryłowy można uzyskać poprzez konwersję siatki trójkątów na powierzchnie swobodne opisane za pomocą niejednostajnych wymiernych krzywych B-sklejanych (ang. Non-Uniform Rational B-Spline, NURBS). Transformacja elementów powierzchniowych na reprezentację opartą o krzywe NURBS pozwala na większą kontrolę kształtu i jakości wynikowej siatki elementów skończonych stosowanej w analizie MES [\[123\]](#page-157-1). Powierzchnie typu NURBS są powierzchniami gładkimi, ale z możliwością odwzorowania nieregularnych szczegółów geometrii [\[133\]](#page-158-0).

Przy konwersji siatki poligonalnej na powierzchnie swobodne opisane za pomocą krzywych NURBS powszechnie stosowaną techniką jest aproksymacja krzywych splajnowych. Polega ona na pokryciu siatki poligonalnej elementarnymi płatami powierzchni typu NURBS. Każdy płat jest opisany przez określoną liczbę punktów kontrolnych, które wpływają na jakość dopasowania płata do odpowiedniego fragmentu siatki [\[14,](#page-147-1) [15\]](#page-147-2). Im lepsza jest jakość trójkątów w siatce modelu powierzchniowego, tym łatwiej jest utworzyć powierzchnię NURBS [\[22\]](#page-147-0). Dlatego też dobrą praktyką jest naprawa i ujednorodnienie siatki trójkątnej przed jej konwersją na powierzchnie swobodne.

<span id="page-74-0"></span>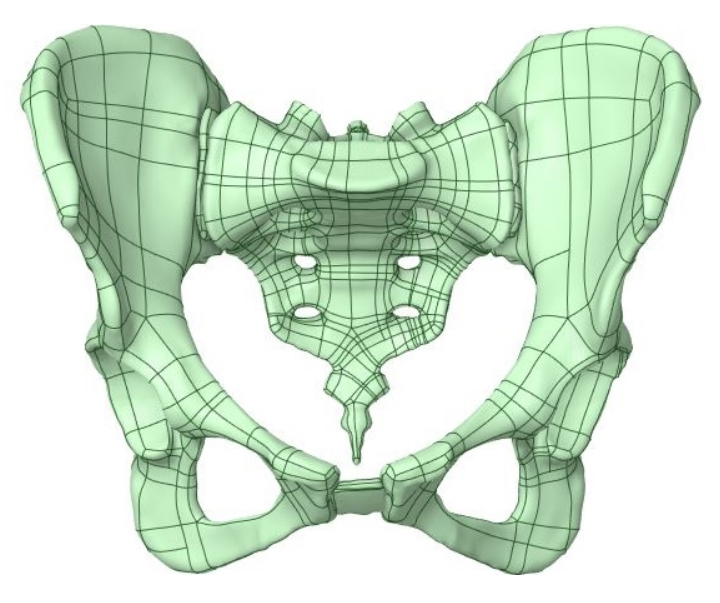

Rys. 6.7. Model bryłowy kości miednicy utworzony poprzez konwersję modelu powierzchniowego przy użyciu powierzchni typu NURBS

Jednym z programów, który ma możliwość konwersji siatki trójkątnej na powierzchnie NURBS jest SpaceClaim. Oprogramowanie pozwala na przeprowadzenie procesu konwersji w sposób manualny lub automatyczny. W procesie automatycznym krzywe NURBS są definiowane tak, aby możliwe było uzyskanie modelu o możliwie najlepszej dokładności. Ze względu na złożoną geometrię kości miednicy prostszym w przeprowadzeniu jest proces automatyczny. Jest to istotne szczególnie w przypadku, gdy konwersja miałaby być przeprowadzona przez niedoświadczonego operatora. W wyniku automatycznego procesu model pokryty jest elementarnymi płatami powierzchni NURBS (rys. [6.7\)](#page-74-0). Konwersja do modelu bryłowego jest możliwa tylko w przypadku, gdy wszystkie płaty tworzą ciągłą powierzchnię pozbawioną wad. Uzyskany model można wyeksportować w formacie IGEs (IGS) lub STEP (STP). Wybór formatu zależy od kompatybilności z oprogramowaniem do analizy MES.

### **6.1.4. Ocena dokładności wymiarowo-kształtowej**

W przypadku konwersji modelu powierzchniowego na model bryłowy warto dokładnie przeanalizować wpływ tego procesu na dokładność wymiarowo-kształtową uzyskanego modelu. Weryfikacja geometrii została przeprowadzona poprzez porównanie geometrii modelu bryłowego z modelem powierzchniowym. Wyniki analizy zostały przedstawione w postaci mapy kolorystycznej, która ukazuje odchylenie powierzchni modelu bryłowego od powierzchni modelu powierzchniowego (rys. [6.8\)](#page-75-0).

<span id="page-75-0"></span>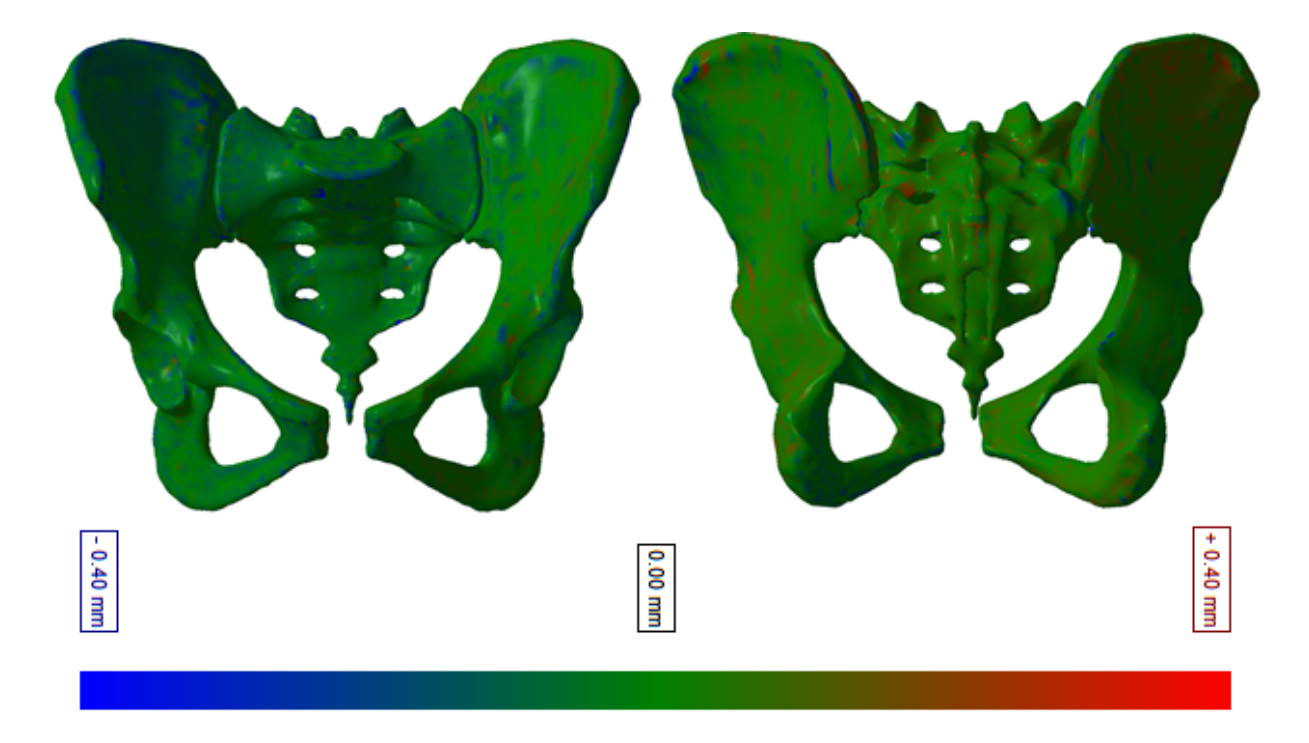

Rys. 6.8. Kolorystyczna mapa odchyłek

Analizując mapę, można zauważyć większe odchylenia geometrii w obszarach o skomplikowanej geometrii, takich jak krawędzie talerzy biodrowych, podstawa kości krzyżowej oraz grzebienie krzyżowe, gdzie występują nagłe zmiany kształtu. Odchylenia powierzchni modelu bryłowego od modelu powierzchniowego są w tych regionach bardziej zauważalne, osiągając maksymalnie wartość 0,742 mm. Jednak ogólnie powierzchnie NURBS pokrywają się z siatką trójkątną modelu powierzchniowego, co potwierdza, że zastosowany sposób konwersji modelu zapewnia odpowiednią dokładność odwzorowania geometrii. Poprawna reprezentacja modelu geometrycznego struktur anatomicznych jest istotna dla odwzorowania jego rzeczywistego zachowania podczas analizy MES.

### **6.1.5. Sposób tworzenia modelu geometrycznego**

Uzyskanie geometrii struktury anatomicznej na potrzeby analizy MES jest zadaniem złożonym. Zwłaszcza jeśli dotyczy to struktur, o tak kompleksowej geometrii, jak kości miednicy. W wyniku przeprowadzonych prac opracowano model geometryczny struktur anatomicznych oraz opisano sposób jego tworzenia na potrzeby analizy MES. Przedstawiony sposób tworzenia geometrii obejmuje segmentację z obrazów uzyskanych metodą TK, edycję siatki oraz konwersję na model bryłowy (rys. [6.9\)](#page-76-0).

<span id="page-76-0"></span>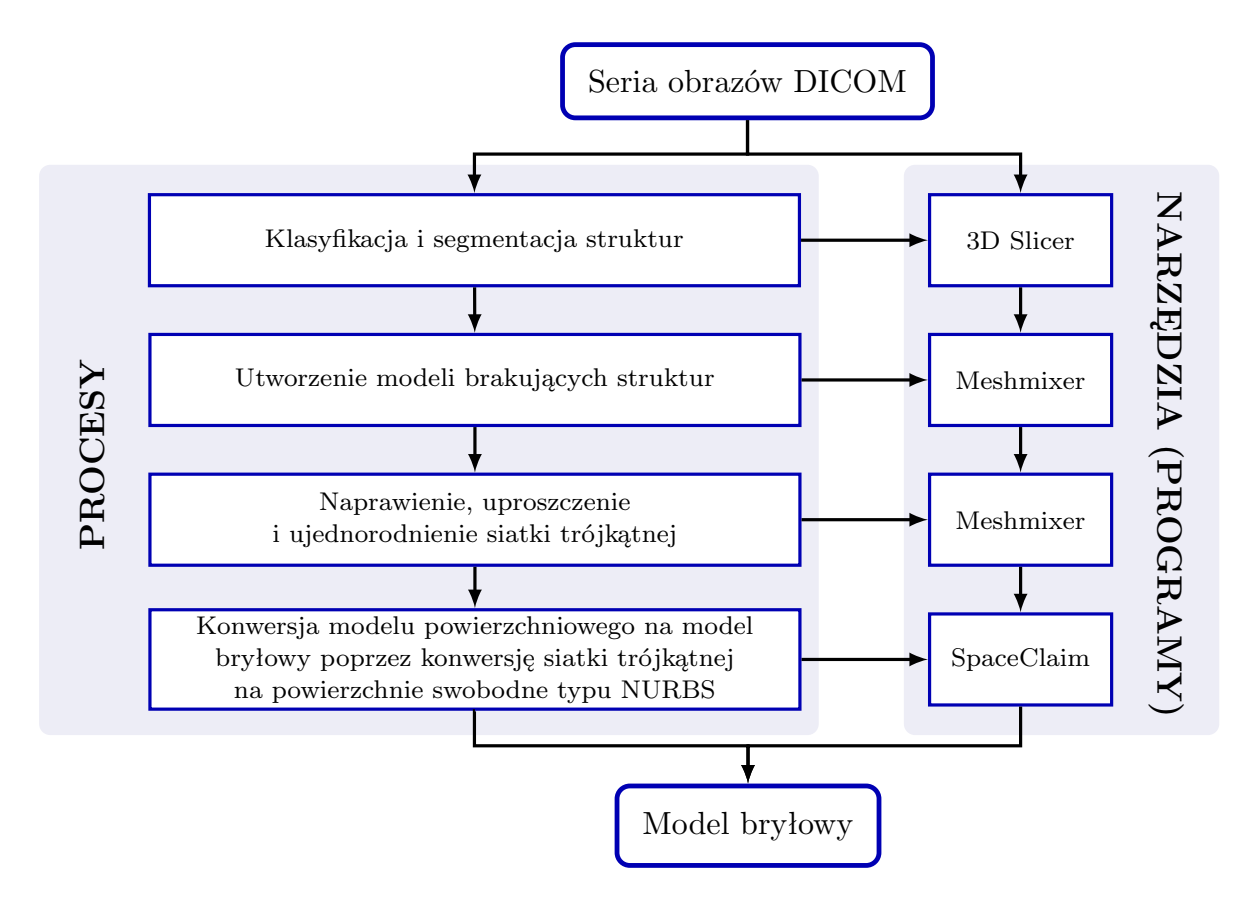

Rys. 6.9. Procedury przeprowadzone w ramach procesu tworzenia modelu geometrycznego

Do wygenerowania modelu geometrycznego miednicy zastosowano programy komputerowe, takie jak Slicer 3D, Meshmixer i SpaceClaim. Przedstawiony sposób opracowania modelu może być stosowany nie tylko do uzyskiwania geometrii kości miednicy, ale również innych struktur anatomicznych.

Do poprawnego odwzorowania indywidualnej geometrii struktur anatomicznych pacjenta istotne jest, aby operator miał wiedzę i umiejętności z zakresu zarówno medycyny, jak i nauk technicznych. Tylko wtedy, może on w pełni wykorzystać obecnie dostępne narzędzia mogące znaleźć zastosowanie w uzyskaniu modeli geometrii struktur anatomicznych. Właściwe wykorzystanie dostępnych narzędzi i oprogramowania, jak również umiejętność interpretacji obrazów medycznych, jest kluczowe dla poprawnego opracowania geometrii struktury anatomicznej.

# **6.2. Siatka elementów skończonych oraz własności materiałowe**

Analiza wybranych publikacji naukowych wykazała, że w analizach MES, skupiających się na modelowaniu oraz symulacji zachowania struktur anatomicznych, stosuje się różnorodne rodzaje ES. Często w ramach jednego modelu wykorzystuje się różne kombinacje tych elementów, co pozwala na dokładniejsze oddanie złożoności geometrii oraz mechaniki różnych obszarów struktury analizowanego obiektu. W kontekście modelowania MES kości miednicy wyraźnie dominującym rodzajem elementów skończonych są elementy tetraedryczne (rys. [6.10\)](#page-77-0). Ma to związek z faktem, że regularne czworościany uznawane są za idealne elementy objętościowe, między innymi z powodu ich zachowanego stosunku proporcji [\[63\]](#page-151-0).

<span id="page-77-0"></span>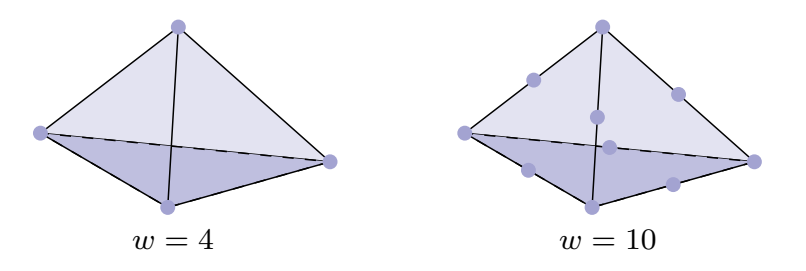

Rys. 6.10. Elementy tetraedryczne, gdzie *w* oznacza liczbę węzłów (źródło: opracowano na podstawie [\[21,](#page-147-3) [116\]](#page-156-1))

Metoda dyskretyzacji jest uzależniona od kształtu obszaru, właściwości fizycznych, ogólnych założeń dotyczących oczekiwanych wyników oraz pożądanej efektywności obliczeń. Dlatego też wybór odpowiednich ES jest kluczowy w analizie biomechanicznej. Mają one

zasadniczy wpływ na wyniki analizy. Najważniejsze zalety siatki opartej na elementach tetraedralnych to m.in. [\[45\]](#page-150-1):

- łatwość modyfikowania siatki,
- możliwość osobnego dzielenia poszczególnych objętości modelu,
- brak wymagań dużej regularności siatki,
- zmienna gęstość siatki.

Elementy tetraedryczne pozwalają na modelowanie różnorodnych kształtów i struktur anatomicznych oraz dostosowanie się do złożonych kształtów. W programie ANSYS, elementy tetraedryczne można podzielić ze względu na liczbę węzłów, wyróżniając typy takie jak TET4 (czterowęzłowe) oraz TET10 (dziesięciowęzłowe). Różne typy elementów tetraedrycznych umożliwiają elastyczne dostosowanie siatki do charakterystyki badanego obiektu. Są one bardziej efektywne w analizie kontaktu niż elementy sześcienne, co wynika z mniejszej liczby węzłów. Większa liczba węzłów przekłada się na większą tendencję do zniekształceń. Ponadto ten rodzaj elementów jest również lepszy do modelowania krzywych [\[78\]](#page-153-0). Siatka zbudowana z elementów tetraedralnych jest bardziej elastyczna niż taka, która jest oparta na elementach czworokątnych lub sześciennych. Dzięki tym cechom siatka utworzona z elementów tetraedralnych pozwala na dobre odzwierciedlenie rzeczywistej geometrii analizowanej struktury.

Po wybraniu rodzaju elementów skończonych do tworzenia siatki, istotnym aspektem jest także dobranie odpowiednich rozmiarów tych elementów. Dobór ten ma na celu dokładne odwzorowanie zachowania kości miednicy. Wymiary podstawowe ES zostały dostosowane na podstawie opracowania [\[112\]](#page-156-2). W programie ANSYS można określić maksymalny rozmiar elementu, który jest definiowany jako maksymalna długość boku elementu w siatce. Na przykład, jeśli ten parametr wynosi 2 mm, program będzie dążyć do tego, aby żaden z elementów nie miał boku dłuższego niż 2 mm. Przyjęte maksymalne rozmiary elementów skończonych przedstawiono w tabeli [6.1.](#page-79-0)

W celu wygenerowania siatki na modelu geometrycznym kości miednicy, został on zaimportowany do programu ANSYS Workbench w wersji 2023R1. Ten sam program został użyty w pracy [\[112\]](#page-156-2). Do utworzenia siatki, składającej się z elementów tetraedrycznych, wykorzystano algorytm *Patch Independent*. Algorytm ten opiera się na podejściu "od góry do dołu". Proces tworzenia siatki zaczyna się od generacji siatki w obszarze objętości, a w dalszej kolejności następuje projekcja tej siatki na powierzchnie oraz krawędzie geometryczne. Oznacza to, że ten algorytm skupia się na tworzeniu siatki w obszarze objętości i dopasowaniu jej do istniejących powierzchni i krawędzi. Jest to szczególnie przydatne w sytuacjach, gdy geometria modelu jest skomplikowana lub jest nieodpowiednio przygotowana do stworzenia siatki za pomocą innych metod.

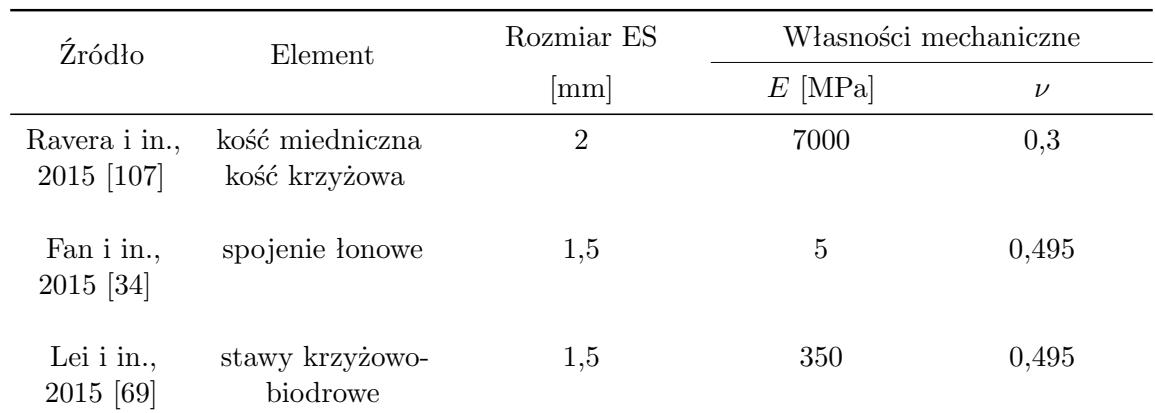

<span id="page-79-0"></span>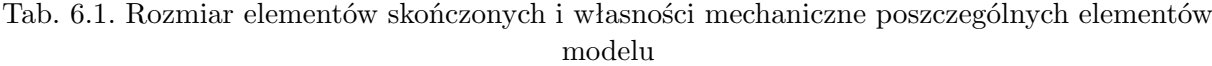

Źródło: oprac. na podstawie [\[112\]](#page-156-2)

Głównym celem tego algorytmu tworzenia siatki jest uzyskanie siatki o dobrej jakości. Dlatego w niektórych przypadkach geometria modelu, w tym powierzchnie, krawędzie i wierzchołki, niekoniecznie zostaną zachowane w oryginalnej formie. Dzieje się tak w przypadku, gdy geometria jest bardzo skomplikowana. Efekt zastosowania algorytmu przedstawiono na rysunku [6.11.](#page-79-1)

<span id="page-79-1"></span>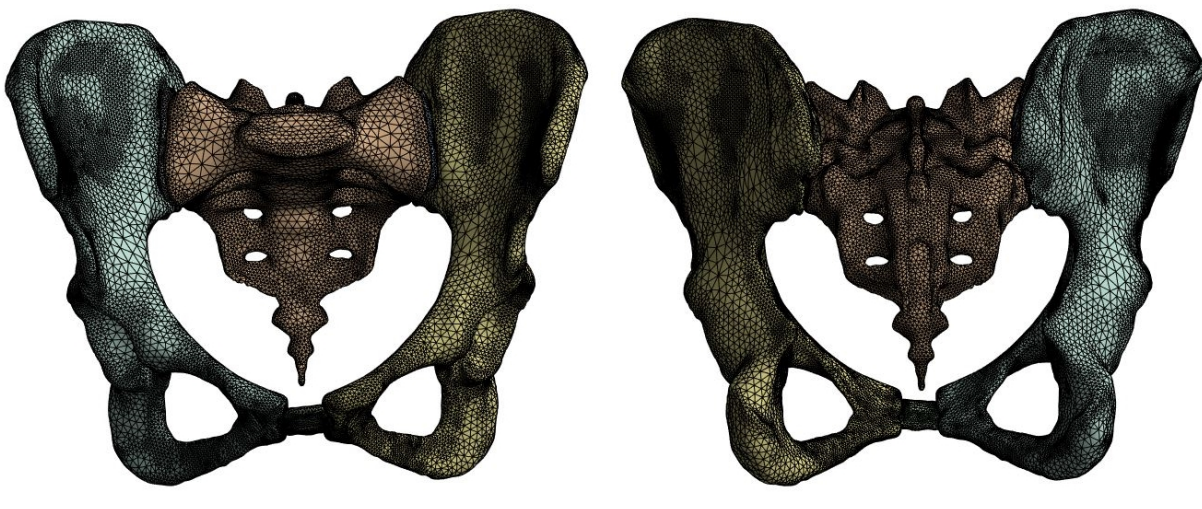

(a) widok z przodu (b) widok z tyłu

Rys. 6.11. Model z wygenerowaną siatką numeryczną

Sposób dyskretyzacji obszaru ma wpływ na liczbę, wielkość i kształt elementów, co z kolei wpływa na dokładność rozwiązania zadania. W wyniku tego procesu powstała siatka, składająca się z 499978 elementów oraz 752187 węzłów, obejmująca cały model. Liczbę elementów i węzłów dla poszczególnych części modelu przedstawiono w tabeli [6.2.](#page-80-0)

Kolejnym znaczącym parametrem w kontekście modelu numerycznego są własności materiałowe jego poszczególnych elementów. Dobór właściwości materiałowych stanowi istotny aspekt w modelach MES. Jak ukazano w tabelach [3.1,](#page-44-0) [3.2](#page-45-0) i [3.4,](#page-53-0) wiele modeli

numerycznych traktuje tkanki kostne jako jednorodne, izotropowe obiekty o stałych i uproszczonych własnościach materiałowych. W rzeczywistości jednak, właściwości mechaniczne kości są znacznie bardziej złożone i zróżnicowane. Zależą one od wielu czynników, takich jak wiek, płeć, stan zdrowia oraz obszar umiejscowienia kości w ciele człowieka. Podejście do wyboru właściwości materiałowych może być bardziej spersonalizowane, poprzez wykorzystanie medycznych danych obrazowych do określenia gęstości tkanki kostnej w różnych obszarach. Na podstawie tych danych możliwe jest przypisanie wartości parametrów materiałowych do poszczególnych elementów skończonych, co umożliwia uwzględnienie indywidualnych cech pacjenta.

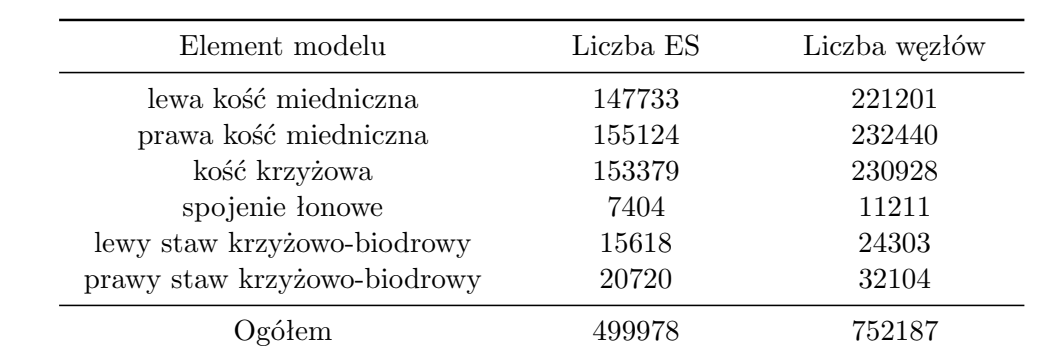

<span id="page-80-0"></span>Tab. 6.2. Liczba elementów skończonych oraz węzłów w poszczególnych elementach modelu

Źródło: oprac. własne

W tabeli [6.1](#page-79-0) zamieszczono przyjęte w modelu własności materiałowe, obejmujące moduł Younga oraz współczynnik Poissona. Te dwie wielkości są wystarczające do pełnego zdefiniowania własności materiału tworzącego model. Opierając się na tych wartościach, można określić, w jaki sposób materiał reaguje na obciążenia i naprężenia w różnych kierunkach. Wartości tych parametrów zostały przyjęte na podstawie pracy [\[112\]](#page-156-2). W celu uproszczenia modelu badacze nie dokonali wyraźnego rozróżnienia między właściwościami kości korowej a gąbczastej. Aby uwzględnić oba rodzaje tkanki kostnej, przyjęto uśredniony moduł Younga. To podejście może być stosowane w sytuacjach, gdy analizowany jest globalny rozkład naprężeń i odkształceń w obrębie miednicy [\[107\]](#page-156-3).

Mimo możliwości personalizacji właściwości materiałowych na podstawie danych z obrazowania medycznego, w niniejszej pracy zdecydowano się nie korzystać z tego podejścia. Taka decyzja została podjęta w celu umożliwienia bezpośredniego porównania wyników analiz numerycznych z wynikami osiągniętymi przez Ricciego i in. [\[112\]](#page-156-2). Zastosowanie personalizacji właściwości materiałowych mogłoby prowadzić do mniejszego uproszczenia modelu i tym samym do uzyskania wyników prawdopodobnie bardziej zbliżonych do rzeczywistości. Jednakże takie podejście uniemożliwiłoby porównanie rezultatów numerycznych z danymi z literatury. Niemniej jednak zastosowanie personalizacji właściwości materiałowych może stanowić ciekawy kierunek dalszych badań.

# **6.3. Wyznaczenie obciążeń w stawach**

Do opracowania modelu MES konieczne jest wprowadzenie informacji dotyczących obciążeń działających na dany element. Dane dotyczące obciążeń można uzyskać poprzez symulację układu mięśniowo-szkieletowego (rys. [6.12\)](#page-81-0). Takie symulacje pozwalają na estymację parametrów mechanicznych struktur wewnętrznych, takich jak siła generowana przez mięśnie, czy też siły reakcji w stawach. Zazwyczaj do przeprowadzenia takiej symulacji niezbędne są dane kinematyczne ruchu oraz siły reakcji podłoża. Dane kinematyczne można uzyskać poprzez badanie ruchu z użyciem systemów Motion Capture. Natomiast siły reakcji podłoża są mierzone z użyciem platform siłowych, np. platform dynamometrycznych. Ze względu na ograniczoną mobilność platform dynamometrycznych, pomiary z ich użyciem przeprowadzane są zazwyczaj w dedykowanych pomieszczeniach. Ponadto, zastosowanie w symulacji danych z platform siłowych z danymi kinematycznymi ruchu wprowadza niespójność dynamiczną, co skutkuje występowaniem sił rezydualnych [\[113\]](#page-156-4).

<span id="page-81-0"></span>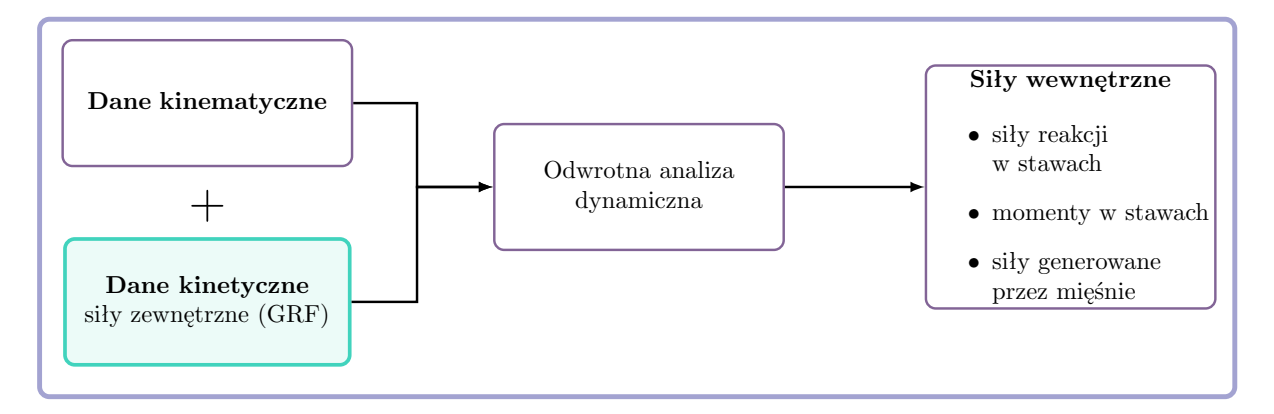

Rys. 6.12. Proces przebiegu symulacji układu mięśniowo-szkieletowego

Programy do symulacji układu mięśniowo-szkieletowego mogą oszacowywać siły reakcji podłoża wyłącznie na podstawie danych kinematycznych (rys. [6.13\)](#page-82-0). Pozwala to uniknąć prowadzenia badań ruchu z użyciem platform siłowych, a tym samym zwiększyć elastyczność w doborze miejsca do prowadzenia badań.

Przeprowadzone badania miały na celu określenie obciążeń oddziałujących na kości miednicy w trakcie chodu, wykorzystując oprogramowanie do modelowania układu mięśniowo-szkieletowego człowieka. Jednocześnie, opracowano zmodyfikowaną metodę pomiarową, pozwalającą na analizę w warunkach zbliżonych do naturalnych, poza środowiskiem laboratoryjnym. Wymagało to odpowiedniego doboru oprogramowania oraz sprzętu pomiarowego. Przeprowadzono również weryfikację procesu wyznaczania obciążeń do zastosowania w modelowaniu MES.

Wyznaczenie obciążeń na podstawie modelowania mięśniowo-szkieletowego wymaga uzyskania danych kinematycznych, dlatego też ta część pracy została podzielona na dwa

<span id="page-82-0"></span>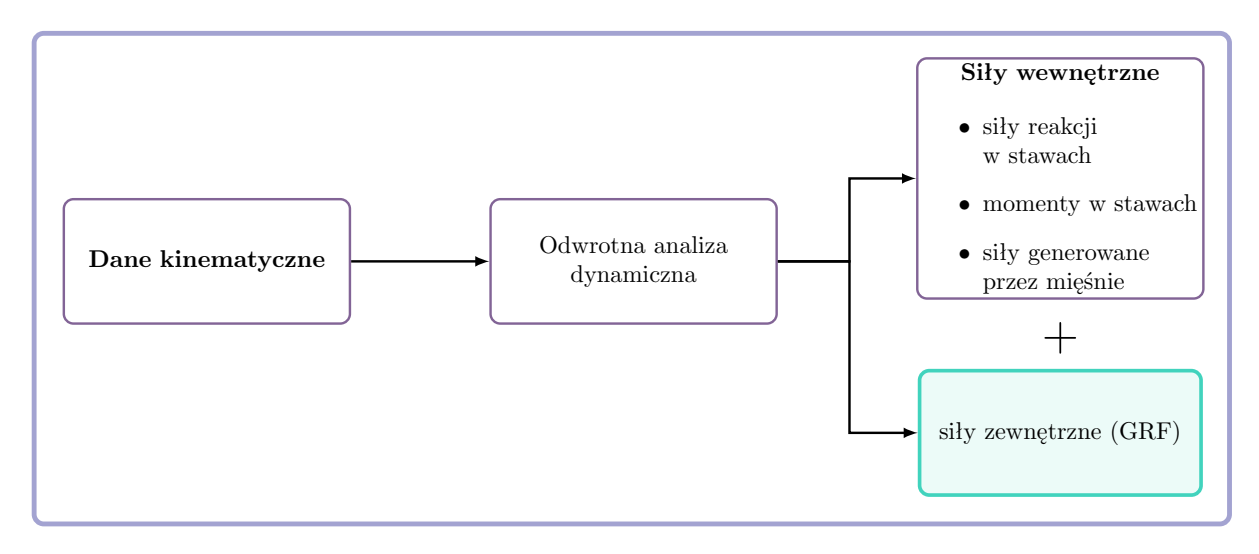

Rys. 6.13. Proces przebiegu symulacji układu mięśniowo-szkieletowego z użyciem algorytmu przewidującego siły reakcji podłoża

etapy: badania eksperymentalne oraz symulacyjne. Etap eksperymentalny obejmował analizę ruchu przy użyciu systemu Motion Capture, natomiast etap symulacyjny polegał na modelowaniu numerycznym układu mięśniowo-szkieletowego.

### **6.3.1. Badania eksperymentalne**

Badania eksperymentalne zostały przeprowadzone w Studenckim i Naukowym Laboratorium Zastosowania Informatyki w Fizyce i Medycynie Politechniki Rzeszowskiej. Do przeprowadzenia analiz ruchu wykorzystano inercyjny system do śledzenia ruchu MVN Awinda firmy XSENS. Jest to zaawansowany system śledzenia ruchu, który składa się z siedemnastu sensorów IMU. Czujniki zastosowane w systemie XSENS charakteryzują się niewielkim rozmiarem, dzięki czemu są mobilne. Ponadto mogą być umieszczane bezpośrednio na skórze badanego i przykryte odzieżą. Umożliwia to przeprowadzanie badań w środowisku naturalnym dla badanego, w tym w odzieży noszonej na co dzień.

Czujniki IMU stosowane w systemie XSENS to XSENS MTw, które są wyposażone w 3-osiowe akcelerometry liniowe, 3- osiowe żyroskopy prędkości kątowej, 3-osiowe magnetometry oraz barometr. Czujniki MTw mają własne zasilanie i komunikują się bezprzewodowo protokołem radiowym Awinda. Dzięki zaawansowanym czujnikom system Awinda jest w stanie dokładnie monitorować ruchy i położenie ciała w przestrzeni.

Badania z użyciem systemu XSENS mogą być wykonane poza laboratorium, np. w miejscu pracy lub domu badanego. Jak wykazują badania, wzorce ruchowe w laboratorium oraz w środowisku naturalnym różnią się między sobą [\[95\]](#page-154-1). Dlatego też, wyniki badań prowadzonych w środowisku znanym badanemu powinny być bardziej miarodajne. Jednakże w porównaniu do systemów optycznych, systemy inercyjne mogą charakteryzować się mniejszą dokładnością pomiarową. W przypadku systemu XSENS

istnieją badania, które wykazują, że wyniki uzyskane przy jego pomocy oraz systemów optycznych są porównywalne [\[58,](#page-151-1) [80,](#page-153-1) [93\]](#page-154-2). System ten był z powodzeniem stosowany w badaniach dotyczących przewidywania sił reakcji podłoża i stawów przy użyciu wyłącznie danych kinematycznych [\[58,](#page-151-1) [62,](#page-151-2) [67\]](#page-152-1).

#### **6.3.1.1. Obiekt badawczy**

Badania własne przeprowadzono na 28-letnim zdrowym mężczyźnie o wadze 78 kg i wzroście 178 cm. W tym przypadku osobę zdrową definiuje się jako osobę, która nie zgłaszała dolegliwości bólowych w obrębie kończyn dolnych w ciągu ostatnich trzech miesięcy oraz nie przechodziła żadnych poważnych urazów w obrębie kończyn dolnych (złamania, operacje chirurgiczne oraz urazy). Badany wyraził zgodę na udział w badaniu.

#### **6.3.1.2. Przebieg badania**

Czas pełnego badania z użyciem systemu inercyjnego trwał około 90 minut. Schemat przebiegu sesji badawczej przedstawiono na rysunku [6.14.](#page-83-0)

<span id="page-83-0"></span>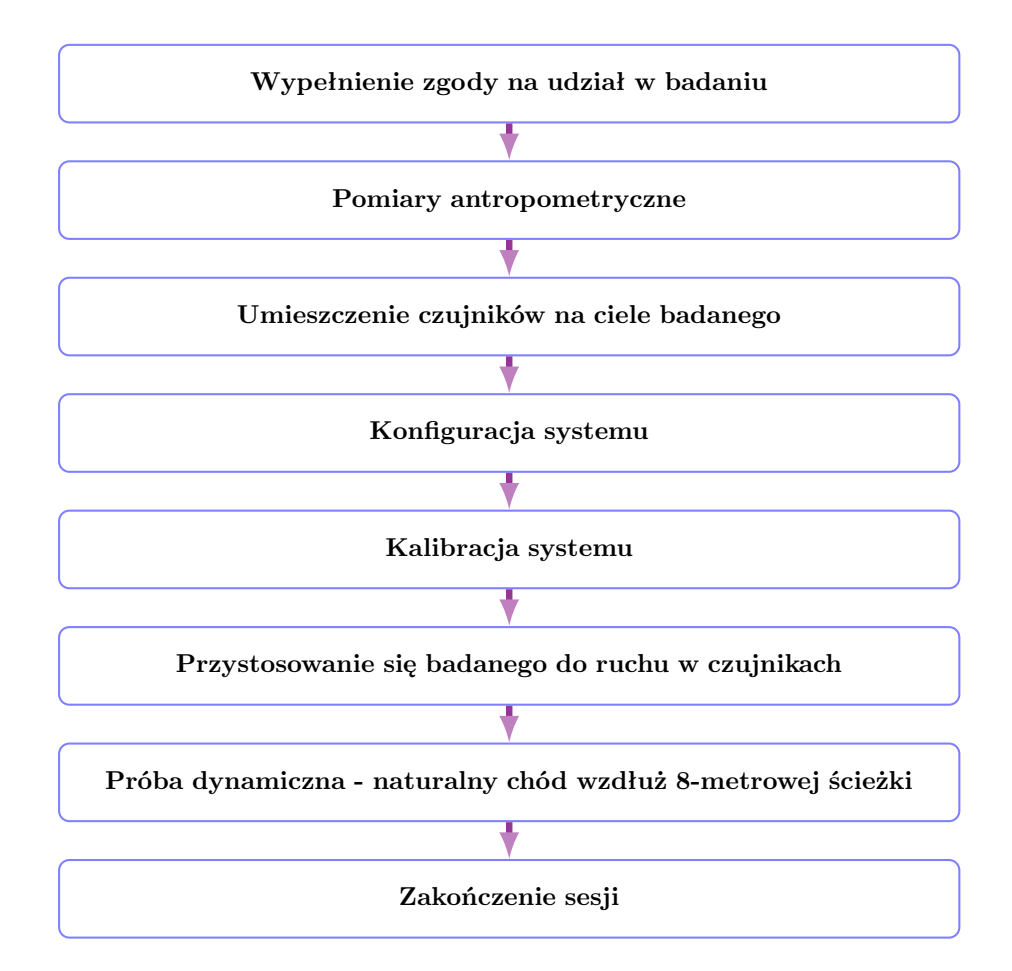

Rys. 6.14. Schemat przebiegu badań eksperymentalnych

Na początku osoba badana została poinformowana o przebiegu badania oraz była poproszona o wypełnienie zgody na udział w badaniu. Następnie wykonano niezbędne pomiary antropometryczne, czyli przy pomocy wzrostomierza oraz załączonego do MVN Awinda Segmometru, zmierzono wzrost oraz długość stopy badanego. Pozostałe wymiary ciała zostały obliczone przez program MVN Analyze proporcjonalnie do zmierzonych wielkości.

Następnie, w odpowiednich miejscach anatomicznych umieszczono czujniki ruchu XSENS MTx (rys. [6.15a](#page-84-0)) Czujniki zostały przymocowane za pomocą dołączonych pasków na rzepy. Rozmieszczono je w taki sposób, aby ich lokalizacja na poszczególnych segmentach była zgodna z wytycznymi producenta opisanymi w instrukcji Xsens MVN (rys. [6.15b](#page-84-0)).

<span id="page-84-0"></span>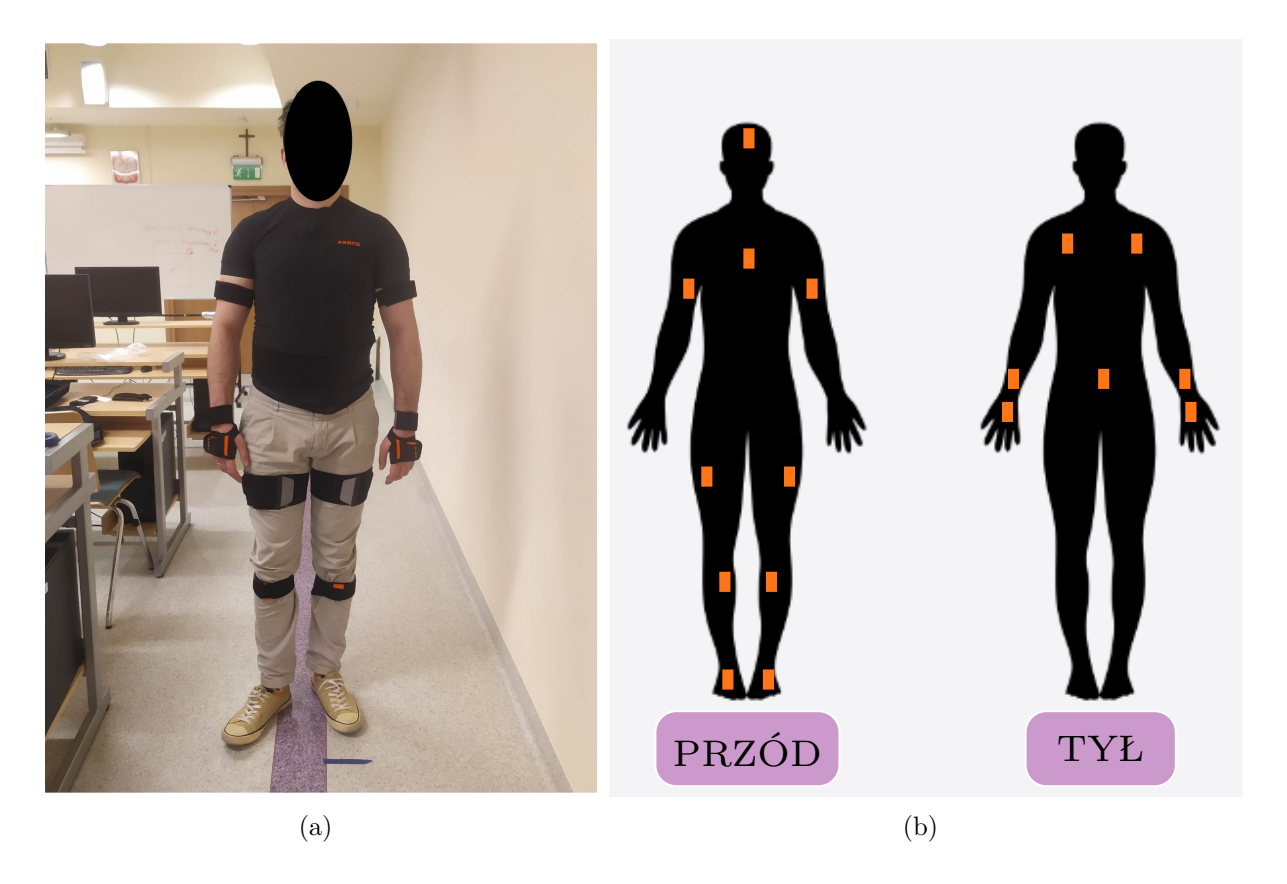

Rys. 6.15. Rozmieszczenie czujników na: (a) badanym, (b) według producenta

W celu przeprowadzenia pomiarów należało wybrać odpowiednią konfigurację pomiarową w programie MVN Analyze oraz nawiązać połączenie z komputerem. Do przeprowadzenia symulacji układu mięśniowo-szkieletowego bez danych sił reakcji podłoża niezbędne są dane kinematyczne dla całego ciała. Dla osiągnięcia tego celu wybrano konfigurację FullBody. Częstotliwość próbkowania systemu Xsens Awinda dla tej konfiguracji wynosi 60 Hz. Po nawiązaniu połączenia przeprowadzono kalibrację systemu.

Kalibracja systemu XSENS może być przeprowadzona na kilka sposobów. Rekomendowaną i zastosowaną do kalibracji jest procedura, w której badany stoi prosto

na powierzchni poziomej ze stopami ustawionymi równolegle. Badany patrzy przed siebie i nie porusza się. Następnie przez 15 sekund badany swobodnie się porusza, unikając gwałtownych ruchów. Po przeprowadzeniu procedury kalibracyjnej program wyświetla informacje odnośnie jakości kalibracji. Wynik na poziomie *good* oraz *acceptable* jest wystarczający do prowadzenia pomiarów.

Po skalibrowaniu systemu na poziomie *good* możliwe było przeprowadzenie badań. Badany został poinstruowany, aby chodzić z komfortową dla siebie prędkością w sposób naturalny. Przed rejestracją ruchu, badany poruszał się w czujnikach w celu przyzwyczajenia się do nich. Następnie wykonana została pięciokrotnie próba chodu po 8-metrowej ścieżce.

Zarejestrowane próby zostały wyeksportowane do plików w formacie BVH (Biovision Hierarchy). Jest to format tekstowy, który zawiera informacje o hierarchii szkieletu oraz ruchach kości w przestrzeni 3D. Ten format może być importowany do wybranych programów do symulacji układu mięśniowo-szkieletowego w celu przeprowadzenia obliczeń numerycznych.

### **6.3.2. Badania symulacyjne**

Obecnie dostępnych jest kilka programów do symulacji narządu ruchu człowieka. W celu wyznaczenia obciążeń miednicy danej osoby podczas chodu użyto oprogramowania AnyBody Modeling System™ . Program ten umożliwia przeprowadzenie zarówno symulacji statycznych, jak i dynamicznych różnych czynności, czego efektem są informacje dotyczące sił reakcji występujących w poszczególnych stawach, wartości momentów działających na stawy oraz aktywności mięśniowej. Program ma wbudowane algorytmy umożliwiające szacowanie sił reakcji podłoża na podstawie danych kinematycznych. Oprócz tego ma bogatą bibliotekę gotowych modeli, w tym model dedykowany do zastosowania z danymi kinematycznymi uzyskanymi przy pomocy inercyjnego systemu XSENS. W związku z tym wpisuje się w postawione wymagania odnośnie doboru programów do symulacji.

#### **6.3.2.1. Wybór modelu do przeprowadzenia symulacji**

Pierwszym etapem procesu obliczeń numerycznych układu mięśniowo-szkieletowego jest wybór odpowiedniego modelu i dostosowanie go do wykonywanego zadania. Model mięśniowo-szkieletowy został opracowany przy użyciu oprogramowania AnyBody Modeling System™ w wersji 7.4.3. Jako szablonu użyto *Inertial Mocap Example*, który pochodzi z grupy modeli AnyMoCap (rys. [6.16\)](#page-86-0). Model bazujący na tym szablonie umożliwia wykorzystanie plików w formacie BVH. Siły reakcji podłoża są szacowane przy użyciu wbudowanego algorytmu. Algorytm ten był weryfikowany w różnych badaniach, w których stwierdzono, że umożliwia poprawne szacowanie kinetyki zewnętrznej dla wzorców ruchowych osób zdrowych [\[67\]](#page-152-1), ale także chorych [\[61\]](#page-151-3). Szablony pochodzą z repozytorium modeli AnyBody (AMMR) w wersji 2.4.3. [\[N7\]](#page-160-0).

<span id="page-86-0"></span>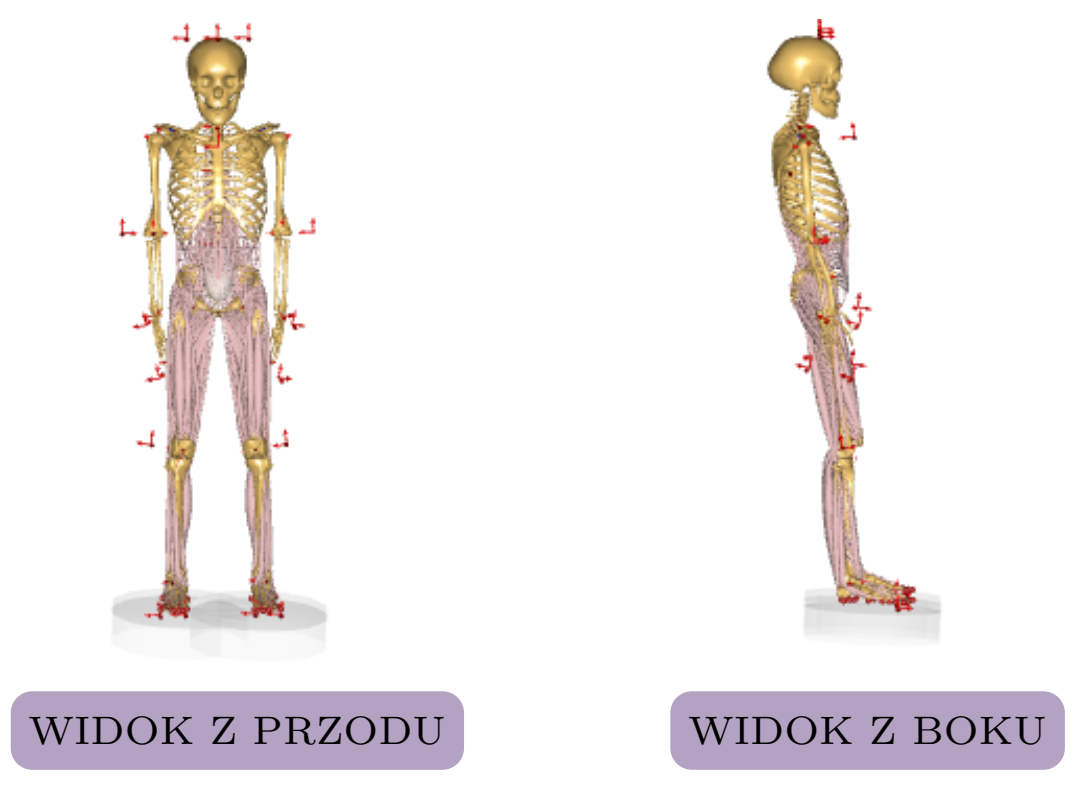

Rys. 6.16. Model AnyMoCap

Wybrany model obejmuje całe ciało człowieka. Składa się z uproszczonej górnej części ciała (odcinek lędźwiowy, sztywny tułów, szyja i głowa) oraz 11 segmentów reprezentujących kończyny dolne: miednicę, prawą i lewą kość udową, rzepki, podudzia, kości piszczelowe i stopy. Model kończyny dolnej bazuje na szczegółowej geometrii mięśni ze zbioru danych TLEM 2.0 [\[17\]](#page-147-4). Zbiór ten opiera się na danych z obrazowania medycznego i sekcji przeprowadzanych na męskiej prawej kończynie dolnej. Przy czym w pracy zastosowano wersję 2.1, czyli wersję udoskonaloną, w której poprawiono m.in. dokładność szacowania sił reakcji w stawach [\[100\]](#page-155-0). Model kończyn dolnych ma 6 stopni swobody (ang. Degrees of Freedom, DOF) i składa się ze 159 mięśni.

#### **6.3.2.2. Przeprowadzenie symulacji**

Zastosowany model miał zostać wykorzystany do analizy danych własnych, dlatego też należało podać wzrost i masę ciała osoby badanej, aby dopasować geometrię modelu do tych danych. W tym celu zmodyfikowano plik SubjectSpecificData.any. Model został dopasowany do danych podczas operacji skalowania.

#### **SubjectSpecificData.any**

```
dMain . ModelSetup . SubjectSpecificData =
{
  Main.HumanModel.Anthropometrics =
  {
     BodyMass = 78;
     BodyHeight = 1.78;};
};
```
Po dokonaniu opisanej modyfikacji kodu możliwe było wykonanie symulacji. W programie AnyBody symulacja bazująca na danych kinematycznych pochodzących z systemu Motion Capture jest dzielona na trzy etapy (rys. [6.17\)](#page-87-0): identyfikację parametrów, śledzenie markerów oraz odwrotną analizę dynamiczną.

<span id="page-87-0"></span>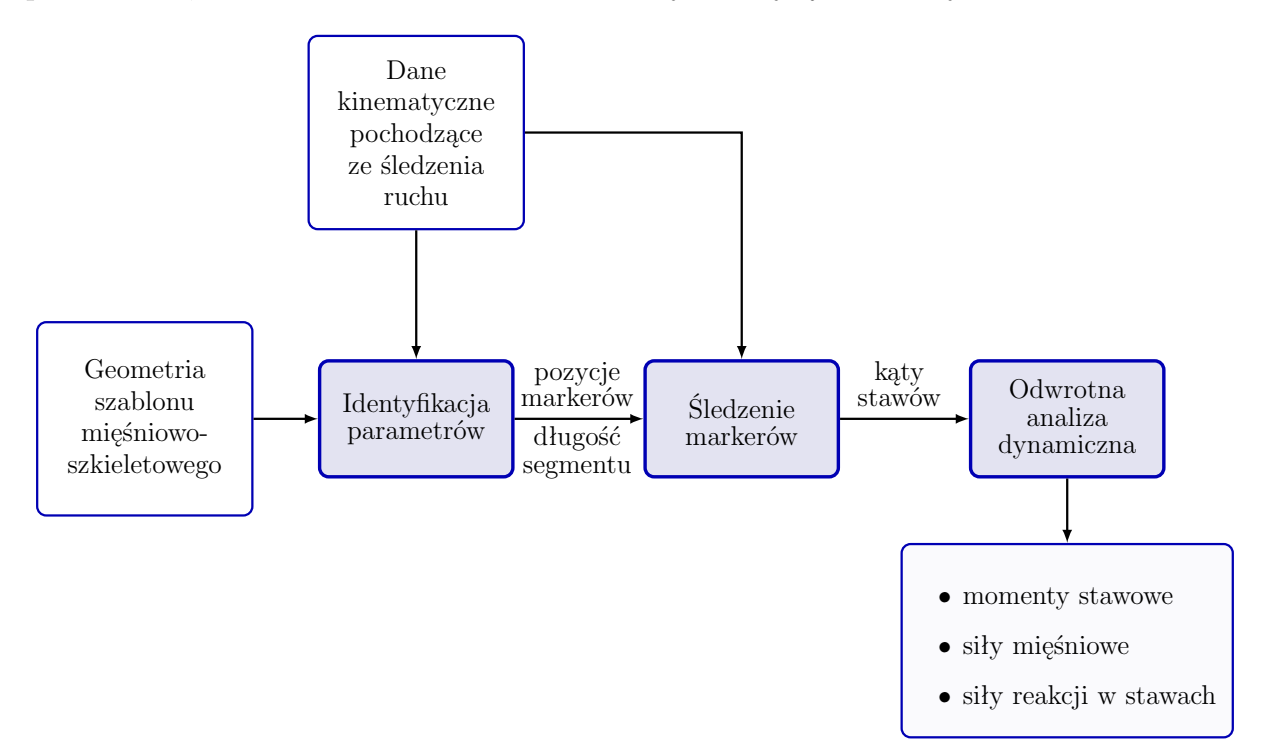

Rys. 6.17. Etapy analizy w programie AnyBody Modeling System™ z użyciem modelu z grupy AnyMoCap (źródło: opracowano na podstawie [\[N2\]](#page-160-1))

W pierwszym kroku należy zaimplementować wykonane modyfikacje modelu. Wykonuje się to za pomocą operacji *LoadParameters*, która pozwala na zaimportowanie modelu mięśniowo-szkieletowego. W wyniku tej operacji jest również importowany plik BVH zawierający informację o kinematyce badanej osoby. Dochodzi również do wstępnej rekonstrukcji postaci badanego w formie sylwetki kreskowej, czyli postaci przedstawionej za pomocą prostych linii. Zarówno na modelu mięśniowo-szkieletowym, jak i na modelu kreskowym występują wirtualne znaczniki. Na tym etapie pozycja odpowiadających sobie

znaczników się nie pokrywa. Dopiero po rozpoczęciu procesu obliczeń, pozycje znaczników modelu mięśniowo-szkieletowego są dopasowywane do pozycji znaczników modelu kreskowego (rys. [6.18\)](#page-88-0).

<span id="page-88-0"></span>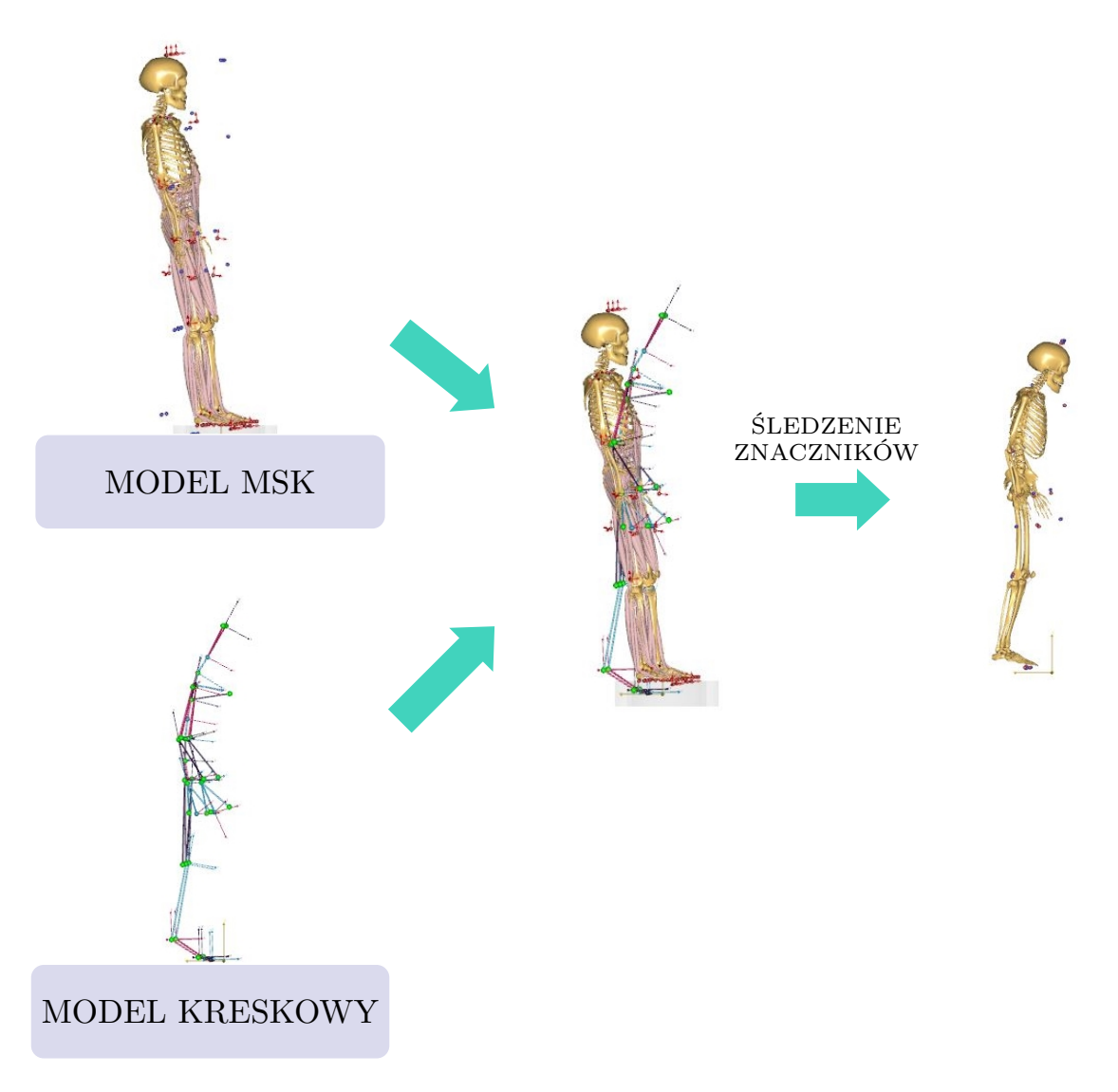

Rys. 6.18. Dopasowanie pozycji znaczników modelu MSK do modelu kreskowego

Po tym etapie przeprowadza się obliczenia, które obejmują rozwiązanie problemu kinematyki odwrotnej, a następnie problemu dynamiki odwrotnej. Wyniki tych obliczeń zawierają informacje o różnych parametrach biomechanicznych, takich jak siły generowane przez mięśnie oraz siły reakcji w stawach, a także dane kinematyczne. Otrzymane wyniki można przedstawić w formie wykresów oraz tabel z danymi liczbowymi. W celu eksportu wybranych parametrów wyjściowych istnieje możliwość zapisania ich do pliku w formacie CSV.

#### **6.3.2.3. Analiza wyników**

Po przeprowadzeniu symulacji dokonano eksportu wartości składowych sił reakcji działających na stawy biodrowe oraz sił generowanych przez mięśnie podczas prób chodu. Dane te zostały wyeksportowane do plików w formacie CSV w celu ich dalszego przetworzenia w programie EXCEL.

Wartości sił działających na prawy i lewy staw biodrowy zostały obliczone na podstawie wyznaczonych trzech składowych. Obliczono je jako pierwiastek kwadratowy z sumy trzech składowych podniesionych do kwadratu, co można wyrazić za pomocą wzoru:

$$
F_w = \sqrt{F_x^2 + F_y^2 + F_z^2},\tag{6.2}
$$

gdzie *Fx*, *F<sup>y</sup>* i *F<sup>z</sup>* reprezentują odpowiednio składowe sił wzdłuż osi x, y i z. Następnie, wybrane dane dotyczące fazy podparcia posłużyły do opracowania uśrednionych przebiegów wartości sił reakcji wraz z oznaczonymi odchyleniami standardowymi (rys. [6.20](#page-90-0) i [6.19\)](#page-90-1).

Aby umożliwić przeprowadzenie analizy porównawczej, wszystkie siły zostały znormalizowane do ciężaru ciała badanego (ang. body weight, BW). Normalizacja to proces stosowany w badaniach biomechanicznych w celu dostosowania i standaryzacji danych. Ma na celu usunięcie wpływu zmiennych towarzyszących, takich jak np. masa ciała badanego (ang. body mass, BM). W rezultacie umożliwia porównanie wyznaczonych wartości między osobami o różnej masie ciała [\[91,](#page-154-3) [134\]](#page-158-1). Jedną z metod normalizacji danych jest normalizacja przez dzielenie, czyli dostosowanie danych poprzez dzielenie ich przez określoną stałą lub inną wartość referencyjną [\[134\]](#page-158-1). W tym wypadku proces ten polegał na podzieleniu wyznaczonych wartości sił przez ciężar ciała badanego, który wynosił 765,18 N. Normalizacja umożliwia obiektywne i wiarygodne porównanie danych biomechanicznych między różnymi osobami, ale również między badaniami, np. w celu weryfikacji metody ich pozyskania [\[91\]](#page-154-3).

Typowy przebieg sił reakcji w stawach biodrowych podczas fazy podparcia charakteryzuje się występowaniem dwóch maksimów. Na początku fazy podparcia następuje szybkie narastanie siły reakcji w stawie biodrowym, co wynika z reakcji na dynamiczne obciążenie wynikające z kontaktu stopy z podłożem. Siła reakcji osiąga maksimum, tzw. szczyt obciążenia, w momencie gdy ciężar ciała jest przenoszony na jedną kończynę. Następnie, w miarę przenoszenia ciężaru ciała na drugą kończynę, siła reakcji w stawie biodrowym stopniowo zmniejsza się, aż osiągnie minimum. W dalszym etapie siła ta znów wzrasta w miarę odrywania się stopy od podłoża. Faza podparcia kończy się w momencie oderwania palców stóp od podłoża [\[126\]](#page-157-2).

<span id="page-90-1"></span>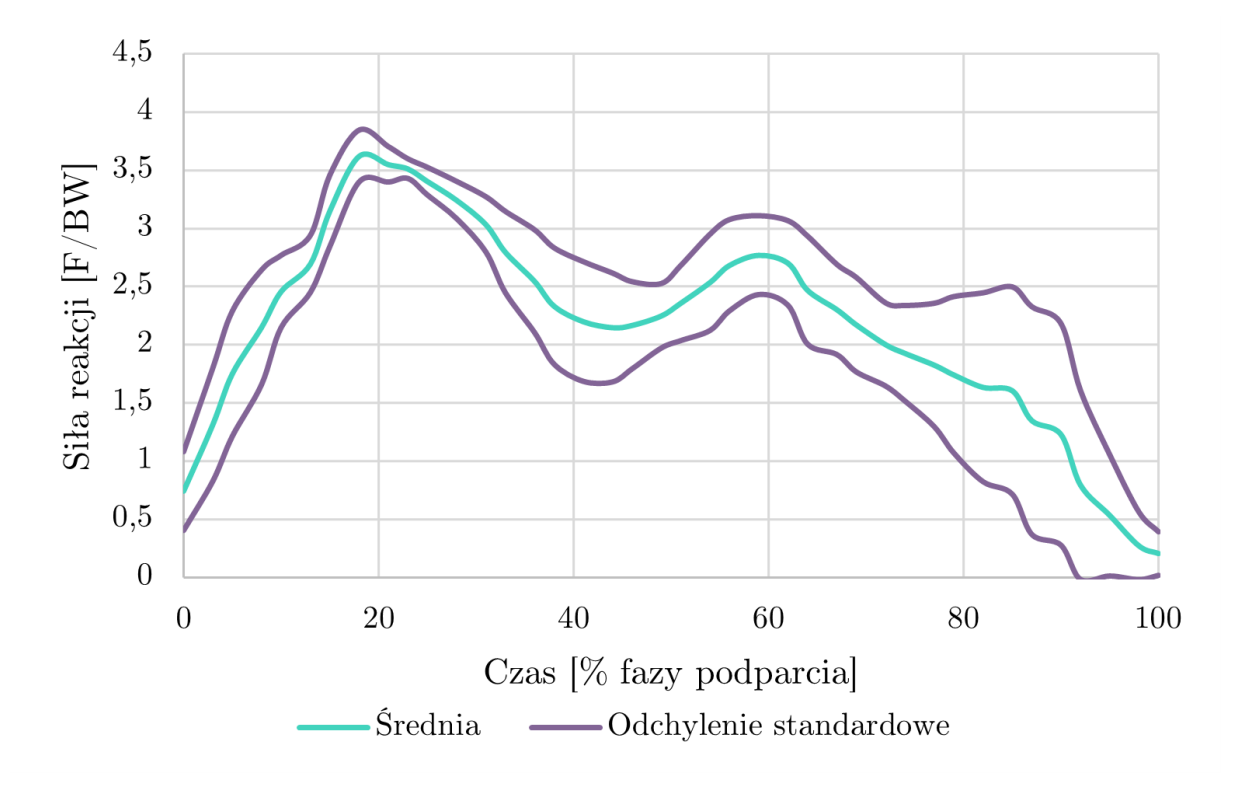

Rys. 6.19. Uśredniony przebieg wartości wypadkowej sił reakcji w prawym stawie biodrowym

<span id="page-90-0"></span>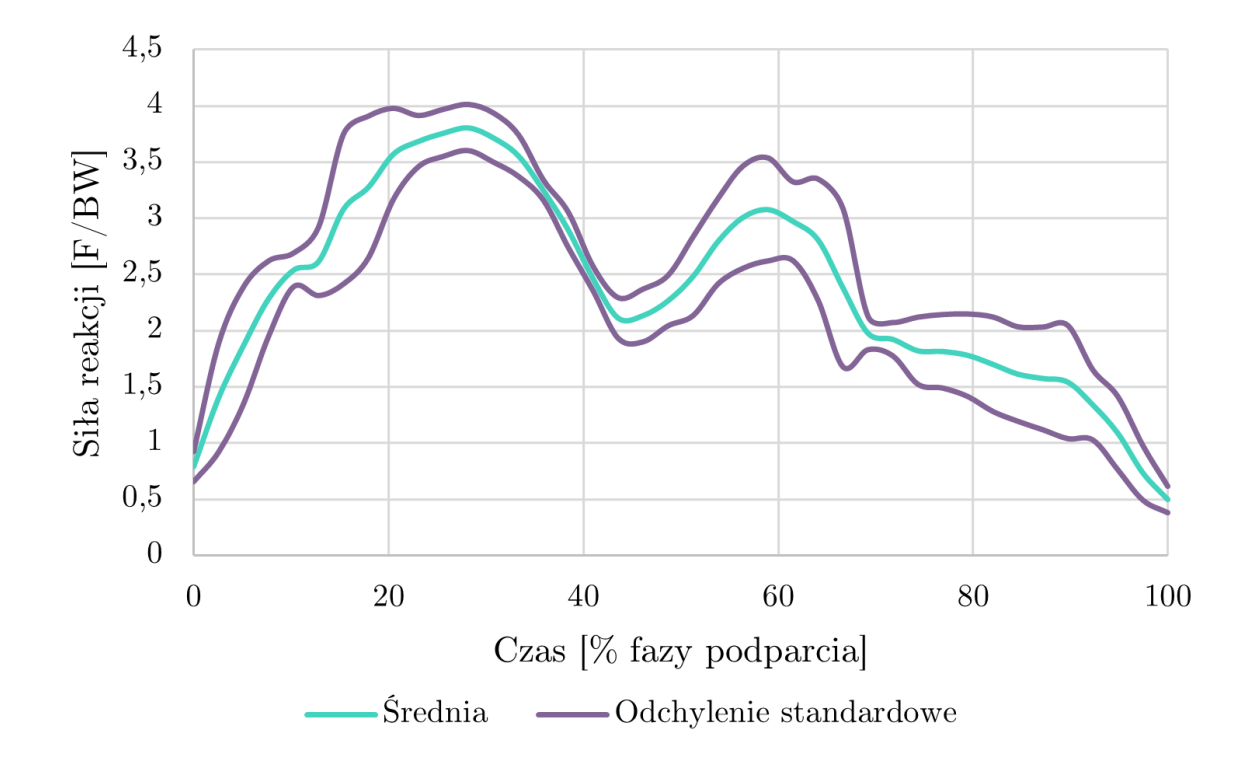

Rys. 6.20. Uśredniony przebieg wartości wypadkowej sił reakcji w lewym stawie biodrowym

Analizując wykresy sił, można stwierdzić, że ich kształt odpowiada typowym przebiegom sił reakcji w stawach biodrowych występującym w tej fazie. W przebiegach sił reakcji przedstawionych na wykresach można zauważyć występowanie dwóch maksimów oraz minimum. Ta obserwacja wskazuje na to, że obliczenia przeprowadzono poprawnie, a ich wyniki odpowiadają wartościom rzeczywistym.

W przeprowadzonych obliczeniach numerycznych układu mięśniowo-szkieletowego, maksymalna wartość siły reakcji w prawej nodze wyniosła (362 *±* 22)% ciężaru ciała, natomiast w lewej nodze wyniosła (381 *±* 21)% ciężaru ciała. Według opracowań dostępnych w literaturze maksymalne siły reakcji w stawie biodrowym zmierzone przy pomocy implantów pomiarowych podczas różnych form ruchu mieszczą się w granicach 250 *−* 350% ciężaru ciała człowieka [\[83\]](#page-153-2). Wartości uzyskane w obliczeniach są porównywalne, co wskazuje na zgodność wyników z danymi z publikacji innych badaczy. Istnieją jednak doniesienia, że maksymalne wartości szczytowe sił reakcji w stawach biodrowych podczas chodu, w zależności od stanu pacjenta, mogą osiągnąć nawet 4,9-krotność ciężaru ciała [\[7,](#page-146-0) [8\]](#page-146-1). Odnosząc się do tej informacji, można stwierdzić, że wyznaczone maksymalne wartości są typowe dla chodu ludzkiego.

Prace prowadzone przez Stansfielda i wsp. [\[124\]](#page-157-3), wykazały dużą zbieżność sił reakcji w stawach mierzonych za pomocą implantów pomiarowych oraz wyznaczanych za pomocą modeli matematycznych. Jednakże, programy do symulacji i analizy obciążeń układu mięśniowo-szkieletowego mają zaimplementowane różne modele narządu ruchu człowieka. Wobec tego wyniki obliczeń z użyciem różnych programów mogą być odmienne. Na rysunku [6.21](#page-91-0) przedstawiono porównanie maksymalnych wartości sił reakcji w stawie biodrowym wyznaczone w tej pracy przy pomocy modelowania matematycznego oraz odpowiadające wyniki uzyskane przez innych badaczy.

<span id="page-91-0"></span>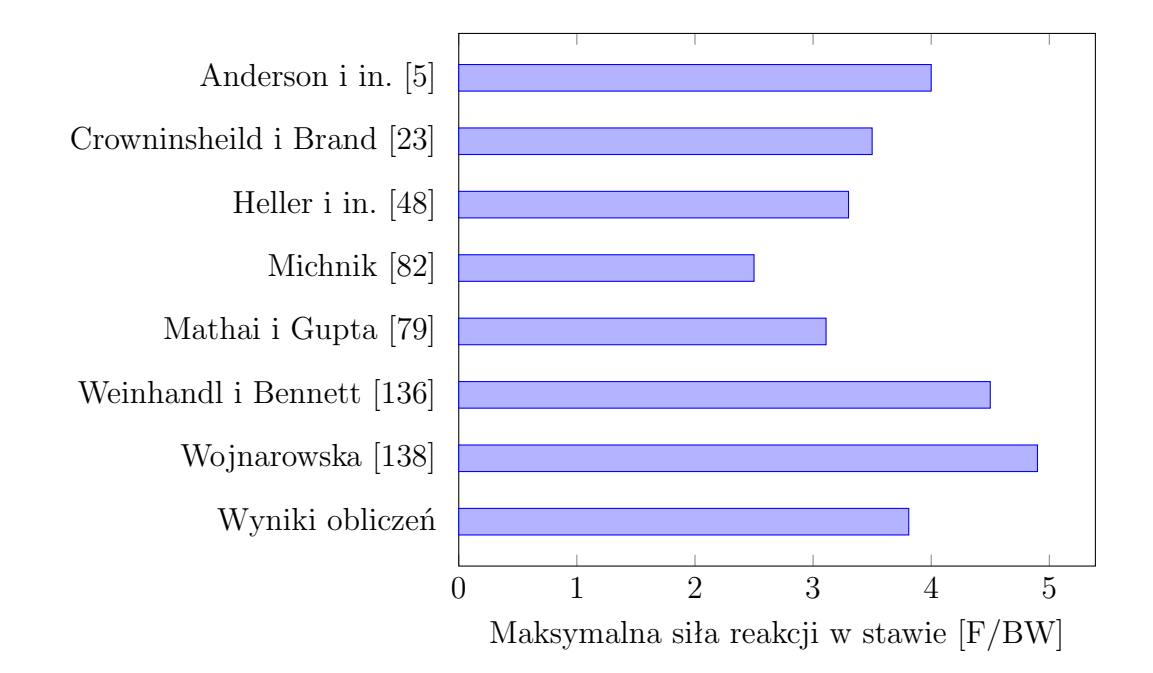

Rys. 6.21. Maksymalne wartości sił reakcji w stawie biodrowym wyznaczone poprzez modelowanie

Analizując wykres słupkowy, można zauważyć, że szczytowa wartość siły reakcji w stawie biodrowym podczas chodu, obliczona w tym badaniu, jest zbliżona do wyników innych badań. Uzyskane wyniki są najbardziej zbliżone do tych uzyskanych przez Andersona i wsp. [\[5\]](#page-146-2). Są również zbliżone do wyników Hellera i wsp. [\[48\]](#page-150-2), których praca wykazała, że wartości sił reakcji wyznaczone z pomocą modeli matematycznych są zbieżne z wartościami mierzonymi za pomocą implantów pomiarowych. Obliczona wartość szczytowa jest o 15*,* 45% większa od tej wyznaczonej przez Hellera i wsp. Ogólnie obliczona wartość maksymalna może być usytuowana pośrodku wyników analizowanych prac. Różnice w wynikach mogą wynikać z różnych założeń modelowania oraz zastosowania różnych modeli, jak również z różnic w danych wejściowych użytych do przeprowadzenia symulacji. Można stwierdzić, że obciążenia wyznaczane przy pomocy modelowania mięśniowo-szkieletowego nie będą w znaczny sposób odbiegać od wartości rzeczywistych.

Wykorzystywane w badaniach modele matematyczne umożliwiają ocenę sił reakcji w stawach oraz identyfikację sił mięśniowych podczas chodu. Wyniki symulacji mogą zostać zastosowane do opracowania modelu MES. Przykładem jest praca Ricciego i in. [\[112\]](#page-156-2), gdzie do stworzenia modelu MES miednicy wykorzystano fizjologiczne obciążenia uzyskane w wyniku modelowania układu mięśniowo-szkieletowego. We wspomnianym badaniu posłużono się standardowym modelem chodu, który został uprzednio zweryfikowany eksperymentalnie [\[76\]](#page-153-5). Obliczenia przeprowadzono dla osoby zdrowej o masie 62 kg i wzroście 173 cm. W celu opracowania modelu MES badacze podzielili cykl chodu na kilka statycznych pozycji. Następnie do analizy wybrali dwie: pozycję rozpoczynającą cykl chodu, czyli początkowy kontakt pięty z podłożem (Poz. A) oraz pozycję, w której występuje pierwsze maksimum, czyli gdy odrywane są palce od podłoża (Poz. B). Badacze wybrali te dwa przypadki do badania, ponieważ reprezentują one maksymalne wartości sił reakcji między lewym i prawym biodrem, co pozwala na analizę istotnych nierównowag obciążenia między tymi dwiema stronami [\[112\]](#page-156-2).

W celu identyfikacji obciążeń przy wykorzystaniu modelu układu mięśniowo-szkieletowego zastosowano analogiczny proces jak we wspomnianej wcześniej pracy. Dla wybranego cyklu chodu zostały określone pozycje odpowiadające tym, które były analizowane w omawianej pracy (rys. [6.22\)](#page-93-0).

Ze względu na brak wystarczających informacji, w analizach MES przeprowadzonych w niniejszej pracy nie uwzględniono wszystkich sił mięśniowych, które zostały opisane przez Ricciego i innych współautorów w ich badaniu. Autorzy pracy nie dostarczyli dokładnych danych na temat procesu obliczeń sił mięśniowych. Informacje dotyczące przeprowadzenia tego procesu były szczątkowe. Dodatkowo w badaniu nie opisano, które z obliczonych sił mięśniowych były wykorzystane w analizach. W niniejszej pracy uwzględniono siły mięśniowe, które zostały jednoznacznie zidentyfikowane. Możliwe, że w przypadku pewnych sił mięśniowych uwzględnionych w porównywanym badaniu, konieczne było dalsze dostosowanie modelu do analizy dynamiki odwrotnej. Ze względu na brak informacji na temat przeprowadzonych modyfikacji w modelu porównawczym, niemożliwe było dokładne uwzględnienie wszystkich sił mięśniowych w opracowanym modelu własnym.

<span id="page-93-0"></span>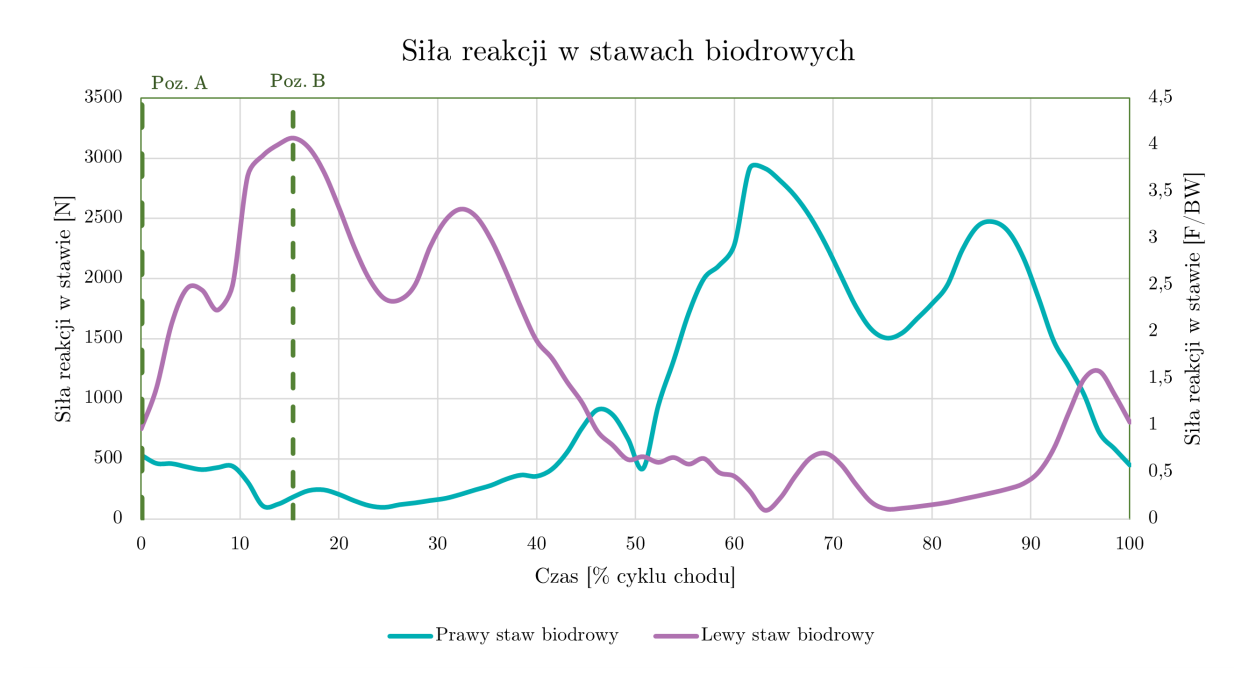

Rys. 6.22. Przebieg sił reakcji w stawach biodrowych z oznaczonymi pozycjami A i B

Siły dla pozycji A i B, które zostały zastosowane do opracowania modelu MES przez Ricciego i innych współautorów, zostały przedstawione w tabeli [6.3.](#page-94-0) Zestawiono je wraz z siłami wyznaczonymi w ramach przeprowadzonych badań.

Analizując wartości sił dla pozycji A, można zauważyć, że w przypadku sił z pracy [\[112\]](#page-156-2) większa siła reakcji w stawie biodrowym występuje w kończynie prawej. Natomiast dla obliczonych sił w prowadzonych badaniach, to w kończynie lewej ta siła reakcji jest większa. Przechodząc do pozycji B, większe wartości siły reakcji w obu przypadkach występują w lewej kończynie. Wartość obliczona jest jednak aż o 112% większa od wartości pochodzącej z analizowanej pracy. Natomiast dla kończyny prawej ma miejsce odwrotna sytuacja, gdzie siła reakcji z badania Ricciego i in. ma większą wartość o aż 190%. Na podstawie tych wyników można wnioskować, że obciążenia działające na układ mięśniowoszkieletowy człowieka podczas ruchu różnią się między różnymi osobami. To zróżnicowanie może wynikać z różnic w budowie ciała oraz specyficznym dla każdej osoby sposobie ruchu, w tym chodu. W związku z tym przyjmowanie do analizy MES obciążeń opartych na ogólnych danych literaturowych lub prostych obliczeniach może być niewystarczające,

<span id="page-94-0"></span>a bardziej odpowiednim podejściem jest uwzględnienie indywidualnych danych konkretnego pacjenta.

|                    | F[N]                     |      |        |     |                   |                |        |                |  |
|--------------------|--------------------------|------|--------|-----|-------------------|----------------|--------|----------------|--|
| Staw / miesień     | Dane z pracy $[112]$     |      |        |     | Wyniki obliczeń   |                |        |                |  |
|                    | Poz. A                   |      | Poz. B |     | Poz. $A$          |                | Poz. B |                |  |
|                    | LK                       | PK   | LK     | PK  | LK                | PK             | LK     | PK             |  |
| Staw biodrowy      | 391                      | 1998 | 1663   | 645 | 837               | 594            | 3532   | 205            |  |
| Adductor           | $\overline{2}$           | 128  |        | 204 | 56                | $\overline{2}$ | 696    | 57             |  |
| Biceps femoris     | 66                       |      | 197    |     | 448               |                | 523    |                |  |
| Gluteus            | 63                       | 512  | 848    |     | 211               | 553            | 2103   | 16             |  |
| Gracilis           | 17                       | 8    |        | 26  |                   |                |        | $\mathbf{1}$   |  |
| Iliacus            | 43                       | 169  |        | 116 |                   | 64             |        | 33             |  |
| Multifidi          | 18                       | 15   | 36     | 23  | 15                | 10             | 16     | 18             |  |
| Obturator          | 28                       | 268  | 164    | 231 |                   |                |        | 31             |  |
| Pectineus          | 5                        | 25   |        | 25  | $\qquad \qquad -$ | $\overline{2}$ |        | $\overline{4}$ |  |
| Rectus femoris     |                          | 494  | 34     | 241 |                   | 187            | 16     | 166            |  |
| Sartorius          | 127                      |      | 80     | 47  | 5                 | 24             |        | 24             |  |
| Semimembranosus    | 137                      |      | 78     |     | 50                |                | 82     |                |  |
| Semitendinosus     | 127                      |      | 38     |     | 130               |                | 155    |                |  |
| Tensor fascia lata | $\overline{\phantom{0}}$ | 88   | 13     | 39  |                   | 66             | 9      | 9              |  |

Tab. 6.3. Zestawienie wyznaczonych obciążeń

Źródło: oprac. własne

Można zauważyć, że również między siłami generowanymi przez poszczególne mięśnie przedstawionymi przez Ricciego i in. a siłami obliczonymi występują znaczne różnice. Na przykład, w przypadku mięśnia biceps femoris, wartość obliczona w kończynie lewej dla pozycji B jest aż o 165.48% większa niż w analizowanej pracy.

Dane literaturowe oraz wyniki obliczeń zostały wykorzystane do wykonania symulacji numerycznych przy pomocy opracowanego modelu. Pozwoliło to na porównanie wyników analiz MES z użyciem różnych wartości obciążeń.

### **6.3.3. Obciążenia modelu - personalizacja danych**

Przeprowadzenie badań symulacyjnych przy użyciu modelu mięśniowo-szkieletowego oraz danych kinematycznych uzyskanych z systemu inercyjnego XSENS pozwoliło na wyznaczenie siły reakcji w stawie biodrowym podczas fazy podparcia w cyklu chodu. Otrzymane wyniki zostały porównane z danymi innych badaczy. Rezultaty przeprowadzonych obliczeń mieszczą się w zakresie wartości siły reakcji w stawie biodrowym uzyskanych w innych badaniach. Potwierdza to zgodność z danymi opublikowanymi w literaturze oraz trafność zastosowanej metody numerycznej.

Przyjęta metodyka badania ruchu może być z powodzeniem stosowana w naturalnym środowisku badanego (rys. [6.23\)](#page-95-0). Wyniki analiz przeprowadzanych w takich warunkach mogą opisywać naturalny ruch badanego w sposób bardziej wierny, ze względu na uniknięcie ograniczeń warunków laboratoryjnych.

<span id="page-95-0"></span>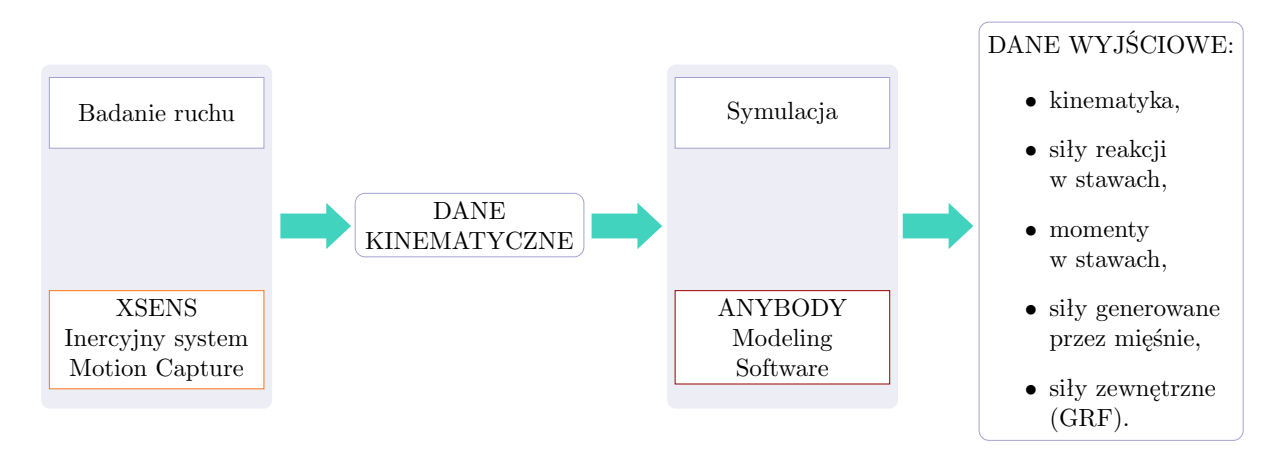

Rys. 6.23. Proces wyznaczania obciążeń

Przeprowadzone badania eksperymentalne oraz symulacyjne umożliwiły wyznaczenie obciążeń w stawach biodrowych podczas chodu, co stanowi istotny element analizy biomechanicznej. Wykorzystanie metody symulacyjnej, wspartej dostępnym oprogramowaniem oraz danymi z systemu inercyjnego, stanowi efektywne narzędzie w badaniach obciążeń narządu ruchu człowieka. Dzięki zastosowaniu tej metody jest możliwe przewidywanie obciążeń w stawach w warunkach zbliżonych do naturalnych oraz w sytuacjach, gdy pomiary laboratoryjne są ograniczone. Takie podejście wykazuje charakter holistyczny, wpisując się w filozofię biomechaniki zintegrowanej.

Modelowanie układu mięśniowo-szkieletowego pozwala na uwzględnienie szeregu aspektów związanych z morfologiczną zmiennością. Skalowanie modelu pozwala na uwzględnienie różnic osobniczych w takich elementach jak masa ciała, wysokość oraz inne wymiary antropometryczne. Natomiast zastosowanie danych kinematycznych za pomocą systemów do śledzenia ruchu pozwala na uwzględnienie wzorców ruchowych danej osoby. Oznacza to, że możliwe jest tworzenie modeli dedykowanych dla konkretnych osób. Model układu mięśniowo-szkieletowego nie zawiera jednak informacji o cechach geometrycznych danej osoby. Brak w nim danych o budowie anatomicznej kości lub mięśni. Elementy te stanowią istotne składowe, które należy brać pod uwagę w modelowaniu MES kości miednicy.

## **6.4. Warunki brzegowe**

W literaturze naukowej można zaobserwować różnorodność strategii dotyczących wyboru warunków brzegowych w kontekście modelowania numerycznego kości miednicy. Nie ma jednoznacznego i powszechnie akceptowanego podejścia co do przyjmowanych warunków brzegowych. Natomiast ich wybór jest istotny, ponieważ znacząco wpływa na wyniki analizy MES.

Przy ustalaniu warunków brzegowych istotne jest uwzględnienie założenia, że przemieszczenia nie mogą pozostawać niezależne od obciążeń. Tę zależność można zachować, odpowiednio definiując punkty podparcia oraz eliminując nadmiarowe DOF [\[63\]](#page-151-0). Badania przeprowadzone przez Watsona i in. [\[135\]](#page-158-4) pokazały, że w przypadku modelowania całej obręczy miednicznej ograniczenie ruchomości modelu najlepiej osiągnąć poprzez odebranie DOF węzłom znajdującym się na górnej powierzchni kości krzyżowej. W związku z tym opracowany model został utwierdzony poprzez odebranie wszystkich DOF odpowiednio wyselekcjonowanym węzłom należącym właśnie do tej powierzchni (rys. [6.24\)](#page-96-0).

<span id="page-96-0"></span>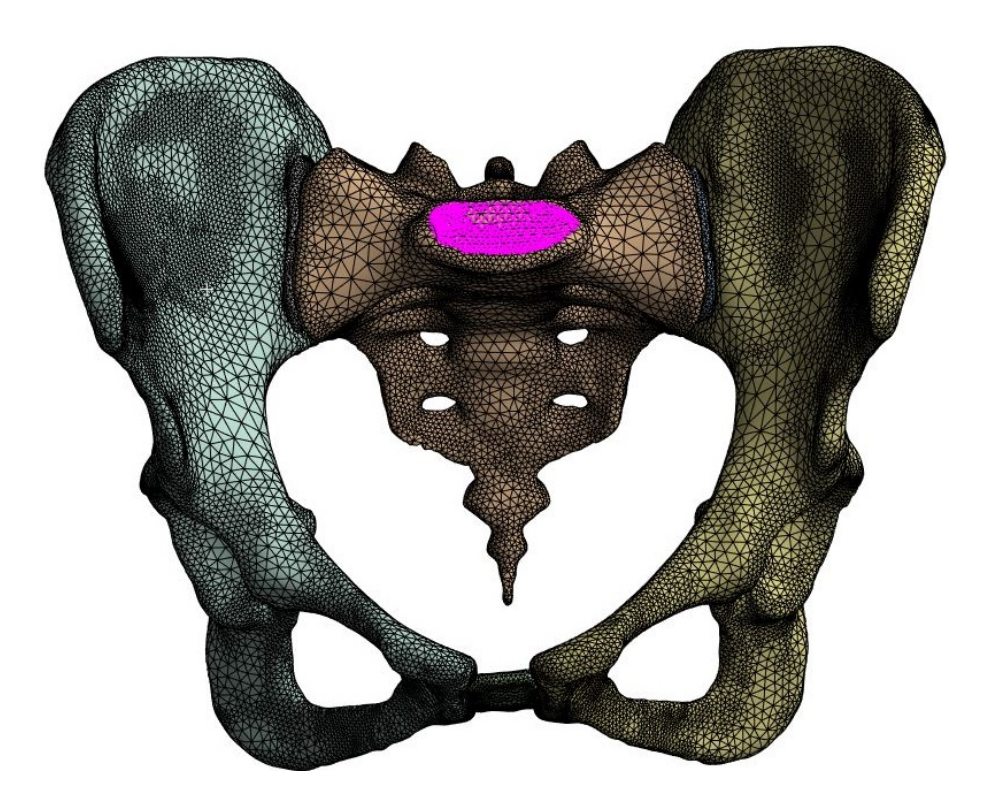

Rys. 6.24. Punkty utwierdzenia modelu zaznaczone kolorem różowym

W opracowanym modelu kość krzyżowa oraz biodrowa są traktowane jako osobne modele. Rozpatrywanie tych struktur anatomicznych jako całości może istotnie wpłynąć na rozkład naprężeń w kości łonowej i biodrowej [\[47\]](#page-150-3). Pomiędzy nimi uwzględniony jest również model tkanki chrzęstnej, co wymagało zamodelowania strefy kontaktu między nimi. W pierwszym etapie modelowania, strefy kontakty zostały wprowadzone automatycznie, a następnie ich powierzchnie zostały dostosowane ręcznie. Wybrano kontakt typu "Bounded", który charakteryzuje się brakiem przemieszczenia elementów względem siebie. Chociaż w stawie krzyżowo-biodrowym możliwy jest pewien niewielki ruch, jego zakres jest ograniczony i utrzymany na niewielkim poziomie [\[46\]](#page-150-4). Tym samym zastosowanie tego rodzaju kontaktu pozwoli na odzwierciedlenie sytuacji rzeczywistej. Ten sam rodzaj kontaktu został wykorzystany w pracy Ricciego i in. [\[112\]](#page-156-2).

We wspomnianej pracy obciążenia zostały obliczone poprzez odwrotną analizę dynamiczną. W jej wyniku uzyskano wartości sił generowanych przez wybrane mięśnie oraz sił reakcji w stawach biodrowych podczas całego cyklu chodu. Każda z sił została przyłożona do powierzchni geometrii modelu zgodnie z anatomicznymi przyczepami mięśni. Na rysunku [6.25](#page-97-0) przedstawiono miejsca przyczepu mięśni w obrębie kości miednicznej.

<span id="page-97-0"></span>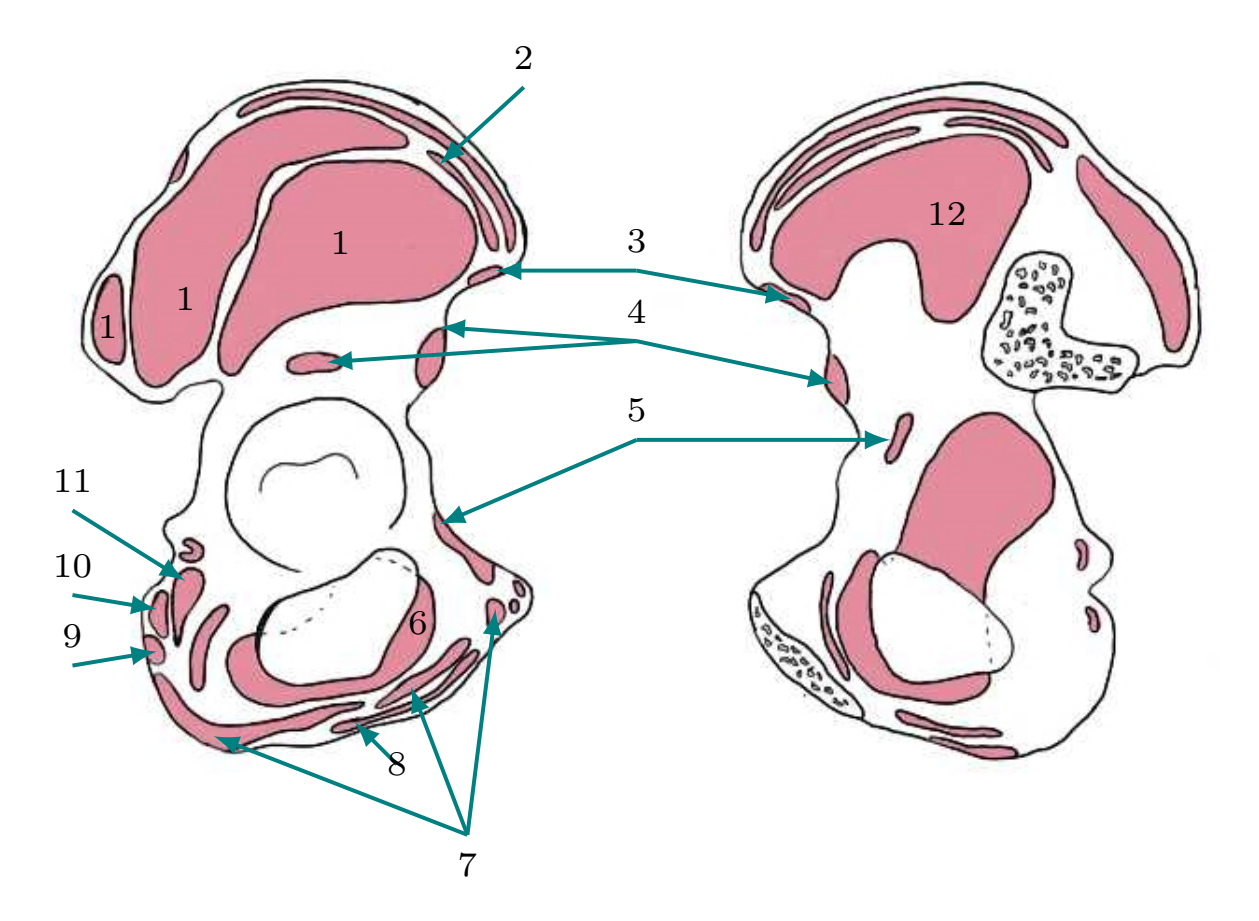

Rys. 6.25. Wybrane mięśnie kości miednicznej: 1 - m. gluteus, 2 - m. tensor fasciae latae, 3 m. sartorius, 4 - m. rectus femoris, 5 - m. pectineus, 6 - m. obturator, 7 - m. adductor, 8 - m. gracilis, 9 - m. semitendinosus, 10 - m. semimembranosus, 11 - m. iliacus (źródło: opracowano na podstawie [\[11,](#page-146-3) [25\]](#page-148-1))

Obliczone siły reakcji dla lewego i prawego stawu biodrowego zostały bezpośrednio przeniesione na powierzchnie panewek stawowych. Natomiast siły generowane przez mięśnie

zostały przyłożone w odpowiednich miejscach poprzez wyselekcjonowanie węzłów ES należących do powierzchni zgodnych z rysunkiem [6.25.](#page-97-0) Dodatkowo siły generowane przez mięsień wielodzielny (łac. *musculus multifidus*) zostały przyłożone do powierzchni modelu kości krzyżowej w obszarze grzebienia krzyżowego. Mięśnie odgrywają kluczową rolę w generowaniu sił i wzorców obciążenia kości miednicy podczas czynności takich jak chodzenie. W modelu nie uwzględniono więzadeł. Jak podkreślono w pracy [\[28\]](#page-148-2), takie podejście umożliwia skupienie się na badaniu wpływu sił mięśniowych. Ponadto również w badaniu Ricciego i in. [\[112\]](#page-156-2) nie zostały one uwzględnione.

Podsumowując, w procesie modelowania przyjęto następujące warunki brzegowe:

- odebrano stopnie swobody węzłom na górnej powierzchni kości krzyżowej w celu utwierdzenia modelu;
- połączenia kontaktowe między powierzchniami poszczególnych części modelu zostały zamodelowane jako połączenia typu Bonded;
- siły generowane przez mięśnie zostały przyłożone na podstawie wyników odwrotnej analizy dynamicznej, uwzględniając anatomiczne przyczepy mięśni na powierzchni kości miednicznej oraz kości krzyżowej.

### **6.5. Podsumowanie**

W wyniku zrealizowanych prac badawczych opracowano model numeryczny kości miednicy. W modelu geometrycznym uwzględniono obie kości miedniczne oraz kość krzyżową z kością guziczną, a także tkanki chrzęstne. To podejście jest zgodne z ustaleniami dokonanymi przez badaczy Watsona i in. [\[135\]](#page-158-4), którzy wykazali, że włączenie do analizy MES całej obręczy miednicznej przynosi korzyści w porównaniu do pominięcia dowolnej z tych struktur anatomicznych.

Własności materiałowe, jak i właściwości siatki elementów skończonych modelu zostały przyjęte na podstawie badań przeprowadzonych przez Ricciego i in. [\[112\]](#page-156-2). W procesie modelowania przyjęto następujące założenia upraszczające:

- kości miedniczne, spojenie łonowe, tkanka chrzęstna tworząca stawy krzyżowo-biodrowe i kość krzyżowa traktowane są jako ciała jednorodne o właściwościach izotropowych;
- nie dokonano wyraźnego rozróżnienia między kością korową i gąbczastą w kościach miednicznych oraz kości krzyżowej, a w celu uwzględnienia obu rodzajów tkanki kostnej przyjęto uśredniony moduł Younga (*E* = 7000 MPa);
- w modelu nie uwzględniono więzadeł;
- kontakty między elementami modelu zostały zamodelowane jako połączenia typu Bonded, pomijając bardziej skomplikowane interakcje jak np. tarcie.

ROZDZIAŁ 7.

# **Symulacje numeryczne**

Na podstawie przeprowadzonej analizy literatury zidentyfikowano parametry wpływające na dokładność modelowania miednicy. Został opracowany model weryfikacyjny oraz model ogólny. Obliczenia numeryczne przeprowadzono dla obu opracowanych modeli. Wykonano je dla dwóch wybranych pozycji statycznych: A i B (rys. [6.22\)](#page-93-0). Te pozycje odpowiadają maksymalnym siłom reakcji w lewym i prawym stawie biodrowym, jak opisano w pracy Ricciego i in. [\[112\]](#page-156-2). Warunki obciążeniowe dla tych pozycji zostały szczegółowo opisane we wspomnianym badaniu, co umożliwiło replikację symulacji przeprowadzonych przez badaczy. Wybór tych dwóch pozycji umożliwił porównanie wyników przeprowadzonych symulacji numerycznych z wynikami badań Ricciego i in. [\[112\]](#page-156-2). Takie postępowanie pozwoliło na weryfikację badań własnych.

W niniejszej części pracy zostały przedstawione przeprowadzone symulacje numeryczne z użyciem opracowanych modeli, które obejmują:

- analizę porównawczą wpływu różnych obciążeń na rozkład naprężeń i odkształceń symulacje z wykorzystaniem modelu weryfikacyjnego oraz modelu ogólnego, obciążanych siłami z pozycji A i B;
- badanie zbieżności siatki symulacje z wykorzystaniem modelu ogólnego, obciążanego siłami z pozycji A z zastosowaniem różnych rozmiarów elementów skończonych;
- analizę wrażliwości modelu na zmiany stałych materiałowych symulacje z wykorzystaniem modelu ogólnego, obciążanego siłami z pozycji A;
- symulacje z wykorzystaniem modelu ogólnego, obciążanego siłami z wybranych charakterystycznych pozycji statycznych cyklu chodu.

Do przeprowadzenia symulacji zastosowano pakiet obliczeniowy ANSYS Workbench.

# **7.1. Analizy porównawcze**

W tej części zostały przedstawione wyniki symulacji przeprowadzonych w celu porównania wpływu przyjmowanych obciążeń na rozkłady naprężeń i odkształceń w modelach. Do przeprowadzenia obliczeń numerycznych zastosowano model weryfikacyjny oraz model ogólny. Oba modele zostały obciążone siłami występującymi w dwóch wybranych pozycjach statycznych. Czas wystąpienia każdej z tych pozycji w cyklu chodu został przedstawiony na rys. [6.22.](#page-93-0) Natomiast wartości sił odpowiadające tym pozycjom zostały zamieszczone w tabeli [6.3.](#page-94-0) Model weryfikacyjny został w pierwszym

przypadku obciążony wyłącznie siłami reakcji występującymi w stawach biodrowych. W drugim przypadku, do obciążenia modelu wykorzystano zarówno siły reakcji, jak i siły generowane przez mięśnie. Wyniki przeprowadzonych obliczeń numerycznych przedstawiono w postaci rozkładów naprężeń zredukowanych wg hipotezy wytrzymałościowej Hubera-Misesa-Hencky'ego (H-M-H) oraz rozkładów odkształceń całkowitych. Hipoteza H-M-H zakłada, że *miarą wytężenia (w dowolnym punkcie) materiału obciążonego ciała sprężystego jest energia sprężysta odkształcenia postaciowego (związana ze zmianą kształtu bez zmiany objętości ciała)* [\[N3\]](#page-160-2). Innymi słowy, materiał plastyczny zaczyna ustępować w miejscu, gdzie naprężenie zredukowane staje się równe granicy naprężenia. W większości przypadków jako granica naprężenia wykorzystywana jest granica plastyczności. Zgodnie z tą hipotezą naprężenia zredukowane wynoszą:

$$
\sigma_{red} = \sqrt{\frac{(\sigma_x - \sigma_y)^2 + (\sigma_y - \sigma_z)^2 + (\sigma_z - \sigma_x)^2}{2}},\tag{7.1}
$$

gdzie  $\sigma_x$ ,  $\sigma_y$  i  $\sigma_z$  reprezentują naprężenia główne względem osi x, y, z. Rezultaty przeprowadzonych symulacji przedstawiono na rysunkach [7.1](#page-101-0) i [7.2.](#page-102-0)

Według Phillipsa i współautorów [\[99\]](#page-155-1), uwzględnienie sił mięśniowych w analizie MES miednicy może skutkować zmniejszeniem występowania koncentracji naprężeń. Mimo to, po dokładnej analizie uzyskanych wyników, nie można jednoznacznie potwierdzić tego stwierdzenia. W przypadku pozycji A, uwzględnienie sił generowanych przez mięśnie spowodowało zwiększenie wartości maksymalnych naprężeń. Jednakże dla pozycji B sytuacja była odmienna – maksymalne naprężenia zmniejszyły się z 208 MPa do 118 MPa.

Zauważono również, że wprowadzenie do modelu sił generowanych przez mięśnie miało nieznaczny wpływ na globalny rozkład naprężeń w modelach. Dla obu pozycji A i B obciążenie modelu siłami mięśniowymi spowodowało pojawienie się naprężeń w obszarze kości biodrowej. Konkretnie, pojawiły się one w dole biodrowym po stronie odpowiadającej panewce obciążanej siłami o mniejszej wartości.

Warto zaznaczyć, że zarówno dla przypadku pozycji A, jak i B, w modelach obciążonych zarówno siłami reakcji, jak i siłami mięśniowymi, pojawiły się widoczne koncentracje naprężeń. To zjawisko jest często obserwowane w modelach MES struktur anatomicznych [\[99,](#page-155-1) [114,](#page-156-5) [146\]](#page-159-0). W tym przypadku koncentracje te lokalizują się w obrębie podstawy kości krzyżowej. Górna powierzchnia kości krzyżowej została unieruchomiona, co może być skutkiem występowania koncentracji naprężeń w tym obszarze. Zauważono również, że koncentracje pojawiają się w narożach powierzchni NURBS. Przyszłe badania mogą skupić się na zbadaniu wpływu różnych metod ograniczenia ruchu miednicy na występowanie koncentracji naprężeń lub też opracowaniu takiej metody, w której ich występowanie byłoby ograniczone.

<span id="page-101-0"></span>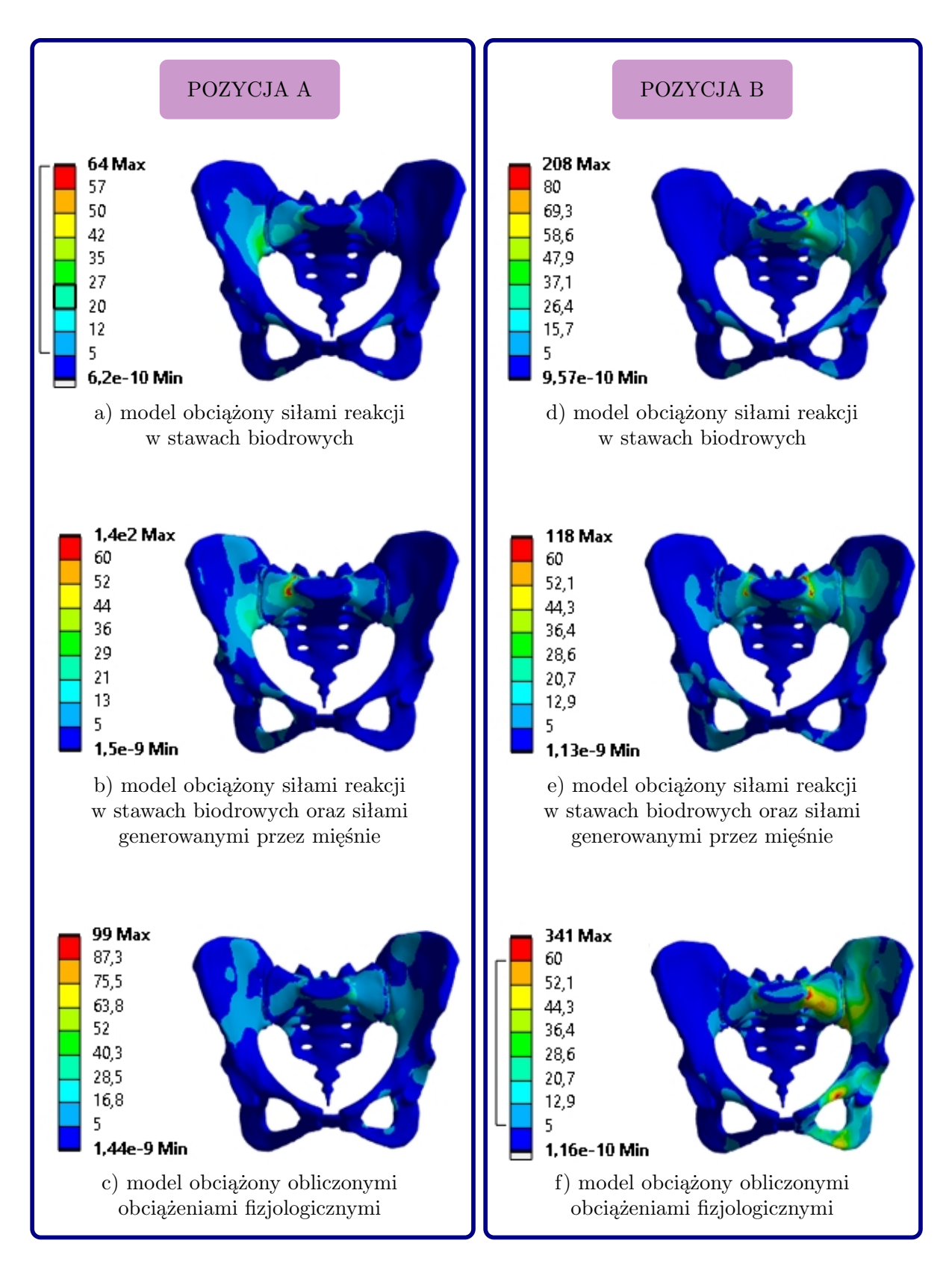

Rys. 7.1. Analiza porównawcza wpływu przyjętych obciążeń na rozkład naprężeń w modelu

<span id="page-102-0"></span>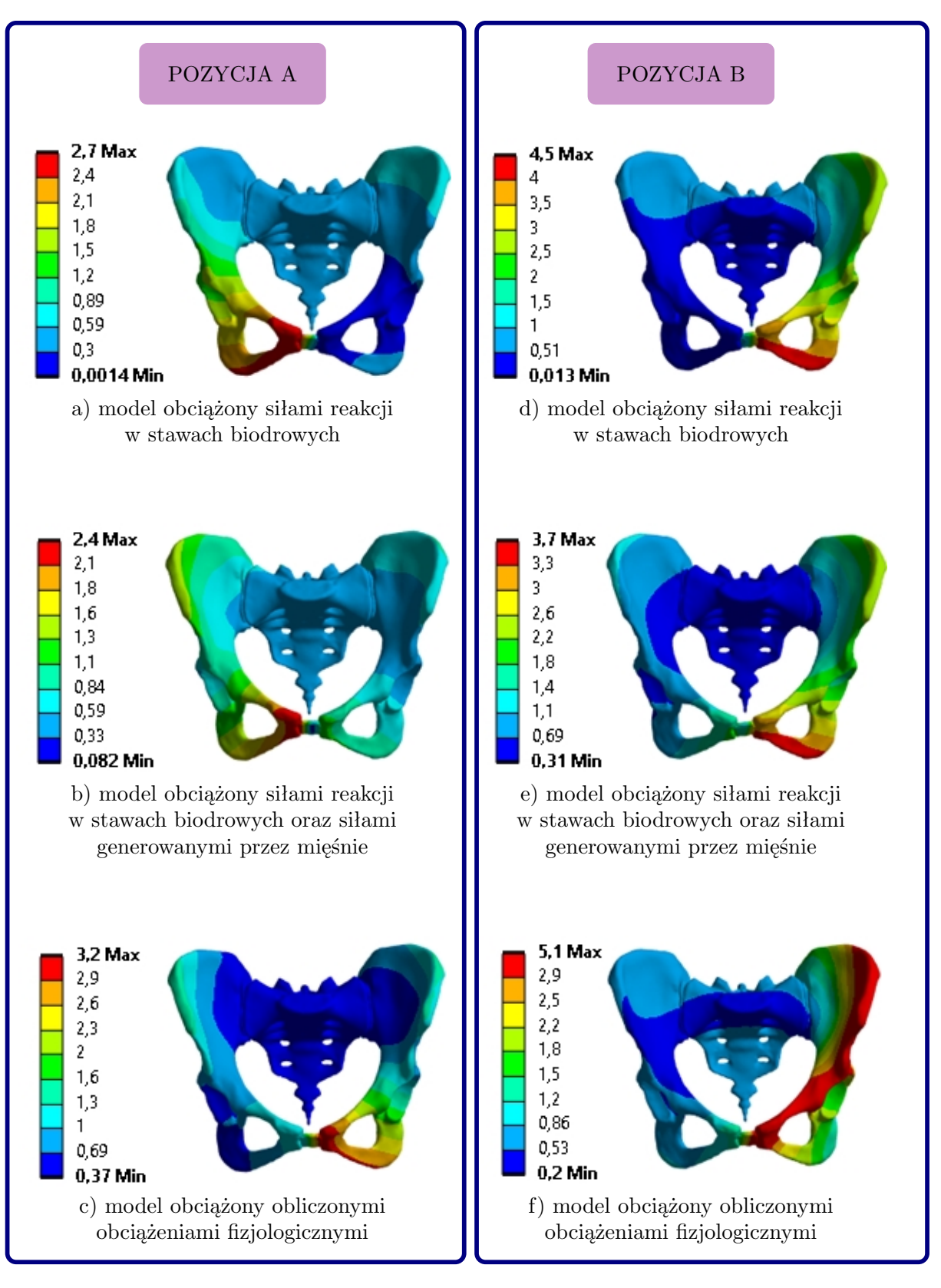

Rys. 7.2. Analiza porównawcza wpływu przyjętych obciążeń na rozkład odkształceń w modelu

Wprowadzenie do modelu obciążonego wyłącznie siłami reakcji w stawach biodrowych sił generowanych przez mięśnie spowodowało zmniejszenie maksymalnych odkształceń w modelach dotyczących obu pozycji. W przypadku pozycji A odkształcenie zmniejszyło się o 11%, a w przypadku pozycji B o 18%. Jednakże należy zwrócić uwagę, że takie postępowanie spowodowało również wzrost minimalnych odkształceń w obu przypadkach. Obciążenie modelu siłami mięśniowymi wpłynęło na globalny rozkład odkształceń.

Wyniki symulacji z zastosowaniem modelu weryfikacyjnego zostały również wykorzystane do porównania wyników obliczeń z wynikami badań Ricciego i in. [\[112\]](#page-156-2) dla modelu miednicy prawidłowej anatomicznie (rys. [7.3\)](#page-103-0). Analizując wyniki uzyskane przez Ricciego i in. oraz wyniki własnych badań im odpowiadające (rys. [7.1b](#page-101-0) i [7.1e](#page-101-0)), stwierdzono, że maksymalne naprężenia występujące w modelach nie pokrywają się ze sobą. Ogólnie wartości naprężeń w badaniach własnych są większe niż wartości uzyskane przez Ricciego i innych. Niemniej jednak globalne rozkłady wydają się być podobne.

<span id="page-103-0"></span>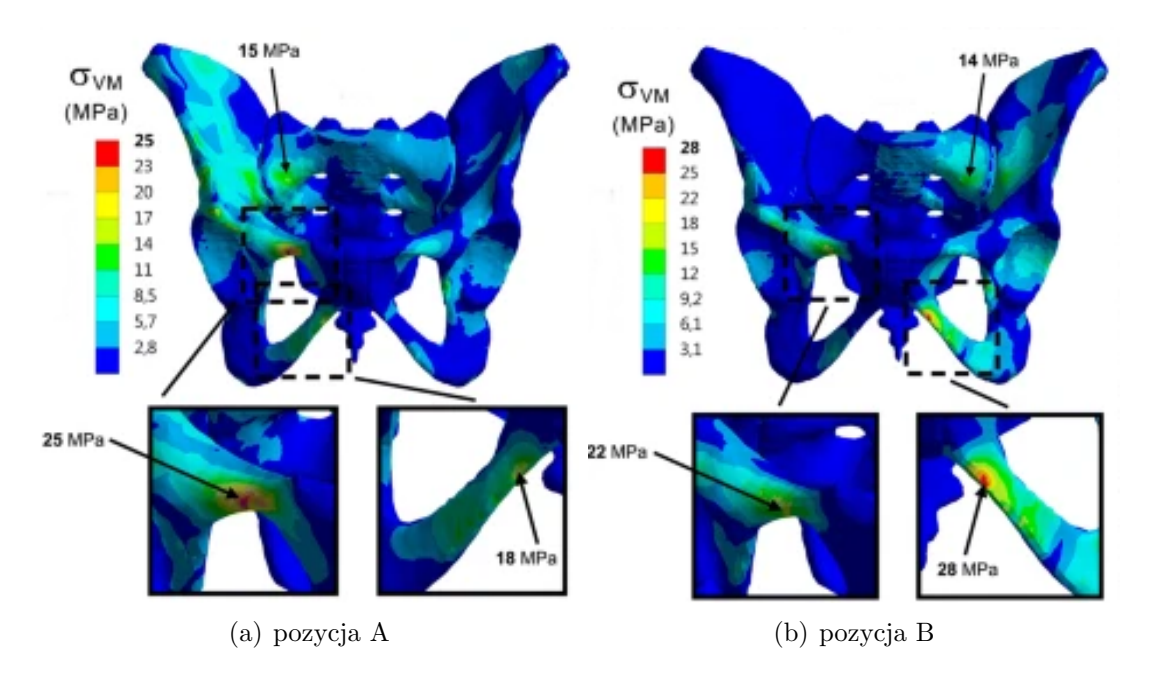

Rys. 7.3. Widoki z przodu rozkładu naprężeń Von Misesa na modelu miednicy (źródło: [\[112\]](#page-156-2) na warunkach międzynarodowej licencji Creative Commons [\(https://creativecommons.org/licenses/](https://creativecommons.org/licenses/by/4.0/)  $by/4.0()$ 

Rozbieżności między analizowanymi wynikami mogą również być efektem różnic w procesie uzyskiwania geometrii. W modelu opracowanym przez Ricciego i in. [\[112\]](#page-156-2), do wygenerowania geometrii wykorzystano oprogramowanie ITK-SNAP. Następnie siatkę oraz brakujące modele (spojenie łonowe i tkanka chrzęstna stawów krzyżowo-biodrowych) utworzono przy użyciu programu HyperMesh.

Różnice mogą także wynikać z ograniczeń w możliwości zaaplikowania sił mięśniowych w dokładnie tych samych obszarach, co w omawianej pracy. Dodatkowo w badaniach własnych nie uwzględniono wszystkich sił mięśniowych zastosowanych przez Ricciego i in. Wynikało to m.in. z braku możliwości jednoznacznej identyfikacji zastosowanych sił mięśniowych, jak również niewystarczających informacji o przeprowadzeniu symulacji układu mięśniowo-szkieletowego. Uniemożliwiło to wprowadzenie do modelu układu mięśniowo-szkieletowego modyfikacji, pozwalających na obliczenia brakujących sił mięśniowych.

Na podstawie przeprowadzonej analizy stwierdzono, że opracowany model dobrze odwzorowuje globalne rozkłady naprężeń w miednicy pod wpływem określonych obciążeń. Jednakże, jeśli chodzi o analizę lokalnych naprężeń w wybranych obszarach, wymagane jest dalsze udoskonalenie modelu. Jest to zadanie, które może zostać podjęte w przyszłych badaniach.

Analizując wyniki obliczeń dla modelu weryfikacyjnego oraz ogólnego, zaobserwowano znaczący wpływ zastosowania obciążeń dostosowanych do konkretnej osoby na wyniki analizy. Różnice pomiędzy tymi modelami wyraźnie uwidaczniają się w kontekście rozkładu naprężeń dla pozycji A. W przedstawionym na rysunku [7.1b](#page-101-0) rozkładzie, naprężenia głównie występują w prawej części miednicy. Natomiast w przypadku modelu ogólnego, naprężenia pojawiają się także w lewej kości miedniczej. Jest to prawdopodobnie efekt większej wartości siły reakcji przyłożonej do prawej panewki w modelu weryfikacyjnym. Natomiast obliczona wartość siły reakcji była większa dla lewego stawu biodrowego. W przypadku pozycji B różnice są mniej zauważalne, jednak wciąż istnieją. W obu modelach obciążanych siłami z pozycji B naprężenia głównie koncentrują się w lewej części modelu. Różnice manifestują się poprzez większe wartości naprężeń w modelu ogólnym.

Sytuacja jest podobna w przypadku analizy rozkładów odkształceń. Dla pozycji A maksymalne odkształcenia w modelu weryfikacyjnym znajdują się w prawej części miednicy, konkretnie w obszarze spojenia łonowego. Natomiast dla modelu ogólnego, maksymalne odkształcenia pojawiają się po stronie lewej miednicy. W przypadku pozycji B odkształcenia występują po tej samej stronie miednicy, czyli w jej lewym obszarze. Jednak większe wartości odkształceń można zaobserwować w modelu ogólnym. Maksymalne odkształcenia są aż o 37,84% większe niż te występujące w modelu weryfikacyjnym.

Mimo że omawianym modelom przypisano identyczne właściwości materiałowe oraz warunki brzegowe podparcia, zaobserwowano znaczące różnice w ich zachowaniu biomechanicznym. Różnice te wynikają z zastosowania różnych wartości obciążeń w poszczególnych modelach. Obciążenia działające na układ mięśniowo-szkieletowy człowieka podczas ruchu są zróżnicowane między poszczególnymi osobami. To wynika zarówno z różnic w budowie anatomicznej, jak i ze sposobu wykonywania ruchu. Na tej podstawie można wnioskować, że korzystanie z tych samych warunków obciążenia dla różnych osób jest niewystarczające. Takie ujednolicone podejście może prowadzić do

uzyskania wyników, które nie oddają rzeczywistego zachowania się struktury anatomicznej.

Uzyskane wyniki dowodzą, że dokładność modelu MES jest ściśle związana ze zdefiniowanymi w nim parametrami, takimi jak obciążenia. Spersonalizowane podejście, w którym uwzględnia się obciążenia charakterystyczne dla ruchu danego pacjenta, a nie ogranicza się do ogólnych danych literaturowych lub uproszczonych obliczeń, umożliwia bardziej uzyskanie wyników modelowania bardziej zbliżonych do rzeczywistości.

## **7.2. Badanie zbieżności siatki**

Badania zbieżności siatki są powszechnie stosowane w analizach MES z zakresu biomechaniki. Przeprowadza się je m.in. w celu zbadania jakości siatki. Jednakże przeprowadzenie badań zbieżności nie gwarantuje, że prognozy modelu są dokładne. Ich zadaniem jest raczej zapewnienie, że zmiana zagęszczenia siatki nie zmieni w znaczący sposób wyników analizy [\[3\]](#page-146-4). Taki też jest cel przeprowadzenia badań zbieżności w tej pracy.

W przeprowadzonych badaniach siatkę zagęszczano poprzez zmniejszenie rozmiaru ES na modelach kości miednicy. Podczas tego procesu, elementy siatki modelu spojenia łonowego oraz modelu chrząstki stawowej w obrębie stawów krzyżowo-biodrowych pozostawały bez zmian. Takie działanie miało na celu zwiększanie liczby elementów tetraedralnych, jak również liczby węzłów. Do badania wykorzystano model, w którym zastosowano fizjologiczne obciążenia (poz. A) wyznaczone przy pomocy modelowania matematycznego.

W wyniku przeprowadzonej analizy stwierdzono, że nie jest możliwe zmniejszenie wielkości ES poniżej 0,09 mm w obrębie modelu kości krzyżowej. Próba zmniejszenia rozmiaru elementu do 0,08 mm spowodowała przerwanie obliczeń z powodu problemów z rozmieszczeniem ES na modelu. Ponieważ to właśnie na modelu kości krzyżowej występują maksymalne naprężenia, dalsze zmniejszanie rozmiaru elementu w pozostałych modelach nie było uzasadnione.

W tabeli [7.1](#page-106-0) przedstawiono wyniki uzyskane w ramach przeprowadzonego badania zbieżności siatki. Analizując zmianę maksymalnych naprężeń w zależności od rozmiaru ES, można zauważyć, że maksymalne naprężenia wykazują pewną fluktuację. Nie można zauważyć wyraźnej tendencji w ich zmianach, co może być związane z obecnością koncentracji naprężeń w analizowanym modelu. Koncentracje naprężeń występują w regionach o dużych zmianach geometrii lub nieciągłościach materiałowych, co wpływa na zwiększenie lokalnego obciążenia materiału. W modelach numerycznych MES, szczególnie w bardziej skomplikowanych geometriach, jakimi są struktury anatomiczne, występowanie koncentracji naprężeń jest zjawiskiem powszechnym. Takie koncentracje mogą wprowadzać lokalne ekstremalne wartości naprężeń, które mogą wpływać na maksymalne naprężenia obliczone w analizie. Znaczne zmiany lokalnego zagęszczenia siatki lub niewłaściwe dopasowanie rozmiaru elementów w regionach o dużych zmianach geometrii mogą wpływać na wyniki analizy i prowadzić do błędnych wartości naprężeń.

<span id="page-106-0"></span>

| Wielkość<br>elementu<br>mm | Czas<br>rozwiązania<br>$[\mathrm{s}]$ | Liczba<br>elementów | Liczba<br>węzłów | Max<br>naprężenia<br>[MPa] | Maksymalne<br>odkształcenie<br>mm |
|----------------------------|---------------------------------------|---------------------|------------------|----------------------------|-----------------------------------|
| $\overline{2}$             | 48                                    | 499978              | 752187           | 99,42                      | 3,173                             |
| 1,2                        | 92                                    | 886563              | 1316195          | 247,35                     | 3,182                             |
| 0,88                       | 100                                   | 1095696             | 1618808          | 155,70                     | 3,182                             |
| 0,68                       | 113                                   | 1293373             | 1902118          | 105,61                     | 3,180                             |
| 0,52                       | 159                                   | 1459973             | 2135340          | 146,19                     | 3,177                             |
| 0,4                        | 167                                   | 1520555             | 2216810          | 153,55                     | 3,177                             |
| 0,3                        | 137                                   | 1459869             | 2139856          | 147,58                     | 3,177                             |
| 0,2                        | 135                                   | 1533381             | 2238037          | 185,37                     | 3,175                             |
| 0,1                        | 166                                   | 1536661             | 2242793          | 195,89                     | 3,175                             |
| 0.09                       | 135                                   | 1539804             | 2247234          | 198,91                     | 3,178                             |

Tab. 7.1. Wpływ rozmiaru ES na wyniki analizy

Źródło: oprac. własne

Zasada de Saint Venanta, w uproszczeniu, mówi o tym, że jeśli zewnętrzne obciążenia na konstrukcję oddziałują ze znaczną odległością od punktu zainteresowania (np. dalekie punkty na konstrukcji), to lokalne zjawiska, takie jak koncentracje naprężeń, nie mają istotnego wpływu na globalne zachowanie konstrukcji [\[N5\]](#page-160-3). Zgodnie z tą zasadą, w pewnych sytuacjach można zignorować koncentracje naprężeń. Szczególnie, jak w tym przypadku, gdy głównym celem analizy jest uzyskanie globalnych wyników i ogólnego zachowania konstrukcji. W ramach przeprowadzonej analizy nie zaobserwowano istotnych różnic w rozkładzie naprężeń na modelu w zależności od rozmiaru ES (rys. [7.4\)](#page-107-0).

Obserwując zależność maksymalnego odkształcenia od rozmiaru ES, można stwierdzić, że wartość maksymalnego odkształcenia pozostaje stosunkowo stabilna w miarę zagęszczania siatki. Rozkład odkształceń na modelu również się nie zmienia (rys. [7.5\)](#page-108-0). Wartość ta wynosiła około 3,18 mm dla różnych wielkości ES, co wskazuje na osiągnięcie punktu zbieżności wyników. Jednakże równocześnie z zagęszczaniem siatki, zauważono wzrost czasu obliczeń. Najdłuższy czas obliczeń zaobserwowano dla ES o rozmiarze 0,4 mm.

<span id="page-107-0"></span>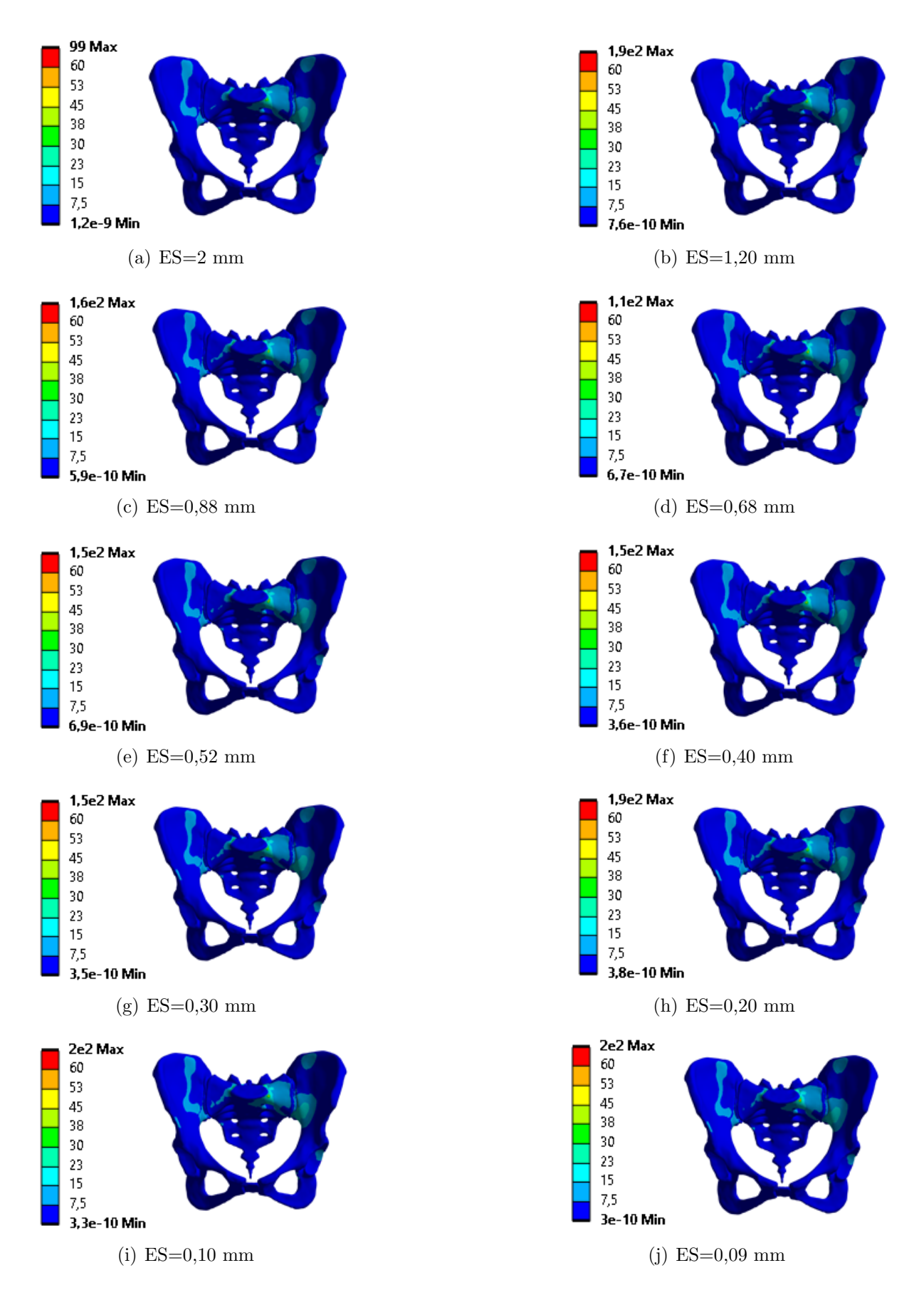

Rys. 7.4. Analiza porównawcza wpływu zmiany rozmiaru ES na rozkład naprężeń
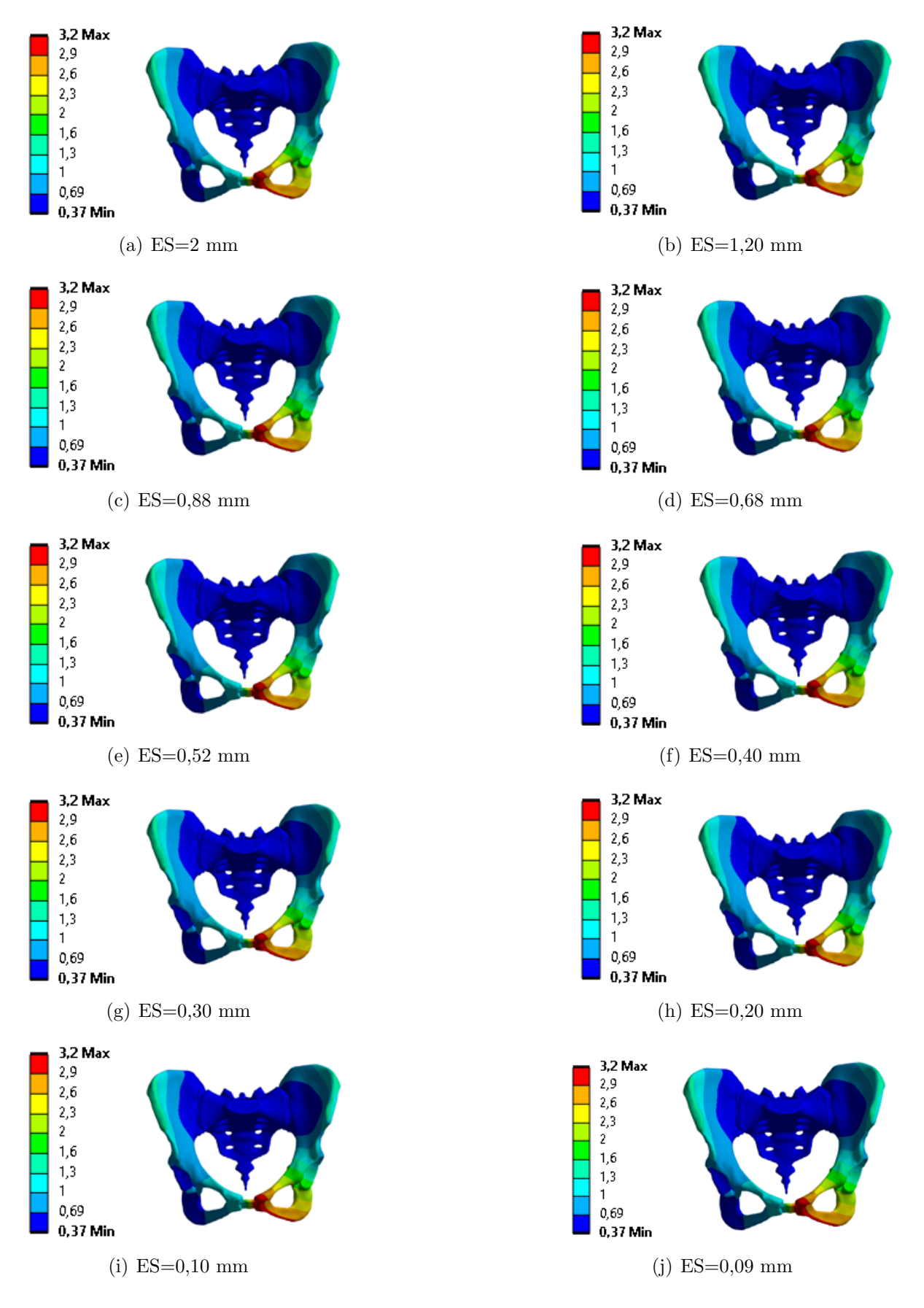

Rys. 7.5. Analiza porównawcza wpływu zmiany rozmiaru ES na rozkład odkształceń

W praktycznych zastosowaniach analizy MES istotnym aspektem jest osiągnięcie zadowalającej dokładności wyników przy jednoczesnym zachowaniu akceptowalnego czasu obliczeń. Istotny parametr, który ma wpływ na czas obliczeń, to gęstość siatki MES, a co za tym idzie, rozmiar ES. Analiza wpływu rozmiaru ES na maksymalne odkształcenia sugeruje, że odpowiedni rozmiar ES dla tego modelu mieści się w przedziale od 0,3 mm do 0,68 mm. Jednakże, ze względu na występowanie koncentracji naprężeń, zmniejszenie rozmiaru ES prowadzi do wzrostu wartości naprężeń w obszarach ich koncentracji. Najmniejszą wartość maksymalnych naprężeń odnotowano dla ES o wymiarze 2 mm. Ponadto analiza globalnego rozkładu naprężeń nie wykazała istotnych różnic między modelami. Różnice w maksymalnych odkształceniach są na tyle małe, że nie można ich uznać za istotne. W związku z powyższym, dla symulacji modeli z fizjologicznymi obciążeniami występującymi w trakcie cyklu chodu wybrano rozmiar ES równy 2 mm. Zastosowanie tego rozmiaru elementów skończonych pozwoliło na uzyskanie wyników analizy, które stanowią kompromis pomiędzy dokładnością a kosztami obliczeń numerycznych, co jest szczególnie ważne w przypadku tak złożonego modelu układu mięśniowo-szkieletowego.

Poza badaniem zbieżności, ocenę jakości siatki można przeprowadzić również poprzez monitorowanie wskaźników jakościowych. W programie ANSYS dostępne są różne wskaźniki, które umożliwiają określenie jakości elementów siatki. Wśród nich można wyróżnić wskaźnik jakości elementu (ang. element quality), skośność (ang. skewness) oraz współczynnik kształtu (ang. aspect ratio) [\[56\]](#page-151-0). Wartości wskaźników jakości wygenerowanej siatki przedstawiono w tab. [7.2.](#page-109-0)

<span id="page-109-0"></span>

| Wskaźniki jakości<br>siatki    | Min        | Max     | Średnia | Odchylenie<br>standardowe |  |  |
|--------------------------------|------------|---------|---------|---------------------------|--|--|
| Wskaźnik jakości elementu      | 0,20491    |         | 0,82052 | 0,11                      |  |  |
| Skośność                       | $9.65E-04$ | 0,92536 | 0.24804 | 0,1612                    |  |  |
| Współczynnik proporcjonalności | 1,1809     | 6.6694  | 1.9119  | 0,46362                   |  |  |

Tab. 7.2. Wartości wybranych wskaźników jakości siatki

Źródło: oprac. własne

Wskaźnik jakości elementu jest złożoną miarą jakości, której zakres wynosi od 0 do 1. Wartość 0 oznacza, że element ma zerową lub ujemną objętość, co jest wynikiem niepożądanym. Dla elementów wygenerowanej siatki wskaźnik ten oscyluje pomiędzy 0,20491 a 1. Średnia wartość dla całej siatki wynosi 0,82052, co przyjmuje się za satysfakcjonujący wynik.

Skośność jest jedną z podstawowych miar jakości siatki. Wskazuje ona, jak bliski idealnego kształtu jest dany element. Kształt elementu można uznać za idealny, gdy dla elementów trójkątnych wartość kątów wierzchołkowych wynosi 60*<sup>o</sup>* , natomiast dla

czworościanu 90*<sup>o</sup>* . W przypadku, gdy dany element ma wartość 0, oznacza to, że jest to element równoboczny, czyli całkowicie symetryczny (o idealnym kształcie). Natomiast, gdy element otrzymał wartość 1, to jest zdegenerowany. W przypadku siatek 3D wartość wskaźnika skośności nie powinna przekraczać 0,5 [\[56\]](#page-151-0). Ogólnie należy starać się, aby maksymalna skośność wynosiła nie więcej niż 0,95 [\[141\]](#page-159-0). Maksymalna skośność w przypadku elementów analizowanej siatki jest równa 0,92536. W związku z tym mieści się w akceptowalnym zakresie. Średnia skośność wynosi 0,24804, co jest bardzo dobrym wynikiem. Standardowe odchylenie wynoszące 0,1612 wskazuje, że rozkład skośności jest stosunkowo zbliżony dla większości obszarów siatki.

Ostatni z analizowanych wskaźników jakościowych to współczynnik proporcjonalności (kształtu). Definiowany jest jako stosunek najdłuższego boku figury do jej najkrótszego boku. Dla idealnej siatki wartość tego parametru wynosi 1. Ogólnie przyjmuje się, że wartość tego kryterium jakościowego powinna być mniejsza niż 50 [\[56\]](#page-151-0). Oznacza to, że analizowana siatka spełnia wymagania jakościowe i ma dobrze zachowany stosunek proporcji między najdłuższym a najkrótszym bokiem elementów. Natomiast średnia wartość tego parametru dla wszystkich elementów wynosi 1,9, co potwierdza, że siatka utworzona w analizie jest zgodna z ogólnie uznanymi standardami jakościowymi. Maksymalna wartość tego parametru dla elementów analizowanej siatki wynosi 6,6694.

Wyznaczone wartości wskaźników jakości siatki wskazują na zadowalający poziom jej jakości. W związku z tym otrzymany poziom jakości siatki został uznany za wystarczający do przeprowadzenia analiz numerycznych. Jakość siatki jest istotna, ponieważ wpływa na dokładność wyników symulacji numerycznych. Im lepsza jakość siatki, tym mniej błędów numerycznych może wpłynąć na wyniki analiz.

# **7.3. Analiza wrażliwości modelu na zmianę wartości stałych materiałowych**

Na podstawie dokonanego przeglądu literatury, można zauważyć, że właściwości materiałowe odgrywają istotną rolę w wynikach analizy MES. W przypadku opracowanego modelu, dokonano znacznego uproszczenia w zakresie własności materiałowych, pomijając rozróżnienie między istotą zbitą i gąbczastą. W rzeczywistości kości miednicy składają się z obu rodzajów tkanki kostnej. Ponadto różnią się również pod względem własności materiałowych pomiędzy różnymi osobami oraz w zależności od lokalizacji obu struktur w obrębie miednicy. W analizie systemów biologicznych, które charakteryzują się taką zmiennością, zaleca się przeprowadzenie analizy wrażliwości modelu na zmiany wybranych parametrów wejściowych, w tym stałych materiałowych [\[131\]](#page-158-0).

W celu zbadania wrażliwości modelu na zmianę stałych materiałowych przeprowadzono serię wielowariantowych symulacji testowych. W analizach wykorzystano ogólny model numeryczny, przyjmując jednakowe warunki brzegowe (podparcia i obciążenia) dla wszystkich wariantów. W każdym z wariantów przyjęto identyczne obciążenia jak te występujące w pozycji A (tab. [6.3\)](#page-94-0). Obliczenia numeryczne przeprowadzono dla 12 kombinacji modułu Younga i współczynnika Poissona. Taka procedura umożliwiła rejestrację zarówno zmian ilościowych, jak i jakościowych w rozkładzie naprężeń i przemieszczeń w reakcji na modyfikacje tych parametrów.

Moduł Younga zmieniano w zakresie od 5000 MPa do 15000 MPa dla modeli odpowiadających kościom miednicznym oraz kości krzyżowej. Moduł Younga dla modelu spojenia łonowego oraz tkanki chrzęstnej, tworzącej stawy krzyżowo-biodrowe, pozostał stały. Analogiczny zabieg został zastosowany w przypadku współczynnika Poissona. Inaczej mówiąc, współczynnik Poissona był modyfikowany jedynie dla modeli kości miedniczych i kości krzyżowej, przyjmując wartości w zakresie od 0,25 do 0,35. W analizie porównawczej uwzględniono maksymalne wartości naprężeń i przemieszczeń dla każdego wariantu, a także wartości tych wielkości w wybranych węzłach na powierzchni modelu kości miednicznej oraz kości krzyżowej (rys. [7.6\)](#page-111-0).

<span id="page-111-0"></span>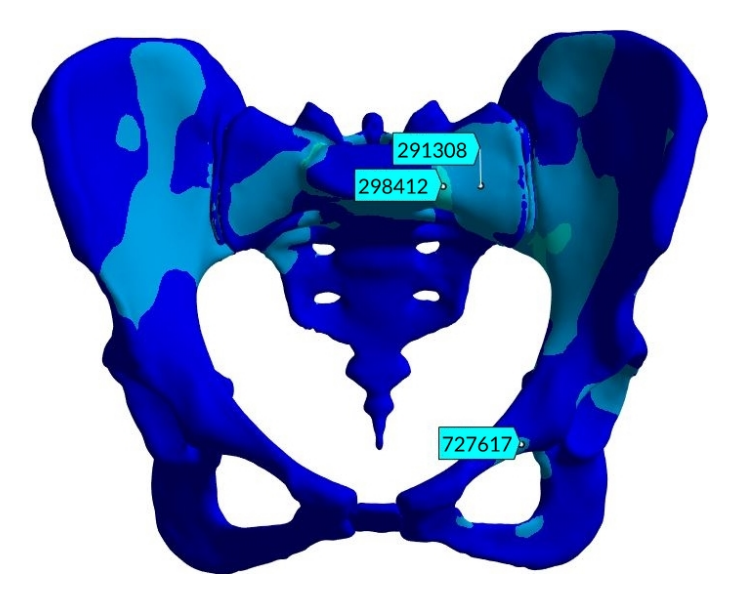

Rys. 7.6. Położenie węzłów dla których porównywano wartości naprężeń i przemieszczeń

Do analizy wybrano węzły występujące po lewej stronie miednicy, czyli tej, która nie była modyfikowana (brak złamania). Spośród tych węzłów, dwa zlokalizowane były na modelu kości krzyżowej: węzeł 298412 znajdujący się w obszarze koncentracji naprężeń oraz węzeł 291308 położony dalej od tego obszaru. Celem tego wyboru było zbadanie, jak zachowuje się struktura kości krzyżowej przy uwzględnieniu wpływu występowania obszaru koncentracji naprężeń. Trzeci wybrany węzeł znajdował się w obrębie kości miednicznej. Analiza tego węzła miała na celu zbadanie zachowania struktury kości miednicznej w zależności od warunków obciążeniowych. Szczegółowe wyniki zostały zestawione w tabelach [7.3](#page-112-0) oraz [7.4.](#page-112-1) Analiza tych danych pozwoliła na określenie wpływu stałych materiałowych na naprężenia i przemieszczenia przenoszone przez kość miedniczą.

<span id="page-112-0"></span>

|                |       | Stałe materiałowe |        |        | Naprężenia [MPa] |        |
|----------------|-------|-------------------|--------|--------|------------------|--------|
| Wariant        | E     | $\nu$             | Max    | Wezeł  | Wezeł            | Wezeł  |
|                | [MPa] | $-\vert$          |        | 298412 | 291308           | 727617 |
| W1             | 5000  | 0,25              | 102,85 | 29,919 | 11,786           | 6,546  |
| W <sub>2</sub> | 7000  | 0,25              | 104,27 | 30,329 | 12,231           | 6,236  |
| W <sub>3</sub> | 10000 | 0,25              | 105,43 | 30,670 | 12,628           | 5,949  |
| W4             | 15000 | 0,25              | 106,37 | 30,957 | 12,983           | 5,681  |
| W5             | 5000  | 0,30              | 97,648 | 30,312 | 11,469           | 6,597  |
| Podstawowy     | 7000  | 0,30              | 99,016 | 30,737 | 11,915           | 6,279  |
| W <sub>6</sub> | 10000 | 0,30              | 100,13 | 31,090 | 12,314           | 5,986  |
| W7             | 15000 | 0,30              | 101,05 | 31,390 | 12,671           | 5,712  |
| W <sub>8</sub> | 5000  | 0,35              | 92,408 | 30,781 | 11,165           | 6,646  |
| W9             | 7000  | 0,35              | 93,720 | 31,223 | 11,611           | 6,322  |
| W10            | 10000 | 0,35              | 94,791 | 31,591 | 12,012           | 6,022  |
| W11            | 15000 | 0,35              | 95,677 | 31,902 | 12,373           | 5,742  |

Tab. 7.3. Wartości naprężeń w modelu miednicy człowieka

Tab. 7.4. Wartości przemieszczeń w modelu miednicy człowieka

<span id="page-112-1"></span>

|                |       | Stale materialowe | Przemieszczenia [mm] |        |        |        |  |  |
|----------------|-------|-------------------|----------------------|--------|--------|--------|--|--|
| Wariant        | E     | $\nu$             |                      | Wezeł  | Węzeł  | Węzeł  |  |  |
|                | MPa   | $-1$              | Max                  | 298412 | 291308 | 727617 |  |  |
| W1             | 5000  | 0,25              | 4,069                | 0,497  | 0,479  | 2,597  |  |  |
| W <sub>2</sub> | 7000  | 0,25              | 3,131                | 0,497  | 0,483  | 2,019  |  |  |
| W3             | 10000 | 0,25              | 2,399                | 0,498  | 0,487  | 1,572  |  |  |
| W4             | 15000 | 0,25              | 1,812                | 0,499  | 0,491  | 1,215  |  |  |
| W <sub>5</sub> | 5000  | 0,30              | 4,122                | 0,495  | 0,478  | 2,626  |  |  |
| Podstawowy     | 7000  | 0,30              | 3,170                | 0,496  | 0,482  | 2,040  |  |  |
| W <sub>6</sub> | 10000 | 0,30              | 2,428                | 0,497  | 0,486  | 1,586  |  |  |
| W7             | 15000 | 0,30              | 1,832                | 0,498  | 0,490  | 1,224  |  |  |
| W8             | 5000  | 0,35              | 4,170                | 0,494  | 0,477  | 2,652  |  |  |
| W9             | 7000  | 0,35              | 3,206                | 0,495  | 0,482  | 2,059  |  |  |
| W10            | 10000 | 0,35              | 2,455                | 0,497  | 0,486  | 1,599  |  |  |
| W11            | 15000 | 0,35              | 1,850                | 0,498  | 0,490  | 1,233  |  |  |

Przeprowadzoną analizę uzupełniono o wyznaczenie względnych różnic procentowych pomiędzy wartościami naprężeń i przemieszczeń, obliczonymi dla wariantu podstawowego, a wartościami uzyskanymi dla pozostałych wariantów. Do obliczeń użyto wzoru:

$$
\Delta = \frac{\Delta x}{x} \cdot 100\%,\tag{7.2}
$$

gdzie ∆*x* to różnica między wartością obliczeń dla danego wariantu a wartością uzyskaną w wersji podstawowej, a *x* to wartość uzyskana w wersji podstawowej.

Wyniki obliczonych względnych różnic procentowych między wartościami uzyskanymi dla wariantu podstawowego a wartościami uzyskanymi dla pozostałych wariantów zostały przedstawione w formie wykresów kolumnowych, przedstawionych na rysunkach [7.7](#page-113-0) i [7.8.](#page-114-0)

<span id="page-113-0"></span>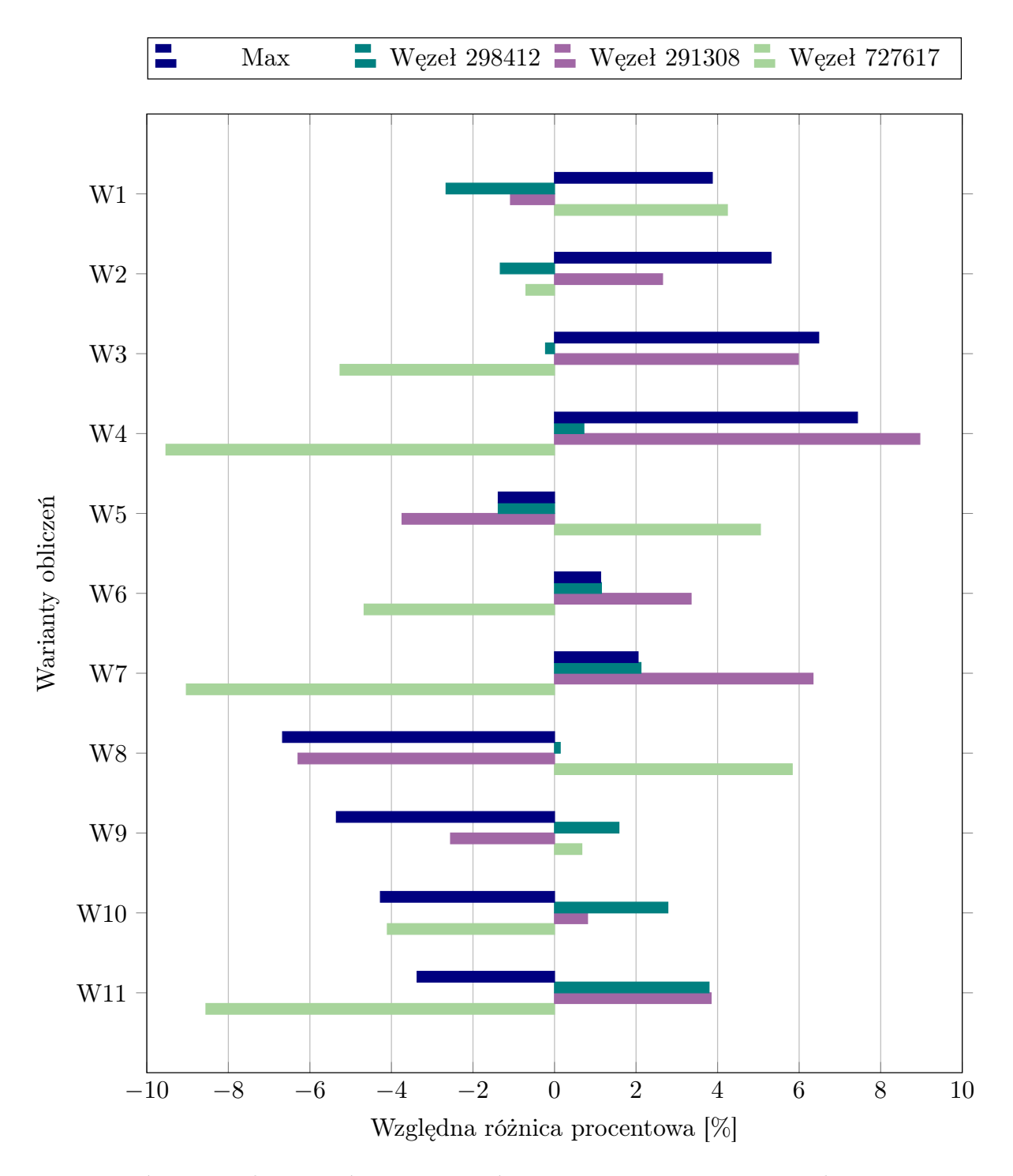

Rys. 7.7. Różnice między wartościami naprężeń wyznaczonymi w wariancie podstawowym oraz w pozostałych wariantach

<span id="page-114-0"></span>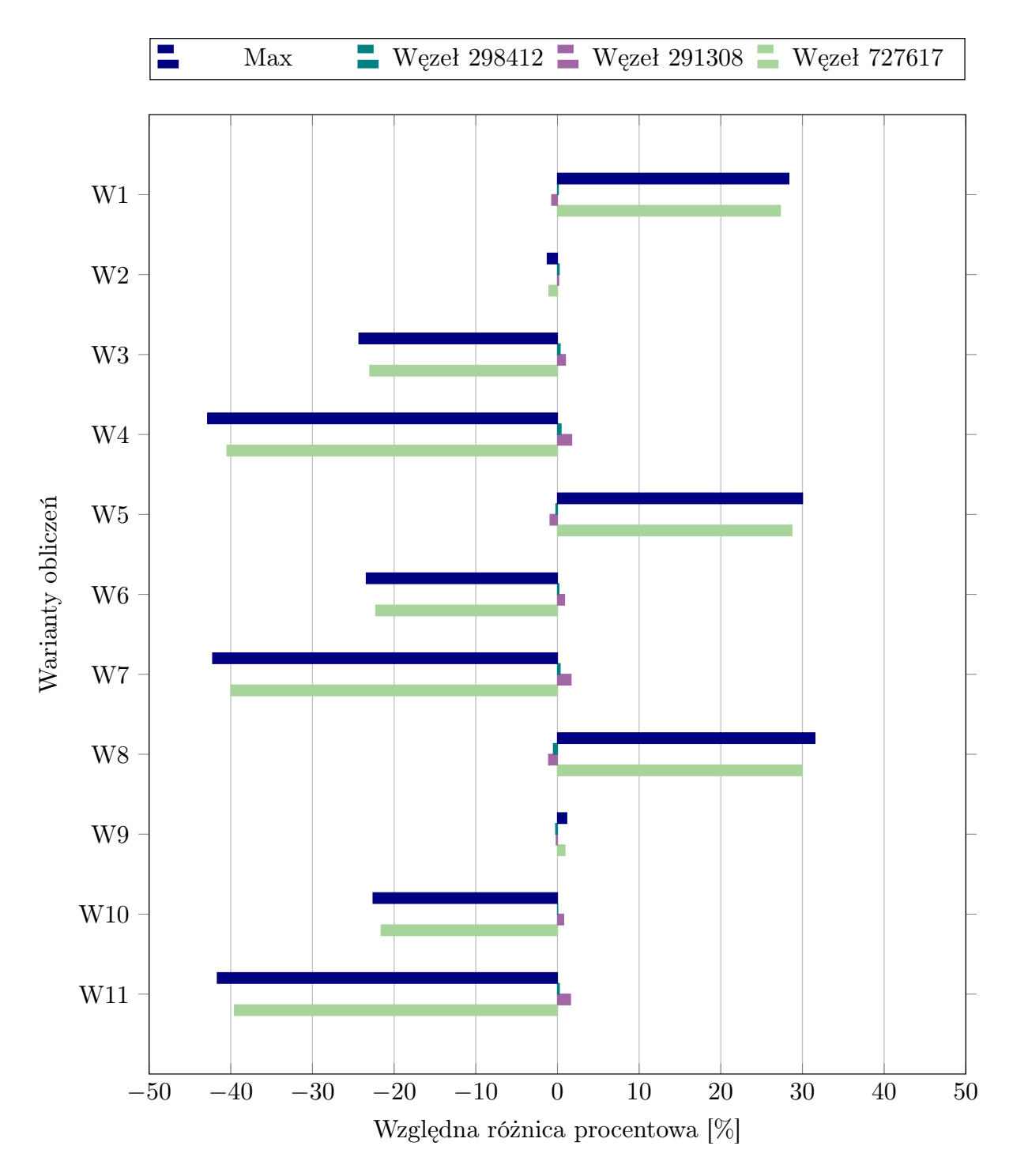

Rys. 7.8. Różnice między wartościami przemieszczeń wyznaczonymi w wariancie podstawowym oraz w pozostałych wariantach

Analizując wpływ zmiany stałych materiałowych na naprężenia, można zauważyć, że wzrost modułu Younga skutkuje wzrostem maksymalnych naprężeń. Zmiana modułu Younga o 10000 MPa (z 5000 MPa do 15000 MPa) skutkuje wzrostem maksymalnych naprężeń o około 3,4 MPa, co stanowi wzrost o około 3,5%. Również w wybranych węzłach znajdujących się w obrębie modelu kości krzyżowej wzrost modułu Younga powoduje wzrost naprężeń. Natomiast dla węzła 727617 znajdującego się na modelu kości miednicznej, naprężenia maleją. Ogólnie można stwierdzić, że sztywność materiału ma istotny wpływ na obciążenia przenoszone przez kość.

Zwiększenie współczynnika Poissona prowadzi do spadku maksymalnych naprężeń. Jednakże, porównując warianty o tym samym module Younga, ale różniące się współczynnikiem Poissona, nie można jednoznacznie stwierdzić, jak wpływa zmiana tego parametru na wyznaczane wartości naprężeń. Dla wartości w węźle 291308, zwiększanie współczynnika Poissona również skutkuje zmniejszeniem wartości naprężeń. Natomiast w przypadku wartości naprężeń w węzłach 298412 oraz 727617, w analogicznej sytuacji, wartości te rosną.

Natomiast analizując wpływ zmian stałych materiałowych na przemieszczenia w modelu można zauważyć, że zwiększenie modułu Younga prowadzi do zmniejszenia maksymalnych przemieszczeń. Jest to zgodne z oczekiwaniami, ponieważ zwiększanie tego parametru skutkuje zwiększeniem sztywności materiału. Natomiast wysoka sztywność materiału utrudnia odkształcenia struktury. Na bazie uzyskanych wyników, można również zauważyć, że zmiany wartości modułu Younga mają większy wpływ na przemieszczenia niż zmiany wartości współczynnika Poissona.

W przypadku zwiększenia współczynnika Poissona obserwuje się wzrost maksymalnych przemieszczeń występujących w modelu. Jednakże w odniesieniu do węzłów 298412 oraz 291308, można zauważyć, że zwiększanie tego parametru prowadzi do zmniejszania przemieszczeń tych konkretnych węzłów. W związku z tym nie można wyciągnąć jednoznacznych wniosków co do wpływu współczynnika Poissona na wartość przemieszczeń w modelu. Wpływ tego parametru zależy od rozpatrywanych obszarów. Stąd wynika, że nie można również określić globalnego wpływu zmiany współczynnika Poissona na wartość przemieszczeń w modelu.

Pomiędzy wynikami naprężeń maksymalnych w wybranych węzłach z wariantu podstawowego i pozostałych wariantów odnotowano różnice w wartościach nie większe niż 10%. Natomiast w przypadku wyników przemieszczeń różnice te dochodziły do nawet 42%. Wprowadzane zmiany mają więc większy wpływ na przemieszczenia w modelu niż na naprężenia. Analiza wyników otrzymanych w trakcie obliczeń numerycznych potwierdziła istotny wpływ poprawnego doboru stałych materiałowych na rozkład naprężeń i przemieszczeń w modelu numerycznym kości miednicy człowieka. Tym samym potwierdza to wpływ własności materiałowych na biomechanikę kości miednicy.

# **7.4. Symulacje dla obciążeń fizjologicznych**

W badaniu Ricciego i in. [\[112\]](#page-156-0) cykl chodu został podzielony na pięć statycznych pozycji odpowiadających maksimom sił reakcji w stawach biodrowych. Spośród tych pozycji badacze wybrali do analizy dwie. Swoją decyzję uzasadnili tym, że wybrane pozycje reprezentowały maksymalne wartości sił reakcji dla odpowiednio lewego i prawego stawu biodrowego. Według nich pozostałe pozycje nie dostarczały dodatkowych informacji, a pozycje 3 i 4 były symetryczne w stosunku do pozycji 1 i 2. Jednakże ludzki ruch nie jest całkowicie symetryczny, a więc również wartości obciążeń w analogicznych pozycjach nie są symetryczne. Z tego powodu można stwierdzić, że analizy przeprowadzone tylko w tych dwóch pozycjach nie oddają w pełni wpływu obciążeń na globalny rozkład naprężeń i odkształceń w modelu miednicy. W celu określenia wpływu opisanego uproszczenia modelowego zastosowanego przez badaczy [\[112\]](#page-156-0) dokonano analizy tego zagadnienia. Cykl chodu uzyskany w wyniku przeprowadzonych badań eksperymentalnych oraz symulacyjnych ponownie został poddany podziałowi. Wyznaczono 9 statycznych pozycji odpowiadających minimom, ale również maksimom sił reakcji w stawach biodrowych (rys. [7.9\)](#page-116-0). Do przeprowadzenia obliczeń wykorzystano wcześniej opracowany model ogólny, zachowując własności materiałowe oraz warunki brzegowe. Wartości obciążeń odpowiadające tym pozycjom zestawiono w tabeli [7.5.](#page-117-0)

<span id="page-116-0"></span>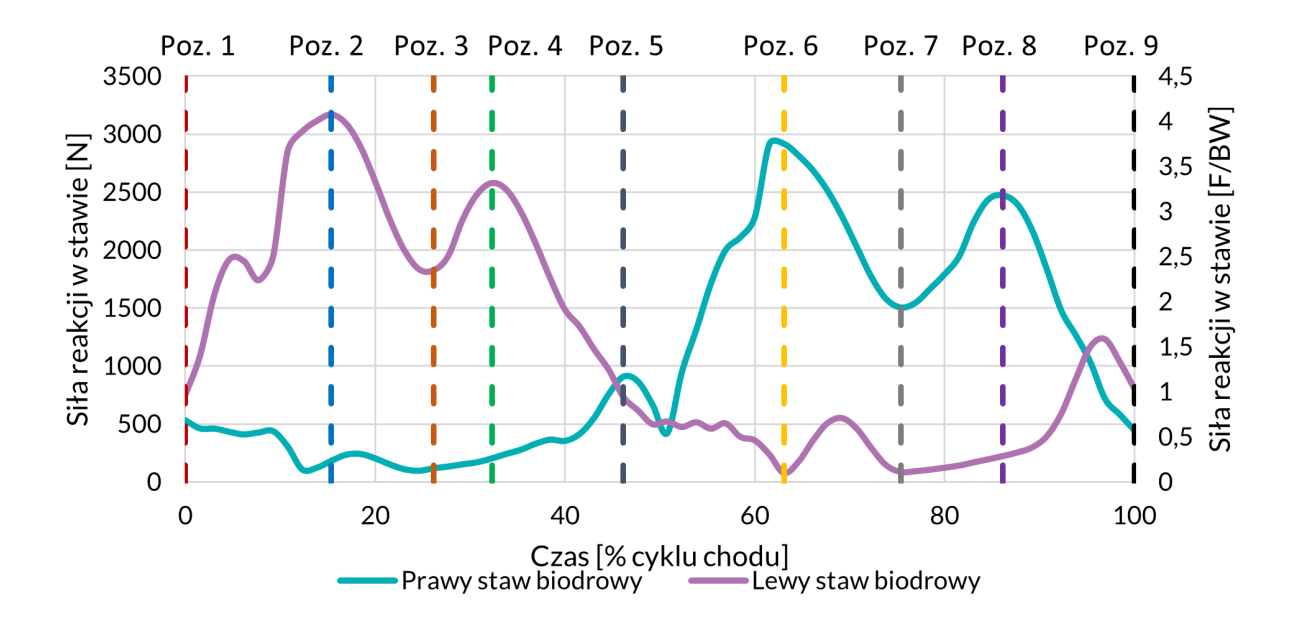

Rys. 7.9. Wyznaczone siły reakcji stawu biodrowego podczas wybranego cyklu chodu

Rozkłady naprężeń i odkształceń odpowiadające wyodrębnionym pozycjom zostały przedstawione na rys. [7.10](#page-118-0) i [7.11.](#page-119-0) Wartości wytrzymałości na rozciąganie dla kości miednicy mieszczą się w zakresie od 80 MPa do 120 MPa [\[94\]](#page-154-0). Dlatego przyjęto poziom bezpieczeństwa na poziomie 80 MPa i dodano go jako dodatkowy wskaźnik w skalach dla wyników naprężeń.

<span id="page-117-0"></span>

|                    | F[N]                     |                          |                          |                          |                          |                          |                          |                          |                          |                          |                          |                          |                          |                          |                          |                          |                          |                          |  |
|--------------------|--------------------------|--------------------------|--------------------------|--------------------------|--------------------------|--------------------------|--------------------------|--------------------------|--------------------------|--------------------------|--------------------------|--------------------------|--------------------------|--------------------------|--------------------------|--------------------------|--------------------------|--------------------------|--|
| Staw / miesień     |                          | Poz. $1$                 |                          | Poz. $2$                 |                          | Poz. $3$                 |                          | Poz. 4                   |                          | Poz. $5$                 |                          | Poz. 6                   |                          | Poz. 7                   |                          | Poz. 8                   |                          | Poz. $9$                 |  |
|                    | LK                       | $\mathcal{P}\mathcal{K}$ | ${\rm LK}$               | $\mathcal{P}\mathcal{K}$ | LK                       | $\mathcal{P}\mathcal{K}$ | LK                       | $\mathcal{P}\mathcal{K}$ | ${\rm LK}$               | PK                       | $\rm LK$                 | $\mathcal{P}\mathcal{K}$ | LK                       | $\mathcal{P}\mathcal{K}$ | ${\rm LK}$               | $\mathcal{P}\mathcal{K}$ | LK                       | PK                       |  |
| Staw biodrowy      | 837                      | 594                      | 3532                     | $205\,$                  | 2033                     | 134                      | 2873                     | 229                      | 813                      | 1014                     | 82                       | 3254                     | 93                       | 1680                     | 246                      | 2758                     | 898                      | 501                      |  |
| Adductor           | 56                       | $\overline{2}$           | 696                      | 57                       | 267                      | $\overline{\phantom{a}}$ | 74                       | $\overline{\phantom{a}}$ | 39                       | 99                       | 3                        | 77                       | $\overline{2}$           | $\blacksquare$           | 33                       |                          | 33                       | 50                       |  |
| Biceps femoris     | 448                      | $\overline{\phantom{a}}$ | 523                      | $\equiv$                 | 241                      | $\equiv$                 | 786                      | 42                       | 68                       | 674                      | 9                        | 284                      | $\sim$                   | 104                      | 106                      | 581                      | 544                      | $\equiv$                 |  |
| Gluteus            | 211                      | 553                      | 2103                     | 16                       | 1161                     | 87                       | 1319                     | 161                      | 1170                     | 189                      | 51                       | 1892                     | $52\,$                   | 985                      | 166                      | 1428                     | 300                      | 988                      |  |
| Gracilis           | $\equiv$                 | $\overline{\phantom{a}}$ | $\overline{\phantom{a}}$ | $\mathbf{1}$             | $\blacksquare$           | $\overline{\phantom{a}}$ | $\overline{2}$           |                          | $\overline{\phantom{a}}$ | 8                        | $\overline{2}$           | $\blacksquare$           | $\overline{\phantom{0}}$ | $\overline{\phantom{a}}$ | $\overline{\phantom{a}}$ |                          | $\qquad \qquad -$        | $\overline{\phantom{a}}$ |  |
| Iliacus            | $\overline{\phantom{a}}$ | 64                       | $\overline{\phantom{a}}$ | 33                       | $\overline{\phantom{a}}$ | 11                       | 140                      | 25                       | $\overline{\phantom{a}}$ | 141                      | 16                       | $\overline{\phantom{a}}$ | 10                       | $\overline{\phantom{a}}$ | 21                       | 100                      | 78                       | 162                      |  |
| Multifidi          | 15                       | 10                       | 16                       | 18                       | 10                       | 13                       | $8\,$                    | $\overline{7}$           | $\overline{2}$           | $\overline{5}$           | 14                       | $15\,$                   | 11                       | 10                       | $8\,$                    | $\overline{4}$           | 14                       | $\boldsymbol{9}$         |  |
| Obturator          | $\equiv$                 | $\blacksquare$           | $\overline{\phantom{a}}$ | 31                       | $\qquad \qquad -$        | $\blacksquare$           | $\overline{\phantom{a}}$ | $\overline{\phantom{0}}$ | $\overline{\phantom{a}}$ | 48                       | $9\phantom{.0}$          | $\overline{\phantom{a}}$ | $\overline{\phantom{0}}$ | $\overline{\phantom{a}}$ | $\overline{\phantom{a}}$ | $\overline{\phantom{0}}$ | $\overline{\phantom{a}}$ | 9                        |  |
| Pectineus          | $\equiv$                 | $\overline{2}$           | $\blacksquare$           | $\overline{4}$           | $\overline{\phantom{0}}$ | $\blacksquare$           | $\mathbf{1}$             | $\overline{\phantom{a}}$ | $\overline{\phantom{a}}$ | 9                        | $\mathbf{1}$             | $\blacksquare$           | $\overline{\phantom{a}}$ | $\overline{\phantom{a}}$ | $\blacksquare$           | $\qquad \qquad -$        | $\overline{\phantom{a}}$ | 11                       |  |
| Rectus femoris     | $\sim$                   | 187                      | 16                       | 166                      | $\overline{a}$           | 55                       | $\blacksquare$           | 27                       | $\overline{\phantom{a}}$ | $\overline{\phantom{a}}$ | 20                       | 93                       | 50                       | 22                       | $\overline{\phantom{a}}$ |                          | $\overline{a}$           | 555                      |  |
| Sartorius          | $\overline{5}$           | 24                       | $\equiv$                 | 24                       | $\overline{a}$           | $8\,$                    | 136                      | 36                       | $\equiv$                 | 112                      | 53                       | $\mathbf{1}$             | $\equiv$                 | 141                      | 34                       | 102                      | 86                       | 81                       |  |
| Semimembranosus    | 50                       | $\overline{\phantom{a}}$ | 82                       | $\overline{\phantom{a}}$ | 45                       | $\overline{\phantom{a}}$ | 80                       | $\overline{\phantom{a}}$ | 48                       | 54                       | $\overline{\phantom{a}}$ | 61                       | $\overline{\phantom{a}}$ | 24                       | 3                        | 59                       | 50                       | $\blacksquare$           |  |
| Semitendinosus     | 130                      | $\overline{\phantom{a}}$ | 155                      | $\equiv$                 | 88                       | $\overline{\phantom{a}}$ | 36                       | $\overline{\phantom{a}}$ | 61                       | 54                       | $\blacksquare$           | 122                      | $\sim$                   | 30                       | $\equiv$                 | $\overline{\phantom{a}}$ | $\overline{\phantom{a}}$ | 50                       |  |
| Tensor fascia lata | $\sim$                   | 66                       | 9                        | 9                        | 20                       | 8                        | 11                       | 22                       | 53                       | $\mathbf{1}$             | 9                        | 14                       | 6                        | 19                       | 16                       | 33                       | $\equiv$                 | 114                      |  |

<span id="page-118-0"></span>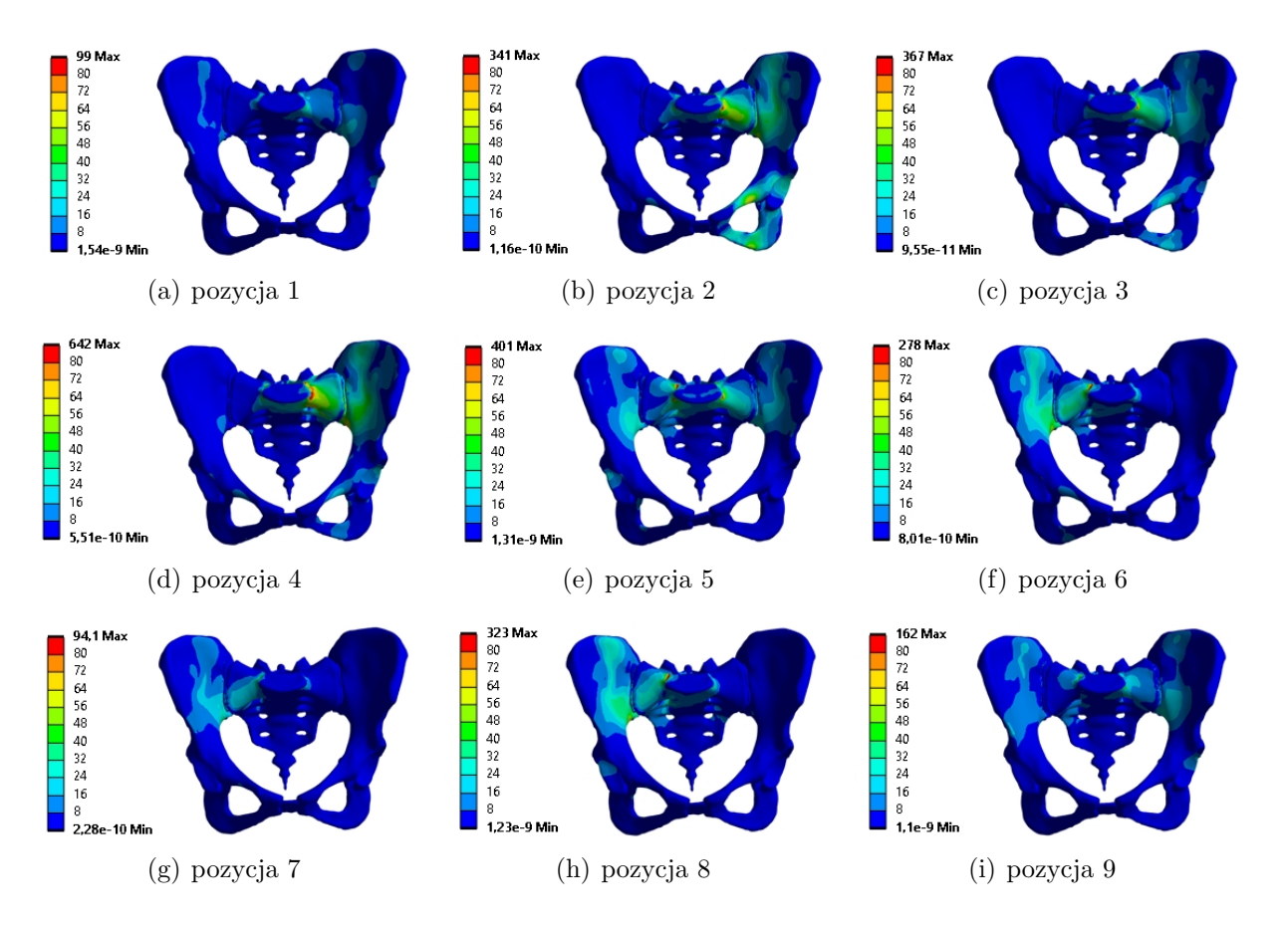

Rys. 7.10. Rozkład naprężeń w zależności od przyjętego stanu obciążeń modelu kości miednicy

Analizując maksymalne wartości naprężeń w wybranych pozycjach, można stwierdzić, że dla wszystkich analizowanych przypadków ten poziom bezpieczeństwa został przekroczony. Przekroczenie wystąpiło jedynie w obszarze koncentracji naprężeń w obrębie podstawy kości krzyżowej, co zgodnie z zasadą de Saint Venanta nie ma wpływu na globalny rozkład naprężeń. Pozwala to na zignorowanie ww. obszaru. W pozostałych obszarach modelowanego obiektu poziom bezpieczeństwa nie został przekroczony. Dlatego też, pomijając koncentracje naprężeń, można stwierdzić, że w żadnym z przypadków poziom ten nie został przekroczony. Wobec czego naturalnie występujące podczas chodu obciążenia nie powinny prowadzić do naprężeń zagrażających złamaniem.

Wartości obciążeń zmieniają się w całym cyklu chodu, co prowadzi do różnic w rozkładach naprężeń i odkształceń. Pozycje 1 i 9 odnoszą się do tego samego momentu cyklu (koniec jednego cyklu i początek kolejnego), czyli do momentu, gdy stopa ma kontakt z podłożem. Mimo tego, że pozycje te odnoszą się do tego samego zdarzenia, to rozkłady naprężeń i odkształceń im odpowiadające wykazują pewne zróżnicowanie. To sugeruje, że obciążenia podczas chodu różnią się nie tylko dla poszczególnych osób, ale również w kolejnych cyklach chodu.

<span id="page-119-0"></span>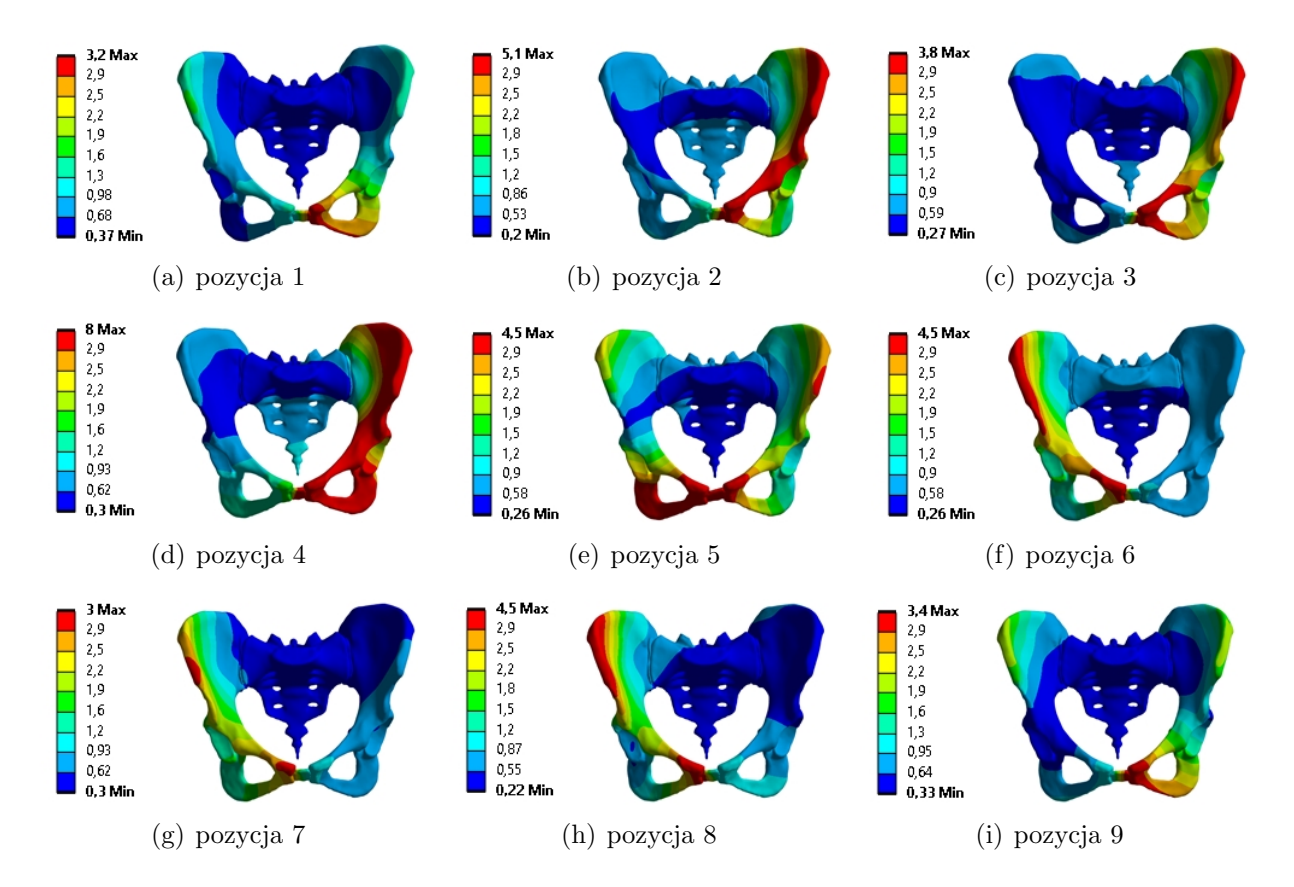

Rys. 7.11. Rozkład odkształceń w zależności od przyjętego stanu obciążeń modelu kości miednicy

Na podstawie przeprowadzonych badań można wnioskować, że w celu przeprowadzenia poprawnej analizy wpływu obciążeń na strukturę miednicy, konieczne jest przeprowadzenie analiz dla różnych pozycji statycznych w kilku, kilkunastu lub nawet kilkudziesięciu cyklach chodu. Jednakże przeprowadzenie analizy dla tak wielu przypadków byłoby trudne i czasochłonne. Zamiast tego, można rozważyć przeprowadzenie analiz MES opartych na uśrednionych danych pochodzących z kilku serii pomiarowych.

Na podstawie przeprowadzonych badań można stwierdzić, że wykorzystanie danych literaturowych lub nawet wyników obliczeń przeprowadzonych dla innych przypadków nie jest wystarczające i może prowadzić do znaczących błędów w analizach numerycznych. Takie podejście nie uwzględnia indywidualnych charakterystyk danej osoby i uniemożliwia uzyskanie wyników spersonalizowanych. Jest to szczególnie istotne w przypadku analizy modeli zmian patologicznych o złożonej strukturze anatomicznej i trudnych do określenia warunkach brzegowych. Oznacza to, że w takim przypadku nie jest możliwe oddanie pełni złożoności rzeczywistego obrazu struktury anatomicznej. Tylko podejście spersonalizowane, w którym do analiz wykorzystuje się dane badanej osoby, pozwala na uzyskanie wyników zbliżonych do rzeczywistości.

# **7.5. Podsumowanie**

W wyniku realizacji pracy przeprowadzono szereg analiz wytrzymałościowych. W modelach analizowano wpływ zmian wybranych parametrów, takich jak rozmiar elementów skończonych siatki, wartości stałych materiałowych oraz wartości obciążeń. Najważniejsze wnioski wynikające z numerycznej analizy wytrzymałościowej można sformułować następująco:

- Odpowiedni dobór własności materiałowych ma istotny wpływ na rozkład naprężeń i odkształceń w modelu numerycznym kości miednicy.
- Badanie zbieżności siatki jest efektywnym narzędziem weryfikacji dokładności i efektywności obliczeń.
- Opracowana siatka modelu spełnia przyjęte założenia i standardy jakościowe.
- Opracowany model pozwala na przeprowadzenie analiz, których wyniki stanowią przybliżenie rzeczywistego zachowania kości miednicy.
- Między wynikami uzyskanymi przy pomocy modelu weryfikacyjnego a ogólnego występują znaczące rozbieżności, co świadczy o dużych różnicach między przyjętymi obciążeniami, tym samym potwierdza konieczność stosowania podejścia spersonalizowanego.
- Dokładne zbadanie wpływu obciążeń na strukturę miednicy, wymagałoby przeprowadzenia analiz numerycznych dla różnych pozycji statycznych w kilku, kilkunastu lub nawet kilkudziesięciu cyklach chodu, co byłoby zadaniem trudnym i czasochłonnym. Alternatywnym podejście może być przeprowadzenie analiz MES dla uśrednionych danych pochodzących z kilku serii pomiarowych.
- Spersonalizowane podejście do modelowania obciążeń jest niezbędne do uzyskania wyników zbliżonych do stanu rzeczywistego.
- Analiza wyników przeprowadzonych symulacji numerycznych ukazuje złożoność oddziaływań biomechanicznych w strukturze kości miednicy.

ROZDZIAŁ 8.

# **Spersonalizowany model MES kości miednicy**

Opracowany sposób utworzenia modelu numerycznego kości miednicy umożliwił stworzenie modelu MES oraz przeprowadzenie z jego użyciem symulacji. Należy jednak zaznaczyć, że do stworzenia modelu skorzystano z obrazów DICOM z bazy danych, a nie z indywidualnych danych konkretnego pacjenta. Wobec tego konieczne było zweryfikowanie możliwości utworzenia spersonalizowanego modelu numerycznego, wykorzystując obciążenia wyznaczone na podstawie danych kinematycznych zebranych w warunkach ambulatoryjnych.

W celu weryfikacji, proces opracowania modelu numerycznego został powtórzony zgodnie z przedstawionym w rozdziale [6.](#page-67-0) sposobem działania. Jednakże, w tym przypadku, do opracowania modelu geometrycznego wykorzystano serię obrazów DICOM przedstawiających obszar kości miednicy konkretnego pacjenta. Natomiast badania eksperymentalne z użyciem systemu Motion Capture zostały przeprowadzone w miejscu zamieszkania tego pacjenta.

Model spersonalizowany został opracowany dla 26-letniej kobiety o wadze 61 kg i wzroście 161 cm. W jej przypadku, we wczesnym dziecięcym wieku zdiagnozowano dysplazję stawu biodrowego, co oznaczało niedorozwój tych stawów. Dysfunkcja stawów biodrowych w wieku dziecięcym może powodować różne problemy ortopedyczne w dorosłości. Jednymi z nich są zespoły bólowe kręgosłupa lędźwiowego oraz przeciążenia stawów kolanowych.

W przypadku pacjentki dysplazja była leczona m.in. za pomocą poduszki frejki. Dzięki temu leczeniu wada została uznana za skorygowaną. Niemniej jednak pacjentka odczuwa, że jej prawa noga jest krótsza, choć nie zostało to w żaden sposób zdiagnozowane.

### **8.1. Opracowanie modelu**

Pierwszym etapem opracowania modelu było stworzenie modelu geometrycznego kości miednicy. Proces tworzenia tego modelu był analogiczny do przedstawionego na rysunku [6.9.](#page-76-0) Klasyfikacja i segmentacja struktur zostały przeprowadzone na zbiorze obrazów medycznych składających się z 361 przekrojów TK o grubości 1,25 mm. Po tym kroku, w programie Meshmixer, wygenerowano modele 3D brakujących struktur przy użyciu operacji boolowskich. Następnie, przeprowadzono naprawę, uproszczenie i ujednolicenie siatki trójkątnej. Ostatnią częścią tego procesu było przekształcenie modelu powierzchniowego w model bryłowy poprzez wykorzystanie powierzchni swobodnych typu NURBS. Efekty kolejnych etapów procesu utworzenia modelu geometrycznego zostały zobrazowane na rysunku [8.1.](#page-122-0)

<span id="page-122-0"></span>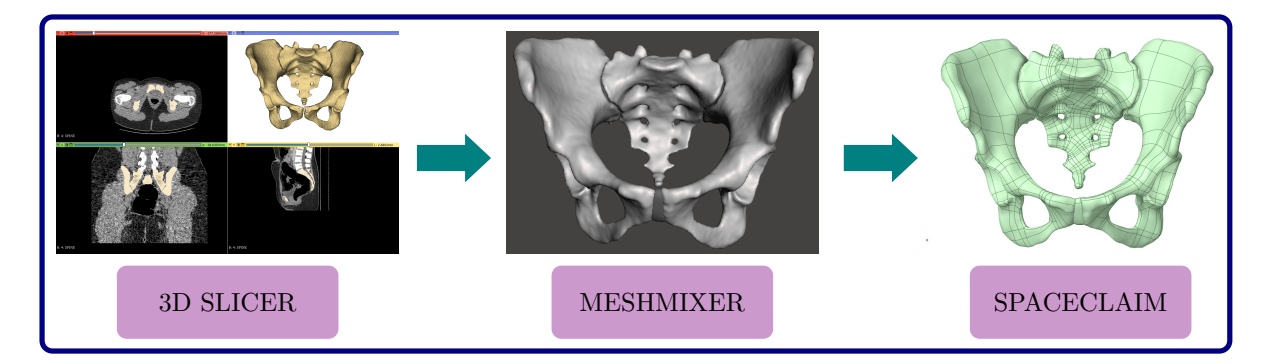

Rys. 8.1. Wyniki kolejnych etapów opracowania modelu geometrycznego

Do dyskretyzacji modelu geometrycznego zastosowano ten sam rodzaj elementów skończonych, co w modelu weryfikacyjnym i ogólnym, czyli elementy tetraedralne. Parametry siatki dla poszczególnych części modelu również przyjęto tak, jak dla tych dwóch modeli (tab. [6.1\)](#page-79-0). Siatkę dla modelu spersonalizowanego pokazano na rysunku [8.2.](#page-122-1)

<span id="page-122-1"></span>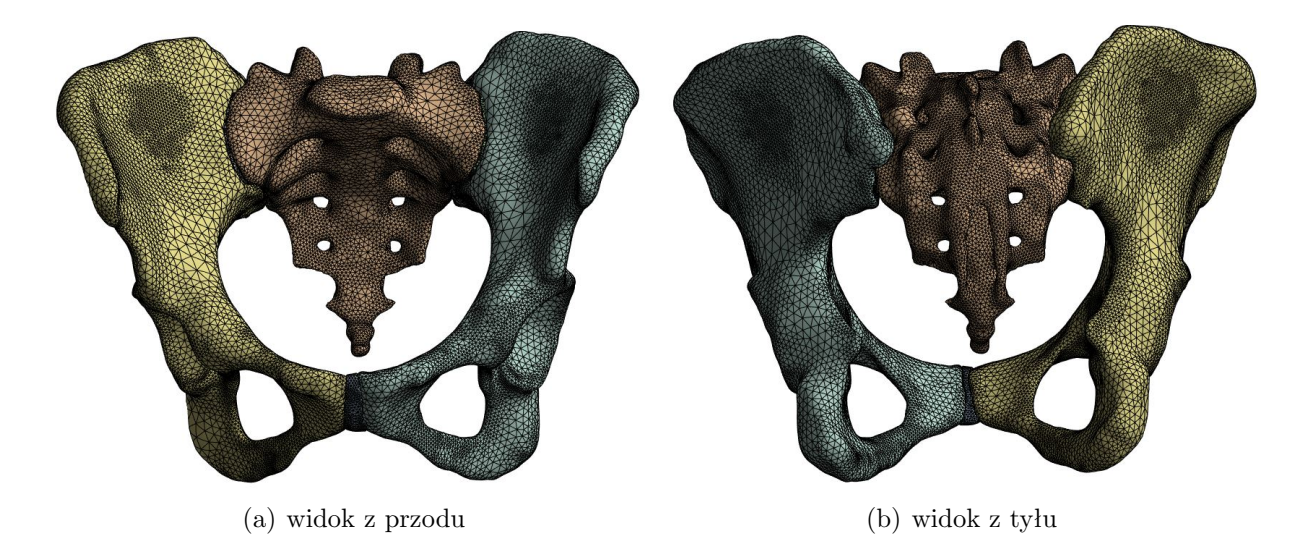

Rys. 8.2. Model z wygenerowaną siatką numeryczną

Wygenerowana, uzyskana siatka składała się łącznie z 429238 elementów skończonych oraz 643650 węzłów. Liczba elementów skończonych i węzłów siatki dla poszczególnych części modelu została przedstawiona w tabeli [8.1.](#page-123-0)

| Element modelu               | Liczba ES | Liczba węzłów |
|------------------------------|-----------|---------------|
| lewa kość miedniczna         | 124794    | 184751        |
| prawa kość miedniczna        | 126735    | 187579        |
| kość krzyżowa                | 152328    | 228049        |
| spojenie łonowe              | 5971      | 9429          |
| lewy staw krzyżowo-biodrowy  | 10073     | 17334         |
| prawy staw krzyżowo-biodrowy | 9337      | 16508         |
| )gółem                       | 129238    | 643650        |

<span id="page-123-0"></span>Tab. 8.1. Liczba elementów skończonych oraz węzłów w poszczególnych elementach modelu

Źródło: oprac. własne

Analizę jakości siatki dla modelu spersonalizowanego ograniczono do oceny kryteriów jakościowych. Przeanalizowano takie parametry jak wskaźnik jakości elementu, skośność oraz współczynnik proporcjonalności (tab. [8.2\)](#page-123-1).

<span id="page-123-1"></span>Tab. 8.2. Wartości wybranych wskaźników jakości siatki modelu spersonalizowanego

| Wskaźniki jakości<br>siatki    | Min         | Max     | Średnia | Odchylenie<br>standardowe |
|--------------------------------|-------------|---------|---------|---------------------------|
| Wskaźnik jakości elementu      | 0,11414     | 0.99999 | 0.81643 | 0,11739                   |
| Skośność                       | 1,7384e-003 | 0,94743 | 0.25414 | 0,16373                   |
| Współczynnik proporcjonalności | 1,1846      | 36,034  | 1.9245  | 0.47484                   |

Źródło: oprac. własne

Na podstawie uzyskanych wartości parametrów stwierdzono, że wskaźniki jakości siatki modelu spersonalizowanego mieszczą się w dopuszczalnych zakresach. Wskaźnik jakości elementu, skośność oraz współczynnik proporcjonalności utrzymują się w przedziałach, które wskazują na odpowiednią jakość siatki. Wskaźnik jakości elementu zbliżony do jedności oraz niewielkie wartości skośności i współczynnika proporcjonalności sugerują, że elementy siatki są stosunkowo dobrze ukształtowane i zbliżone do elementów idealnych.

Również własności materiałowe oraz warunki brzegowe podparcia przyjęto analogicznie do tych zastosowanych w modelach weryfikacyjnym i ogólnym. Stałe materiałowe przyjęto zgodnie z danymi przedstawionymi w tabeli [6.1.](#page-79-0) Wprowadzenie personalizacji właściwości materiałowych nie miało miejsca w ramach obecnej analizy. Jednakże możliwość personalizacji tych właściwości stanowi obszar przyszłych badań.

Kolejnym etapem było przyjęcie warunków obciążenia dla modelu. W celu identyfikacji obciążeń wykonano badania eksperymentalne oraz symulacyjne, zgodnie z procedurą przedstawioną w rozdziale [6.3.](#page-80-0) Badania przeprowadzono w domu badanej osoby podczas jednego spotkania trwającego około półtorej godziny. Osoba badana została poinformowana o przebiegu badania, a po wyrażeniu pisemnej zgody na udział w badaniu, zostało ono przeprowadzone. Wykonano pomiary antropometryczne a ich wyniki wprowadzono je do programu MVN Analyze. Kolejnym krokiem było umieszczenie czujników w odpowiednich miejscach anatomicznych na ciele badanej (rys. [8.3\)](#page-124-0).

<span id="page-124-0"></span>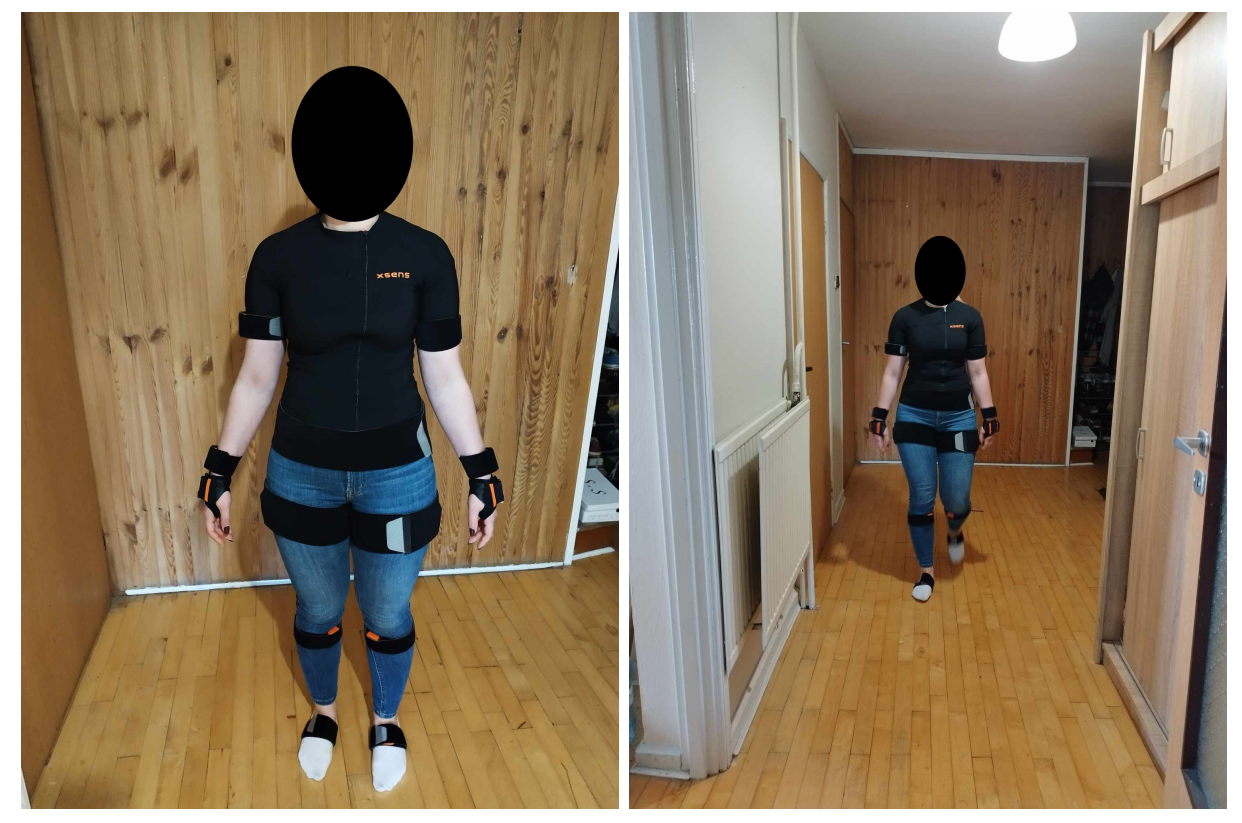

(a) przed badaniem (b) w trakcie próby chodu

Rys. 8.3. Badana osoba z czujnikami umieszczonymi na jego ciele

Następnie przeprowadzono kalibrację i wykonano pięć prób chodu. Badana osoba pokonywała ścieżkę o długości 6 metrów. Zarejestrowane próby wyeksportowano do formatu BVH. Następnie przy użyciu oprogramowania AnyBody Modeling System™ wykonano obliczenia numeryczne układu mięśniowo-szkieletowego z zastosowaniem zarejestrowanych danych kinematycznych. Do obliczeń wykorzystano model AnyMoCap dedykowany do danych zarejestrowanych przy pomocy inercyjnego systemu Motion Capture XSENS. Jest to ten sam model, który został zastosowany do obliczeń modelu ogólnego oraz weryfikacyjnego. Model dostosowano do danych antropometrycznych pacjentki. W wyniku przeprowadzonych obliczeń uzyskano dane kinematyczne oraz kinetyczne opisujące zarejestrowany ruch pacjentki. Wybrane dane opisujące siły reakcji oraz siły generowane przez mięśnie wyeksportowano do pliku CSV w celu dalszego ich przetworzenia.

Dane zostały zaimportowane do programu Microsoft Excel, gdzie przeprowadzono obliczenia wartości wypadkowych sił oraz znormalizowanie wartości sił do ciężaru ciała badanej osoby. Dla wybranego cyklu chodu sporządzono wykres przedstawiający przebieg

<span id="page-125-0"></span>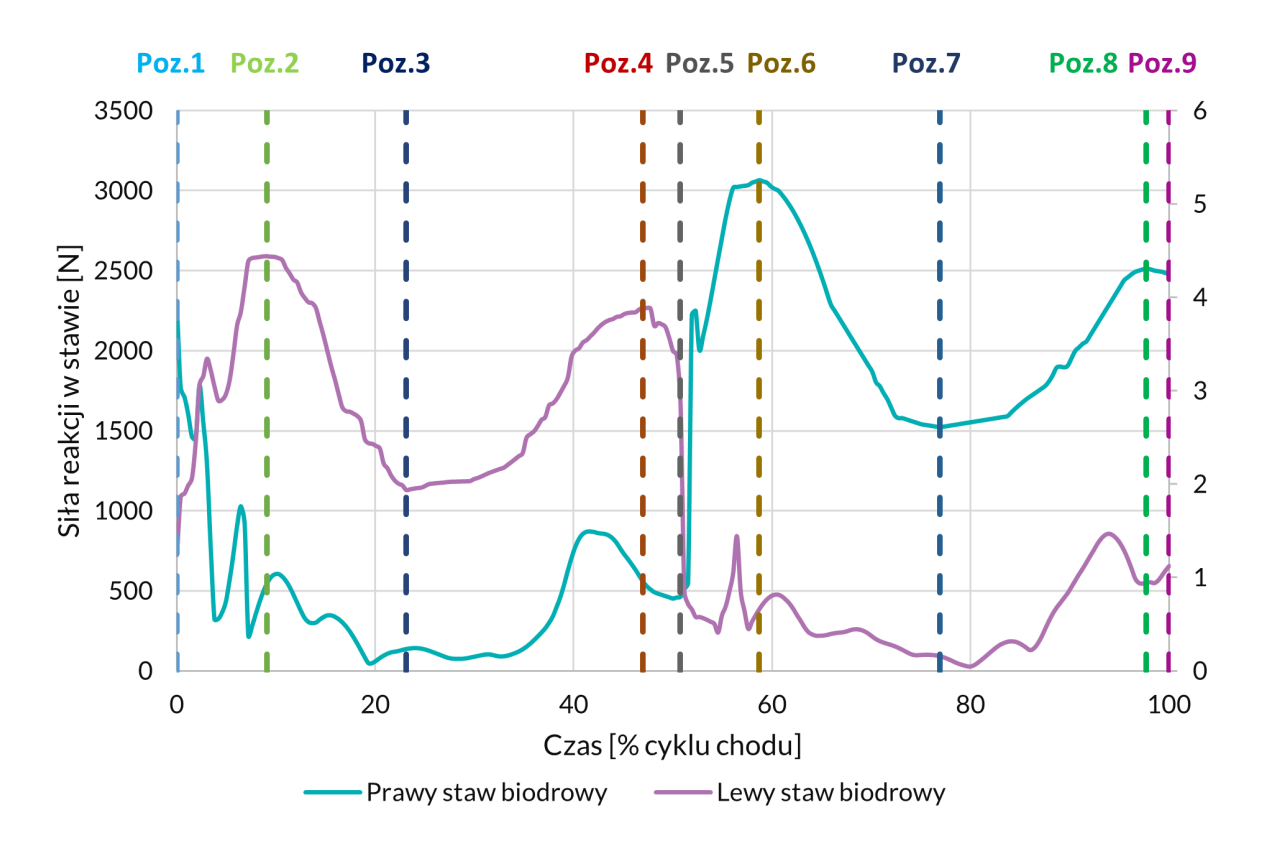

wartości sił reakcji w stawach biodrowych (rys. [8.4\)](#page-125-0), który odzwierciedla zmiany sił reakcji w tych stawach.

Rys. 8.4. Przebieg obliczonych wartości siły reakcji w stawach biodrowych pacjentki

W ramach analizy cyklu chodu wyodrębniono pozycje statyczne odpowiadające maksymalnym i minimalnym siłom reakcji w stawach biodrowych. Zauważono, że pozycje 8 i 9 w tym cyklu występują blisko siebie w krótkim odstępie czasu. Różnice w wartościach sił reakcji między tymi pozycjami wyniosły 104 N dla lewej kończyny i 34 N dla prawej. W celu dokładniejszej analizy, jak bardzo te siły różnią się między dwiema konkretnymi pozycjami chodu, obliczono dla nich różnice procentowe. Jako wartość referencyjną zastosowano średnią arytmetyczną sił reakcji występujących w obu badanych pozycjach dla danej kończyny. Uzyskane wyniki wynosiły odpowiednio 8,63% dla lewej kończyny i 0,68% dla prawej kończyny. Wskazuje to na zbliżone obciążenie stawów biodrowych w tych dwóch przypadkach. Mimo że na podstawie samej analizy sił reakcji można by rozważyć pominięcie w obliczeniach jednej z tych pozycji, należy zaznaczyć, że w numerycznych symulacjach uwzględniono również siły generowane przez mięśnie. Zmiany wartości sił mięśniowych podczas cyklu chodu mogą znacząco wpłynąć na wyniki obliczeń numerycznych. Z tego powodu, symulacje przeprowadzono dla obu pozycji, uwzględniając zarówno siły reakcji w stawach biodrowych, jak i siły generowane przez mięśnie. Otrzymane wartości sił reakcji oraz sił generowanych przez mięśnie dla wybranych pozycji zostały przedstawione w tabeli [8.3.](#page-126-0)

<span id="page-126-0"></span>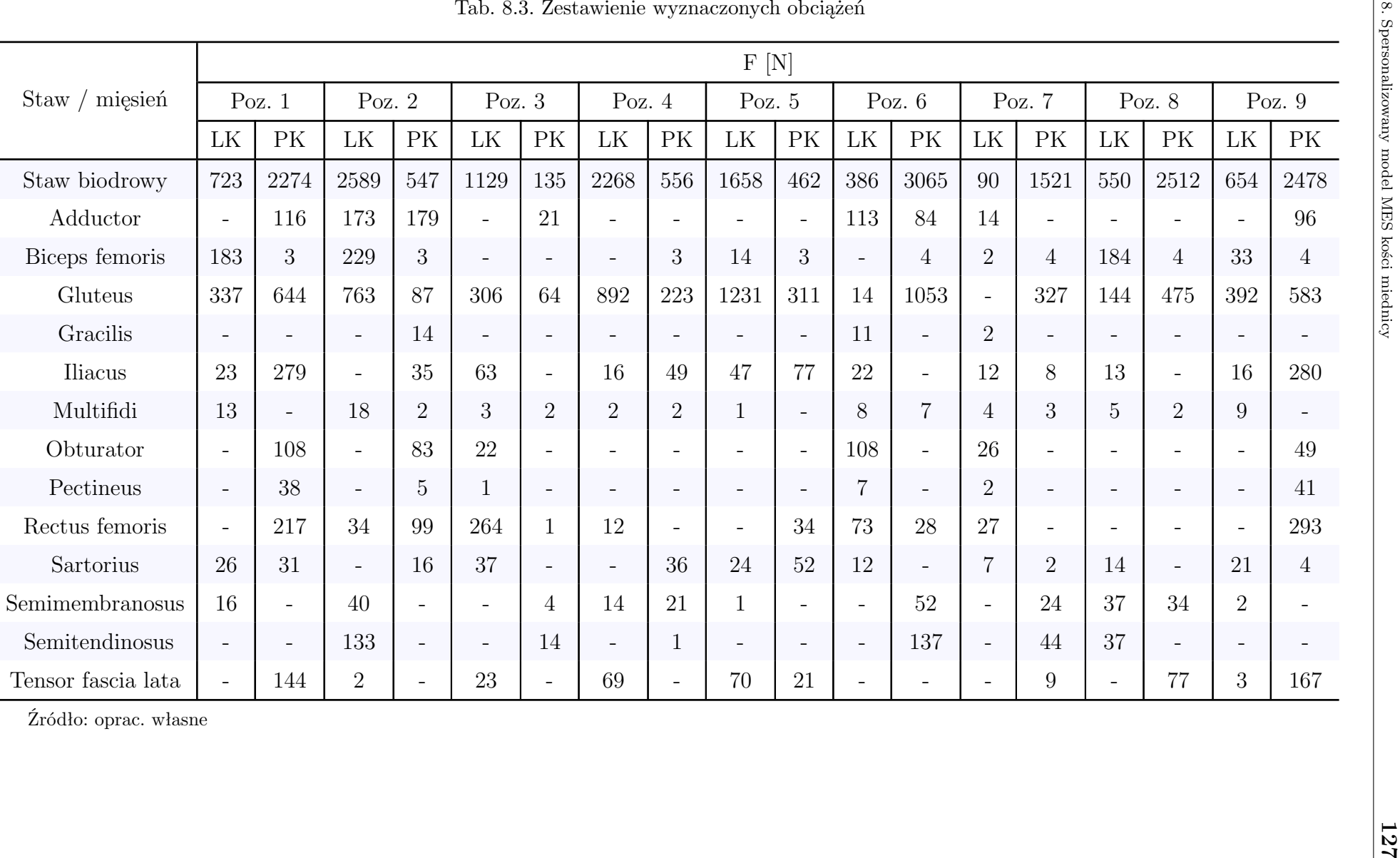

Analizując maksymalne wartości sił reakcji (pozycje 3 i 7), można dostrzec znaczącą asymetrię między obiema kończynami. Procentowa różnica między maksymalnymi wartościami sił reakcji wynosi 17%. Dla porównania wcześniejsza analiza dla innego badanego przypadku wykazywała 8% różnicy dla maksymalnych wartości sił reakcji. Jest więc prawdopodobne, że tak znaczne różnice w wartościach sił reakcji u tej pacjentki mogą być efektem schorzenia, które przebyła w dzieciństwie. Odczucia pacjentki dotyczące nierówności długości kończyn nie są bezzasadne. Warto jednak podkreślić, że ostateczną diagnozę może postawić jedynie lekarz posiadający odpowiednie kompetencje. Niemniej jednak zebrane dane wykorzystane do opracowania modelu numerycznego mogą wspomóc proces diagnostyczny. W związku z tym nie tylko model numeryczny może być użytecznym narzędziem dla lekarzy. Również pozostałe dane gromadzone w procesie jego tworzenia mają potencjał wspomóc proces diagnozy. Stanowią one wprowadzenie do koncepcji utworzenia spersonalizowanego modelu diagnostycznego jako narzędzia w diagnostyce.

### **8.2. Symulacje numeryczne**

Przy pomocy pakietu obliczeniowego ANSYS Workbench przeprowadzono analizy numeryczne dla wszystkich dziewięciu stanów naprężeń, które odpowiadały wyodrębnionym dziewięciu pozycjom. Do ich przeprowadzenia wykorzystano opracowany model spersonalizowany. Do oceny stanu naprężeń zredukowanych oraz całkowitych odkształceń użyto kryterium H-M-H. Uzyskane rozkłady przedstawiono na rysunkach [8.5](#page-128-0) i [8.7.](#page-129-0)

W przypadku przeprowadzonych analiz numerycznych maksymalne naprężenia obserwowane dla wszystkich stanów obciążeń są na ogół mniejsze w porównaniu do analogicznych pozycji w symulacjach przeprowadzonych dla modelu ogólnego (rys. [8.6\)](#page-128-1). W przypadku odkształceń różnice są znacząco mniejsze (tab. [8.8\)](#page-129-1). Opisane obliczenia również przeprowadzono z wykorzystaniem obciążeń obliczonych na podstawie danych kinematycznych badanej osoby. Jednakże zastosowany model geometryczny oparto na danych pochodzących z ogólnej bazy danych. Tym samym, można przypuszczać, że obserwowana różnica w naprężeniach może wynikać z faktu, że w obecnych analizach użyto geometrii odpowiadającej temu samemu pacjentowi, dla którego wyznaczono obciążenia. Możliwe jest więc, że morfologia miednicy przystosowała się do indywidualnych cech tego pacjenta, takich jak jego anatomia, waga i sposób poruszania się. W konsekwencji można stwierdzić, że personalizacja modelu odgrywa istotną rolę w osiągnięciu bardziej wiarygodnych wyników, które lepiej odpowiadają rzeczywistości oraz lepiej obrazują biomechanikę pacjenta.

<span id="page-128-0"></span>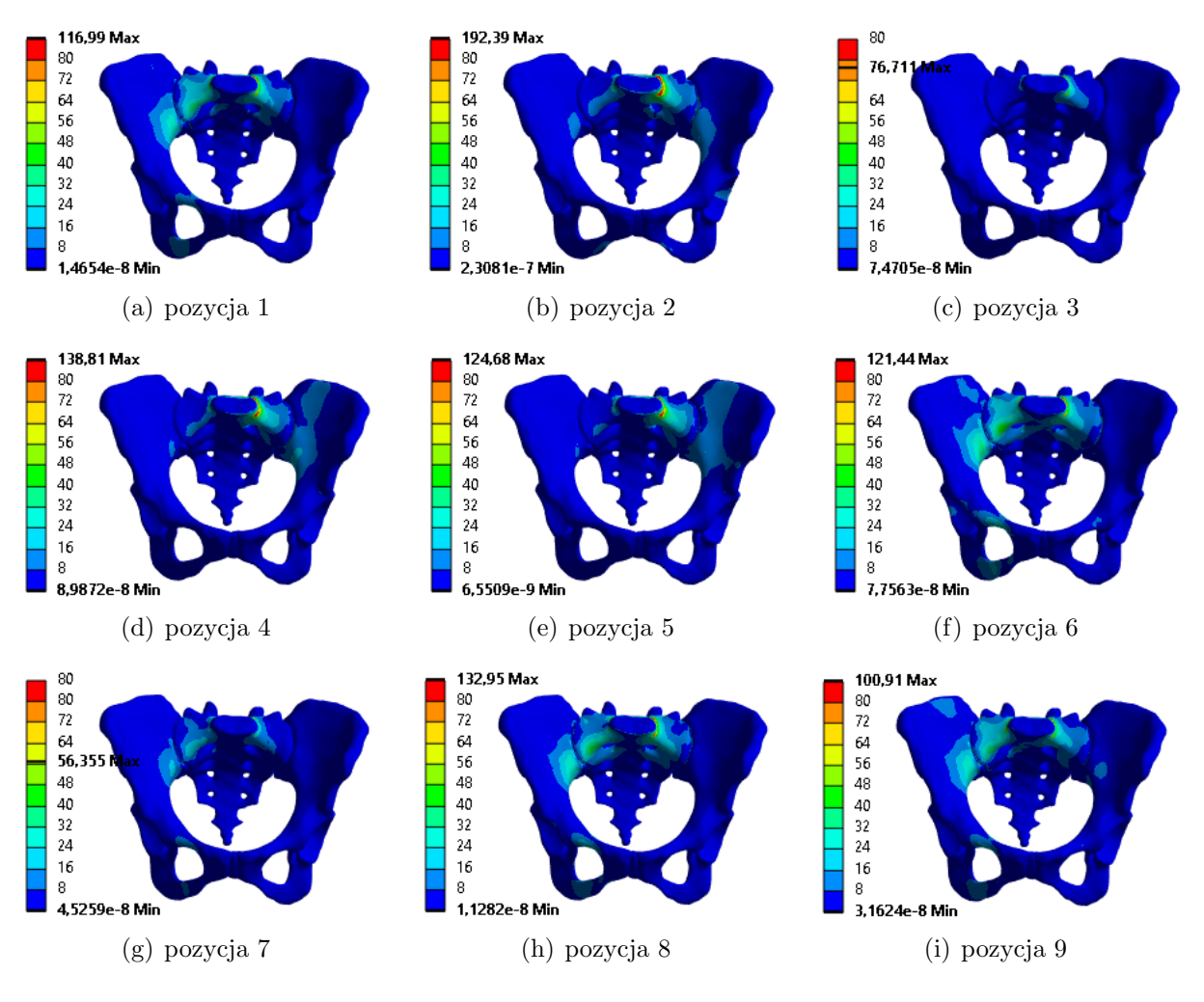

Rys. 8.5. Rozkład naprężeń w zależności od stanu obciążeń

<span id="page-128-1"></span>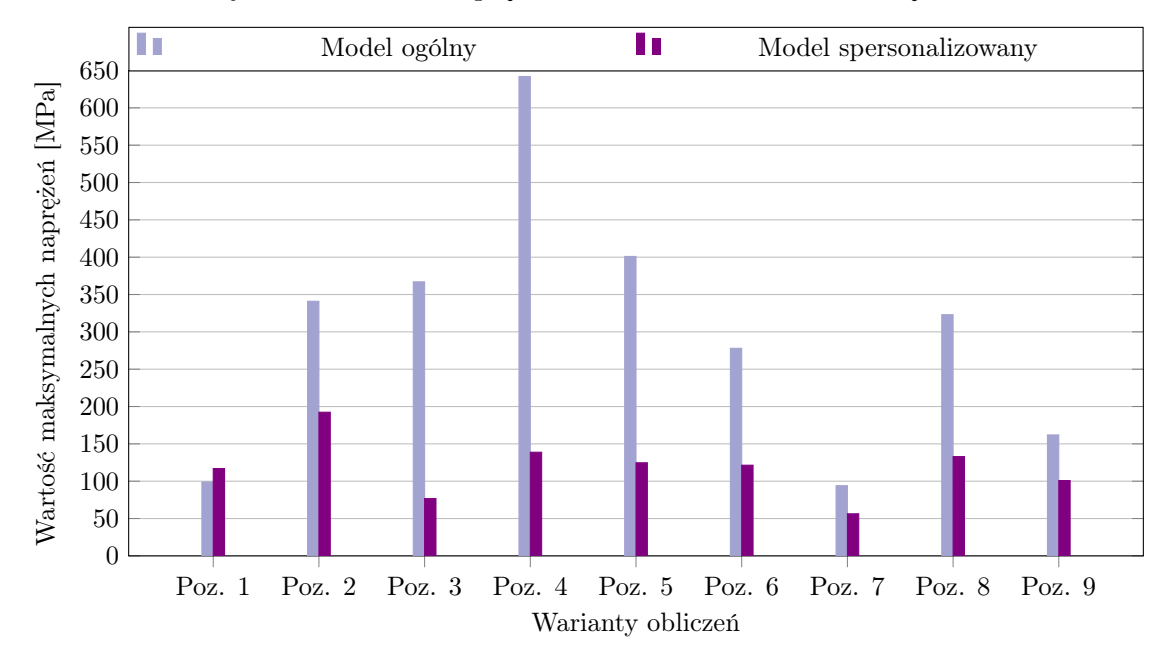

Rys. 8.6. Porównanie maksymalnych naprężeń w analizach z wykorzystaniem modelu ogólnego i spersonalizowanego, przeprowadzonych dla odpowiadających sobie pozycji z cyklu chodu

<span id="page-129-0"></span>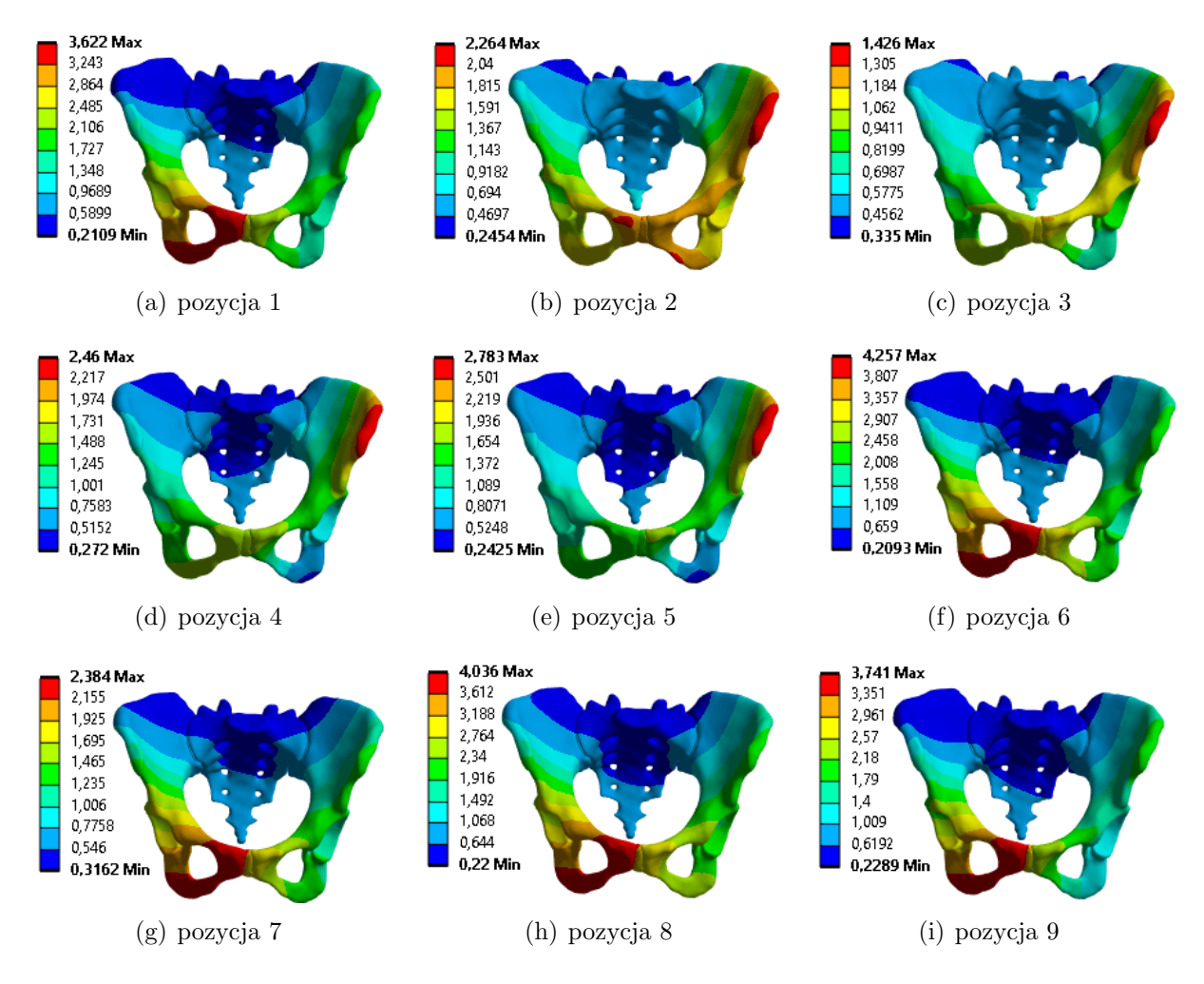

Rys. 8.7. Rozkład odkształceń w zależności od stanu obciążeń

<span id="page-129-1"></span>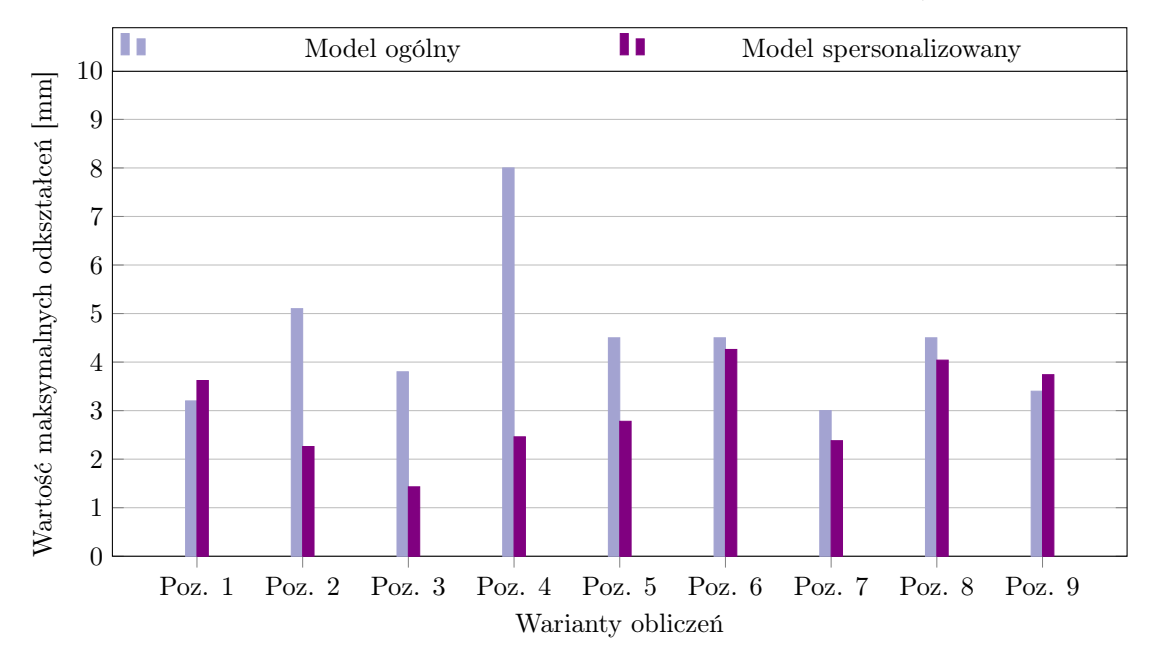

Rys. 8.8. Porównanie maksymalnych odkształceń w analizach z wykorzystaniem modelu ogólnego i spersonalizowanego, przeprowadzonych dla odpowiadających sobie pozycji z cyklu chodu

Analizując rozkłady naprężeń, zauważono, że większe naprężenia występują po tej stronie miednicy, po której występują większe reakcje w stawie. Jest to po stronie kończyna, która w czasie cyklu chodu jest w fazie podparcia, co jest zgodne z przewidywaniami. Jeśli chodzi o odkształcenia, to również większe ich wartości znajdują się po tej stronie, która jest obciążania siłą reakcji o większej wartości. Z tym że, jeżeli prawa strona jest obciążana siłą o większej wartości, to duże odkształcenia występują w obrębie kości kulszowej. Natomiast, jeżeli to lewa kończyna jest obciążana siłą o większej wartości, to maksymalne odkształcenia występują w obrębie grzebienia biodrowego. Być może jest to efektem dysplazji biodrowej, która została zdiagnozowana u pacjentki w dzieciństwie.

#### **8.3. Podsumowanie**

W wyniku przeprowadzonych prac otrzymano model numeryczny kości miednicy. Model ten składał się z sześciu części:

- lewej kości miednicznej,
- prawej kości miednicznej,
- kości krzyżowej,
- tkanki chrzęstnej tworzącej lewy staw biodrowo-krzyżowy,
- tkanki chrzęstnej tworzącej prawy staw biodrowy-krzyżowy,
- spojenia łonowego.

Do opracowania modelu wykorzystano zintegrowane podejście biomechaniczne, czyli wykorzystano dane zebrane za pomocą różnorodnych technik pomiarowych (rys. [8.9\)](#page-131-0). W tym przypadku wykorzystano dane z obrazowania medycznego oraz dane kinematyczne zarejestrowane przy pomocy inercyjnego systemu Motion Capture podczas analizy ruchu. Zastosowane metody pomiarowe pozwoliły na przeprowadzenie badań eksperymentalnych, obejmujących rejestrację danych kinematycznych, w warunkach ambulatoryjnych, czyli w środowisku znanym badanemu. Dane kinematyczne specyficzne dla danego pacjenta w połączeniu z odwrotną analizą dynamiczną dostarczyły danych wejściowych dla symulacji MES. Zaproponowane podejście pozwoliło na znaczące ograniczenie wpływu uproszczeń modelowych na wyniki analizy. Tym samym otrzymane wyniki są bardziej zbliżone do rzeczywistości. Ponadto zebrane dane mogą zostać wykorzystane nie tylko do opracowania modelu, ale również jako narzędzie pomocne do przeprowadzenia diagnostyki przez lekarza specjalistę.

Wynikiem przeprowadzonych symulacji są rozkłady naprężeń i odkształceń w poszczególnych częściach modelu. Analiza wykazała, że obliczone maksymalne wartości naprężeń oraz całkowite odkształcenia były na ogół mniejsze w przypadku modelu spersonalizowanego niż w przypadku modelu ogólnego. Model ten uwzględnia nie tylko obciążenia specyficzne dla danego pacjenta, ale również jego indywidualne dane geometryczne. To może sugerować, że wyniki uzyskane z wykorzystaniem modelu spersonalizowanego są bardziej wiarygodne. Ze względu na złożoność opisywanego zagadnienia, zastosowana metoda może nie uwzględniać wszystkich zmiennych wpływających na zachowanie struktury anatomicznej.

<span id="page-131-0"></span>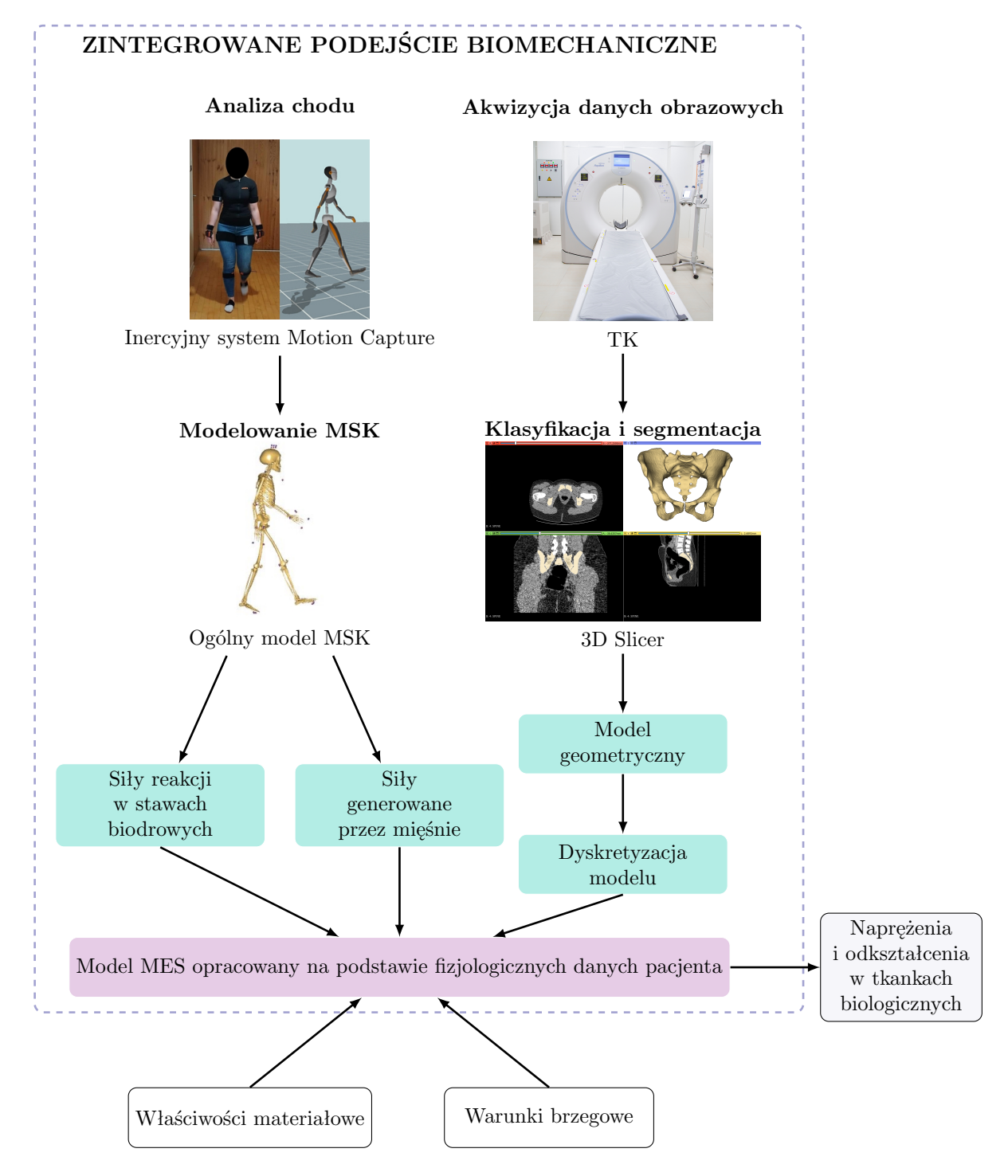

Rys. 8.9. Zintegrowane podejście biomechaniczne zastosowane do opracowania spersonalizowanego modelu MES

Przeprowadzenie analiz przy wykorzystaniu modelu spersonalizowanego powinno przynieść wyniki o większej wiarygodności w porównaniu do modelu ogólnego. Wynika to z ograniczenia liczby uproszczeń modelowych w modelu spersonalizowanym, takich jak zastosowanie modelu geometrycznego opartego na danych innej osoby oraz wartości obciążeń zaczerpniętych z literatury. Opracowany sposób modelowania kości miednicy obejmuje zarówno opracowanie modelu geometrycznego, jak i rejestrację danych kinematycznych, co stanowi zintegrowane podejście biomechaniczne do tworzenia spersonalizowanego modelu diagnostycznego pacjenta.

# **Wizualizacja wyników analizy MES**

Diagnostyka obrazowa wybranych chorób i schorzeń w dużej części opiera się prezentacji graficznej 2D danych diagnostycznych pochodzących ze skanerów obrazowania medycznego oraz wizualizacji 3D danych geometrycznych uzyskanych na podstawie serii obrazów DICOM. Ten sposób prezentacji skomplikowanych struktur anatomicznych nie zawsze pozwala na uzyskanie pełnej i efektywnej informacji diagnostycznej. Postęp techniczny zakresie wizualizacji i druku 3D pozwala na opracowanie nowych efektywnych narzędzi obrazowania danych medycznych. Stanowią one uzupełnienie oraz rozszerzenie możliwości wizualizacji obrazowej 2D. Przekazanie informacji z obrazowania medycznego poprzez modele fizyczne wymaga zastosowania zaawansowanych technologii wytwarzania przyrostowego (ang. Additive Manufacturing, AM). Oprócz wizualizacji danych geometrycznych, modele te umożliwiają interakcję poprzez dotyk. Dzięki fizycznemu charakterowi tych modeli, można uzyskać informacje nie tylko o kształcie, ale również o wybranych cechach geometrycznych analizowanej struktury anatomicznej. Model fizyczny jako narzędzie obrazowania umożliwia efektywne wyobrażenie przestrzenne złożonej budowy danej struktury oraz identyfikację potencjalnych odchyleń patologicznych [\[88,](#page-154-1) [149\]](#page-159-1). Interakcja z modelem 3D pozwala na lepsze zapoznanie się z kształtem oraz relacjami przestrzennymi między strukturami, co pomaga w lepszym zobrazowaniu różnic anatomicznych między organami [\[105\]](#page-155-0). Ponadto w przypadkach procedur śródoperacyjnych, dane diagnostyczne w postaci modeli 2D lub cyfrowych modeli 3D nie stanowią tak efektywnego narzędzia przekazywania informacji diagnostycznej jak modele fizyczne struktur anatomicznych [\[88\]](#page-154-1). Modele 3D nie tylko stanowią wartościowe narzędzie diagnostyczne, ale jak wykazali m.in. Ye i in. [\[145\]](#page-159-2) oraz Ardila i in. [\[6\]](#page-146-0), również znajdują zastosowanie w edukacji, szczególnie jako modele dydaktyczne w nauczaniu anatomii i medycyny. W porównaniu do kształcenia opartego na obrazach 2D lub cyfrowych modelach 3D, drukowane modele 3D poprawiają efektywność nauki oraz sprawiają, że metoda kształcenia jest bardziej atrakcyjna dla studentów.

Wyniki analiz MES mogą być wykorzystane w procesie planowania zabiegów chirurgicznych oraz rehabilitacji. Jednak prezentacja wyników za pomocą obrazów 2D lub nawet cyfrowych modeli 3D nie zawsze jest wystarczająco efektywna. Oprócz zastosowań diagnostycznych, przystępna forma wizualizacji danych obrazowych ułatwia proces komunikacji z pacjentami. Taka forma wizualizacji może stanowić użyteczne narzędzie dla lekarzy w wyjaśnianiu pacjentom ich stanu zdrowia oraz problemów biomechanicznych

z nim związanych. Wyniki analizy MES są prezentowane w formie obrazów 2D oraz wirtualnych modeli 3D. Analiza danych wymaga odpowiedniej wiedzy i doświadczenia osoby interpretującej wyniki. Istotnym problemem jest brak łatwego sposobu przekazania informacji osobom nieposiadającym takiej wiedzy. W opisywanych zastosowaniach są to lekarze specjaliści, pacjenci oraz ich rodziny. Wyniki analizy MES odwzorowane na modelu fizycznym mogą być przydatnym narzędziem do wymiany informacji oraz komunikacji, co ułatwia proces planowania zabiegów oraz projektowania spersonalizowanych protez i implantów.

Fizyczne modele 3D struktur anatomicznych mogą być wykonywane przy pomocy procesów AM. Technologie addytywne umożliwiają wytworzenie fizycznego obiektu na podstawie jego cyfrowego modelu. Budowanie odbywa się przez łączenie lub obróbkę materiału rozprowadzanego na stole roboczym maszyny. Technologie przyrostowe można podzielić na siedem ogólnych kategorii: wytłaczanie materiału (ang. material extrusion, MEX), fotopolimeryzacja (ang. vat photopolymerization, VPP), spajanie w złożu proszkowym (ang. powder bed fusion, PBF), natryskiwanie wiążące (ang, binder jetting, BJT), laminowanie arkuszy (ang. sheet lamination, SHL), natryskiwanie materiału (ang. material jetting, MJT) i ukierunkowane osadzanie energetyczne (ang. directed energy deposition, DED) (rys. [9.1\)](#page-135-0) [\[85,](#page-154-2) [86\]](#page-154-3).

Do wytworzenia modelu przedstawiającego wyniki analizy MES niezbędne jest zastosowanie technologii, która umożliwia wykonanie wielobarwnych obiektów. Jedną z najpopularniejszych i najbardziej rozpowszechnionych technologii AM jest osadzanie topionego materiału (ang. Fused Deposition Modelling, FDM). Można ją przyporządkować do kategorii MEX. Polega na nanoszeniu na stole roboczym warstwa po warstwie stopionego termoplastycznego tworzywa, dzięki czemu powstaje fizyczny obiekt [\[86\]](#page-154-3). Tworzywo jest dostarczane do ekstrudera i głowicy drukującej w postaci cienkiego i długiego włókna, które jest nazywane filamentem (rys. [9.2\)](#page-136-0). Jej popularność wynika ze stosunkowo dobrej jakości wydruków oraz korzystnej ceny wydruku w porównaniu do innych technik przyrostowych. Wydruki wykonane z jej użyciem charakteryzuje również dobra odporność na uszkodzenia mechaniczne. Pierwotnie technologia FDM umożliwiała wykonanie modeli fizycznych jednokolorowych. Pewnym rozszerzeniem funkcjonalności tej technologii było wyposażenie drukarek FDM w drugi ekstruder. Pozwoliło to na wytwarzanie dwubarwnych obiektów. Obecnie niektóre drukarki mogą zostać doposażone w urządzenia umożliwiające wydruk w kilku oddzielnych kolorach [\[85\]](#page-154-2). Ograniczeniami tej technologii jest stosunkowo wysoka anizotropia wytwarzanych elementów w porównaniu do innych metod, co zostało zauważone w pracy [\[31\]](#page-148-0). Pozostałe wady związane są z długim czasem wydruku przedmiotów o dużych rozmiarach oraz ograniczoną dokładnością wykonywania modeli o wysokiej złożoności obiektów, np. struktur

anatomicznych. Wynika to z uwarunkowań technologicznych, charakterystycznych dla tej metody wytwarzania: efektu schodkowania, konieczności stosowania struktur podporowych oraz problemów związanych ze skurczem materiału [\[16,](#page-147-0) [86\]](#page-154-3).

<span id="page-135-0"></span>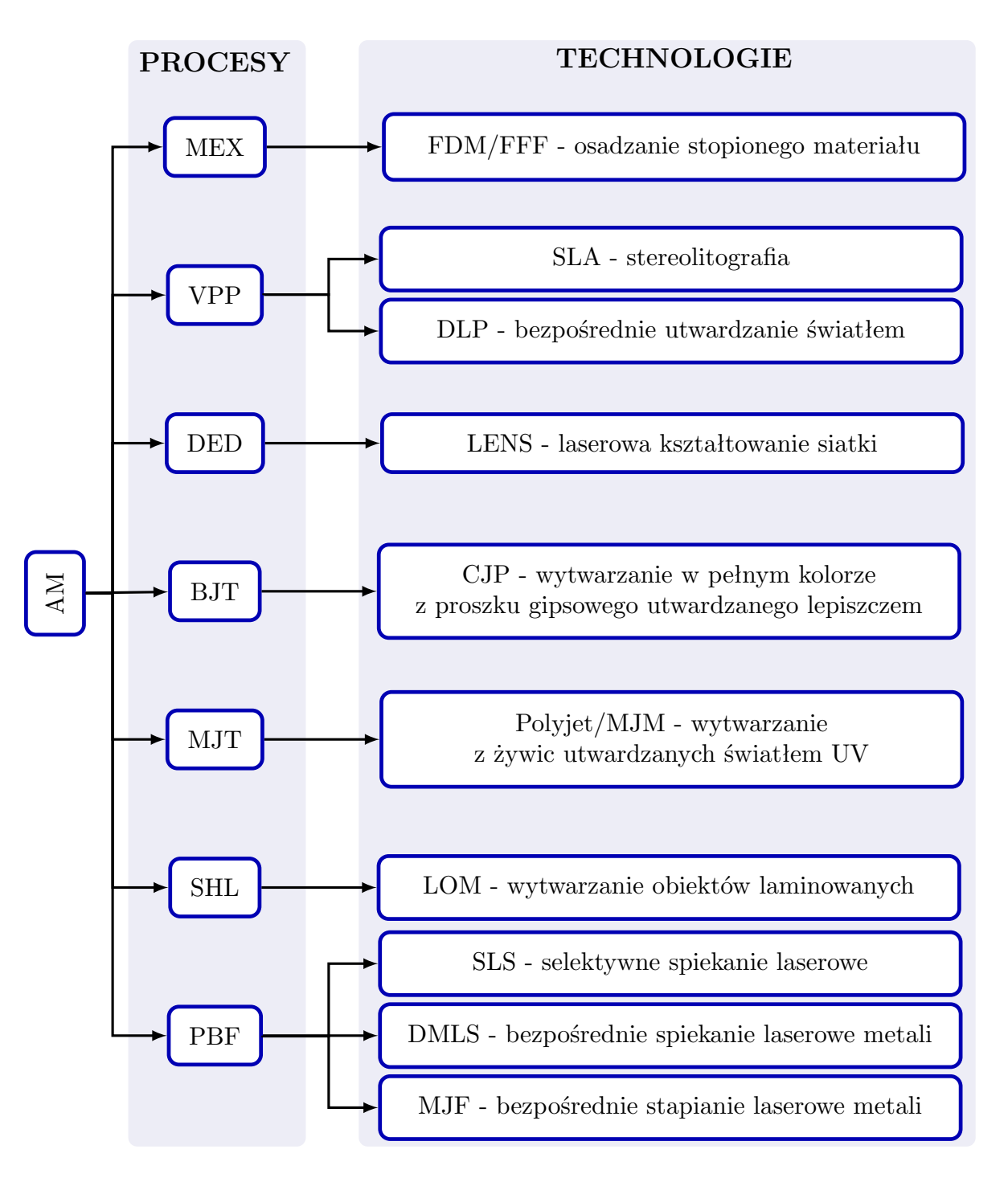

Rys. 9.1. Kategorie procesów AM z przyporządkowanymi do nich technologiami (źródło: opracowano na podstawie [\[85\]](#page-154-2))

Technologia FDM umożliwia wykonywanie obiektów przy użyciu różnych materiałów polimerowych, z których najczęściej stosowane to polilaktyd (PLA) oraz terpolimer akrylonitrylo-butadieno-styrenowy (ABS). PLA chakateryzuje się dobrymi własnościami

<span id="page-136-0"></span>mechanicznymi, a także biokompatybilnością i biodegradowalnością, co jest ważne dla zastosowań biomedycznych. Natomiast ABS charakteryzuje się dobrą wytrzymałością i elastycznością, ale jest trudniejszy w obróbce w porównaniu do PLA. Nie jest również biodegradowalny i kurczy się w kontakcie z powietrzem [\[104\]](#page-155-1).

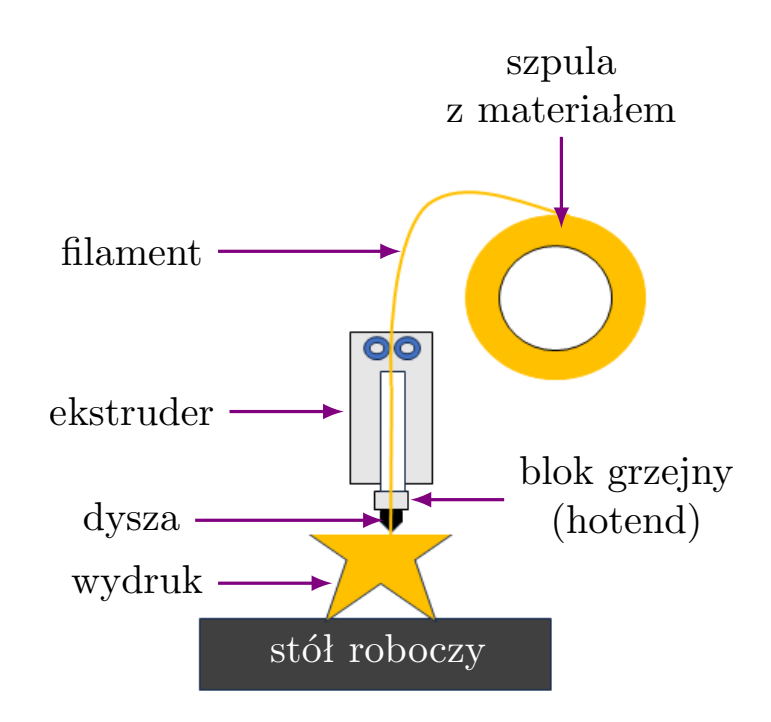

Rys. 9.2. Schemat działania FDM (źródło: opracowano na podstawie [\[65\]](#page-152-0))

Technologią, która umożliwia wykonywanie wielobarwnych modeli jest technologia PolyJet, którą klasyfikuje się jako proces MJT. W jej ramach elementy modelu są wytwarzane z ciekłych żywic fotopolimerowych, które ulegają utwardzeniu pod wpływem światła ultrafioletowego (UV). Materiał budulcowy jest osadzany selektywnie kropla po kropli (rys. [9.3\)](#page-137-0). Jednym z atutów tej technologii jest możliwość odwzorowania na modelu aż 0,5 miliona różnych barw, dostępnych w standardowych paletach kolorystycznych, takich jak Pantone lub CMYK. Do jej zalet należy również wysoka rozdzielczość i jednoczesne drukowanie z wielu materiałów [\[71,](#page-152-1) [85\]](#page-154-2). Dzięki temu możliwe jest uzyskanie modeli złożonych z różnych struktur i twardości, ale również o wielu kolorach [\[149\]](#page-159-1). Najlepszą jakość powierzchni wydruków uzyskuje się drukując obiekty wykończone błyszczącą powłoką [\[130\]](#page-158-1).

Technologia PolyJet jest stosowana w różnych dziedzinach, takich jak medycyna, inżynieria czy branża elektroniczna [\[130\]](#page-158-1). Pozwala na dokładne odwzorowanie skomplikowanych kształtów i detali, co stanowi kluczową zaletę w procesach projektowania i prototypowania. Obecnie jest to jedna z najbardziej wszechstronnych technologii wytwarzania addytywnego. Jednak drukarki Polyjet należą do urządzeń wysokobudżetowych [\[149\]](#page-159-1).

<span id="page-137-0"></span>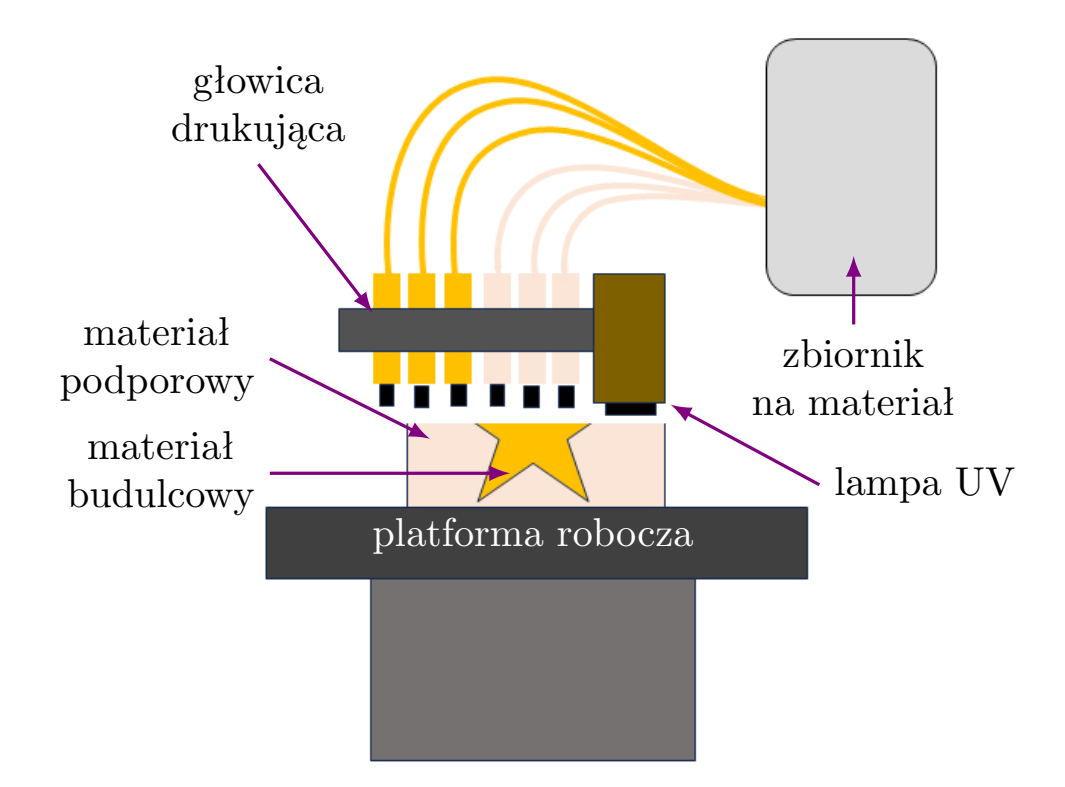

Rys. 9.3. Schemat działania technologii Polyjet (źródło: opracowano na podstawie [\[130\]](#page-158-1))

Obie opisane technologie zostały zastosowane do stworzenia modelu fizycznego odwzorowującego wyniki analizy MES. W dalszej części pracy został przedstawiony proces opracowania modelu wirtualnego do wizualizacji 3D wyników oraz proces przygotowania do wydruku modelu fizycznego.

# **9.1. Przygotowanie cyfrowej wersji modelu do wizualizacji**

Do wytworzenia obiektu przy pomocy technologii AM wymagany jest cyfrowy model geometrii danej struktury anatomicznej. W tym wypadku model geometryczny został już opracowany. Proces ten przedstawiono w rozdziale [6.](#page-67-0)1. Do opracowania modelu do wizualizacji wybrano wyniki rozkładu odkształceń uzyskane dla wybranego, przykładowego przypadku. Wybór danego przypadku nie miał istotnego znaczenia, ponieważ celem przeprowadzonych prac była analiza możliwości odwzorowania wyników MES na modelach fizycznych wykonanych wybranymi technikami AM. Dla ograniczenia kosztów wykonania modelu obrazowany obszar ograniczono do prawej kości miednicznej. Takie ograniczenie miało na celu skrócenie czasu i ograniczenia kosztów wytwarzania obiektu. Szczególnie że narzędzie zostało opracowane wyłącznie w celach prezentacyjnych.

Kolejnym etapem pracy było przygotowanie modelu cyfrowego tak, aby zawierał również informację o rozkładzie odkształceń. W programie ANSYS nie ma możliwości bezpośredniego eksportu modelu w formacie zawierającym informację o kolorze i teksturze modelu. Dlatego też, do realizacji tego celu wybrano program Netfabb.

Przy nakładaniu mapy konturowej odkształceń wzięto pod uwagę ograniczenia i możliwości wybranych technologii wytwarzania. Drukarka FDM i3 MK3S+ z zestawem Multi Material 2S (MMU2S), która pozwala na wydruk obiektu pięcioma różnymi kolorami. Przygotowanie modelu do wydruku polegało na przeskalowaniu wyników i ograniczeniu liczby kolorów obiektu na mapie konturowej do pięciu. Rezultat tej operacji przedstawiono na rys. [9.4a](#page-138-0). W przypadku technologii Polyjet, umożliwiającej większą różnorodność kolorów, zdecydowano się na zwiększenie odwzorowywanej liczby kolorów do dwudziestu czterech, co pozwoliło na bardziej szczegółową prezentację wyników  $(rvs. 9.4b)$  $(rvs. 9.4b)$  $(rvs. 9.4b)$ .

<span id="page-138-0"></span>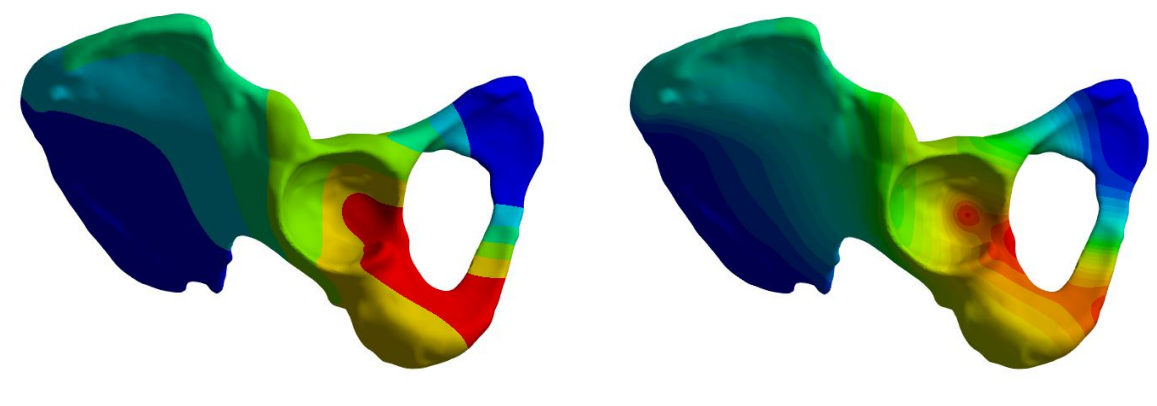

(a) FDM - 5 zakresów kolorów (b) Polyjet - 24 zakresy kolorów

Rys. 9.4. Dokładność odwzorowania wyników analizy MES na modelach fizycznych, kolorowych wykonanych w wybranych technologiach

Ze względów ekonomicznych obszar odwzorowania rozkładu został ograniczony do powierzchni panewki stawu biodrowego. Jest to jeden z najbardziej narażonych na uszkodzenia obszarów kości miednicznej [\[142\]](#page-159-3). Dostosowanie zakresu obszaru mapy konturowej do powierzchni całego modelu kości miednicy wymagałoby znaczącego zwiększenia kosztów wykonania modelu. Po odpowiednim przygotowaniu wyników analizy MES wybranego przypadku, możliwe było nałożenie mapy konturowej na cyfrowy model 3D. Procedura była identyczna w obu przypadkach (rys. [9.5\)](#page-139-0). Wyniki zostały zapisane w postaci obrazu w formacie JPG, który posłużył jako tekstura. Następnie, zarówno cyfrowy model geometryczny, jak i zapisany obraz, zostały zaimportowane do programu Netfabb. Obszar, który miał być nałożony na model, został zaznaczony na obrazie. Na modelu natomiast oznaczono odpowiadające punkty referencyjne.

<span id="page-139-0"></span>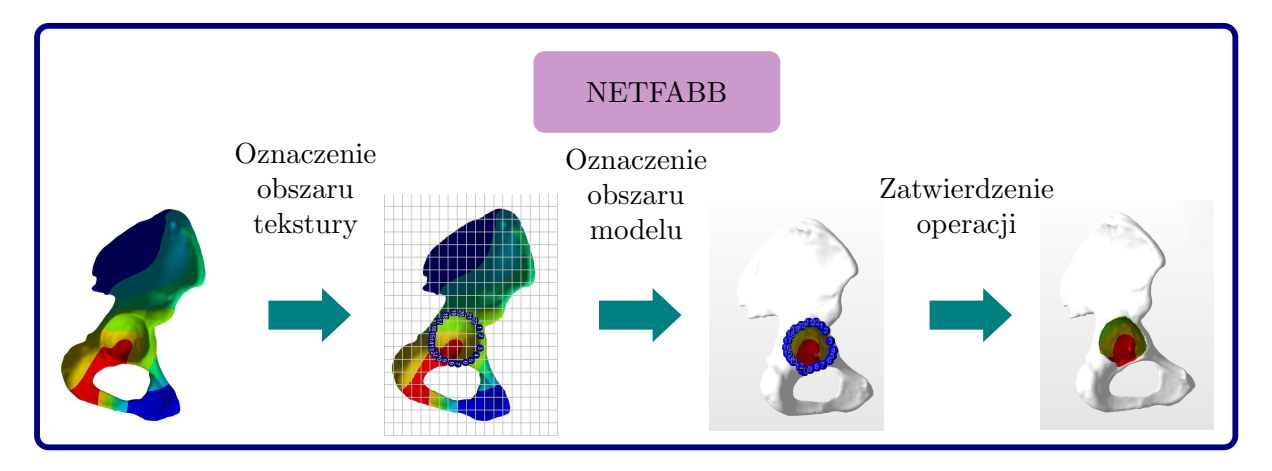

Rys. 9.5. Proces dopasowania tekstury do cyfrowego modelu geometrycznego

W efekcie otrzymano cyfrowe modele z nałożoną teksturą (rys. [9.6\)](#page-139-1). Model do wytworzenia w technologii FDM został dodatkowo podzielony na elementy odpowiadające poszczególnym kolorom. Operacja ta również została wykonana w programie Netfabb. W jej wyniku otrzymano czteroczęściowy model. W przypadku modelu przygotowanego do wykonania w technologii Polyjet, model podzielono na dwa elementy: wielobarwną panewkę oraz jednobarwną kość miedniczną.

<span id="page-139-1"></span>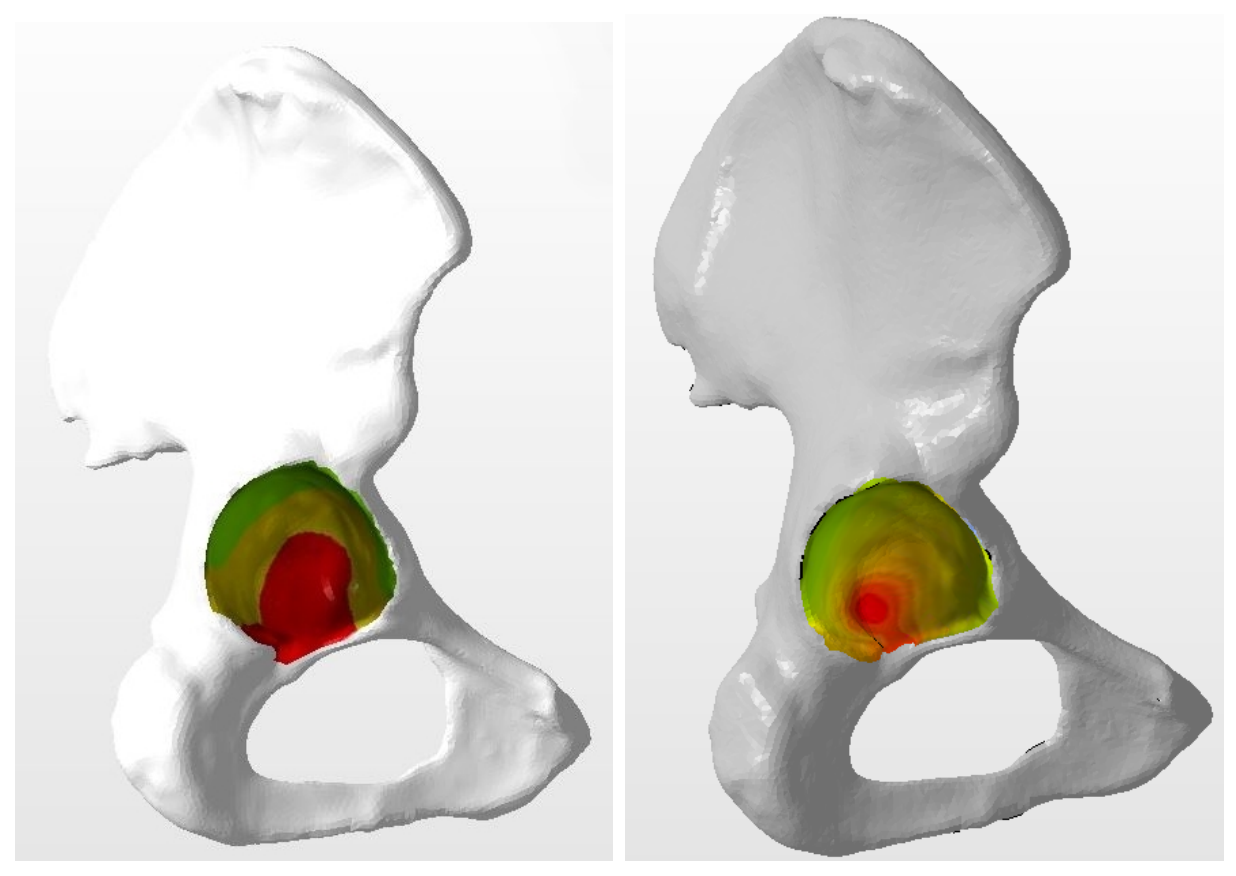

(a) w technologii FDM (b) w technologii Polyjet

Rys. 9.6. Cyfrowe modele z nałożoną teksturą przygotowane do wytworzenia

Opracowane modele zostały wyeksportowane w formacie wytwarzania 3D (ang. 3D Manufacturing Format, 3MF). Format ten poza samym modelem zawiera również informację odnośnie całej sceny, a także koloru i tekstury.

### **9.2. Wytworzenie modelu do wizualizacji wyników**

Modele zostały wykonane przy użyciu dwóch technologii: FDM oraz Polyjet. Do wydruku modelu w technologii FDM wykorzystano drukarkę Prusa i3 MK3S+ z zestawem MMU2S. Jest to zestaw rozszerzający możliwości drukarki Prusa o drukowanie pięcioma różnymi filamentami. Z gamy dostępnych materiałów do wytworzenia modelu wybrano PLA. Natomiast w przypadku technologii Polyjet do wydruku wykorzystano drukarkę Stratasys J720 Dental. Wydruk został wykonany w Dolnośląskim Parku Innowacji i Nauki w ramach projektu naukowo-badawczego pt. *Wieloobiektowe spersonalizowane modele medyczne ze strukturą wewnętrzną oraz metoda ich wytwarzania*, finansowanego przez Podkarpackie Centrum Innowacji Sp. z o.o. w ramach Regionalnego Programu Operacyjnego Województwa Podkarpackiego na lata 2014-2020, Oś Priorytetowa I: Konkurencyjna i innowacyjna gospodarka, Działanie: Konkurs na projekty B+R, Nabór III.

Model przeznaczony do wykonania w technologii Polyjet, został jednak wykonany za pomocą hybrydowej metody wytwarzania. Ze względów ekonomicznych ograniczono obszar wydruku przy użyciu technologii Polyjet tylko do obszaru panewki. Pozostała część kości miedniczej została wykonana w technologii FDM przy użyciu materiału ABS. Finalny model stanowi więc połączenie obu tych technologii wytwarzania (rys. [9.7\)](#page-140-0).

<span id="page-140-0"></span>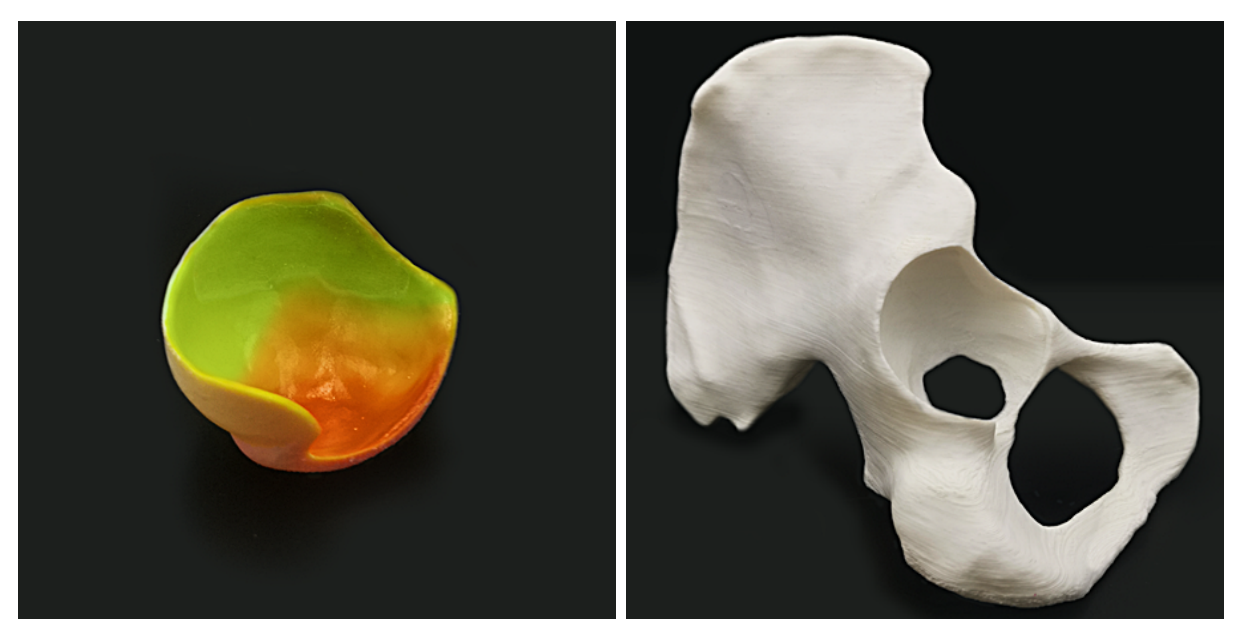

(a) element wykonany w technologii Polyjet (b) element wykonany w technologii FDM

Rys. 9.7. Poszczególne elementy modelu wykonanego za pomocą hybrydowej metody wytwarzania

Efektem zastosowania do wytwarzania technologii FDM oraz metody hybrydowej są modele fizyczne odzwierciedlające wyniki analizy MES dla wybranego przypadku. Otrzymane modele przedstawiono na rysunku [9.8.](#page-141-0)

<span id="page-141-0"></span>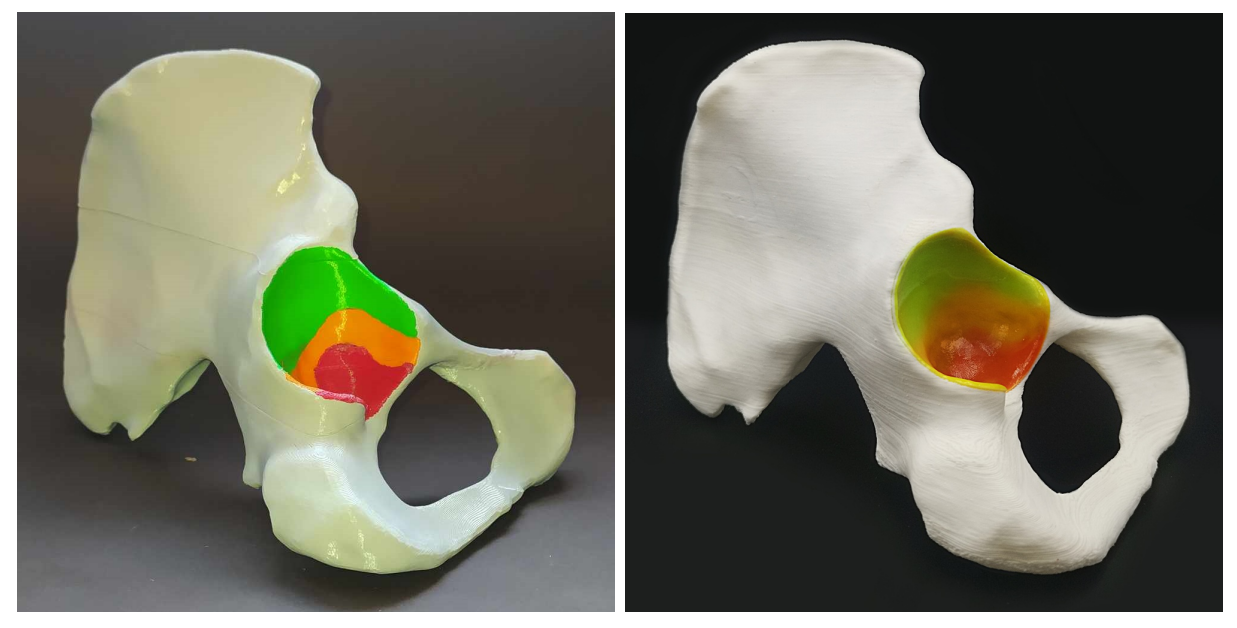

(a) w technologii FDM (b) metodą hybrydową

Rys. 9.8. Wydruki wykonanych modeli

Oba modele, FDM oraz hybrydowy, stanowią reprezentację wyników analizy MES. Taka forma prezentacji danych ma charakter ilościowy. Komplementarną formą przedstawienia danych powinien być opis ilościowy odpowiadających zakresów kolorów na modelu. Porównując oba modele, można dostrzec pewne istotne różnice. Model panewki wykonany w technologii Polyjet pozwala na dokładniejsze określenie obszarów, w których występują największe odkształcenia. Jest to efekt możliwości wykorzystania większej liczby kolorów do oddania subtelnych zmian w modelu. Z drugiej strony model stworzony w technologii FDM również spełnia przejęte założenia koncepcyjne. Przede wszystkim, technologia FDM jest bardziej dostępna pod względem ekonomicznym zarówno jeśli chodzi o maszyny, jak i materiały. Drukarki FDM są tańsze od tych wykorzystujących technologię Polyjet, a także materiały stosowane w FDM są znacznie bardziej przystępne cenowo niż te używane w technologii Polyjet. Dlatego model FDM może stanowić efektywne pod względem ekonomicznym narzędzie dla wielu projektów, szczególnie tych z ograniczonym budżetem. W związku z tym wybór między tymi dwoma technologiami zależy od konkretnej sytuacji oraz wymagań projektu.

# **9.3. Podsumowanie**

W wyniku przeprowadzonych prac, obejmujących dopasowanie tekstury do modelu cyfrowego, przygotowanie modelu do druku oraz drukowania 3D otrzymano dwa modele fizyczne, które stanowią nową formę wizualizacji wyników analizy MES.

Wytworzony model może służyć jako narzędzie diagnostyczne umożliwiające efektywną i zrozumiałą wizualizację wyników analizy MES. Model taki nie tylko obrazuje wyniki analizy, ale także zawiera informacje dotyczące geometrii analizowanej struktury anatomicznej. Zastosowany sposób prezentacji umożliwia zrozumienie struktury oraz wyników analizy za pomocą obserwacji wzrokowej, a także interakcji fizycznej. To stanowi istotną przewagę nad tradycyjnymi formami prezentacji, takimi jak obrazy 2D czy cyfrowe modele 3D.

Opracowana forma wizualizacji wyników analizy MES może okazać się niezwykle wartościowa dla lekarzy i inżynierów medycznych. Taki sposób wizualizacji pozwala na jednoznaczną identyfikację i ocenę obszarów struktury anatomicznej narażonych na największe naprężenia lub odkształcenia, co z kolei może wpłynąć na proces podejmowania decyzji dotyczących wyboru sposobu leczenia lub rehabilitacji. Dodatkowo narzędzie może zwiększyć efektywność komunikacji lekarzy z pacjentami, umożliwiając im lepsze zrozumienie swojego stanu zdrowia, w tym związanych z nim problemów biomechanicznych oraz zmian patologicznych. Ta forma wizualizacji może pomóc pacjentom lepiej zrozumieć potrzebę przyjęcia konkretnej formy leczenia. W ogólnym ujęciu przedstawiona forma wizualizacji wyników może pomóc lekarzom w interpretacji, zrozumieniu i zastosowaniu wyników analiz numerycznych w praktyce medycznej.

Wybrane technologie przyrostowe mogą być stosowane do tworzenia modeli 3D w celu efektywnej wizualizacji wyników analizy MES. Jednak wybór odpowiedniej technologii zależy od indywidualnych potrzeb projektu.

# **Podsumowanie i wnioski**

Tematyka pracy dotyczy opracowania modelu numerycznego MES kości miednicy oraz analizy biomechanicznej tego obszaru. W wyniku przeprowadzonych prac opracowano trzy modele do analizy MES: weryfikacyjny, ogólny i spersonalizowany. Wieloetapowy proces tworzenia modelu geometrycznego opierał się na segmentacji obrazów TK, edycji siatki oraz konwersji na model bryłowy. Każdy z opracowanych modeli geometrycznych składał się z sześciu części:

- lewej kości miednicznej,
- prawej kości miednicznej,
- kości krzyżowej,
- tkanki chrzęstnej tworzącej lewy staw biodrowo-krzyżowy,
- tkanki chrzęstnej tworzącej prawy staw biodrowy-krzyżowy,
- spojenia łonowego.

Do wyznaczenia obciążeń przeprowadzono obliczenie numeryczny układu mięśniowoszkieletowego, wykorzystując dane kinematyczne zarejestrowane za pomocą inercyjnego systemu Motion Capture. Uzyskane wyniki symulacji sił reakcji w stawie biodrowym były zgodne z wynikami opisanymi w literaturze, potwierdzając trafność zastosowanej metody numerycznej. Badania kinematyczne dla docelowego spersonalizowanego modelu przeprowadzono w otoczeniu znanym badanemu, co poprawiło wiarygodność wyników. Poruszanie się badanych osób jest zazwyczaj bardziej naturalne w znanym środowisku.

Zastosowanie do opracowania modelu numerycznego kości miednicy technik medycznych, takich jak: obrazowanie medyczne, analiza chodu, a także technik inżynierskich, obejmujących inżynierię odwrotną, modelowanie numeryczne układu mięśniowo-szkieletowego i analizę MES stanowi kompleksowe podejście biomechaniczne do rozwiązywania skomplikowanych problemów medycznych w analizowanym obszarze. Przedstawiony sposób utworzenia modelu MES wpisuje się w koncepcję zintegrowanego podejścia biomechanicznego. Jego zastosowanie pozwoliło na utworzenie zaawansowanego i spersonalizowanego modelu. Opisana w pracy kompleksowa metoda analizy danych i walidacji jej wyników może być podstawą do opracowania zaawansowanego, spersonalizowanego modelu diagnostycznego pacjenta.

Przy pomocy opracowanych modeli MES przeprowadzono szereg analiz numerycznych dla różnych stanów obciążeń. Przeprowadzone analizy wytrzymałościowe, uwzględniały różne parametry wejściowe modelu. Określono wpływ właściwości materiałowych i jakości siatki na rozkłady naprężeń i odkształceń. Wyniki analizy ukazały złożoność oddziaływań
biomechanicznych w strukturze kości miednicy. Potwierdzono konieczność zastosowania podejścia spersonalizowanego dla uzyskania wyników możliwie najbardziej zbliżonych do rzeczywistego stanu. Uzyskane wyniki w postaci rozkładów naprężeń i odkształceń mogą stanowić podstawę do opisu zachowania się struktury kości miednicy przy różnych warunkach obciążenia. Opracowany model MES kości miednicy może znaleźć zastosowanie w praktyce medycznej przy planowaniu zabiegów chirurgicznych oraz rehabilitacji.

Dla wybranego rozkładu odkształceń stworzono fizyczny, trójwymiarowy i kolorowy model, służący do prezentacji wyników analiz MES. Narzędzie stanowi komplementarną dla obrazów 2D oraz cyfrowych modeli 3D metodę wizualizacji. Z założenia, powinna być ona bardziej przystępna i zrozumiała dla odbiorców niezaznajomionych z interpretacją wyników analiz numerycznych. Niemniej jednak ocena efektywności tego narzędzia wymagać będzie dalszych badań.

Na podstawie analizy wyników przeprowadzonych badań sformułowano następujące uwagi i wnioski:

- Model geometryczny generowany na podstawie danych z obrazowania medycznego metodą rentgenowskiej tomografii komputerowej odzwierciedla rzeczywistą geometrię kości.
- Modelowanie mięśniowo-szkieletowe stanowi przydatne narzędzie do wyznaczanie sił wewnętrznych występujących podczas ruchu. Stanowi dobrą alternatywę wobec inwazyjnego implantu pomiarowego, wymagającego do implantacji wykonania zabiegu chirurgicznego.
- Warunki obciążeniowe mają znaczący wpływ na wyniki analiz wytrzymałościowych. Stosowanie stanów obciążenia wyznaczonych na podstawie danych kinematycznych dla konkretnego pacjenta pozwala odzwierciedlić ich rzeczywisty wpływ na zachowanie miednicy.
- W modelach numerycznych struktur anatomicznych, które charakteryzują się skomplikowaną geometrią, może dochodzić do powstawania koncentracji naprężeń, które wprowadzają lokalne ekstremalne wartości naprężeń. W przypadku, gdy głównym celem analizy jest uzyskanie globalnych wyników, można je zignorować.
- W przypadku występowania w modelu koncentracji naprężeń, zmniejszanie rozmiaru elementów skończonych tworzących siatkę MES może prowadzić do wzrostu wartości naprężeń w tych obszarach. Zmniejszanie rozmiaru elementów skończonych w takiej sytuacji nie będzie przynosiło korzyści dla dokładności obliczeń, a jedynie będzie skutkować wydłużeniem czasu niezbędnego do ich przeprowadzenia.
- Badania wrażliwości modelu na zmianę własności materiałowych potwierdziły, że stałe materiałowe mają istotny wpływ na wyniki analiz numerycznych.
- Przeprowadzone badania potwierdziły skuteczność i przydatność zastosowanych metod w analizach biomechanicznych kości miednicy. Opracowany spersonalizowany model numeryczny uwzględnił indywidualne cechy w budowie anatomicznej i wzorach ruchowych pacjenta. Wobec tego umożliwia on badanie obciążeń stawów biodrowych w warunkach zbliżonych do rzeczywistych.
- Przeprowadzone analizy stanowią użyteczną pomoc w badaniach nad rozkładem naprężeń w miednicy. Mogą być pomocne w identyfikacji obszarów narażonych na urazy.
- Opracowanie fizycznego, trójwymiarowego i kolorowego modelu stanowiącego wyniki analizy stanowi zrozumiałą formę ich wizualizacji. Ten sposób prezentacji jest skierowany do osób nieposiadających specjalistycznej wiedzy w dziedzinie analiz numerycznych.

Jak wcześniej wspomniano, w modelu MES wystąpiły koncentracje naprężeń. W kontekście globalnej analizy rozkładu naprężeń możliwe jest zignorowanie ich obecności. Natomiast przy analizie lokalnych naprężeń zaleca się ograniczenie tych koncentracji. W związku z tym, ważnym kierunkiem dalszych badań może być identyfikacja przyczyn występowania koncentracji naprężeń oraz opracowanie metody ich ograniczenia. Przyszłe badania mogą się również skupić na dalszej personalizacji modelu, m.in. poprzez uwzględnienie własności materiałowych wyznaczanych na podstawie obrazów radiologicznych. Kolejnym potencjalnym obszarem badań jest rozwinięcie bardziej zaawansowanych narzędzi wizualizacyjnych dla wyników analiz numerycznych. Jednym z pomysłów jest integrowanie wyników z technologią wirtualnej rzeczywistości (ang. virtual reality, VR) i rozszerzonej rzeczywistości (ang. Augmented Reality, AR). Zastosowanie VR i AR w połączeniu z modelem MES może dostarczyć bardziej immersyjnych doświadczeń, które pomogą lekarzom w lepszym zrozumieniu i analizie wyników, bez konieczności tworzenia narzędzi w formie fizycznej.

## **Bibliografia**

- [1] Ahmed, A., The influence of the vehicle hood inclination angle on the severity of the pedestrian adult head injury in a front collision using finite element modeling, *Thin-Walled Structures*, **2020**, 150:106674, [doi: 10.1016/j.tws.2020.106674.](https://doi.org/10.1016/j.tws.2020.106674)
- [2] Alemayehu, D.-B., Jeng, Y.-R., Three-dimensional finite element investigation into effects of implant thread design and loading rate on stress distribution in dental implants and anisotropic bone, *Materials*, **2021**, 14(22):6974, [doi: 10.3390/ma14226974.](https://doi.org/10.3390/ma14226974)
- [3] Anderson, A. E., Ellis, B. J., Weiss, J. A., Verification, validation and sensitivity studies in computational biomechanics, *Computer Methods in Biomechanics and Biomedical Engineering*, **2007**, 10(3):171–184, [doi: 10.1080/10255840601160484.](https://doi.org/10.1080/10255840601160484)
- [4] Anderson, A. E., Peters, C. L., Tuttle, B. D., Weiss, J. A., Subject-Specific Finite Element Model of the Pelvis: Development, Validation and Sensitivity Studies, *Journal of Biomechanical Engineering*, **2005**, 127(3):364–373, [doi: 10.1115/1.1894148.](https://doi.org/10.1115/1.1894148)
- [5] Anderson, F. C., Pandy, M. G., Static and dynamic optimization solutions for gait are practically equivalent, *Journal of Biomechanics*, **2001**, 34(2):153–161, [doi:](https://doi.org/10.1016/S0021-9290(00)00155-X) [10.1016/S0021-9290\(00\)00155-X.](https://doi.org/10.1016/S0021-9290(00)00155-X)
- [6] Ardila, C. M., Gonz´alez-Arroyave, D., Zuluaga-Gómez, M., Efficacy of three-dimensional models for medical education: A systematic scoping review of randomized clinical trials, *Heliyon*, **2023**, 9(2):e13395, [doi: 10.1016/j.heliyon.2023.e13395.](https://doi.org/10.1016/j.heliyon.2023.e13395)
- [7] Bergmann, G., Deuretzbacher, G., Heller, M., Graichen, F., Rohlmann, A., Strauss, J., Duda, G. N., Hip contact forces and gait patterns from routine activities, *Journal of Biomechanics*, **2001**, 34(7):859–871.
- [8] Bergmann, G., Graichen, F., Rohlmann, A., Hip joint loading during walking and running, measured in two patients, *Journal of Biomechanics*, **1993**, 26(8):969–990.
- [9] Bergmann, G., Graichen, F., Rohlmann, A., Biomechanics of the hip joint, w: Yang, K.-H. (red.), *AMAS Workshop on Orthopaedic Biomechanics*, s. 33–45, Academic Press, **2002**.
- [10] Będziński, R., *Biomechanika inżynierska: zagadnienia wybrane*, Oficyna Wydawnicza Politechniki Wrocławskiej, Wrocław, **1997**.
- [11] Bochenek, A., Reicher, M., *Anatomia człowieka. Tom I*, Lekarskie PZWL, Warszawa, **2010**.
- [12] Borges, A. L. S., Dal Piva, A. M. d. O., Concílio, L. R. d. S., Paes-Junior, T. J. d. A., Tribst, J. P. M., Mouthguard use effect on the biomechanical response of an ankylosed maxillary central incisor during a traumatic impact: A 3-dimensional finite element analysis, *Life*, **2020**, 10(11):294, [doi: 10.3390/life10110294.](https://doi.org/10.3390/life10110294)
- [13] Bouquet, R., Bermond, F., Caire, Y., Ramet, M., Voiglio, E., Talantikite, Y., Lizee, E., Robin, S., Pelvis human response to lateral impact, w: *Proceedings of the 16th International Technical Conference on the Enhanced Safety of Vehicles*, s. 1665–1686, **1998**.
- [14] Budzik, G., Burek, J., Dziubek, T., Gdula, M., Płodzień, M., Turek, P., Analiza dokładności modelu kości jarzmowej, wykonanego na 5-osiowym centrum obróbkowym, *Mechanik*, **2015**, (2):142/6.
- [15] Budzik, G., Burek, J., Dziubek, T., Turek, P., Zastosowanie systemów RE/CAD/RP w procesie projektowania i wytwarzania modeli medycznych żuchwy, *Aparatura Badawcza i Dydaktyczna*, **2016**, 21(1):4–9.
- [16] Buj-Corral, I., Domínguez-Fernández, A., Durán-Llucià, R., Influence of print orientation on surface roughness in fused deposition modeling (FDM) processes, *Materials*, **2019**, 12(23):3834, [doi: 10.3390/ma12233834.](https://doi.org/10.3390/ma12233834)
- [17] Carbone, V., Fluit, R., Pellikaan, P., van der Krogt, M., Janssen, D., Damsgaard, M., Vigneron, L., Feilkas, T., Koopman, H., Verdonschot, N., TLEM 2.0 – a comprehensive musculoskeletal geometry dataset for subject-specific modeling of lower extremity, *Journal of Biomechanics*, **2015**, 48(5):734–741, [doi: 10.1016/j.jbiomech.2014.12.034.](https://doi.org/10.1016/j.jbiomech.2014.12.034)
- [18] Carter, D. R., Hayes, W. C., The compressive behavior of bone as a two-phase porous structure, *Journal of Bone and Joint Surgery - Series A*, **1977**, 59(7):954–962.
- [19] Challis, J. H., The variability in running gait caused by force plate targeting, *Journal of Applied Biomechanics*, **2001**, 17(1):77–83, [doi: 10.1123/jab.17.1.77.](https://doi.org/10.1123/jab.17.1.77)
- [20] Chevalier, Y., Pahr, D., Allmer, H., Charlebois, M., Zysset, P., Validation of a voxel-based FE method for prediction of the uniaxial apparent modulus of human trabecular bone using macroscopic mechanical tests and nanoindentation, *Journal of Biomechanics*, **2007**, 40(15):3333–3340, [doi: 10.1016/j.jbiomech.2007.05.004.](https://doi.org/10.1016/j.jbiomech.2007.05.004)
- [21] Chrząszcz, B., *Zastosowanie modelowania metodą elementów skończonych do optymalizacji właściwości klamer do osteosyntezy*, Praca doktorska, Uniwersytet Śląski, Chorzów, **2020**.
- [22] Chu, Z., Wang, Y., Xu, P., Yu, L., Feng, C., Li, H., Du, C., Wang, C., Yao, J., Liu, J., Wang, Y., Common software for modeling and simulation and its mechanics

principle, w: Fan, Y., Wang, L. (red.), *Biomechanical Modelling and Simulation on Musculoskeletal System*, s. 35–129, Springer Nature Singapore, Singapore, **2021**.

- [23] Crowninshield, R. D., Brand, R. A., A physiologically based criterion of muscle force prediction in locomotion, *Journal of Biomechanics*, **1981**, 14(11):793–801, [doi:](https://doi.org/10.1016/0021-9290(81)90035-X) [10.1016/0021-9290\(81\)90035-X.](https://doi.org/10.1016/0021-9290(81)90035-X)
- [24] da Costa Reis, J., Oliveira, M. T., *The Computational Mechanics of Bone Tissue Biological Behaviour, Remodelling Algorithms and Numerical Applications*, volume 5 of *Lecture Notes in Computational Vision and Biomechanics*, rozdział Bone: Functions, Structure and Physiology, s. 3–43, **2020**.
- [25] Dalstra, M., Huiskes, R., Load transfer across the pelvic bone, *Journal of Biomechanics*, **1995**, 28(6):715–724, [doi: 10.1016/0021-9290\(94\)00125-N.](https://doi.org/10.1016/0021-9290(94)00125-N)
- [26] Dalstra, M., Huiskes, R., Odgaard, A., van Erning, L., Mechanical and textural properties of pelvic trabecular bone, *Journal of Biomechanics*, **1993**, 26(4-5):523–535, [doi: 10.1016/0021-9290\(93\)90014-6.](https://doi.org/10.1016/0021-9290(93)90014-6)
- [27] Dalstra, M., Huiskes, R., van Erning, L., Development and Validation of a Three-Dimensional Finite Element Model of the Pelvic Bone, *Journal of Biomechanical Engineering*, **1995**, 117(3):272–278, [doi: 10.1115/1.2794181.](https://doi.org/10.1115/1.2794181)
- [28] Dąbrowska-Tkaczyk, A., Pawlikowski, M., Influence of remodelling, stimulating factor selection on bone density distribution in pelvic bone model, *Acta of Bioengineering and Biomechanics*, **2006**, 8(2):119–126.
- [29] Dorschky, E., Nitschke, M., Seifer, A.-K., van den Bogert, A. J., Eskofier, B. M., Estimation of gait kinematics and kinetics from inertial sensor data using optimal control of musculoskeletal models, *Journal of Biomechanics*, **2019**, 95:109278, [doi:](https://doi.org/10.1016/j.jbiomech.2019.07.022) [10.1016/j.jbiomech.2019.07.022.](https://doi.org/10.1016/j.jbiomech.2019.07.022)
- [30] Eichenseer, P. H., Sybert, D. R., Cotton, J. R., A finite element analysis of sacroiliac joint ligaments in response to different loading conditions, *Spine*, **2011**, 36(22):E1446– E1452, [doi: 10.1097/BRS.0b013e31820bc705.](https://doi.org/10.1097/BRS.0b013e31820bc705)
- [31] Enemuoh, E. U., Duginski, S., Feyen, C., Menta, V. G., Effect of process parameters on energy consumption, physical, and mechanical properties of fused deposition modeling, *Polymers*, **2021**, 13(15):2406, [doi: 10.3390/polym13152406.](https://doi.org/10.3390/polym13152406)
- [32] Ethier, C. R., Simmons, C., *Introductory Biomechanics: From Cells to Organisms*, Cambridge University Press, **2007**.
- [33] Evans, F. G., Factors affecting the mechanical properties of bone, *Bulletin of the New York Academy of Medicine: Journal of Urban Health*, **1973**, 49(9):751–764.
- [34] Fan, Y., Lei, J., Zhu, F., Li, Z., Chen, W., Liu, X., Biomechanical analysis of the fixation system for t-shaped acetabular fracture, *Computational and Mathematical Methods in Medicine*, **2015**, 2015:370631, [doi: 10.1155/2015/370631.](https://doi.org/10.1155/2015/370631)
- [35] Fan, Z., Smith, P. A., Harris, G. F., Rauch, F., Bajorunaite, R., Comparison of nanoindentation measurements between osteogenesis imferfecta type III and type IV and between different anatomic locations (femur/tibia versus iliac crest), *Connective tissue research*, **2007**, 48(2):70–75, [doi: 10.1080/03008200601090949.](https://doi.org/10.1080/03008200601090949)
- [36] Felippa, C. A., Introduction to finite element methods, *University of Colorado*, **2004**, 885.
- [37] Fischer, G., Jermann, D., List, R., Reissner, L., Calcagni, M., Development and application of a motion analysis protocol for the kinematic evaluation of basic and functional hand and finger movements using motion capture in a clinical setting—a repeatability study, *Applied Sciences*, **2020**, 10(18):6436, [doi: 10.3390/app10186436.](https://doi.org/10.3390/app10186436)
- [38] Freutel, M., Schmidt, H., Dürselen, L., Ignatius, A., Galbusera, F., Finite element modeling of soft tissues: Material models, tissue interaction and challenges, *Clinical Biomechanics*, **2014**, 29(4):363–372, [doi: 10.1016/j.clinbiomech.2014.01.006.](https://doi.org/10.1016/j.clinbiomech.2014.01.006)
- [39] Ghosh, R., Gupta, S., Dickinson, A., Browne, M., Experimental Validation of Finite Element Models of Intact and Implanted Composite Hemipelvises Using Digital Image Correlation, *Journal of Biomechanical Engineering*, **2012**, 134(8), [doi: 10.1115/1.4007173.](https://doi.org/10.1115/1.4007173)
- [40] Ghosh, R., Gupta, S., Dickinson, A., Browne, M., Experimental validation of numerically predicted strain and micromotion in intact and implanted composite hemi-pelvises, *Proceedings of the Institution of Mechanical Engineers, Part H: Journal of Engineering in Medicine*, **2013**, 227(2):162–174, [doi: 10.1177/0954411912461238.](https://doi.org/10.1177/0954411912461238)
- [41] Ghosh, R., Pal, B., Ghosh, D., Gupta, S., Finite element analysis of a hemi-pelvis: the effect of inclusion of cartilage layer on acetabular stresses and strain, *Computer Methods in Biomechanics and Biomedical Engineering*, **2015**, 18(7):697–710, [doi:](https://doi.org/10.1080/10255842.2013.843674) [10.1080/10255842.2013.843674.](https://doi.org/10.1080/10255842.2013.843674)
- [42] Goel, V. K., Svensson, N. L., Forces on the pelvis, *Journal of Biomechanics*, **1977**, 10(3):195–200.
- [43] Goel, V. K., Valliappan, S., Svensson, N. L., Stresses in the normal pelvis, *Computers Biology in Medicine*, **1978**, 8(2):91–104.
- [44] Grechenig, P., Gänsslen, A., Grechenig, S., Füchtmeier, B., Biomechanics of the pelvis, w: G¨ansslen, A., Lindahl, J., Grechenig, S., F¨uchtmeier, B. (red.), *Pelvic Ring Fractures*, s. 47–62, Springer International Publishing, Cham, **2021**.
- [45] Gzik-Zroska, B., Modelowanie i analiza biomechaniczna klatki piersiowej człowieka, w: Gzik, M., Michnik, R., Wolański, W., Balin, A. (red.), *Badania modelowe i doświadczalne człowieka w inżynierii biomedycznej*, s. 179–206, Wydawnictwo Politechniki Śląskiej, Gliwice, **2018**.
- [46] Hammer, N., Scholze, M., Kibsgård, T., Klima, S., Schleifenbaum, S., Seidel, T., Werner, M., Grunert, R., Physiological *in vitro* sacroiliac joint motion: a study on three-dimensional posterior pelvic ring kinematics, *Journal of Anatomy*, **2018**, 234(3):346–358, [doi: 10.1111/joa.12924.](https://doi.org/10.1111/joa.12924)
- [47] Hao, Z., Wan, C., Gao, X., Ji, T., The effect of boundary condition on the biomechanics of a human pelvic joint under an axial compressive load: A threedimensional finite element model, *Journal of Biomechanical Engineering*, **2011**, 133(10), [doi: 10.1115/1.4005223.](https://doi.org/10.1115/1.4005223)
- [48] Heller, M., Bergmann, G., Deuretzbacher, G., Durselen, L., Pohl, M., Claes, L., Haas, N., Duda, G., Musculo-skeletal loading conditions at the hip during walking and stair climbing, *Journal of Biomechanics*, **2001**, 34(7):883–893, [doi: 10.1016/s0021-](https://doi.org/10.1016/s0021-9290(01)00039-2) [9290\(01\)00039-2.](https://doi.org/10.1016/s0021-9290(01)00039-2)
- [49] Hopfner, C., Jakob, A., Tengler, A., Grab, M., Thierfelder, N., Brunner, B., Thierij, A., Haas, N. A., Design and 3d printing of variant pediatric heart models for training based on a single patient scan, *3D Printing in Medicine*, **2021**, 7(1), [doi: 10.1186/s41205-](https://doi.org/10.1186/s41205-021-00116-6) [021-00116-6.](https://doi.org/10.1186/s41205-021-00116-6)
- [50] Hu, P., Wu, T., Wang, H.-z., Qi, X.-z., Yao, J., Cheng, X.-d., Chen, W., Zhang, Y.-z., Influence of different boundary conditions in finite element analysis on pelvic biomechanical load transmission, *Orthopaedic Surgery*, **2017**, 9(1):115–122, [doi:](https://doi.org/10.1111/os.12315) [10.1111/os.12315.](https://doi.org/10.1111/os.12315)
- [51] Jensen, E. F., Raunsbæk, J., Lund, J. N., Rahman, T., Rasmussen, J., Castro, M. N., Development and simulation of a passive upper extremity orthosis for amyoplasia, *Journal of Rehabilitation and Assistive Technologies Engineering*, **2018**, 5:205566831876152, [doi: 10.1177/2055668318761525.](https://doi.org/10.1177/2055668318761525)
- [52] Jochymczyk-Woźniak, K., Nowakowska, K., Michnik, R., Metody wskaźnikowe w ocenie funkcji lokomocyjnych, w: Gzik, M., Michnik, R., Wolański, W., Balin, A. (red.), *Badania modelowe i doświadczalne człowieka w inżynierii biomedycznej*, s. 103–135, Wydawnictwo Politechniki Śląskiej, Gliwice, **2018**.
- [53] John, A., *Identyfikacja i analiza parametrów geometrycznych i mechanicznych kości miednicznej człowieka*, Wydawnictwo Politechniki Śląskiej, Gliwice, **2004**.
- [54] John, A., *Modelowanie zmian osteoporotycznych i ocena ich skutków w kości miedniczej człowieka*, Wydawnictwo Politechniki Śląskiej, Gliwice, **2013**.
- [55] Jurkojć, J., Michnik, R., Czapla, K., Mathematical modelling as a tool to assessment of loads in volleyball player's shoulder joint during spike, *Journal of Sports Sciences*, **2016**, 35(12):1179–1186, [doi: 10.1080/02640414.2016.1214284.](https://doi.org/10.1080/02640414.2016.1214284)
- [56] Jurkowski, S., Janisz, K., Analiza wpływu parametrów siatki obliczeniowej na wynik symulacji przepływomierza, *Autobusy: technika, eksploatacja, systemy transportowe*, **2019**, 20(12):129–134, [doi: 10.24136/atest.2019.238.](https://doi.org/10.24136/atest.2019.238)
- [57] Kalra, A., Chapter 9 developing FE human models from medical images, w: Yang, K.-H. (red.), *Basic Finite Element Method as Applied to Injury Biomechanics*, s. 389–415, Academic Press, **2018**.
- [58] Karatsidis, A., Jung, M., Schepers, H. M., Bellusci, G., de Zee, M., Veltink, P. H., Andersen, M. S., Musculoskeletal model-based inverse dynamic analysis under ambulatory conditions using inertial motion capture, *Medical Engineering & Physics*, **2019**, 65:68–77, [doi: 10.1016/j.medengphy.2018.12.021.](https://doi.org/10.1016/j.medengphy.2018.12.021)
- [59] Karbowski, K., Sujka, W., Reverse engineering in medicine, *Mechanik*, **2015**, (12):974/111–974/113, [doi: 10.17814/mechanik.2015.12.567.](https://doi.org/10.17814/mechanik.2015.12.567)
- [60] Kikinis, R., Pieper, S., Vosburgh, K., 3d slicer: A platform for subject-specific image analysis, visualization, and clinical support, w: Jolesz, F. (red.), *Intraoperative Imaging and Image-Guided Therapy*, s. 277–290, New York, **2014**, Springer.
- [61] Kloeckner, J., Visscher, R. M. S., Taylor, W. R., Viehweger, E., De Pieri, E., Prediction of ground reaction forces and moments during walking in children with cerebral palsy, *Frontiers in Human Neuroscience*, **2023**, 17:1127613, [doi: 10.3389/fnhum.2023.1127613.](https://doi.org/10.3389/fnhum.2023.1127613)
- [62] Konrath, J. M., Karatsidis, A., Schepers, H. M., Bellusci, G., de Zee, M., Andersen, M. S., Estimation of the knee adduction moment and joint contact force during daily living activities using inertial motion capture, *Sensors*, **2019**, 19(7):1681, [doi:](https://doi.org/10.3390/s19071681) [10.3390/s19071681.](https://doi.org/10.3390/s19071681)
- [63] Krynke, M., Zastosowanie metody elementów skończonych w analizie numerycznej łożysk tocznych wieńcowych, *Zeszyty Naukowe. Quality. Production. Improvement*, **2017**, 2(7):71–80.
- [64] Kuhn, J. L., Goldstein, S. A., Choi, R., London, M., Feldkamp, L. A., Matthews, L. S., Comparison of the trabecular and cortical tissue moduli from human iliac crests, *Journal of Orthopaedic Research*, **1989**, 7(6):876–884.
- [65] Kumar, R., Kumar, M., Chohan, J. S., The role of additive manufacturing for biomedical applications: A critical review, *Journal of Manufacturing Processes*, **2021**, 64:828–850, [doi: 10.1016/j.jmapro.2021.02.022.](https://doi.org/10.1016/j.jmapro.2021.02.022)
- [66] Langholz, J. B., Westman, G., Karlsteen, M., Musculoskeletal modelling in sports evaluation of different software tools with focus on swimming, *Procedia Engineering*, **2016**, 147:281–287, [doi: 10.1016/j.proeng.2016.06.278.](https://doi.org/10.1016/j.proeng.2016.06.278)
- [67] Larsen, F. G., Svenningsen, F. P., Andersen, M. S., de Zee, M., Skals, S., Estimation of spinal loading during manual materials handling using inertial motion capture, *Annals of Biomedical Engineering*, **2019**, 48(2):805–821, [doi: 10.1007/s10439-019-02409-8.](https://doi.org/10.1007/s10439-019-02409-8)
- [68] Lee, W., Jung, D., Park, S., Kim, H., You, H., Development of a virtual fit analysis method for an ergonomic design of pilot oxygen mask, *Applied Sciences*, **2021**, 11(12):5332, [doi: 10.3390/app11125332.](https://doi.org/10.3390/app11125332)
- [69] Lei, J., Zhang, Y., Wu, G., Wang, Z., Cai, X., The influence of pelvic ramus fracture on the stability of fixed pelvic complex fracture, *Computational and Mathematical Methods in Medicine*, **2015**, 2015:790575, [doi: 10.1155/2015/790575.](https://doi.org/10.1155/2015/790575)
- [70] Levine, D., Richards, J., Whittle, M. W. (red.), *Whittle's Gait Analysis*, Elsevier, wyd. 5, **2012**.
- [71] Lindquist, E. M., Gosnell, J. M., Khan, S. K., Byl, J. L., Zhou, W., Jiang, J., Vettukattil, J. J., 3d printing in cardiology: A review of applications and roles for advanced cardiac imaging, *Annals of 3D Printed Medicine*, **2021**, 4:100034, [doi:](https://doi.org/10.1016/j.stlm.2021.100034) [10.1016/j.stlm.2021.100034.](https://doi.org/10.1016/j.stlm.2021.100034)
- [72] Liu, W. K., Li, S., Park, H. S., Eighty years of the finite element method: Birth, evolution, and future, *Archives of Computational Methods in Engineering*, **2022**, 29:4431–4453, [doi: 10.1007/s11831-022-09740-9.](https://doi.org/10.1007/s11831-022-09740-9)
- [73] Liu, X., Pang, F., Li, Y., Jia, H., Cui, X., Yue, Y., Yang, X., Yang, Q., Effects of different positions and angles of implants in maxillary edentulous jaw on surrounding bone stress under dynamic loading: A three-dimensional finite element analysis, *Computational and Mathematical Methods in Medicine*, **2019**, 2019:8074096, [doi:](https://doi.org/10.1155/2019/8074096) [10.1155/2019/8074096.](https://doi.org/10.1155/2019/8074096)
- [74] Lu, Y., Zhang, D., Cheng, L., Yang, Z., Li, J., Evaluating the biomechanical interaction between the medical compression stocking and human calf using a highly anatomical fidelity three-dimensional finite element model, *Textile Research Journal*, **2021**, 91(11- 12):1326–1340, [doi: 10.1177/0040517520979743.](https://doi.org/10.1177/0040517520979743)
- [75] Majumder, S., Roychowdhury, A., Pal, S., Dynamic response of the pelvis under side impact load – a three-dimensional finite element approach, *International Journal of Crashworthiness*, **2004**, 9(1):89–103, [doi: 10.1533/ijcr.2004.0274.](https://doi.org/10.1533/ijcr.2004.0274)
- [76] Manders, C., New, A., Rasmussen, J., Validation of musculoskeletal gait simulation for use in investigation of total hip replacement, *Journal of Biomechanics*, **2008**, 41:S488, [doi: 10.1016/s0021-9290\(08\)70487-1.](https://doi.org/10.1016/s0021-9290(08)70487-1)
- [77] Maquet, P. G. J., *Biomechanics of the Hip: As Applied to Osteoarthritis and Related Conditions*, rozdział Biomechanics of the Hip, s. 1–45, Springer Berlin Heidelberg, Berlin, Heidelberg, **1985**.
- [78] Marqués, R., Melchor, J., Sánchez-Montesinos, I., Roda, O., Rus, G., Hernández-Cortés, P., Biomechanical finite element method model of the proximal carpal row and experimental validation, *Frontiers in Physiology*, **2022**, 12, [doi:](https://doi.org/10.3389/fphys.2021.749372) [10.3389/fphys.2021.749372.](https://doi.org/10.3389/fphys.2021.749372)
- [79] Mathai, B., Gupta, S., Numerical predictions of hip joint and muscle forces during daily activities: A comparison of musculoskeletal models, *Proceedings of the Institution of Mechanical Engineers, Part H: Journal of Engineering in Medicine*, **2019**, 233(6):636– 647, [doi: 10.1177/0954411919840524.](https://doi.org/10.1177/0954411919840524)
- [80] Mavor, M. P., Ross, G. B., Clouthier, A. L., Karakolis, T., Graham, R. B., Validation of an IMU suit for military-based tasks, *Sensors*, **2020**, 20(15):4280, [doi: 10.3390/s20154280.](https://doi.org/10.3390/s20154280)
- [81] Messias, A., Neto, M. A., Amaro, A. M., Lopes, V. M., Nicolau, P., Mechanical evaluation of implant-assisted removable partial dentures in kennedy class i patients: Finite element design considerations, *Applied Sciences*, **2021**, 11(2):659, [doi:](https://doi.org/10.3390/app11020659) [10.3390/app11020659.](https://doi.org/10.3390/app11020659)
- [82] Michnik, R., *Badania modelowe i doświadczalne chodu człowieka w aspekcie procesu jego rehabilitacji*, Wydawnictwo Naukowe Instytutu Technologii Eksploatacji - PIB, Radom, **2013**.
- [83] Michnik, R., Pauk, J., Rogalski, M., Biomechanika kończyn dolnych, w: Gzik, M., Lewandowska-Szumieł, M., Pawlikowski, M., Wychowański, M. (red.), *Inżynieria Biomedyczna. Podstawy i zastosowania. Tom 3. Biomechanika i Inżynieria Rehabilitacyjna*, s. 205–230, Akademicka Oficyna Wydawnicza EXIT, **2015**.
- [84] Michnik, R., Zadoń, H., Nowakowska-Lipiec, K., Jochymczyk-Woźniak, K., Myśliwiec, A., Mitas, A. W., The effect of the pelvis position in the sagittal plane on loads in the human musculoskeletal system, *Acta of Bioengineering and Biomechanics*, **2020**, 22(3), [doi: 10.37190/abb-01606-2020-02.](https://doi.org/10.37190/abb-01606-2020-02)
- [85] Miechowicz, I., Miechowicz, S., Trzyna, J., Wojnarowska, W., Druk 3d w sztuce wybrane aspekty modelowania wieloobiektowego, w: *3D. Implikacje. Cyfra i bryła*, Akademia Sztuk Pięknych im. Eugeniusza Gepperta we Wrocławiu, **2022**.
- [86] Miechowicz, S., Wojnarowska, W., Majkut, S., Trybulec, J., Pijanka, D., Piecuch, T., Sochacki, M., Kudasik, T., Method of designing and manufacturing craniofacial soft tissue prostheses using additive manufacturing: A case study, *Biocybernetics and Biomedical Engineering*, **2021**, 41(2):854–865, [doi: 10.1016/j.bbe.2021.05.008.](https://doi.org/10.1016/j.bbe.2021.05.008)
- [87] Miller, J. A. A., Schultz, A. B., Andersson, G. B. J., Load-displacement behavior of sacroiliac joints, *Journal of Orthopaedic Research*, **1987**, 5(1):92–101.
- [88] Mitsouras, D., Liacouras, P., Imanzadeh, A., Giannopoulos, A. A., Cai, T., Kumamaru, K. K., George, E., Wake, N., Caterson, E. J., Pomahac, B., Ho, V. B., Grant, G. T., Rybicki, F. J., Medical 3d printing for the radiologist, *RadioGraphics*, **2015**, 35(7):1965– 1988, [doi: 10.1148/rg.2015140320.](https://doi.org/10.1148/rg.2015140320)
- [89] Morgan, E. F., Unnikrisnan, G. U., Hussein, A. I., Bone mechanical properties in healthy and diseased states, *Annual Review of Biomedical Engineering*, **2018**, 20(1):119–143, [doi: 10.1146/annurev-bioeng-062117-121139.](https://doi.org/10.1146/annurev-bioeng-062117-121139)
- [90] Morlock, M., Schneider, E., Bluhm, A., Vollmer, M., Bergmann, G., Müller, V., Honl, M., Duration and frequency of every day activities in total hip patients, *Journal of Biomechanics*, **2001**, 34(7):873–881, [doi: 10.1016/s0021-9290\(01\)00035-5.](https://doi.org/10.1016/s0021-9290(01)00035-5)
- [91] Mullineaux, D. R., Milner, C. E., Davis, I. S., Hamill, J., Normalization of ground reaction forces, *Journal of Applied Biomechanics*, **2006**, 22(3):230–233, [doi:](https://doi.org/10.1123/jab.22.3.230) [10.1123/jab.22.3.230.](https://doi.org/10.1123/jab.22.3.230)
- [92] Neumann, D. A., *Kinesiology of the Musculoskeletal System: Foundations for Rehabilitation*, Elsevier, wyd. 3, **2017**.
- [93] Nijmeijer, E. M., Heuvelmans, P., Bolt, R., Gokeler, A., Otten, E., Benjaminse, A., Concurrent validation of the xsens IMU system of lower-body kinematics in jumplanding and change-of-direction tasks, *Journal of Biomechanics*, **2023**, 154:111637, [doi: 10.1016/j.jbiomech.2023.111637.](https://doi.org/10.1016/j.jbiomech.2023.111637)
- [94] Ott, I., Kienzler, R., Schröder, R., Aging in the cortical bone: a constitutive law and its application, *Archive of Applied Mechanics*, **2010**, 80(5):527–541, [doi: 10.1007/s00419-](https://doi.org/10.1007/s00419-009-0381-3) [009-0381-3.](https://doi.org/10.1007/s00419-009-0381-3)
- [95] Paolo, S. D., Nijmeijer, E., Bragonzoni, L., Dingshoff, E., Gokeler, A., Benjaminse, A., Comparing lab and field agility kinematics in young talented female football players: Implications for ACL injury prevention, *European Journal of Sport Science*, **2022**, 23(5):859–868, [doi: 10.1080/17461391.2022.2064771.](https://doi.org/10.1080/17461391.2022.2064771)
- [96] Parashar, S. K., Sharma, J. K., A review on application of finite element modelling in bone biomechanics, *Perspectives in Science*, **2016**, 8:696–698, Recent Trends in Engineering and Material Sciences, [doi: 10.1016/j.pisc.2016.06.062.](https://doi.org/10.1016/j.pisc.2016.06.062)
- [97] Paulsen, F., Waschke, J. (red.), *Sobotta. Atlas anatomii człowieka. Ogólne pojęcia anatomiczne. Narządy ruchu*, Edra Urban & Partner, Wrocław, **2012**.
- [98] Pauwels, F., *Biomechanics of the Locomotor Apparatus: Contributions on the Functional Anatomy of the Locomotor Apparatus*, Springer Berlin Heidelberg, Berlin, Heidelberg, **1980**.
- [99] Phillips, A., Pankaj, P., Howie, C., Usmani, A., Simpson, A., Finite element modelling of the pelvis: Inclusion of muscular and ligamentous boundary conditions, *Medical Engineering & Physics*, **2007**, 29(7):739–748, [doi: 10.1016/j.medengphy.2006.08.010.](https://doi.org/10.1016/j.medengphy.2006.08.010)
- [100] Pieri, E. D., Lund, M. E., Gopalakrishnan, A., Rasmussen, K. P., Lunn, D. E., Ferguson, S. J., Refining muscle geometry and wrapping in the TLEM 2 model for improved hip contact force prediction, *PLOS ONE*, **2018**, 13(9):e0204109, [doi:](https://doi.org/10.1371/journal.pone.0204109) [10.1371/journal.pone.0204109.](https://doi.org/10.1371/journal.pone.0204109)
- [101] Pinter, C., Lasso, A., Fichtinger, G., Polymorph segmentation representation for medical image computing, *Computer Methods and Programs in Biomedicine*, **2019**, 171:19–26, [doi: 10.1016/j.cmpb.2019.02.011.](https://doi.org/10.1016/j.cmpb.2019.02.011)
- [102] Polak, E., Kulasa, J., VencesBrito, A., Castro, M. A., Fernandes, O., Motion analysis systems as optimization training tools in combat sports and martial arts, *Revista de Artes Marciales Asi´aticas*, **2016**, 10(2):105–123, [doi: 10.18002/rama.v10i2.1687.](https://doi.org/10.18002/rama.v10i2.1687)
- [103] Polly, B. J., Yuya, P. A., Akhter, M. P., Recker, R. R., Turner, J. A., Intrinsic material properties of trabecular bone by nanoindentation testing of biopsies taken from healthy women before and after menopause, *Calcified tissue international*, **2012**, 90(4):286–293.
- [104] Pugliese, R., Beltrami, B., Regondi, S., Lunetta, C., Polymeric biomaterials for 3d printing in medicine: An overview, *Annals of 3D Printed Medicine*, **2021**, 2:100011, [doi: 10.1016/j.stlm.2021.100011.](https://doi.org/10.1016/j.stlm.2021.100011)
- [105] Pujol, S., Baldwin, M., Nassiri, J., Kikinis, R., Shaffer, K., Using 3D modeling techniques to enhance teaching of difficult anatomical concepts, *Academic Radiology*, **2016**, 23(4):507–516.
- [106] Ratajczak, M., Ptak, M., Chybowski, L., Gawdzińska, K., Będziński, R., Material and structural modeling aspects of brain tissue deformation under dynamic loads, *Materials*, **2019**, 12(2):271, [doi: 10.3390/ma12020271.](https://doi.org/10.3390/ma12020271)
- [107] Ravera, E. P., Crespo, M. J., Guarnieri, F. A., Braidot, A. A., Stress in human pelvis throughout the gait cycle: Development, evaluation and sensitivity studies of a finite element model, w: Braidot, A., Hadad, A. (red.), *VI Latin American Congress on Biomedical Engineering CLAIB 2014, Paran´a, Argentina 29, 30 & 31 October 2014*, s. 246–249, Cham, **2015**, Springer International Publishing.
- [108] Reilly, D. T., Burstein, A. H., The elastic and ultimate properties of compact bone tissue, *Journal of Biomechanics*, **1975**, 8(6):393–396,IN9–IN11,397–405, [doi:](https://doi.org/10.1016/0021-9290(75)90075-5) [10.1016/0021-9290\(75\)90075-5.](https://doi.org/10.1016/0021-9290(75)90075-5)
- [109] Rho, J., Kuhn-Spearing, L., Zioupos, P., Mechanical properties and the hierarchical structure of bone, *Medical Engineering & Physics*, **1998**, 20(2):92–102, [doi:](https://doi.org/10.1016/S1350-4533(98)00007-1) [10.1016/S1350-4533\(98\)00007-1.](https://doi.org/10.1016/S1350-4533(98)00007-1)
- [110] Rho, J., Hobatho, M., Ashman, R., Relations of mechanical properties to density and CT numbers in human bone, *Medical Engineering & Physics*, **1995**, 17(5):347–355, [doi: 10.1016/1350-4533\(95\)97314-f.](https://doi.org/10.1016/1350-4533(95)97314-f)
- [111] Ricci, P.-L., Maas, S., Gerich, T., Kelm, J., Influence of pubic symphysis stiffness on pelvic load distribution during single leg stance, *International Journal for Numerical Methods in Biomedical Engineering*, **2020**, 36(4):e3319, [doi: 10.1002/cnm.3319.](https://doi.org/10.1002/cnm.3319)
- [112] Ricci, P.-L., Maas, S., Kelm, J., Gerich, T., Finite element analysis of the pelvis including gait muscle forces: an investigation into the effect of rami fractures on load transmission, *Journal of Experimental Orthopaedics*, **2018**, 5(1):33, [doi: 10.1186/s40634-](https://doi.org/10.1186/s40634-018-0151-7) [018-0151-7.](https://doi.org/10.1186/s40634-018-0151-7)
- [113] Riemer, R., Hsiao-Wecksler, E. T., Zhang, X., Uncertainties in inverse dynamics solutions: A comprehensive analysis and an application to gait, *Gait & Posture*, **2008**, 27(4):578–588, [doi: 10.1016/j.gaitpost.2007.07.012.](https://doi.org/10.1016/j.gaitpost.2007.07.012)
- [114] Rivera, A. F., de Castro Magalhães, F., Moreno, A., Rubio, J. C., Assessment of the highest stress concentration area generated on the mandibular structure using meshless finite elements analysis, *Bioengineering*, **2020**, 7(4):142, [doi:](https://doi.org/10.3390/bioengineering7040142) [10.3390/bioengineering7040142.](https://doi.org/10.3390/bioengineering7040142)
- [115] Rusiński, E., Smolnicki, T., Rozwój metod obliczeniowych w budowie maszyn i pojazdów, *Przegląd Mechaniczny*, **2010**, 6:17–24.
- [116] Rusiński, E., *Metoda elementów skończonych. System COSMOS/M*, Wydawnictwa Komunikacji i Łączności, Warszawa, **1994**.
- [117] Rypl, D., Bittnar, Z., Generation of computational surface meshes of stl models, *Journal of Computational and Applied Mathematics*, **2006**, 192(1):148–151, [doi:](https://doi.org/10.1016/j.cam.2005.04.054) [10.1016/j.cam.2005.04.054.](https://doi.org/10.1016/j.cam.2005.04.054)
- [118] Salo, Z., Kreder, H., Whyne, C. M., Influence of pelvic shape on strain patterns: A computational analysis using finite element mesh morphing techniques, *Journal of Biomechanics*, **2021**, 116:110207, [doi: 10.1016/j.jbiomech.2020.110207.](https://doi.org/10.1016/j.jbiomech.2020.110207)
- [119] Sanchis-Sales, E., Sancho-Bru, J. L., Roda-Sales, A., Pascual-Huerta, J., Kinematics and kinetics analysis of midfoot joints of 30 normal subjects during walking, *Revista Espa˜nola de Podolog´ıa*, **2016**, 27(2):e6–e12, [doi: 10.1016/j.repod.2016.10.005.](https://doi.org/10.1016/j.repod.2016.10.005)
- [120] Seemann, J., Friedrich, T., Buzug, T., Schramm, P., Schwenke, H., A topology optimization workflow for interfaces with anatomy-based designs, *Transactions on Additive Manufacturing Meets Medicine*, **2022**, 4(1):639, [doi:](https://doi.org/10.18416/AMMM.2022.2209639) [10.18416/AMMM.2022.2209639.](https://doi.org/10.18416/AMMM.2022.2209639)
- [121] Shim, V. B., Pitto, R. P., Streicher, R. M., Hunter, P. J., Anderson, I. A., Development and Validation of Patient-Specific Finite Element Models of the Hemipelvis Generated From a Sparse CT Data Set, *Journal of Biomechanical Engineering*, **2008**, 130(5):051010, [doi: 10.1115/1.2960368.](https://doi.org/10.1115/1.2960368)
- [122] Sikora, J., Metoda elementów skończonych, w: *Numeryczne metody rozwiązywania zagadnień brzegowych. Podstawy metody elementów skończonych i metody elementów brzegowych*, s. 23–74, Politechnika Lubelska, Lublin, **2011**.
- [123] Soares, C. J., Versluis, A., Valdivia, A. D. C. M., Bicalho, A. A., Veríssimo, C., de Castro Ferreira Barreto, B., Roscoe, M. G., Finite element analysis in dentistry - improving the quality of oral health care, w: Moratal, D. (red.), *Finite Element Analysis*, rozdział 2, IntechOpen, Rijeka, **2012**.
- [124] Stansfield, B., Nicol, A., Paul, J., Kelly, I., Graichen, F., Bergmann, G., Direct comparison of calculated hip joint contact forces with those measured using instrumented implants. an evaluation of a three-dimensional mathematical model of the lower limb, *Journal of Biomechanics*, **2003**, 36(7):929–936, [doi: 10.1016/s0021-](https://doi.org/10.1016/s0021-9290(03)00072-1) [9290\(03\)00072-1.](https://doi.org/10.1016/s0021-9290(03)00072-1)
- [125] Sylvester, A. D., Lautzenheiser, S. G., Kramer, P. A., A review of musculoskeletal modelling of human locomotion, *Interface Focus*, **2021**, 11(5):202000604, [doi:](https://doi.org/10.1098/rsfs.2020.0060) [10.1098/rsfs.2020.0060.](https://doi.org/10.1098/rsfs.2020.0060)
- [126] Tejszerska, D., Świtoński, E., Gzik, M. (red.), *Biomechanika narządu ruchu człowieka*, Wydawnictwo Politechniki Śląskiej, Gliwice, **2011**.
- [127] Tjhia, C. K., Odvina, C. V., Rao, D. S., Stover, S. M., Wang, X., Fyhrie, D. P., Mechanical property and tissue mineral density differences among severely suppressed bone turnover (SSBT) patients, osteoporotic patients, and normal subjects, *Bone*, **2011**, 49(6):1279–1289.
- [128] Trinler, U., Schwameder, H., Baker, R., Alexander, N., Muscle force estimation in clinical gait analysis using AnyBody and OpenSim, *Journal of Biomechanics*, **2019**, 86:55–63, [doi: 10.1016/j.jbiomech.2019.01.045.](https://doi.org/10.1016/j.jbiomech.2019.01.045)
- [129] Turner, C. H., Rho, J., Takano, Y., Tsui, T. Y., Pharr, G. M., The elastic properties of trabecular and cortical bone tissues are similar: Results from two microscopic measurement techniques, *Journal of Biomechanics*, **1999**, 32(4):437–441.
- [130] Tyagi, S., Yadav, A., Deshmukh, S., Review on mechanical characterization of 3d printed parts created using material jetting process, *Materials Today: Proceedings*, **2022**, 51:1012–1016, [doi: 10.1016/j.matpr.2021.07.073.](https://doi.org/10.1016/j.matpr.2021.07.073)
- [131] Viceconti, M., Olsen, S., Nolte, L.-P., Burton, K., Extracting clinically relevant data from finite element simulations, *Clinical Biomechanics*, **2005**, 20(5):451–454, [doi:](https://doi.org/10.1016/j.clinbiomech.2005.01.010) [10.1016/j.clinbiomech.2005.01.010.](https://doi.org/10.1016/j.clinbiomech.2005.01.010)
- [132] Walheim, G., Selvik, G., Mobility of the pubic symphysis. in vivo measurements with an electromechanic method and a roentgen stereophotogrammetric method, *Clinical orthopaedics and related research*, **1984**, (191):129—135.
- [133] Wang, X., Wu, Z., Xiong, Y., Li, Q., Tao, X., Fast NURBS-based parametric modeling of human calves with high-accuracy for personalized design of graduated compression stockings, *Computer Methods and Programs in Biomedicine*, **2023**, 229:107292, [doi:](https://doi.org/10.1016/j.cmpb.2022.107292) [10.1016/j.cmpb.2022.107292.](https://doi.org/10.1016/j.cmpb.2022.107292)
- [134] Wannop, J. W., Worobets, J. T., Stefanyshyn, D. J., Normalization of ground reaction forces, joint moments, and free moments in human locomotion, *Journal of Applied Biomechanics*, **2012**, 28(6):665–676, [doi: 10.1123/jab.28.6.665.](https://doi.org/10.1123/jab.28.6.665)
- [135] Watson, P. J., Dostanpor, A., Fagan, M. J., Dobson, C. A., The effect of boundary constraints on finite element modelling of the human pelvis, *Medical Engineering & Physics*, **2017**, 43:48–57, [doi: 10.1016/j.medengphy.2017.02.001.](https://doi.org/10.1016/j.medengphy.2017.02.001)
- [136] Weinhandl, J. T., Bennett, H. J., Musculoskeletal model choice influences hip joint load estimations during gait, *Journal of Biomechanics*, **2019**, 91:124–132, [doi:](https://doi.org/10.1016/j.jbiomech.2019.05.015) [10.1016/j.jbiomech.2019.05.015.](https://doi.org/10.1016/j.jbiomech.2019.05.015)
- [137] Williams, J. L., Lewis, J. L., Properties and an anisotropic model of cancellous bone from the proximal tibial epiphysis, *Journal of Biomechanical Engineering*, **1982**, 104(1):50–56, [doi: 10.1115/1.3138303.](https://doi.org/10.1115/1.3138303)
- [138] Wojnarowska, W., Estimation of hip joint loads during walking using musculoskeletal modeling, w: *Recent Advances in Computational Oncology and Personalized Medicine Volume 3 Crossing Borders, Connecting Science*, Wydawnictwo Politechniki Śląskiej, (rozdział przyjęty do publikacji).
- [139] Wojnarowska, W., Miechowicz, S., Wspomaganie planowania alloplastyki stawu kolanowego przy pomocy nowoczesnych metod inżynierskich, *Inżynier i Fizyk Medyczny*, **2019**, 8(5):413–416.
- [140] Wojnarowska, W., Najowicz, J., Piecuch, T., Sochacki, M., Pijanka, D., Trybulec, J., Miechowicz, S., Animal orthosis fabrication with additive manufacturing – a case study of custom orthosis for chicken, *Rapid Prototyping Journal*, **2022**, 28(5):824–832, [doi: 10.1108/RPJ-03-2021-0054.](https://doi.org/10.1108/RPJ-03-2021-0054)
- [141] Wojnarowska, W. M., Miechowicz, S., Kudasik, T., Evaluation of the use of PEEK material in a knee joint endoprosthesis insert by FEM analysis, *Biomaterials and Biomechanics in Bioengineering*, **2022**, 6(1):1–10, [doi: 10.12989/bme.2022.6.1.001.](https://doi.org/10.12989/bme.2022.6.1.001)
- [142] Wu, H., Deng, X., Qian, X., Zhan, X., The validation of the elderly pelvic FE model and comparison with the pelvis models of children and adults, *International Journal of Vehicle Safety*, **2021**, 12(1):66, [doi: 10.1504/ijvs.2021.115919.](https://doi.org/10.1504/ijvs.2021.115919)
- [143] Wyleżoł, M., *Metodyka modelowania na potrzeby inżynierii rekonstrukcyjnej*, Wydawnictwo Politechniki Śląskiej, Gliwice, **2013**.
- [144] Xiong, B., Yang, P., Lin, T., Xu, J., Xie, Y., Guo, Y., Liu, C., Zhou, Q., Lai, Q., He, W., Wei, Q., Zhang, Q., Changes in hip joint contact stress during a gait cycle based on the individualized modeling method of "gait-musculoskeletal systemfinite element", *Journal of Orthopaedic Surgery and Research*, **2022**, 17:267, [doi:](https://doi.org/10.1186/s13018-022-03094-5) [10.1186/s13018-022-03094-5.](https://doi.org/10.1186/s13018-022-03094-5)
- [145] Ye, Z., Dun, A., Jiang, H., Nie, C., Zhao, S., Wang, T., Zhai, J., The role of 3d printed models in the teaching of human anatomy: a systematic review and meta-analysis, *BMC Medical Education*, **2020**, 20(1), [doi: 10.1186/s12909-020-02242-x.](https://doi.org/10.1186/s12909-020-02242-x)
- [146] Zhang, Q., Chon, T., Zhang, Y., Baker, J. S., Gu, Y., Finite element analysis of the lumbar spine in adolescent idiopathic scoliosis subjected to different loads, *Computers in Biology and Medicine*, **2021**, 136:104745, [doi: 10.1016/j.compbiomed.2021.104745.](https://doi.org/10.1016/j.compbiomed.2021.104745)
- [147] Zhang, X., Zhang, K., Pan, Q., Chang, J., Three-dimensional reconstruction of medical images based on 3D slicer, *Journal of Complexity in Health Sciences*, **2019**, 2(1):1–12, [doi: 10.21595/chs.2019.20724.](https://doi.org/10.21595/chs.2019.20724)
- [148] Zhou, Y., Chowdhury, S., Reddy, C., Wan, B., Byrne, R., Yin, W., Zhang, X., A state-of-the-art integrative approach to studying neck biomechanics in vivo, *Science China Technological Sciences*, **2020**, 63(7):1235–1246, [doi: 10.1007/s11431-020-1672-x.](https://doi.org/10.1007/s11431-020-1672-x)
- [149] Żukowska, M., Rad, M. A., Górski, F., Additive Manufacturing of 3D Anatomical Models - Review of Processes, Materials and Applications, *Materials*, **2023**, 16(2):880– 1–880–24, [doi: 10.3390/ma16020880.](https://doi.org/10.3390/ma16020880)

# **Netografia**

- [N1] 3D Slicer, [https://www.slicer.org/,](https://www.slicer.org/) (uzyskano dostęp 29.11.2022).
- [N2] The AnyMoCap Framework, [https://anyscript.org/ammr-doc/anymocap/](https://anyscript.org/ammr-doc/anymocap/index.html#:~:text=The%20AnyMoCap%20model%20is%20an%20effort%20to%20create,of%20MoCap%20analysis%20with%20the%20AnyBody%20Modeling%20System) [index.html#:˜:text=The%20AnyMoCap%20model%20is%20an%20effort%20to%](https://anyscript.org/ammr-doc/anymocap/index.html#:~:text=The%20AnyMoCap%20model%20is%20an%20effort%20to%20create,of%20MoCap%20analysis%20with%20the%20AnyBody%20Modeling%20System) [20create,of%20MoCap%20analysis%20with%20the%20AnyBody%20Modeling%](https://anyscript.org/ammr-doc/anymocap/index.html#:~:text=The%20AnyMoCap%20model%20is%20an%20effort%20to%20create,of%20MoCap%20analysis%20with%20the%20AnyBody%20Modeling%20System) [20System,](https://anyscript.org/ammr-doc/anymocap/index.html#:~:text=The%20AnyMoCap%20model%20is%20an%20effort%20to%20create,of%20MoCap%20analysis%20with%20the%20AnyBody%20Modeling%20System) (uzyskano dostęp 01.08.2023).
- [N3] Hipoteza Hubera-Misesa-Hencky'ego, [https://encyklopedia.pwn.pl/haslo/](https://encyklopedia.pwn.pl/haslo/Hubera-Misesa-Hencky-ego-hipoteza;3913061.html) [Hubera-Misesa-Hencky-ego-hipoteza;3913061.html,](https://encyklopedia.pwn.pl/haslo/Hubera-Misesa-Hencky-ego-hipoteza;3913061.html) (uzyskano dostęp 10.09.2023).
- [N4] OsiriX Dicom Image Library, [https://www.osirix-viewer.com/resources/](https://www.osirix-viewer.com/resources/dicom-image-library/) [dicom-image-library/,](https://www.osirix-viewer.com/resources/dicom-image-library/) (uzyskano dostęp 29.11.2022).
- [N5] Zasada Saint Venanta, [https://encyklopedia.pwn.pl/haslo/](https://encyklopedia.pwn.pl/haslo/Saint-Venanta-de-zasada;3971242.html) [Saint-Venanta-de-zasada;3971242.html,](https://encyklopedia.pwn.pl/haslo/Saint-Venanta-de-zasada;3971242.html) (uzyskano dostęp 02.08.2023).
- [N6] Zasady budowy i analizy modeli MES, [https://www.meil.pw.edu.pl/zm/content/](https://www.meil.pw.edu.pl/zm/content/download/53829/282297/file/ZASADY%20BUDOWY%20I%20ANALIZY%20MODELI%20MES.pdf) [download/53829/282297/file/ZASADY%20BUDOWY%20I%20ANALIZY%](https://www.meil.pw.edu.pl/zm/content/download/53829/282297/file/ZASADY%20BUDOWY%20I%20ANALIZY%20MODELI%20MES.pdf) [20MODELI%20MES.pdf,](https://www.meil.pw.edu.pl/zm/content/download/53829/282297/file/ZASADY%20BUDOWY%20I%20ANALIZY%20MODELI%20MES.pdf) (uzyskano dostęp 15.05.2023).
- [N7] Lund, M. E., Chander, D. S., Galibarov, P., Tørholm, S., Engelund, B., The AnyBody Managed Model Repository (AMMR), [https://zenodo.org/record/](https://zenodo.org/record/1250764) [1250764,](https://zenodo.org/record/1250764) **2023**.

### **MODEL MES KOŚCI MIEDNICY DO ANALIZY BIOMECHANICZNEJ**

#### **Streszczenie**

Celem niniejszej pracy było opracowanie modelu obliczeniowego kości miednicy przy użyciu metody elementów skończonych (MES). Współczesne modele numeryczne często opierają się na uproszczonych założeniach, które nie oddają pełnej złożoności tego obszaru. W kontekście tych wyzwań pojawia się potrzeba opracowania dokładniejszych i spersonalizowanych modeli MES. Opracowany model może stanowić narzędzie wspomagające pracę specjalistów medycznych, umożliwiając bardziej efektywne planowanie zabiegów chirurgicznych oraz procesów leczenia i rehabilitacji pacjentów. W rezultacie osiągnięcie założonego celu badawczego może przyczynić się do znaczącej poprawy jakości życia pacjentów, ponieważ terapie i plany leczenia będą mogły zostać dostosowane do ich indywidualnych potrzeb.

Do opracowania modelu zostało zastosowane zintegrowane podejście biomechaniczne. Opiera się ono na wykorzystaniu danych zebranych za pomocą zaawansowanych technik pomiarowych, w tym zarówno technik medycznych, jak i inżynierskich. Dzięki takiej metodzie postępowania możliwe było spersonalizowanie modelu. Elementy poddane personalizacji obejmowały model geometryczny oraz warunki obciążeniowe.

Drugim podjętym celem badawczym było rozwinięcie efektywnych metod wizualizacji wyników analiz numerycznych. Prezentacja wyników w formie obrazów 2D lub cyfrowych modeli 3D nie pozwala na przekazanie pełnej informacji diagnostycznej. Bardziej efektywną formą przekazywania informacji są fizyczne modele 3D.

Rezultatem przeprowadzonych badań jest model obliczeniowy struktur anatomicznych, jak również sposób jego opracowania oraz wizualizacji wyników analiz MES. Weryfikacja wyników otrzymanych na skutek przeprowadzenia analiz numerycznych potwierdziła poprawność procesu opracowania modelu. Zastosowanie zintegrowanego podejścia biomechanicznego do opracowania modelu umożliwiło jego personalizację, jak również uzyskanie wyników odzwierciedlających rzeczywistość. Opisany sposób opracowania modelu może być również zastosowany do opracowania modeli innych struktur anatomicznych.

**Słowa kluczowe:** biomechanika miednicy, fizjologiczne obciążenia, metoda elementów skończonych

### **FEM MODEL OF PELVIC BONES FOR BIOMECHANICAL ANALYSIS**

#### **Summary**

The aim of this study was to develop a computational model of the pelvic bone using the Finite Element Method (FEM). Contemporary numerical models often rely on simplified assumptions that do not fully capture the complexity of this area. In the context of these challenges, there is a need for more accurate and personalized FEM models. The developed model can serve as a tool to assist medical professionals, enabling more efficient planning of surgical procedures and the treatment and rehabilitation processes of patients. As a result, achieving the set research goal can significantly improve the quality of life for patients, as therapies and treatment plans can be tailored to their individual needs.

An integrated biomechanical approach was applied in the development of the model. It is based on the utilization of data collected through advanced measurement techniques, including both medical and engineering methods. This approach allowed for the personalization of the model, with elements such as the geometric model and load conditions being subjected to customization.

The second research objective was to enhance effective methods for visualizing the results of numerical analyses. Presenting results in the form of 2D images or digital 3D models does not always convey the complete diagnostic information. Physical 3D models offer a more efficient means of conveying information.

As a result of the conducted research, a computational model of anatomical structures was developed, along with the methodology for its development and visualization of FEM analysis results. The verification of results obtained from numerical analyses confirmed the correctness of the model development process. The application of an integrated biomechanical approach in model development allowed for personalization and the attainment of results that better reflect reality. The described methodology for model development can also be applied to create models of other anatomical structures.

**Keywords:** pelvic biomechanics, physiological loadings, finite element method